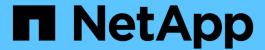

# Manage storage volumes

ONTAP 9.13.1 REST API reference

NetApp May 08, 2024

This PDF was generated from https://docs.netapp.com/us-en/ontap-restapi-9131/ontap/storage\_volumes\_endpoint\_overview.html on May 08, 2024. Always check docs.netapp.com for the latest.

# **Table of Contents**

| VI | lanage storage volumes                           | 1    |
|----|--------------------------------------------------|------|
|    | Storage volumes endpoint overview                | 1    |
|    | Retrieve volumes                                 | . 33 |
|    | Create a volume on an SVM and storage aggregates | 218  |
|    | Delete a volume                                  | 348  |
|    | Retrieve a volume                                | 352  |
|    | Update volume attributes                         | 470  |

# Manage storage volumes

## Storage volumes endpoint overview

#### **Overview**

FlexVol volumes are logical containers used by ONTAP to serve data to clients. They contain file systems in a NAS environment and LUNs in a SAN environment.

A FlexGroup volume is a scale-out NAS container that provides high performance along with automatic load distribution and scalability. A FlexGroup volume contains several constituents that automatically and transparently share the traffic.

FlexClone volumes are writable, point-in-time copies of a FlexVol volume. At this time, FlexClones of FlexGroups are not supported.

Volumes with SnapLock type Compliance or Enterprise, are referred to as SnapLock volumes. It is possible to create a SnapLock volume by specifying SnapLock parameters.

ONTAP storage APIs allow you to create, modify, and monitor volumes and aggregates.

### Storage efficiency

Storage efficiency is used to remove duplicate blocks in the data and to compress the data. Efficiency has deduplication, compression, cross volume deduplication, compaction, policy-name, enabled, application\_io\_size, compression\_type and storage\_efficiency\_mode options. On All Flash systems, all efficiencies are enabled by default, on volume creation. Options such as "background/inline/both" are treated as both, which means both background and inline are enabled for any efficiency option. The option "none" disables both background and inline efficiency. Application-io-size and compression-type decides type of compression behavior in the system. Storage efficiency mode decides if the system is to run in default/efficient mode. Detailed information about each field is available under efficiency object for storage efficiency fields.

To enable any efficiency option on all-flash or FAS systems, background deduplication is always enabled.

#### Quotas

Quotas provide a way to restrict or track the files and space usage by a user, group, or qtree. Quotas are enabled for a specific FlexVol or a FlexGroup volume.

The following APIs can be used to enable or disable and obtain quota state for a FlexVol or a FlexGroup volume:

– PATCH /api/storage/volumes/{uuid} -d '{"guota.enabled":"true"}'

– PATCH /api/storage/volumes/{uuid} -d '{"quota.enabled":"false"}'

– GET /api/storage/volumes/{uuid}/?fields=quota.state

## **File System Analytics**

File system analytics provide a quick method for obtaining information summarizing properties of all files within any directory tree of a volume. For more information on file system analytics, see DOC /storage/volumes{volume.uuid}/files/{path}. Analytics can be enabled or disabled on individual volumes.

The following APIs can be used to enable or disable and obtain analytics state for a FlexVol volume or a FlexGroup volume:

– PATCH /api/storage/volumes/{uuid} -d '{"analytics.state":"on"}'

– PATCH /api/storage/volumes/{uuid} -d '{"analytics.state":"off"}'

– GET /api/storage/volumes/{uuid}/?fields=analytics

#### QoS

QoS policy and settings enforce Service Level Objectives (SLO) on a volume. SLO can be set by specifying qos.max\_throughput\_iops and/or qos.max\_throughput\_mbps or qos.min\_throughput\_iops and/or qos.min\_throughput\_mbps. Specifying min\_throughput\_iops or min\_throughput\_mbps is only supported on volumes hosted on a node that is flash optimized. A pre-created QoS policy can also be used by specifying qos.name or qos.uuid property.

#### **Performance monitoring**

Performance of a volume can be monitored by the metric.\* and statistics.\* fields. These show the performance of the volume in terms of IOPS, latency and throughput. The metric.\* fields denote an average whereas statistics.\* fields denote a real-time monotonically increasing value aggregated across all nodes.

#### Rebalancing

Non-disruptive capacity rebalancing of a FlexGroup volume is configured by the rebalancing.\* fields. If not explicitly set, default values are provided. To initiate a capacity rebalancing operation, rebalancing.state is set to 'starting'. The rebalancing.max\_runtime can be optionally set, which is the maximum length of time you want the capacity rebalancing to run for. You can stop capacity rebalancing by setting rebalancing.state to 'stopping'. You can also modify the configurations rebalancing.max\_runtime, rebalancing.max\_threshold, rebalancing.min\_threshold, rebalancing.max\_file\_moves, rebalancing.min\_file\_size, and rebalancing.exclude\_snapshots. When a new capacity rebalancing operation is started on a FlexGroup volume, it uses the current configuration values. Once the operation is started, changes to the configuration are not allowed, until the capacity rebalanding operations stops, either by exceeding their maximum runtime or by being stopped. To see runtime information about each constituent, for a running rebalancing operation, use the 'rebalancing.engine.\*' fields.

#### **Volume APIs**

The following APIs are used to perform operations related with FlexVol volumes and FlexGroup volumes:

– POST /api/storage/volumes

– GET /api/storage/volumes

– GET /api/storage/volumes/{uuid}

– PATCH /api/storage/volumes/{uuid}

– DELETE /api/storage/volumes/{uuid}

## **Examples**

#### Creating a volume

The POST request is used to create a new volume and to specify its properties.

Creating a SnapLock volume and specifying its properties using POST

```
# The API:
/api/storage/volumes
# The call:
curl -X POST "https://<mgmt-ip>/api/storage/volumes" -H "accept:
application/hal+json" -d '{"name": "vol1", "aggregates":[{"name":
"P20Y"}, "type": "compliance"}}'
# The response:
"job": {
 "uuid": "e45b123b-c228-11e8-aa20-0050568e36bb",
 " links": {
   "self": {
     "href": "/api/cluster/jobs/e45b123b-c228-11e8-aa20-0050568e36bb"
   }
 }
}
}
```

Creating a FlexGroup volume and specifying its properties using POST

```
# The API:
/api/storage/volumes
# The call:
curl -X POST "https://<mgmt-ip>/api/storage/volumes" -H "accept:
application/hal+json" -d '{"name" : "vol1", "state" : "online", "type" :
"RW", "aggregates" : [{"name" : "aggr1"}, {"name" : "aggr2"},
{"name": "aggr3"}], "constituents per aggregate" : "1", "svm" : {"name" :
"vs1"}, "size" : "240MB", "encryption" : {"enabled" : "False"},
"efficiency" : {"compression" : "both"}, "autosize" : {"maximum" :
"500MB", "minimum" : "240MB"}}'
# The response:
{
"job": {
  "uuid": "3cfa38bd-3a78-11e9-ae39-0050568ed7dd",
 " links": {
    "self": {
      "href": "/api/cluster/jobs/3cfa38bd-3a78-11e9-ae39-0050568ed7dd"
  }
}
}
```

Creating a FlexGroup volume and specifying its properties using POST when the Performance\_NAS license is installed.

```
# The API:
/api/storage/volumes
# The call:
curl -X POST "https://<mgmt-ip>/api/storage/volumes" -H "accept:
application/hal+json" -d '{"name" : "vol1", "state" : "online", "type" :
"RW", "svm" : {"name" : "vs1"}, "size" : "240TB", "encryption" :
{"enabled" : "False"}, "efficiency" : {"compression" : "both"}, "autosize"
: {"maximum" : "500TB", "minimum" : "240TB"}}'
# The response:
"job": {
 "uuid": "3cfa38bd-3a78-11e9-ae39-0050568ed7dd",
  " links": {
   "self": {
      "href": "/api/cluster/jobs/3cfa38bd-3a78-11e9-ae39-0050568ed7dd"
}
}
```

Creating a FlexClone and specifying its properties using POST

```
# The API:
/api/storage/volumes
# The call:
curl -X POST "https://<mgmt-ip>/api/storage/volumes" -H "accept:
application/hal+json" -d '{"name":"vol1 clone", "clone": {"parent volume":
{"name": "vol1"}, "is flexclone": "true"}, "svm": {"name": "vs0"}}'
# The response:
HTTP/1.1 202 Accepted
Date: Tue, 26 Feb 2019 09:06:22 GMT
Server: libzapid-httpd
X-Content-Type-Options: nosniff
Cache-Control: no-cache, no-store, must-revalidate
Location: /api/storage/volumes/?name=vol1 clone
Content-Length: 189
Content-Type: application/hal+json
"job": {
  "uuid": "c9ee0040-39a5-11e9-9b24-00a098439a83",
  " links": {
    "self": {
      "href": "/api/cluster/jobs/c9ee0040-39a5-11e9-9b24-00a098439a83"
  }
}
}
```

### Volumes reported in the GET REST API

#### The following types of volumes are reported:

```
– RW, DP and LS volumes
– FlexGroup volume
– FlexCache volume
– FlexClone volume
– FlexGroup constituent
```

#### The following volumes are not reported:

– DEL and TMP type volume

– Node Root volume

## **Examples**

#### Retrieving the list of volumes

```
# The API:
/api/storage/volumes
# The call:
curl -X GET "https://<mgmt-ip>/api/storage/volumes" -H "accept:
application/hal+json"
# The response:
"records": [
    "uuid": "2d1167cc-c3f2-495a-a23f-8f50b071b9b8",
    "name": "vsdata root",
    " links": {
     "self": {
        "href": "/api/storage/volumes/2d1167cc-c3f2-495a-a23f-
8f50b071b9b8"
     }
   }
  },
    "uuid": "3969be7e-78b4-4b4c-82a4-fa86331f03df",
    "name": "vsfg root",
    " links": {
        "href": "/api/storage/volumes/3969be7e-78b4-4b4c-82a4-
fa86331f03df"
     }
   }
  } ,
    "uuid": "59c03ac5-e708-4ce8-a676-278dc249fda2",
    "name": "svm root",
    " links": {
     "self": {
        "href": "/api/storage/volumes/59c03ac5-e708-4ce8-a676-
278dc249fda2"
     }
    }
```

```
},
    "uuid": "6802635b-8036-11e8-aae5-0050569503ac",
    "name": "fgvol",
    " links": {
      "self": {
        "href": "/api/storage/volumes/6802635b-8036-11e8-aae5-
0050569503ac"
    }
  },
    "uuid": "d0c3359c-5448-4a9b-a077-e3295a7e9057",
    "name": "datavol",
    " links": {
      "self": {
        "href": "/api/storage/volumes/d0c3359c-5448-4a9b-a077-
e3295a7e9057"
   }
 }
],
"num records": 5,
" links": {
  "self": {
    "href": "/api/storage/volumes"
 }
}
}
```

#### Retrieving the attributes of a volume

The GET request is used to retrieve the attributes of a volume.

```
# The API:
/api/storage/volumes/{uuid}

# The call:
curl -X GET "https://<mgmt-ip>/api/storage/volumes/d0c3359c-5448-4a9b-
a077-e3295a7e9057" -H "accept: application/hal+json"

# The response:
{
"uuid": "d0c3359c-5448-4a9b-a077-e3295a7e9057",
"comment": "This is a data volume",
"create_time": "2018-07-05T14:56:44+05:30",
```

```
"language": "en_us",
"name": "datavol",
"size": 20971520,
"state": "online",
"style": "flexvol",
"tiering policy": "auto",
"type": "rw",
"aggregates": [
   "name": "data",
    "uuid": "aa742322-36bc-4d98-bbc4-0a827534c035",
    " links": {
     "self": {
        "href": "/api/cluster/aggregates/data"
     }
    }
 }
],
"encryption": {
 "enabled": false,
 "state": "none",
 "key id": "",
 "type" : "none"
},
"error state": {
 "has bad blocks": false,
 "is inconsistent": false
},
"files": {
 "maximum": 566,
 "used": 96
},
"nas": {
  "gid": 2468,
 "security_style": "unix",
  "uid": 1357,
  "unix permissions": 4755,
  "export_policy": {
   "name": "default",
   "id": 8589934593
  },
  "junction parent": {
   "name": "vol1",
    "uuid": "a2564f80-25fb-41e8-9b49-44de2600991f",
    " links": {
     "self": {
```

```
"href": "/api/storage/volumes/a2564f80-25fb-41e8-9b49-
44de2600991f"
 }
  }
}
} ,
"metric": {
 "timestamp": "2019-04-09T05:50:15Z",
 "status": "ok",
 "duration": "PT15S",
 "latency": {
   "other": 0,
   "total": 0,
   "read": 0,
   "write": 0
  },
  "iops": {
   "read": 0,
   "write": 0,
   "other": 0,
   "total": 0
  },
 "throughput": {
   "read": 0,
   "write": 0,
   "other": 0,
   "total": 0
 },
  "cloud": {
   "timestamp": "2019-04-09T05:50:15Z",
   "status": "ok",
   "duration": "PT15S",
   "iops" : {
     "read": 0,
     "write": 0,
     "other": 0,
     "total": 0
   } ,
   "latency": {
     "read": 0,
     "write": 0,
     "other": 0,
     "total": 0
   }
  },
  "flexcache": {
```

```
"timestamp": "2019-04-09T05:50:15Z",
    "status": "ok",
    "duration": "PT1D",
    "cache miss percent": 0,
   "bandwidth savings": 0
 }
},
"statistics": {
  "timestamp": "2019-04-09T05:50:42Z",
 "status": "ok",
 "latency raw": {
   "other": 38298,
   "total": 38298,
   "read": 0,
   "write": 0
  },
  "iops raw": {
   "read": 0,
   "write": 0,
   "other": 3,
   "total": 3
  },
 "throughput raw": {
   "read": 0,
   "write": 0,
   "other": 0,
   "total": 0
 },
 "cloud": {
    "timestamp": "2019-04-09T05:50:42Z",
    "status": "ok",
    "iops raw" : {
     "read": 0,
     "write": 0,
     "other": 0,
     "total": 0
    "latency raw": {
     "read": 0,
     "write": 0,
     "other": 0,
     "total": 0
   }
  "flexcache raw": {
    "timestamp": "2019-04-09T05:50:15Z",
```

```
"status": "ok",
    "cache miss blocks": 0,
    "client requested blocks": 0
 }
},
"qos": {
 "policy": {
 "min throughput iops": 0,
 "min throughput mbps": 0,
 "max throughput iops": 1000,
 "max throughput mbps": 0,
 "uuid": "228454af-5a8b-11e9-bd5b-005056ac6f1f",
 "name": "pg1"
 }
},
"snaplock": {
 "append mode enabled": false,
 "autocommit period": "none",
 "compliance clock time": "2019-05-24T10:59:00+05:30",
  "expiry time": "2038-01-19T08:44:28+05:30",
 "is audit log": false,
 "litigation count": 0,
 "privileged delete": "disabled",
 "type": "enterprise",
 "retention": {
    "default": "POY",
   "minimum": "POY",
   "maximum": "P30Y"
 }
},
"snapshot policy": {
 "name": "default"
},
"svm": {
 "name": "vsdata",
 "uuid": "d61b69f5-7458-11e8-ad3f-0050569503ac"
},
"anti ransomware state": "disabled",
" links": {
 "self": {
    "href": "/api/storage/volumes/d0c3359c-5448-4a9b-a077-e3295a7e9057"
}
}
```

#### Retrieving the quota state of a FlexVol or a FlexGroup volume

```
# The API:
/api/storage/volumes/{uuid}
# The call:
curl -X GET "https://<mgmt-ip>/api/storage/volumes/cb20da45-4f6b-11e9-
9a71-005056a7f717/?fields=quota.state" -H "accept: application/hal+json"
# The response:
"uuid": "cb20da45-4f6b-11e9-9a71-005056a7f717",
"name": "fv",
"quota": {
 "state": "on"
" links": {
 "self": {
    "href": "/api/storage/volumes/cb20da45-4f6b-11e9-9a71-005056a7f717/"
 }
}
}
```

#### Retrieving the constituents of a FlexGroup volume

```
# The API:
/api/storage/volumes/{uuid}
# The call:
curl -X GET "https://<mgmt-
ip>/api/storage/volumes?flexgroup.uuid=fd87d06f-8876-11ec-94a3-
005056a7484f&is constituent=true" -H "accept: application/hal+json"
# The response:
{
"records": [
    "uuid": "fd877f7c-8876-11ec-94a3-005056a7484f",
    "name": "fg 0001",
    "flexgroup": {
      "uuid": "fd87d06f-8876-11ec-94a3-005056a7484f"
    },
    " links": {
      "self": {
        "href": "/api/storage/volumes/fd877f7c-8876-11ec-94a3-
```

```
005056a7484f?is constituent=true"
   }
  } ,
   "uuid": "fea631d6-8876-11ec-94a3-005056a7484f",
    "name": "fg 0002",
    "flexgroup": {
      "uuid": "fd87d06f-8876-11ec-94a3-005056a7484f"
    " links": {
     "self": {
        "href": "/api/storage/volumes/fea631d6-8876-11ec-94a3-
005056a7484f?is constituent=true"
     }
   }
 },
   "uuid": "ff38a34e-8876-11ec-94a3-005056a7484f",
   "name": "fg 0003",
    "flexgroup": {
      "uuid": "fd87d06f-8876-11ec-94a3-005056a7484f"
    " links": {
      "self": {
        "href": "/api/storage/volumes/ff38a34e-8876-11ec-94a3-
005056a7484f?is constituent=true"
     }
   }
 },
   "uuid": "ffdbbd1f-8876-11ec-94a3-005056a7484f",
   "name": "fg 0004",
    "flexgroup": {
     "uuid": "fd87d06f-8876-11ec-94a3-005056a7484f"
   " links": {
     "self": {
        "href": "/api/storage/volumes/ffdbbd1f-8876-11ec-94a3-
005056a7484f?is constituent=true"
   }
 }
"num records": 4,
" links": {
```

```
"self": {
    "href": "/api/storage/volumes?flexgroup.uuid=fd87d06f-8876-11ec-94a3-
005056a7484f&is_constituent=true"
    }
}
```

Retrieving the efficiency attributes of volume

```
# The API:
/api/storage/volumes/{uuid}
# The call:
curl -X GET "https://<mgmt-ip>/api/storage/volumes/5f098ebc-32c8-11eb-
8dde-005056ace228/?fields=efficiency" -H "accept: application/hal+json"
# The response:
{
"uuid": "5f098ebc-32c8-11eb-8dde-005056ace228",
"name": "vol1",
"efficiency": {
  "compression": "both",
 "dedupe": "background",
  "cross volume dedupe": "none",
  "compaction": "none",
  "schedule": "sun-sat@0",
  "svm": "vs0",
  "state": "enabled",
  "status": "idle",
  "type": "regular",
  "progress": "Idle for 00:10:37",
  "last op begin timestamp": "Mon Nov 30 00:00:02 2020",
  "last op end timestamp": "Mon Nov 30 00:00:03 2020",
  "last op state": "Success",
  "last op size": 0,
  "addr": "/vol/vol1",
  "policy": {
    "name": "-"
 }
},
" links": {
 "self": {
    "href": "/api/storage/volumes/5f098ebc-32c8-11eb-8dde-005056ace228"
}
}
```

### Updating the attributes of a volume

## **Examples**

#### Updating the attributes of a volume

The PATCH request is used to update the attributes of a volume.

```
# The API:
/api/storage/volumes/{uuid}
# The call:
curl -X PATCH "https://<mgmt-ip>/api/storage/volumes/d0c3359c-5448-4a9b-
a077-e3295a7e9057" -d '{ "size": 26214400, "nas": {"security style":
"mixed"}, "comment": "This is a data volume" }' -H "accept:
application/hal+json"
# The response:
HTTP/1.1 202 Accepted
Date: Tue, 31 Jul 2018 09:36:43 GMT
Server: libzapid-httpd
Cache-Control: no-cache, no-store, must-revalidate
Content-Length: 189
Content-Type: application/hal+json
"job": {
  "uuid": "3c5be5a6-94a5-11e8-8ca3-00505695c11b",
  " links": {
   "self": {
      "href": "/api/cluster/jobs/3c5be5a6-94a5-11e8-8ca3-00505695c11b"
 }
}
}
```

Updating the attributes of a FlexClone using PATCH

```
# The API:
/api/storage/volumes/{uuid}
# The call:
curl -X PATCH "https://<mgmt-ip>/api/storage/volumes/d0c3359c-5448-4a9b-
a077-e3295a7e9057" -d '{"clone":{"split initiated":"true"}}' -H "accept:
application/hal+json"
# The response:
HTTP/1.1 202 Accepted
Date: Mon, 25 Feb 2019 10:10:19 GMT
Server: libzapid-httpd
X-Content-Type-Options: nosniff
Cache-Control: no-cache, no-store, must-revalidate
Content-Length: 189
Content-Type: application/hal+json
"job": {
  "uuid": "8e01747f-38e5-11e9-8a3a-00a09843994b",
  " links": {
    "self": {
      "href": "/api/cluster/jobs/8e01747f-38e5-11e9-8a3a-00a09843994b"
 }
}
}
```

Stopping a volume clone split operation on a FlexClone using PATCH.

```
# The API:
/api/storage/volumes/{uuid}
# The call:
curl -X PATCH "https://<mgmt-ip>/api/storage/volumes/d0c3359c-5448-4a9b-
a077-e3295a7e9057" -d '{"clone":{"split initiated":"false"}}' -H "accept:
application/hal+json"
# The response:
HTTP/1.1 202 Accepted
Date: Wed, 03 Nov 2021 15:10:04 GMT
Server: libzapid-httpd
X-Content-Type-Options: nosniff
Cache-Control: no-cache, no-store, must-revalidate
Content-Length: 189
Content-Type: application/hal+json
"job": {
  "uuid": "1f8b3673-3cb8-11ec-b89e-005056bb2cb5",
  " links": {
    "self": {
      "href": "/api/cluster/jobs/1f8b3673-3cb8-11ec-b89e-005056bb2cb5"
 }
}
}
```

Enabling quotas for a FlexVol or a FlexGroup volume using PATCH

```
# The API:
/api/storage/volumes/{uuid}
# The call:
curl -X PATCH "https://<mgmt-ip>/api/storage/volumes/d0c3359c-5448-4a9b-
a077-e3295a7e9057" -d '{"quota":{"enabled":"true"}}' -H "accept:
application/hal+json"
# The response:
HTTP/1.1 202 Accepted
Date: Mon, 25 Feb 2019 10:10:19 GMT
Server: libzapid-httpd
X-Content-Type-Options: nosniff
Cache-Control: no-cache, no-store, must-revalidate
Content-Length: 189
Content-Type: application/hal+json
"job": {
  "uuid": "d2fe7299-57d0-11e9-a2dc-005056a7f717",
  " links": {
    "self": {
      "href": "/api/cluster/jobs/d2fe7299-57d0-11e9-a2dc-005056a7f717"
 }
}
}
```

Disabling quotas for a FlexVol or a FlexGroup volume using PATCH

```
# The API:
/api/storage/volumes/{uuid}
# The call:
curl -X PATCH "https://<mgmt-ip>/api/storage/volumes/d0c3359c-5448-4a9b-
a077-e3295a7e9057" -d '{"quota":{"enabled":"false"}}' -H "accept:
application/hal+json"
# The response:
HTTP/1.1 202 Accepted
Date: Mon, 25 Feb 2019 10:10:19 GMT
Server: libzapid-httpd
X-Content-Type-Options: nosniff
Cache-Control: no-cache, no-store, must-revalidate
Content-Length: 189
Content-Type: application/hal+json
"job": {
  "uuid": "0c8f6bea-57d1-11e9-a2dc-005056a7f717",
  " links": {
    "self": {
      "href": "/api/cluster/jobs/0c8f6bea-57d1-11e9-a2dc-005056a7f717"
 }
}
}
```

Starting non-disruptive volume capacity rebalancing for a FlexGroup volume using PATCH

```
# The API:
/api/storage/volumes/{uuid}
# The call:
curl -X PATCH "https://<mgmt-ip>/api/storage/volumes/d0c3359c-5448-4a9b-
a077-e3295a7e9057" -d '{"rebalancing":{"state":"starting",
"max runtime":"PT6H"}}' -H "accept: application/hal+json"
# The response:
HTTP/1.1 202 Accepted
Date: Mon, 25 Feb 2019 10:10:19 GMT
Server: libzapid-httpd
X-Content-Type-Options: nosniff
Cache-Control: no-cache, no-store, must-revalidate
Content-Length: 189
Content-Type: application/hal+json
"job": {
  "uuid": "d2fe7299-57d0-11e9-a2dc-005056a7f717",
  " links": {
    "self": {
      "href": "/api/cluster/jobs/d2fe7299-57d0-11e9-a2dc-005056a7f717"
  }
}
}
```

Starting a scheduled non-disruptive volume capacity rebalancing for a FlexGroup volume using PATCH

```
# The API:
/api/storage/volumes/{uuid}
# The call:
curl -X PATCH "https://<mgmt-ip>/api/storage/volumes/d0c3359c-5448-4a9b-
a077-e3295a7e9057" -d '{"rebalancing":{"state":"starting",
"start time":"2022-12-21T15:30:00-05:00"}}' -H "accept:
application/hal+json"
# The response:
HTTP/1.1 202 Accepted
Date: Mon, 21 Dec 2022 15:25:00 GMT
Server: libzapid-httpd
X-Content-Type-Options: nosniff
Cache-Control: no-cache, no-store, must-revalidate
Content-Length: 189
Content-Type: application/hal+json
"job": {
  "uuid": "53b2a954-80d4-11ed-81d2-005056ac8ed0",
  " links": {
    "self": {
      "href": "/api/cluster/jobs/53b2a954-80d4-11ed-81d2-005056ac8ed0"
}
}
```

Stopping non-disruptive volume capacity rebalancing OR scheduled rebalancing for a FlexGroup volume using PATCH. This works for scheduled or on-going rebalancing.

```
# The API:
/api/storage/volumes/{uuid}
# The call:
curl -X PATCH "https://<mgmt-ip>/api/storage/volumes/d0c3359c-5448-4a9b-
a077-e3295a7e9057" -d '{"rebalancing":{"state":"stopping"}}' -H "accept:
application/hal+json"
# The response:
HTTP/1.1 202 Accepted
Date: Mon, 25 Feb 2019 10:10:19 GMT
Server: libzapid-httpd
X-Content-Type-Options: nosniff
Cache-Control: no-cache, no-store, must-revalidate
Content-Length: 189
Content-Type: application/hal+json
"job": {
  "uuid": "0c8f6bea-57d1-11e9-a2dc-005056a7f717",
  " links": {
    "self": {
      "href": "/api/cluster/jobs/0c8f6bea-57d1-11e9-a2dc-005056a7f717"
  }
}
}
```

#### Modifying non-disruptive volume capacity rebalancing configurations for a FlexGroup volume

The following example shows how to use a PATCH request to modify non-disruptive volume capacity rebalancing configurations for a FlexGroup volume:

```
# The API:
/api/storage/volumes/{uuid}
# The call:
curl -X PATCH "https://<mgmt-ip>/api/storage/volumes/d0c3359c-5448-4a9b-
a077-e3295a7e9057" -d '{"rebalancing":{"start time":"2023-03-18T15:30:00-
05:00", "max threshold":20, "min threshold":5, "max file moves":15,
"min file size": "100MB", "exclude snapshots": "false",
"max runtime":"PT6H"}}' -H "accept: application/hal+json"
# The response:
HTTP/1.1 202 Accepted
Date: Thu, 16 Mar 2023 10:10:19 GMT
Server: libzapid-httpd
X-Content-Type-Options: nosniff
Cache-Control: no-cache, no-store, must-revalidate
Content-Length: 189
Content-Type: application/hal+json
"job": {
  "uuid": "0c8f6bea-57d1-11e9-a2dc-005056a7f717",
  " links": {
    "self": {
      "href": "/api/cluster/jobs/0c8f6bea-57d1-11e9-a2dc-005056a7f717"
  }
}
}
```

# Retrieving non-disruptive volume capacity rebalancing engine runtime information for a FlexGroup volume

The following example shows how to use a GET request to retrieve non-disruptive volume capacity rebalancing engine runtime information for a FlexGroup volume:

```
# The API:
/api/storage/volumes?is_constituent=true

# The call:
curl -X GET "https://<mgmt-
ip>/api/storage/volumes?fields=rebalancing.engine&is_contituent=true&flexg
roup.uuid=d0c3359c-5448-4a9b-a077-e3295a7e9057" -H "accept:
application/hal+json"

# The response:
```

```
"records": [
    "uuid": "2b32fdf1-b916-11ec-b103-005056a79638",
    "name": "fg 0001",
    "flexgroup": {
      "uuid": "2b3323db-b916-11ec-b103-005056a79638"
    "rebalancing": {
      "engine": {
        "scanner": {
          "files scanned": 3522915,
          "files skipped": {
            "too small": 3812,
            "too large": 199,
            "fast truncate": 22,
            "in snapshot": 77499,
            "efficiency blocks": 1823,
            "efficiency percent": 355,
            "incompatible": 9377,
            "metadata": 85449,
            "remote cache": 1912,
            "write fenced": 28,
            "on demand destination": 87,
            "footprint invalid": 12,
            "other": 336
          "blocks scanned": 1542675000,
          "blocks skipped": {
            "too small": 8744000,
            "too large": 865000,
            "fast truncate": 54000,
            "in snapshot": 7749000,
            "efficiency blocks": 1472000,
            "efficiency percent": 366000,
            "incompatible": 2287000,
            "metadata": 85673000,
            "remote cache": 9914000,
            "write fenced": 19000,
            "on demand destination": 66000,
            "footprint invalid": 98000,
            "other":187000
          }
        },
        "movement": {
          "file moves started": 9833,
```

```
"most recent start time": "2022-02-15T12:56:07-05:00",
          "last error": {
            "time": "2022-02-15T09:09:27-05:00",
            "file id": 88,
            "destination": 1089,
            "code": 60
          }
        }
      }
    },
    " links": {
      "self": {
        "href": "/api/storage/volumes/2b32fdf1-b916-11ec-b103-
005056a79638?is constituent=true"
      }
    }
  },
    "uuid": "2cc5da55-b916-11ec-b103-005056a79638",
    "name": "fg 0002",
    "flexgroup": {
      "uuid": "2b3323db-b916-11ec-b103-005056a79638"
    "rebalancing": {
      "engine": {
        "scanner": {
          "files scanned": 3522915,
          "files skipped": {
            "too small": 3812,
            "too large": 188,
            "fast truncate": 25,
            "in snapshot": 77499,
            "efficiency blocks": 1823,
            "efficiency percent": 355,
            "incompatible": 9377,
            "metadata": 85449,
            "remote cache": 1912,
            "write fenced": 28,
            "on demand destination": 87,
            "footprint invalid": 12,
            "other": 336
          } ,
          "blocks scanned": 1542675000,
          "blocks skipped": {
            "too small": 8744000,
            "too large": 865000,
```

```
"fast truncate": 54000,
            "in snapshot": 7749000,
            "efficiency blocks": 1472000,
            "efficiency percent": 366000,
            "incompatible": 2287000,
            "metadata": 85673000,
            "remote cache": 9914000,
            "write fenced": 19000,
            "on demand destination": 66000,
            "footprint invalid": 98000,
            "other":187000
          }
        },
        "movement": {
          "file moves started": 9833,
          "most recent start time": "2022-02-15T12:56:07-05:00",
          "last error": {
            "time": "2022-02-15T08:09:27-05:00",
            "file id": 88,
            "destination": 1089,
           "code": 60
          }
      }
    },
    " links": {
      "self": {
        "href": "/api/storage/volumes/2cc5da55-b916-11ec-b103-
005056a79638?is constituent=true"
      }
   }
 }
],
"num_records": 2,
" links": {
 "self": {
    "href":
"/api/storage/volumes?fields=rebalancing.engine&is_contituent=true&flexgro
up.uuid=d0c3359c-5448-4a9b-a077-e3295a7e9057"
 }
}
}
```

### Add tiering object tags for a FlexVol volume

The following example shows how to use a PATCH request to add tiering object tags for a FlexVol volume:

```
# The API:
/api/storage/volumes/{uuid}
# The call:
curl -X PATCH "https://<mgmt-ip>/api/storage/volumes/d0c3359c-5448-4a9b-
a077-e3295a7e9057" -d '{"tiering.object tags": [ "key1=val1", "key2=val2"
]}' -H "accept: application/hal+json"
# The response:
HTTP/1.1 202 Accepted
Date: Tue, 11 Feb 2020 19:29:25 GMT
Server: libzapid-httpd
X-Content-Type-Options: nosniff
Cache-Control: no-cache, no-store, must-revalidate
Content-Length: 189
Content-Type: application/hal+json
"job": {
  "uuid": "d05012de-4d04-11ea-836b-005056bb6f9d",
  " links": {
    "self": {
      "href": "/api/cluster/jobs/d05012de-4d04-11ea-836b-005056bb6f9d"
  }
}
}
```

Remove tiering object tags for a FlexVol using PATCH

```
# The API:
/api/storage/volumes/{uuid}
# The call:
curl -X PATCH "https://<mgmt-ip>/api/storage/volumes/d0c3359c-5448-4a9b-
a077-e3295a7e9057" -d '{"tiering.object tags": []}' -H "accept:
application/hal+json"
# The response:
HTTP/1.1 202 Accepted
Date: Fri, 24 Jan 2020 22:28:04 GMT
Server: libzapid-httpd
X-Content-Type-Options: nosniff
Cache-Control: no-cache, no-store, must-revalidate
Content-Length: 189
Content-Type: application/hal+json
"job": {
  "uuid": "ca234df1-3ef8-11ea-9a56-005056bb69a1",
  " links": {
    "self": {
      "href": "/api/cluster/jobs/ca234df1-3ef8-11ea-9a56-005056bb69a1"
  }
}
}
```

### **Deleting a volume**

## **Example**

#### **Deleting a volume**

The DELETE request is used to delete a volume.

```
# The API:
/api/storage/volumes/{uuid}
# The call:
curl -X DELETE "https://<mgmt-ip>/api/storage/volumes/{uuid} " -H
"accept: application/hal+json"
# The response:
HTTP/1.1 202 Accepted
cache-control: no-cache, no-store, must-revalidate
connection: Keep-Alive
content-length: 189
content-type: application/json
date: Wed, 01 Aug 2018 09:40:36 GMT
keep-alive: timeout=5, max=100
server: libzapid-httpd
"job": {
  "uuid": "flaa3eb8-956e-11e8-86bf-0050568e2249",
  " links": {
   "self": {
      "href": "/api/cluster/jobs/flaa3eb8-956e-11e8-86bf-0050568e2249"
 }
}
}
```

Deleting a volume and bypassing the recovery queue

```
# The API:
/api/storage/volumes/{uuid}
# The call:
curl -X DELETE "https://<mgmt-ip>/api/storage/volumes/{uuid}?force=true"
-H "accept: application/hal+json"
# The response:
HTTP/1.1 202 Accepted
Date: Wed, 09 Feb 2022 09:59:55 GMT
Server: libzapid-httpd
X-Content-Type-Options: nosniff
Cache-Control: no-cache, no-store, must-revalidate
Content-Security-Policy: default-src 'self'; script-src 'self' 'unsafe-
inline'; style-src 'self' 'unsafe-inline'; imq-src 'self' data:; frame-
ancestors: 'self'
Content-Length: 189
Content-Type: application/hal+json
"job": {
  "uuid": "08757020-898f-11ec-b367-005056bb7353",
  " links": {
    "self": {
      "href": "/api/cluster/jobs/08757020-898f-11ec-b367-005056bb7353"
}
}
```

## Retrieve volumes

**GET**/storage/volumes

Introduced In: 9.6

Retrieves volumes.

## **Expensive properties**

There is an added computational cost to retrieving values for these properties. They are not included by default in GET results and must be explicitly requested using the fields query parameter. See Requesting specific fields to learn more.

```
• is svm root
```

• aggressive readahead mode

- analytics.\*
- anti ransomware.\*
- application.\*
- encryption.\*
- queue for encryption
- convert unicode
- clone.parent\_snapshot.name
- clone.parent\_snapshot.uuid
- clone.parent svm.name
- clone.parent svm.uuid
- clone.parent volume.name
- clone.parent volume.uuid
- clone.split complete percent
- clone.split\_estimate
- clone.split initiated
- efficiency.\*
- error state.\*
- files.\*
- max dir size
- nas.export policy.id
- nas.gid
- nas.path
- nas.security\_style
- nas.uid
- nas.unix permissions
- nas.junction parent.name
- nas.junction parent.uuid
- snaplock.\*
- restore to.\*
- snapshot policy.uuid
- quota.\*
- qos.\*
- flexcache\_endpoint\_type
- space.block\_storage\_inactive\_user\_data

- space.capacity tier footprint
- space.performance tier footprint
- space.local\_tier\_footprint
- space.footprint
- space.over provisioned
- space.metadata
- space.total footprint
- space.dedupe metafiles footprint
- space.dedupe metafiles temporary footprint
- space.delayed\_free\_footprint
- space.file operation metadata
- space.snapmirror destination footprint
- space.volume guarantee footprint
- space.cross volume dedupe metafiles footprint
- space.cross volume dedupe metafiles temporary footprint
- space.snapshot reserve unusable
- space.snapshot spill
- space.user data
- \* space.logical space.\*
- space.snapshot.\*
- space.used by afs
- space.afs total
- space.available percent
- space.full threshold percent
- space.nearly full threshold percent
- space.overwrite\_reserve
- space.overwrite reserve used
- space.size available for snapshots
- space.percent used
- space.fractional reserve
- space.block storage inactive user data percent
- space.physical used
- space.physical used percent
- space.expected available

- space.filesystem size
- \* space.filesystem size fixed
- guarantee.\*
- autosize.\*
- movement.\*
- statistics.\*
- constituents.name
- constituents.space.size
- constituents.space.available
- constituents.space.used
- constituents.space.available percent
- constituents.space.used percent
- \* constituents.space.block storage inactive user data
- constituents.space.capacity\_tier\_footprint
- constituents.space.performance tier footprint
- constituents.space.local tier footprint
- constituents.space.footprint
- constituents.space.over provisioned
- constituents.space.metadata
- constituents.space.total footprint
- constituents.space.logical space.reporting
- constituents.space.logical space.enforcement
- constituents.space.logical space.used by afs
- constituents.space.logical space.available
- constituents.space.snapshot.used
- constituents.space.snapshot.reserve\_percent
- constituents.space.snapshot.autodelete enabled
- constituents.space.large size enabled
- constituents.aggregates.name
- constituents.aggregates.uuid
- constituents.movement.destination aggregate.name
- constituents.movement.destination\_aggregate.uuid
- constituents.movement.state
- constituents.movement.percent\_complete

- constituents.movement.cutover\_window
- constituents.movement.tiering\_policy
- asynchronous\_directory\_delete.\*
- rebalancing.\*
- metric.\*
- cloud write enabled
- tiering.storage\_class

## **Related ONTAP commands**

- volume show
- volume clone show
- volume efficiency show
- volume encryption show
- volume flexcache show
- volume flexgroup show
- volume move show
- volume quota show
- volume show-space
- volume snaplock show
- volume rebalance show
- security anti-ransomware volume show
- security anti-ransomware volume space show
- volume file async-delete client show

## **Parameters**

| Name                     | Туре    | In    | Required | Description                                                                                                    |
|--------------------------|---------|-------|----------|----------------------------------------------------------------------------------------------------|
| is_constituent           | boolean | query | False    | When set to false, only FlexVol and FlexGroup volumes are returned. When set to true, only FlexGroup constituent volumes are returned. Default for GET calls is false.  • Default value:  • Introduced in: 9.10 |
| flexgroup.uuid           | string  | query | False    | Filter by flexgroup.uuid  • Introduced in: 9.10                                                                                                    |
| flexgroup.name           | string  | query | False    | Filter by flexgroup.name  • Introduced in: 9.10  • maxLength: 203  • minLength: 1                                                                                                    |
| svm.uuid                 | string  | query | False    | Filter by svm.uuid                                                                                                    |
| svm.name                 | string  | query | False    | Filter by svm.name                                                                                                    |
| nas.gid                  | integer | query | False    | Filter by nas.gid                                                                                                    |
| nas.unix_permission<br>s | integer | query | False    | Filter by nas.unix_permission s                                                                                                    |
| nas.uid                  | integer | query | False    | Filter by nas.uid                                                                                                    |
| nas.path                 | string  | query | False    | Filter by nas.path                                                                                                    |
| nas.security_style       | string  | query | False    | Filter by nas.security_style                                                                                                    |

| Name                                                            | Туре    | In    | Required | Description                                                                                |
|-----------------------------------------------------------------|---------|-------|----------|--------------------------------------------------------------------------------------------|
| nas.junction_parent.<br>uuid                                    | string  | query | False    | Filter by nas.junction_parent. uuid  Introduced in: 9.9                                    |
| nas.junction_parent.<br>name                                    | string  | query | False    | Filter by nas.junction_parent. name • Introduced in: 9.9                                   |
| nas.export_policy.na<br>me                                      | string  | query | False    | Filter by nas.export_policy.na me                                                          |
| nas.export_policy.id                                            | integer | query | False    | Filter by nas.export_policy.id                                                             |
| space.cross_volume<br>_dedupe_metafiles_t<br>emporary_footprint | integer | query | False    | Filter by space.cross_volume _dedupe_metafiles_ temporary_footprint  • Introduced in: 9.10 |
| space.user_data                                                 | integer | query | False    | Filter by space.user_data  • Introduced in: 9.10                                           |
| space.snapshot.auto<br>delete.commitment                        | string  | query | False    | Filter by space.snapshot.auto delete.commitment  • Introduced in: 9.13                     |
| space.snapshot.auto<br>delete.prefix                            | string  | query | False    | Filter by space.snapshot.auto delete.prefix  • Introduced in: 9.13                         |

| Name                                                | Туре    | In    | Required | Description                                                                   |
|-----------------------------------------------------|---------|-------|----------|-------------------------------------------------------------------------------|
| space.snapshot.auto<br>delete.target_free_s<br>pace | integer | query | False    | Filter by space.snapshot.auto delete.target_free_s pace • Introduced in: 9.13 |
| space.snapshot.auto<br>delete.defer_delete          | string  | query | False    | Filter by space.snapshot.auto delete.defer_delete • Introduced in: 9.13       |
| space.snapshot.auto<br>delete.delete_order          | string  | query | False    | Filter by space.snapshot.auto delete.delete_order • Introduced in: 9.13       |
| space.snapshot.auto<br>delete.trigger               | string  | query | False    | Filter by space.snapshot.auto delete.trigger  • Introduced in: 9.13           |
| space.snapshot.auto<br>delete_trigger               | string  | query | False    | Filter by space.snapshot.auto delete_trigger  • Introduced in: 9.10           |
| space.snapshot.spa<br>ce_used_percent               | integer | query | False    | Filter by space.snapshot.spa ce_used_percent  • Introduced in: 9.9            |
| space.snapshot.rese<br>rve_size                     | integer | query | False    | Filter by space.snapshot.rese rve_size  • Introduced in: 9.9                  |

| Name                                 | Туре    | In    | Required | Description                                                        |
|--------------------------------------|---------|-------|----------|--------------------------------------------------------------------|
| space.snapshot.rese<br>rve_percent   | integer | query | False    | Filter by space.snapshot.rese rve_percent                          |
| space.snapshot.use                   | integer | query | False    | Filter by space.snapshot.use d                                     |
| space.snapshot.rese<br>rve_available | integer | query | False    | Filter by space.snapshot.rese rve_available  • Introduced in: 9.10 |
| space.percent_used                   | integer | query | False    | Filter by space.percent_used  • Introduced in: 9.9                 |
| space.overwrite_res<br>erve_used     | integer | query | False    | Filter by space.overwrite_res erve_used  • Introduced in: 9.9      |
| space.used                           | integer | query | False    | Filter by space.used                                               |
| space.is_used_stale                  | boolean | query | False    | Filter by space.is_used_stale • Introduced in: 9.12                |
| space.large_size_en abled            | boolean | query | False    | Filter by space.large_size_en abled  • Introduced in: 9.12         |

| Name                                                   | Туре    | In    | Required | Description                                                                      |
|--------------------------------------------------------|---------|-------|----------|----------------------------------------------------------------------------------|
| space.dedupe_metaf<br>iles_temporary_footp<br>rint     | integer | query | False    | Filter by space.dedupe_meta files_temporary_foot print  • Introduced in: 9.10    |
| space.block_storage<br>_inactive_user_data<br>_percent | integer | query | False    | Filter by space.block_storage _inactive_user_data _percent  • Introduced in: 9.9 |
| space.used_by_afs                                      | integer | query | False    | Filter by space.used_by_afs  • Introduced in: 9.9                                |
| space.local_tier_foot<br>print                         | integer | query | False    | Filter by space.local_tier_foot print  • Introduced in: 9.8                      |
| space.expected_ava ilable                              | integer | query | False    | Filter by space.expected_ava ilable  • Introduced in: 9.10                       |
| space.overwrite_res<br>erve                            | integer | query | False    | Filter by space.overwrite_res erve  • Introduced in: 9.9                         |
| space.physical_used                                    | integer | query | False    | Filter by space.physical_use d  • Introduced in: 9.10                            |

| Name                                                  | Туре    | In    | Required | Description                                                                      |
|-------------------------------------------------------|---------|-------|----------|----------------------------------------------------------------------------------|
| space.size_available<br>_for_snapshots                | integer | query | False    | Filter by space.size_available _for_snapshots  • Introduced in: 9.9              |
| space.available_per<br>cent                           | integer | query | False    | Filter by space.available_per cent  • Introduced in: 9.9                         |
| space.cross_volume<br>_dedupe_metafiles_f<br>ootprint |         | query | False    | Filter by space.cross_volume _dedupe_metafiles_ footprint  • Introduced in: 9.10 |
| space.size                                            | integer | query | False    | Filter by space.size                                                             |
| space.available                                       | integer | query | False    | Filter by space.available                                                        |
| space.total_footprint                                 | integer | query | False    | Filter by space.total_footprint  • Introduced in: 9.8                            |
| space.block_storage<br>_inactive_user_data            | integer | query | False    | Filter by space.block_storage _inactive_user_data                                |
| space.capacity_tier_<br>footprint_data_reduc<br>tion  | integer | query | False    | Filter by space.capacity_tier_ footprint_data_reduc tion  • Introduced in: 9.13  |

| Name                                    | Туре    | In    | Required | Description                                                          |
|-----------------------------------------|---------|-------|----------|----------------------------------------------------------------------|
| space.file_operation<br>_metadata       | integer | query | False    | Filter by space.file_operation _metadata  • Introduced in: 9.10      |
| space.over_provisio<br>ned              | integer | query | False    | Filter by space.over_provisio ned                                    |
| space.footprint                         | integer | query | False    | Filter by space.footprint                                            |
| space.snapshot_spill                    | integer | query | False    | Filter by space.snapshot_spil I  • Introduced in: 9.10               |
| space.physical_used<br>_percent         | integer | query | False    | Filter by space.physical_use d_percent  • Introduced in: 9.10        |
| space.dedupe_metaf<br>iles_footprint    | integer | query | False    | Filter by space.dedupe_meta files_footprint  • Introduced in: 9.10   |
| space.nearly_full_thr<br>eshold_percent | integer | query | False    | Filter by space.nearly_full_thr eshold_percent  • Introduced in: 9.9 |
| space.filesystem_siz<br>e               | integer | query | False    | Filter by space.filesystem_siz e  • Introduced in: 9.10              |

| Name                                                             | Туре    | In    | Required | Description                                                                                 |
|------------------------------------------------------------------|---------|-------|----------|---------------------------------------------------------------------------------------------|
| space.snapshot_res<br>erve_unusable                              | integer | query | False    | Filter by space.snapshot_res erve_unusable  • Introduced in: 9.10                           |
| space.afs_total                                                  | integer | query | False    | Filter by space.afs_total  • Introduced in: 9.9                                             |
| space.delayed_free_<br>footprint                                 | integer | query | False    | Filter by space.delayed_free _footprint  • Introduced in: 9.10                              |
| space.auto_adaptive<br>_compression_footpr<br>int_data_reduction |         | query | False    | Filter by space.auto_adaptive _compression_footp rint_data_reduction  • Introduced in: 9.11 |
| space.fractional_res<br>erve                                     | integer | query | False    | Filter by space.fractional_res erve  • Introduced in: 9.9                                   |
| space.volume_guara<br>ntee_footprint                             | integer | query | False    | Filter by space.volume_guar antee_footprint  • Introduced in: 9.10                          |
| space.full_threshold<br>_percent                                 | integer | query | False    | Filter by space.full_threshold _percent  • Introduced in: 9.9                               |

| Name                                      | Туре    | In    | Required | Description                                                              |
|-------------------------------------------|---------|-------|----------|--------------------------------------------------------------------------|
| space.filesystem_siz<br>e_fixed           | boolean | query | False    | Filter by space.filesystem_siz e_fixed  • Introduced in: 9.10            |
| space.metadata                            | integer | query | False    | Filter by space.metadata                                                 |
| space.snapmirror_d estination_footprint   | integer | query | False    | Filter by space.snapmirror_d estination_footprint  • Introduced in: 9.10 |
| space.logical_space.<br>used_percent      | integer | query | False    | Filter by space.logical_space .used_percent  • Introduced in: 9.9        |
| space.logical_space.reporting             | boolean | query | False    | Filter by space.logical_space .reporting                                 |
| space.logical_space.<br>used              | integer | query | False    | Filter by space.logical_space .used  • Introduced in: 9.9                |
| space.logical_space.<br>available         | integer | query | False    | Filter by space.logical_space .available                                 |
| space.logical_space.<br>enforcement       | boolean | query | False    | Filter by space.logical_space .enforcement                               |
| space.logical_space.<br>used_by_snapshots | integer | query | False    | Filter by space.logical_space .used_by_snapshots  • Introduced in: 9.10  |

| Name                                 | Туре    | In    | Required | Description                                                       |
|--------------------------------------|---------|-------|----------|-------------------------------------------------------------------|
| space.logical_space.<br>used_by_afs  | integer | query | False    | Filter by space.logical_space .used_by_afs                        |
| space.effective_total<br>_footprint  | integer | query | False    | Filter by space.effective_total _footprint  • Introduced in: 9.11 |
| space.capacity_tier_<br>footprint    | integer | query | False    | Filter by space.capacity_tier_ footprint                          |
| space.performance_<br>tier_footprint | integer | query | False    | Filter by space.performance_tier_footprint  • Introduced in: 9.8  |
| snaplock.append_m<br>ode_enabled     | boolean | query | False    | Filter by<br>snaplock.append_m<br>ode_enabled                     |
| snaplock.retention.m inimum          | string  | query | False    | Filter by snaplock.retention.m inimum                             |
| snaplock.retention.d efault          | string  | query | False    | Filter by snaplock.retention.d efault                             |
| snaplock.retention.m aximum          | string  | query | False    | Filter by snaplock.retention.m aximum                             |
| snaplock.compliance<br>_clock_time   | string  | query | False    | Filter by snaplock.complianc e_clock_time                         |
| snaplock.expiry_time                 | string  | query | False    | Filter by snaplock.expiry_tim e                                   |

| Name                                       | Туре    | In    | Required | Description                                                                |
|--------------------------------------------|---------|-------|----------|----------------------------------------------------------------------------|
| snaplock.litigation_c<br>ount              | integer | query | False    | Filter by snaplock.litigation_c ount                                       |
| snaplock.is_audit_lo<br>g                  | boolean | query | False    | Filter by snaplock.is_audit_lo g                                           |
| snaplock.privileged_<br>delete             | string  | query | False    | Filter by snaplock.privileged_ delete                                      |
| snaplock.type                              | string  | query | False    | Filter by snaplock.type                                                    |
| snaplock.unspecified _retention_file_count | integer | query | False    | Filter by snaplock.unspecifie d_retention_file_count  • Introduced in: 9.8 |
| snaplock.autocommi<br>t_period             | string  | query | False    | Filter by snaplock.autocommi t_period                                      |
| efficiency.policy.nam<br>e                 | string  | query | False    | Filter by efficiency.policy.nam e  • Introduced in: 9.7                    |
| efficiency.type                            | string  | query | False    | Filter by efficiency.type  • Introduced in: 9.9                            |
| efficiency.scanner.co<br>mpression         | boolean | query | False    | Filter by efficiency.scanner.c ompression  • Introduced in: 9.11           |

| Name                                 | Туре    | In    | Required | Description                                                          |
|--------------------------------------|---------|-------|----------|----------------------------------------------------------------------|
| efficiency.scanner.d<br>edupe        | boolean | query | False    | Filter by efficiency.scanner.d edupe  • Introduced in: 9.11          |
| efficiency.scanner.st ate            | string  | query | False    | Filter by efficiency.scanner.st ate  • Introduced in: 9.11           |
| efficiency.scanner.sc<br>an_old_data | boolean | query | False    | Filter by efficiency.scanner.s can_old_data  • Introduced in: 9.11   |
| efficiency.schedule                  | string  | query | False    | Filter by efficiency.schedule  • Introduced in: 9.8                  |
| efficiency.last_op_be gin            | string  | query | False    | Filter by efficiency.last_op_b egin • Introduced in: 9.9             |
| efficiency.storage_ef ficiency_mode  | string  | query | False    | Filter by efficiency.storage_ef ficiency_mode  • Introduced in: 9.10 |
| efficiency.compressi<br>on           | string  | query | False    | Filter by efficiency.compressi on                                    |

| Name                               | Туре    | In    | Required | Description                                                     |
|------------------------------------|---------|-------|----------|-----------------------------------------------------------------|
| efficiency.progress                | string  | query | False    | Filter by efficiency.progress • Introduced in: 9.9              |
| efficiency.has_savin<br>gs         | boolean | query | False    | Filter by efficiency.has_savin gs • Introduced in: 9.11         |
| efficiency.volume_pa<br>th         | string  | query | False    | Filter by efficiency.volume_p ath • Introduced in: 9.13         |
| efficiency.application<br>_io_size | string  | query | False    | Filter by efficiency.application _io_size  • Introduced in: 9.8 |
| efficiency.auto_state              | string  | query | False    | Filter by efficiency.auto_state • Introduced in: 9.12           |
| efficiency.cross_volu<br>me_dedupe | string  | query | False    | Filter by<br>efficiency.cross_volu<br>me_dedupe                 |
| efficiency.state                   | string  | query | False    | Filter by efficiency.state • Introduced in: 9.9                 |
| efficiency.compactio<br>n          | string  | query | False    | Filter by efficiency.compaction                                 |

| Name                                        | Туре    | In    | Required | Description                                                                |
|---------------------------------------------|---------|-------|----------|----------------------------------------------------------------------------|
| efficiency.op_state                         | string  | query | False    | Filter by efficiency.op_state • Introduced in: 9.9                         |
| efficiency.last_op_si<br>ze                 | integer | query | False    | Filter by efficiency.last_op_si ze • Introduced in: 9.9                    |
| efficiency.dedupe                           | string  | query | False    | Filter by efficiency.dedupe                                                |
| efficiency.space_sav<br>ings.compression    | integer | query | False    | Filter by efficiency.space_sav ings.compression  • Introduced in: 9.11     |
| efficiency.space_sav ings.total             | integer | query | False    | Filter by efficiency.space_sav ings.total  • Introduced in: 9.11           |
| efficiency.space_sav<br>ings.dedupe_percent | _       | query | False    | Filter by efficiency.space_sav ings.dedupe_percen t  • Introduced in: 9.11 |
| efficiency.space_sav<br>ings.total_percent  | integer | query | False    | Filter by efficiency.space_sav ings.total_percent  • Introduced in: 9.11   |

| Name                                                 | Туре    | In    | Required | Description                                                                    |
|------------------------------------------------------|---------|-------|----------|--------------------------------------------------------------------------------|
| efficiency.space_sav<br>ings.dedupe                  | integer | query | False    | Filter by efficiency.space_sav ings.dedupe • Introduced in: 9.11               |
| efficiency.space_sav<br>ings.compression_p<br>ercent | integer | query | False    | Filter by efficiency.space_sav ings.compression_p ercent • Introduced in: 9.11 |
| efficiency.space_sav<br>ings.dedupe_sharing          | integer | query | False    | Filter by efficiency.space_sav ings.dedupe_sharin g • Introduced in: 9.11      |
| efficiency.logging_en abled                          | boolean | query | False    | Filter by efficiency.logging_e nabled  • Introduced in: 9.11                   |
| efficiency.last_op_st ate                            | string  | query | False    | Filter by efficiency.last_op_st ate  • Introduced in: 9.9                      |
| efficiency.compressi<br>on_type                      | string  | query | False    | Filter by efficiency.compressi on_type  • Introduced in: 9.11                  |

| Name                                                    | Туре    | In    | Required | Description                                                                       |
|---------------------------------------------------------|---------|-------|----------|-----------------------------------------------------------------------------------|
| efficiency.last_op_en<br>d                              | string  | query | False    | Filter by efficiency.last_op_e nd • Introduced in: 9.9                            |
| efficiency.idcs_scan<br>ner.status                      | string  | query | False    | Filter by efficiency.idcs_scan ner.status  • Introduced in: 9.13                  |
| efficiency.idcs_scan<br>ner.enabled                     | boolean | query | False    | Filter by efficiency.idcs_scan ner.enabled  • Introduced in: 9.13                 |
| efficiency.idcs_scan<br>ner.threshold_inactiv<br>e_time | string  | query | False    | Filter by efficiency.idcs_scan ner.threshold_inactiv e_time • Introduced in: 9.13 |
| efficiency.idcs_scan<br>ner.mode                        | string  | query | False    | Filter by efficiency.idcs_scan ner.mode  • Introduced in: 9.13                    |
| efficiency.idcs_scan<br>ner.operation_state             | string  | query | False    | Filter by efficiency.idcs_scan ner.operation_state  • Introduced in: 9.13         |
| efficiency.last_op_er<br>r                              | string  | query | False    | Filter by efficiency.last_op_er r  • Introduced in: 9.9                           |

| Name                          | Туре    | In    | Required | Description                                              |
|-------------------------------|---------|-------|----------|----------------------------------------------------------|
| granular_data                 | boolean | query | False    | Filter by granular_data  • Introduced in: 9.11           |
| is_svm_root                   | boolean | query | False    | • Introduced in: 9.7                                     |
| autosize.grow_thres<br>hold   | integer | query | False    | Filter by autosize.grow_thres hold                       |
| autosize.minimum              | integer | query | False    | Filter by autosize.minimum                               |
| autosize.maximum              | integer | query | False    | Filter by autosize.maximum                               |
| autosize.mode                 | string  | query | False    | Filter by autosize.mode                                  |
| autosize.shrink_thre<br>shold | integer | query | False    | Filter by autosize.shrink_thre shold                     |
| aggregates.name               | string  | query | False    | Filter by aggregates.name                                |
| aggregates.uuid               | string  | query | False    | Filter by aggregates.uuid                                |
| cloud_retrieval_polic<br>y    | string  | query | False    | Filter by cloud_retrieval_polic y  • Introduced in: 9.8  |
| consistency_group.u<br>uid    | string  | query | False    | Filter by consistency_group.u uid  • Introduced in: 9.10 |

| Name                                  | Туре    | In    | Required | Description                                                        |
|---------------------------------------|---------|-------|----------|--------------------------------------------------------------------|
| consistency_group.n<br>ame            | string  | query | False    | Filter by consistency_group.n ame • Introduced in: 9.7             |
| snapshot_policy.uuid                  | string  | query | False    | Filter by snapshot_policy.uui d                                    |
| snapshot_policy.na<br>me              | string  | query | False    | Filter by snapshot_policy.na me                                    |
| comment                               | string  | query | False    | • maxLength: 1023 • minLength: 0                                   |
| language                              | string  | query | False    | Filter by language                                                 |
| snapshot_directory_<br>access_enabled | boolean | query | False    | Filter by snapshot_directory_ access_enabled • Introduced in: 9.13 |
| clone.split_initiated                 | boolean | query | False    | Filter by clone.split_initiated                                    |
| clone.parent_svm.uu<br>id             | string  | query | False    | Filter by clone.parent_svm.u uid                                   |
| clone.parent_svm.na<br>me             | string  | query | False    | Filter by clone.parent_svm.n ame                                   |
| clone.inherited_phys<br>ical_used     | integer | query | False    | Filter by clone.inherited_phys ical_used • Introduced in: 9.12     |

| Name                                   | Туре    | In    | Required | Description                                                         |
|----------------------------------------|---------|-------|----------|---------------------------------------------------------------------|
| clone.split_estimate                   | integer | query | False    | Filter by clone.split_estimate                                      |
| clone.split_complete<br>_percent       | integer | query | False    | Filter by clone.split_complete _percent                             |
| clone.is_flexclone                     | boolean | query | False    | Filter by clone.is_flexclone                                        |
| clone.parent_snapsh<br>ot.name         | string  | query | False    | Filter by clone.parent_snaps hot.name                               |
| clone.parent_snapsh<br>ot.uuid         | string  | query | False    | Filter by clone.parent_snaps hot.uuid                               |
| clone.parent_volume<br>.uuid           | string  | query | False    | Filter by clone.parent_volum e.uuid                                 |
| clone.parent_volume<br>.name           | string  | query | False    | Filter by clone.parent_volum e.name                                 |
| clone.inherited_savi                   | integer | query | False    | Filter by clone.inherited_savi ngs • Introduced in: 9.12            |
| type                                   | string  | query | False    | Filter by type                                                      |
| anti_ransomware.sp<br>ace.used         | integer | query | False    | Filter by anti_ransomware.sp ace.used  • Introduced in: 9.10        |
| anti_ransomware.sp<br>ace.used_by_logs | integer | query | False    | Filter by anti_ransomware.sp ace.used_by_logs • Introduced in: 9.10 |

| Name                                            | Туре    | In    | Required | Description                                                                |
|-------------------------------------------------|---------|-------|----------|----------------------------------------------------------------------------|
| anti_ransomware.sp<br>ace.used_by_snaps<br>hots | integer | query | False    | Filter by anti_ransomware.sp ace.used_by_snaps hots  • Introduced in: 9.10 |
| anti_ransomware.sp<br>ace.snapshot_count        | integer | query | False    | Filter by anti_ransomware.sp ace.snapshot_count  • Introduced in: 9.10     |
| anti_ransomware.sta<br>te                       | string  | query | False    | Filter by anti_ransomware.st ate  • Introduced in: 9.10                    |
| anti_ransomware.att<br>ack_probability          | string  | query | False    | Filter by anti_ransomware.att ack_probability  • Introduced in: 9.10       |
| anti_ransomware.att<br>ack_reports.time         | string  | query | False    | Filter by anti_ransomware.att ack_reports.time  • Introduced in: 9.10      |
| anti_ransomware.sur<br>ge_as_normal             | boolean | query | False    | Filter by anti_ransomware.su rge_as_normal  • Introduced in: 9.11          |
| anti_ransomware.dry<br>_run_start_time          | string  | query | False    | Filter by anti_ransomware.dr y_run_start_time  • Introduced in: 9.10       |

| Name                                        | Туре    | In    | Required | Description                                                               |
|---------------------------------------------|---------|-------|----------|---------------------------------------------------------------------------|
| anti_ransomware.su<br>spect_files.format    | string  | query | False    | Filter by anti_ransomware.su spect_files.format  • Introduced in: 9.10    |
| anti_ransomware.su<br>spect_files.count     | integer | query | False    | Filter by anti_ransomware.su spect_files.count  • Introduced in: 9.10     |
| anti_ransomware.su<br>spect_files.entropy   | string  | query | False    | Filter by anti_ransomware.su spect_files.entropy  • Introduced in: 9.11   |
| quota.state                                 | string  | query | False    | Filter by quota.state                                                     |
| queue_for_encryption                        | boolean | query | False    | Filter by queue_for_encryptio n  • Introduced in: 9.8                     |
| asynchronous_direct<br>ory_delete.enabled   | boolean | query | False    | Filter by asynchronous_direct ory_delete.enabled  • Introduced in: 9.11   |
| asynchronous_direct<br>ory_delete.trash_bin | string  | query | False    | Filter by asynchronous_direct ory_delete.trash_bin  • Introduced in: 9.11 |

| Name                                                 | Туре    | In    | Required | Description                                                                     |
|------------------------------------------------------|---------|-------|----------|---------------------------------------------------------------------------------|
| activity_tracking.uns<br>upported_reason.me<br>ssage | string  | query | False    | Filter by activity_tracking.uns upported_reason.me ssage  • Introduced in: 9.10 |
| activity_tracking.uns<br>upported_reason.co<br>de    | string  | query | False    | Filter by activity_tracking.uns upported_reason.co de  • Introduced in: 9.10    |
| activity_tracking.sup<br>ported                      | boolean | query | False    | Filter by activity_tracking.sup ported  • Introduced in: 9.10                   |
| activity_tracking.stat<br>e                          | string  | query | False    | Filter by activity_tracking.stat e  • Introduced in: 9.10                       |
| flash_pool.cache_eli<br>gibility                     | string  | query | False    | Filter by flash_pool.cache_eli gibility  • Introduced in: 9.10                  |
| flash_pool.caching_<br>policy                        | string  | query | False    | Filter by flash_pool.caching_policy • Introduced in: 9.10                       |

| Name                                    | Туре    | In    | Required | Description                                                           |
|-----------------------------------------|---------|-------|----------|-----------------------------------------------------------------------|
| flash_pool.cache_ret<br>ention_priority | string  | query | False    | Filter by flash_pool.cache_ret ention_priority  • Introduced in: 9.10 |
| aggressive_readahe<br>ad_mode           | string  | query | False    | Filter by aggressive_readahe ad_mode  • Introduced in: 9.13           |
| access_time_enable d                    | boolean | query | False    | Filter by access_time_enable d  • Introduced in: 9.8                  |
| error_state.is_incons<br>istent         | boolean | query | False    | Filter by error_state.is_incon sistent                                |
| error_state.has_bad<br>_blocks          | boolean | query | False    | Filter by<br>error_state.has_bad<br>_blocks                           |
| scheduled_snapshot<br>_naming_scheme    | string  | query | False    | Filter by scheduled_snapshot _naming_scheme • Introduced in: 9.10     |
| guarantee.honored                       | boolean | query | False    | Filter by guarantee.honored                                           |
| guarantee.type                          | string  | query | False    | Filter by guarantee.type                                              |
| application.uuid                        | string  | query | False    | Filter by application.uuid                                            |
| application.name                        | string  | query | False    | Filter by application.name                                            |

| Name                        | Туре    | In    | Required | Description                              |
|-----------------------------|---------|-------|----------|------------------------------------------|
| create_time                 | string  | query | False    | Filter by create_time                    |
| metric.latency.read         | integer | query | False    | Filter by metric.latency.read            |
| metric.latency.other        | integer | query | False    | Filter by metric.latency.other           |
| metric.latency.write        | integer | query | False    | Filter by metric.latency.write           |
| metric.latency.total        | integer | query | False    | Filter by metric.latency.total           |
| metric.throughput.re ad     | integer | query | False    | Filter by metric.throughput.re ad        |
| metric.throughput.ot<br>her | integer | query | False    | Filter by<br>metric.throughput.ot<br>her |
| metric.throughput.wri<br>te | integer | query | False    | Filter by metric.throughput.wr ite       |
| metric.throughput.tot al    | integer | query | False    | Filter by metric.throughput.tot al       |
| metric.duration             | string  | query | False    | Filter by metric.duration                |
| metric.flexcache.stat<br>us | string  | query | False    | Filter by metric.flexcache.stat us       |
|                             |         |       |          | • Introduced in: 9.8                     |
| metric.flexcache.tim estamp | string  | query | False    | Filter by metric.flexcache.tim estamp    |
|                             |         |       |          | • Introduced in: 9.8                     |

| Name                                    | Туре    | In    | Required | Description                                                          |
|-----------------------------------------|---------|-------|----------|----------------------------------------------------------------------|
| metric.flexcache.ban<br>dwidth_savings  | integer | query | False    | Filter by metric.flexcache.ban dwidth_savings  • Introduced in: 9.9  |
| metric.flexcache.dur ation              | string  | query | False    | Filter by metric.flexcache.dur ation  • Introduced in: 9.8           |
| metric.flexcache.cac<br>he_miss_percent | integer | query | False    | Filter by metric.flexcache.cac he_miss_percent  • Introduced in: 9.8 |
| metric.iops.read                        | integer | query | False    | Filter by metric.iops.read                                           |
| metric.iops.other                       | integer | query | False    | Filter by metric.iops.other                                          |
| metric.iops.write                       | integer | query | False    | Filter by metric.iops.write                                          |
| metric.iops.total                       | integer | query | False    | Filter by metric.iops.total                                          |
| metric.cloud.iops.rea                   | integer | query | False    | Filter by metric.cloud.iops.rea d  • Introduced in: 9.7              |
| metric.cloud.iops.oth<br>er             | integer | query | False    | Filter by metric.cloud.iops.oth er  • Introduced in: 9.7             |

| Name                           | Туре    | In    | Required | Description                                                 |
|--------------------------------|---------|-------|----------|-------------------------------------------------------------|
| metric.cloud.iops.writ<br>e    | integer | query | False    | Filter by metric.cloud.iops.wri te  • Introduced in: 9.7    |
| metric.cloud.iops.tot          | integer | query | False    | Filter by metric.cloud.iops.tot al  • Introduced in: 9.7    |
| metric.cloud.latency.<br>read  | integer | query | False    | Filter by metric.cloud.latency. read  • Introduced in: 9.7  |
| metric.cloud.latency.<br>other | integer | query | False    | Filter by metric.cloud.latency. other  • Introduced in: 9.7 |
| metric.cloud.latency.<br>write | integer | query | False    | Filter by metric.cloud.latency. write  • Introduced in: 9.7 |
| metric.cloud.latency.<br>total | integer | query | False    | Filter by metric.cloud.latency. total  • Introduced in: 9.7 |
| metric.cloud.status            | string  | query | False    | Filter by metric.cloud.status  • Introduced in: 9.7         |

| Name                           | Туре    | In    | Required | Description                                                 |
|--------------------------------|---------|-------|----------|-------------------------------------------------------------|
| metric.cloud.timesta<br>mp     | string  | query | False    | Filter by metric.cloud.timesta mp  • Introduced in: 9.7     |
| metric.cloud.duration          | string  | query | False    | Filter by metric.cloud.duratio n  • Introduced in: 9.7      |
| metric.timestamp               | string  | query | False    | Filter by metric.timestamp                                  |
| metric.status                  | string  | query | False    | Filter by metric.status                                     |
| encryption.rekey               | boolean | query | False    | Filter by encryption.rekey                                  |
| encryption.key_creat<br>e_time | string  | query | False    | Filter by encryption.key_creat e_time • Introduced in: 9.11 |
| encryption.type                | string  | query | False    | Filter by encryption.type                                   |
| encryption.state               | string  | query | False    | Filter by encryption.state                                  |
| encryption.key_id              | string  | query | False    | Filter by encryption.key_id                                 |
| encryption.status.co<br>de     | string  | query | False    | Filter by encryption.status.co de                           |
| encryption.status.me<br>ssage  | string  | query | False    | Filter by encryption.status.me ssage                        |

| Name                                          | Туре    | In    | Required | Description                                                                 |
|-----------------------------------------------|---------|-------|----------|-----------------------------------------------------------------------------|
| encryption.enabled                            | boolean | query | False    | Filter by encryption.enabled                                                |
| _tags                                         | string  | query | False    | Filter by _tags • Introduced in: 9.13                                       |
| size                                          | integer | query | False    | Filter by size                                                              |
| statistics.cifs_ops_ra<br>w.link.total_time   | integer | query | False    | Filter by statistics.cifs_ops_ra w.link.total_time  • Introduced in: 9.11   |
| statistics.cifs_ops_ra<br>w.link.count        | integer | query | False    | Filter by statistics.cifs_ops_ra w.link.count  • Introduced in: 9.11        |
| statistics.cifs_ops_ra<br>w.unlink.total_time | integer | query | False    | Filter by statistics.cifs_ops_ra w.unlink.total_time  • Introduced in: 9.11 |
| statistics.cifs_ops_ra<br>w.unlink.count      | integer | query | False    | Filter by statistics.cifs_ops_ra w.unlink.count  • Introduced in: 9.11      |
| statistics.cifs_ops_ra<br>w.lookup.total_time | integer | query | False    | Filter by statistics.cifs_ops_ra w.lookup.total_time  • Introduced in: 9.11 |

| Name                                            | Туре    | In    | Required | Description                                                                   |
|-------------------------------------------------|---------|-------|----------|-------------------------------------------------------------------------------|
| statistics.cifs_ops_ra<br>w.lookup.count        | integer | query | False    | Filter by statistics.cifs_ops_ra w.lookup.count  • Introduced in: 9.11        |
| statistics.cifs_ops_ra<br>w.readlink.total_time | integer | query | False    | Filter by statistics.cifs_ops_ra w.readlink.total_time  • Introduced in: 9.11 |
| statistics.cifs_ops_ra<br>w.readlink.count      | integer | query | False    | Filter by statistics.cifs_ops_ra w.readlink.count  • Introduced in: 9.11      |
| statistics.cifs_ops_ra<br>w.open.total_time     | integer | query | False    | Filter by statistics.cifs_ops_ra w.open.total_time  • Introduced in: 9.11     |
| statistics.cifs_ops_ra<br>w.open.count          | integer | query | False    | Filter by statistics.cifs_ops_ra w.open.count  • Introduced in: 9.11          |
| statistics.cifs_ops_ra<br>w.watch.total_time    | integer | query | False    | Filter by statistics.cifs_ops_ra w.watch.total_time  • Introduced in: 9.11    |
| statistics.cifs_ops_ra<br>w.watch.count         | integer | query | False    | Filter by statistics.cifs_ops_ra w.watch.count  • Introduced in: 9.11         |

| Name                                                      | Туре    | In    | Required | Description                                                                          |
|-----------------------------------------------------------|---------|-------|----------|--------------------------------------------------------------------------------------|
| statistics.cifs_ops_ra<br>w.readdir.total_time            | integer | query | False    | Filter by statistics.cifs_ops_ra w.readdir.total_time  • Introduced in: 9.11         |
| statistics.cifs_ops_ra<br>w.readdir.count                 | integer | query | False    | Filter by statistics.cifs_ops_ra w.readdir.count  • Introduced in: 9.11              |
| statistics.cifs_ops_ra<br>w.rename.total_time             | integer | query | False    | Filter by statistics.cifs_ops_ra w.rename.total_time  • Introduced in: 9.11          |
| statistics.cifs_ops_ra<br>w.rename.count                  | integer | query | False    | Filter by statistics.cifs_ops_ra w.rename.count  • Introduced in: 9.11               |
| statistics.cifs_ops_ra<br>w.create.symlink.tota<br>I_time | integer | query | False    | Filter by statistics.cifs_ops_ra w.create.symlink.tot al_time  • Introduced in: 9.11 |
| statistics.cifs_ops_ra<br>w.create.symlink.cou<br>nt      | integer | query | False    | Filter by statistics.cifs_ops_ra w.create.symlink.co unt  • Introduced in: 9.11      |

| Name                                                    | Туре    | In    | Required | Description                                                                       |
|---------------------------------------------------------|---------|-------|----------|-----------------------------------------------------------------------------------|
| statistics.cifs_ops_ra<br>w.create.dir.total_tim<br>e   | integer | query | False    | Filter by statistics.cifs_ops_ra w.create.dir.total_tim e  • Introduced in: 9.11  |
| statistics.cifs_ops_ra<br>w.create.dir.count            | integer | query | False    | Filter by statistics.cifs_ops_ra w.create.dir.count  • Introduced in: 9.11        |
| statistics.cifs_ops_ra<br>w.create.file.total_ti<br>me  | integer | query | False    | Filter by statistics.cifs_ops_ra w.create.file.total_ti me  • Introduced in: 9.11 |
| statistics.cifs_ops_ra<br>w.create.file.count           | integer | query | False    | Filter by statistics.cifs_ops_ra w.create.file.count  • Introduced in: 9.11       |
| statistics.cifs_ops_ra<br>w.create.other.total_t<br>ime | integer | query | False    | Filter by statistics.cifs_ops_ra w.create.other.total_time  • Introduced in: 9.11 |
| statistics.cifs_ops_ra<br>w.create.other.count          | integer | query | False    | Filter by statistics.cifs_ops_ra w.create.other.count  • Introduced in: 9.11      |

| Name                                          | Туре    | In    | Required | Description                                                                 |
|-----------------------------------------------|---------|-------|----------|-----------------------------------------------------------------------------|
| statistics.cifs_ops_ra<br>w.audit.total_time  | integer | query | False    | Filter by statistics.cifs_ops_ra w.audit.total_time  • Introduced in: 9.11  |
| statistics.cifs_ops_ra<br>w.audit.count       | integer | query | False    | Filter by statistics.cifs_ops_ra w.audit.count  • Introduced in: 9.11       |
| statistics.cifs_ops_ra<br>w.access.total_time | integer | query | False    | Filter by statistics.cifs_ops_ra w.access.total_time  • Introduced in: 9.11 |
| statistics.cifs_ops_ra<br>w.access.count      | integer | query | False    | Filter by statistics.cifs_ops_ra w.access.count  • Introduced in: 9.11      |
| statistics.cifs_ops_ra<br>w.write.count       | integer | query | False    | Filter by statistics.cifs_ops_ra w.write.count  • Introduced in: 9.11       |
| statistics.cifs_ops_ra<br>w.write.total_time  | integer | query | False    | Filter by statistics.cifs_ops_ra w.write.total_time  • Introduced in: 9.11  |

| Name                                                                               | Туре    | In    | Required | Description                                                                                                |
|------------------------------------------------------------------------------------|---------|-------|----------|----------------------------------------------------------------------------------------------------|
| statistics.cifs_ops_ra<br>w.write.volume_prot<br>ocol_latency_histogr<br>am_labels | string  | query | False    | Filter by statistics.cifs_ops_ra w.write.volume_prot ocol_latency_histogr am_labels  • Introduced in: 9.11 |
| statistics.cifs_ops_ra<br>w.write.volume_prot<br>ocol_size_histogram<br>_labels    | string  | query | False    | Filter by statistics.cifs_ops_ra w.write.volume_prot ocol_size_histogram _labels  • Introduced in: 9.11    |
| statistics.cifs_ops_ra<br>w.write.volume_prot<br>ocol_latency_histogr<br>am_counts | integer | query | False    | Filter by statistics.cifs_ops_ra w.write.volume_prot ocol_latency_histogr am_counts  • Introduced in: 9.11 |
| statistics.cifs_ops_ra<br>w.write.volume_prot<br>ocol_size_histogram<br>_counts    | integer | query | False    | Filter by statistics.cifs_ops_ra w.write.volume_prot ocol_size_histogram _counts  • Introduced in: 9.11    |
| statistics.cifs_ops_ra<br>w.getattr.total_time                                     | integer | query | False    | Filter by statistics.cifs_ops_ra w.getattr.total_time  • Introduced in: 9.11                               |
| statistics.cifs_ops_ra<br>w.getattr.count                                          | integer | query | False    | Filter by statistics.cifs_ops_ra w.getattr.count  • Introduced in: 9.11                                    |

| Name                                                                              | Туре    | In    | Required | Description                                                                                               |
|-----------------------------------------------------------------------------------|---------|-------|----------|----------------------------------------------------------------------------------------------------|
| statistics.cifs_ops_ra<br>w.read.count                                            | integer | query | False    | Filter by statistics.cifs_ops_ra w.read.count  • Introduced in: 9.11                                      |
| statistics.cifs_ops_ra<br>w.read.total_time                                       | integer | query | False    | Filter by statistics.cifs_ops_ra w.read.total_time  • Introduced in: 9.11                                 |
| statistics.cifs_ops_ra<br>w.read.volume_proto<br>col_latency_histogra<br>m_labels | string  | query | False    | Filter by statistics.cifs_ops_ra w.read.volume_prot ocol_latency_histogr am_labels  • Introduced in: 9.11 |
| statistics.cifs_ops_ra<br>w.read.volume_proto<br>col_size_histogram_l<br>abels    | string  | query | False    | Filter by statistics.cifs_ops_ra w.read.volume_prot ocol_size_histogram _labels  • Introduced in: 9.11    |
| statistics.cifs_ops_ra<br>w.read.volume_proto<br>col_latency_histogra<br>m_counts | integer | query | False    | Filter by statistics.cifs_ops_ra w.read.volume_prot ocol_latency_histogr am_counts  • Introduced in: 9.11 |
| statistics.cifs_ops_ra<br>w.read.volume_proto<br>col_size_histogram_<br>counts    | integer | query | False    | Filter by statistics.cifs_ops_ra w.read.volume_prot ocol_size_histogram _counts  • Introduced in: 9.11    |

| Name                                           | Туре    | In    | Required | Description                                                                  |
|------------------------------------------------|---------|-------|----------|------------------------------------------------------------------------------|
| statistics.cifs_ops_ra<br>w.setattr.total_time | integer | query | False    | Filter by statistics.cifs_ops_ra w.setattr.total_time  • Introduced in: 9.11 |
| statistics.cifs_ops_ra<br>w.setattr.count      | integer | query | False    | Filter by statistics.cifs_ops_ra w.setattr.count  • Introduced in: 9.11      |
| statistics.cifs_ops_ra<br>w.lock.total_time    | integer | query | False    | Filter by statistics.cifs_ops_ra w.lock.total_time  • Introduced in: 9.11    |
| statistics.cifs_ops_ra<br>w.lock.count         | integer | query | False    | Filter by statistics.cifs_ops_ra w.lock.count  • Introduced in: 9.11         |
| statistics.timestamp                           | string  | query | False    | Filter by statistics.timestamp                                               |
| statistics.status                              | string  | query | False    | Filter by statistics.status                                                  |
| statistics.cloud.statu<br>s                    | string  | query | False    | Filter by statistics.cloud.statu s  • Introduced in: 9.7                     |
| statistics.cloud.times tamp                    | string  | query | False    | Filter by statistics.cloud.times tamp  • Introduced in: 9.7                  |

| Name                                   | Туре    | In    | Required | Description                                                         |
|----------------------------------------|---------|-------|----------|---------------------------------------------------------------------|
| statistics.cloud.iops_<br>raw.read     | integer | query | False    | Filter by statistics.cloud.iops_raw.read  • Introduced in: 9.7      |
| statistics.cloud.iops_<br>raw.other    | integer | query | False    | Filter by statistics.cloud.iops_raw.other  • Introduced in: 9.7     |
| statistics.cloud.iops_<br>raw.write    | integer | query | False    | Filter by statistics.cloud.iops_raw.write  • Introduced in: 9.7     |
| statistics.cloud.iops_<br>raw.total    | integer | query | False    | Filter by statistics.cloud.iops_raw.total  • Introduced in: 9.7     |
| statistics.cloud.laten<br>cy_raw.read  | integer | query | False    | Filter by statistics.cloud.laten cy_raw.read  • Introduced in: 9.7  |
| statistics.cloud.laten<br>cy_raw.other | integer | query | False    | Filter by statistics.cloud.laten cy_raw.other  • Introduced in: 9.7 |
| statistics.cloud.laten<br>cy_raw.write | integer | query | False    | Filter by statistics.cloud.laten cy_raw.write  • Introduced in: 9.7 |

| Name                                         | Туре    | In    | Required | Description                                                                |
|----------------------------------------------|---------|-------|----------|----------------------------------------------------------------------------|
| statistics.cloud.laten<br>cy_raw.total       | integer | query | False    | Filter by statistics.cloud.laten cy_raw.total  • Introduced in: 9.7        |
| statistics.nfs_ops_ra<br>w.link.total_time   | integer | query | False    | Filter by statistics.nfs_ops_ra w.link.total_time  • Introduced in: 9.11   |
| statistics.nfs_ops_ra<br>w.link.count        | integer | query | False    | Filter by statistics.nfs_ops_ra w.link.count  • Introduced in: 9.11        |
| statistics.nfs_ops_ra<br>w.unlink.total_time | integer | query | False    | Filter by statistics.nfs_ops_ra w.unlink.total_time  • Introduced in: 9.11 |
| statistics.nfs_ops_ra<br>w.unlink.count      | integer | query | False    | Filter by statistics.nfs_ops_ra w.unlink.count  • Introduced in: 9.11      |
| statistics.nfs_ops_ra<br>w.lookup.total_time | integer | query | False    | Filter by statistics.nfs_ops_ra w.lookup.total_time  • Introduced in: 9.11 |
| statistics.nfs_ops_ra<br>w.lookup.count      | integer | query | False    | Filter by statistics.nfs_ops_ra w.lookup.count  • Introduced in: 9.11      |

| Name                                           | Туре    | In    | Required | Description                                                                  |
|------------------------------------------------|---------|-------|----------|------------------------------------------------------------------------------|
| statistics.nfs_ops_ra<br>w.readlink.total_time | integer | query | False    | Filter by statistics.nfs_ops_ra w.readlink.total_time  • Introduced in: 9.11 |
| statistics.nfs_ops_ra<br>w.readlink.count      | integer | query | False    | Filter by statistics.nfs_ops_ra w.readlink.count  • Introduced in: 9.11      |
| statistics.nfs_ops_ra<br>w.open.total_time     | integer | query | False    | Filter by statistics.nfs_ops_ra w.open.total_time  • Introduced in: 9.11     |
| statistics.nfs_ops_ra<br>w.open.count          | integer | query | False    | Filter by statistics.nfs_ops_ra w.open.count  • Introduced in: 9.11          |
| statistics.nfs_ops_ra<br>w.watch.total_time    | integer | query | False    | Filter by statistics.nfs_ops_ra w.watch.total_time  • Introduced in: 9.11    |
| statistics.nfs_ops_ra<br>w.watch.count         | integer | query | False    | Filter by statistics.nfs_ops_ra w.watch.count  • Introduced in: 9.11         |
| statistics.nfs_ops_ra<br>w.readdir.total_time  | integer | query | False    | Filter by statistics.nfs_ops_ra w.readdir.total_time  • Introduced in: 9.11  |

| Name                                                     | Туре    | In    | Required | Description                                                                         |
|----------------------------------------------------------|---------|-------|----------|-------------------------------------------------------------------------------------|
| statistics.nfs_ops_ra<br>w.readdir.count                 | integer | query | False    | Filter by statistics.nfs_ops_ra w.readdir.count  • Introduced in: 9.11              |
| statistics.nfs_ops_ra<br>w.rename.total_time             | integer | query | False    | Filter by statistics.nfs_ops_ra w.rename.total_time  • Introduced in: 9.11          |
| statistics.nfs_ops_ra<br>w.rename.count                  | integer | query | False    | Filter by statistics.nfs_ops_ra w.rename.count  • Introduced in: 9.11               |
| statistics.nfs_ops_ra<br>w.create.symlink.tota<br>I_time | integer | query | False    | Filter by statistics.nfs_ops_ra w.create.symlink.tot al_time  • Introduced in: 9.11 |
| statistics.nfs_ops_ra<br>w.create.symlink.cou<br>nt      | integer | query | False    | Filter by statistics.nfs_ops_ra w.create.symlink.co unt  • Introduced in: 9.11      |
| statistics.nfs_ops_ra<br>w.create.dir.total_tim<br>e     | integer | query | False    | Filter by statistics.nfs_ops_ra w.create.dir.total_tim e  • Introduced in: 9.11     |

| Name                                                   | Туре    | In    | Required | Description                                                                      |
|--------------------------------------------------------|---------|-------|----------|----------------------------------------------------------------------------------|
| statistics.nfs_ops_ra<br>w.create.dir.count            | integer | query | False    | Filter by statistics.nfs_ops_ra w.create.dir.count  Introduced in: 9.11          |
| statistics.nfs_ops_ra<br>w.create.file.total_ti<br>me  | integer | query | False    | Filter by statistics.nfs_ops_ra w.create.file.total_ti me  • Introduced in: 9.11 |
| statistics.nfs_ops_ra<br>w.create.file.count           | integer | query | False    | Filter by statistics.nfs_ops_ra w.create.file.count  • Introduced in: 9.11       |
| statistics.nfs_ops_ra<br>w.create.other.total_t<br>ime | integer | query | False    | Filter by statistics.nfs_ops_ra w.create.other.total_time  • Introduced in: 9.11 |
| statistics.nfs_ops_ra<br>w.create.other.count          | integer | query | False    | Filter by statistics.nfs_ops_ra w.create.other.count  • Introduced in: 9.11      |
| statistics.nfs_ops_ra<br>w.audit.total_time            | integer | query | False    | Filter by statistics.nfs_ops_ra w.audit.total_time  • Introduced in: 9.11        |

| Name                                                                              | Туре    | In    | Required | Description                                                                                               |
|-----------------------------------------------------------------------------------|---------|-------|----------|----------------------------------------------------------------------------------------------------|
| statistics.nfs_ops_ra<br>w.audit.count                                            | integer | query | False    | Filter by statistics.nfs_ops_ra w.audit.count  • Introduced in: 9.11                                      |
| statistics.nfs_ops_ra<br>w.access.total_time                                      | integer | query | False    | Filter by statistics.nfs_ops_ra w.access.total_time  • Introduced in: 9.11                                |
| statistics.nfs_ops_ra<br>w.access.count                                           | integer | query | False    | Filter by statistics.nfs_ops_ra w.access.count  • Introduced in: 9.11                                     |
| statistics.nfs_ops_ra<br>w.write.count                                            | integer | query | False    | Filter by statistics.nfs_ops_ra w.write.count  • Introduced in: 9.11                                      |
| statistics.nfs_ops_ra<br>w.write.total_time                                       | integer | query | False    | Filter by statistics.nfs_ops_ra w.write.total_time  • Introduced in: 9.11                                 |
| statistics.nfs_ops_ra<br>w.write.volume_prot<br>ocol_latency_histogr<br>am_labels | string  | query | False    | Filter by statistics.nfs_ops_ra w.write.volume_prot ocol_latency_histogr am_labels  • Introduced in: 9.11 |

| Name                                                                              | Туре    | In    | Required | Description                                                                                               |
|-----------------------------------------------------------------------------------|---------|-------|----------|----------------------------------------------------------------------------------------------------|
| statistics.nfs_ops_ra<br>w.write.volume_prot<br>ocol_size_histogram<br>_labels    | string  | query | False    | Filter by statistics.nfs_ops_ra w.write.volume_prot ocol_size_histogram _labels  • Introduced in: 9.11    |
| statistics.nfs_ops_ra<br>w.write.volume_prot<br>ocol_latency_histogr<br>am_counts | integer | query | False    | Filter by statistics.nfs_ops_ra w.write.volume_prot ocol_latency_histogr am_counts  • Introduced in: 9.11 |
| statistics.nfs_ops_ra<br>w.write.volume_prot<br>ocol_size_histogram<br>_counts    | integer | query | False    | Filter by statistics.nfs_ops_ra w.write.volume_prot ocol_size_histogram _counts  • Introduced in: 9.11    |
| statistics.nfs_ops_ra<br>w.getattr.total_time                                     | integer | query | False    | Filter by statistics.nfs_ops_ra w.getattr.total_time  • Introduced in: 9.11                               |
| statistics.nfs_ops_ra<br>w.getattr.count                                          | integer | query | False    | Filter by statistics.nfs_ops_ra w.getattr.count  • Introduced in: 9.11                                    |
| statistics.nfs_ops_ra<br>w.read.count                                             | integer | query | False    | Filter by statistics.nfs_ops_ra w.read.count  • Introduced in: 9.11                                       |

| Name                                                                             | Туре    | In    | Required | Description                                                                                              |
|----------------------------------------------------------------------------------|---------|-------|----------|----------------------------------------------------------------------------------------------------|
| statistics.nfs_ops_ra<br>w.read.total_time                                       | integer | query | False    | Filter by statistics.nfs_ops_ra w.read.total_time  • Introduced in: 9.11                                 |
| statistics.nfs_ops_ra<br>w.read.volume_proto<br>col_latency_histogra<br>m_labels | string  | query | False    | Filter by statistics.nfs_ops_ra w.read.volume_prot ocol_latency_histogr am_labels  • Introduced in: 9.11 |
| statistics.nfs_ops_ra<br>w.read.volume_proto<br>col_size_histogram_l<br>abels    | string  | query | False    | Filter by statistics.nfs_ops_ra w.read.volume_prot ocol_size_histogram _labels  • Introduced in: 9.11    |
| statistics.nfs_ops_ra<br>w.read.volume_proto<br>col_latency_histogra<br>m_counts | integer | query | False    | Filter by statistics.nfs_ops_ra w.read.volume_prot ocol_latency_histogr am_counts  • Introduced in: 9.11 |
| statistics.nfs_ops_ra<br>w.read.volume_proto<br>col_size_histogram_<br>counts    | integer | query | False    | Filter by statistics.nfs_ops_ra w.read.volume_prot ocol_size_histogram _counts  • Introduced in: 9.11    |
| statistics.nfs_ops_ra<br>w.setattr.total_time                                    | integer | query | False    | Filter by statistics.nfs_ops_ra w.setattr.total_time  • Introduced in: 9.11                              |

| Name                                               | Туре    | In    | Required | Description                                                                  |
|----------------------------------------------------|---------|-------|----------|------------------------------------------------------------------------------|
| statistics.nfs_ops_ra<br>w.setattr.count           | integer | query | False    | Filter by statistics.nfs_ops_ra w.setattr.count  • Introduced in: 9.11       |
| statistics.nfs_ops_ra<br>w.lock.total_time         | integer | query | False    | Filter by statistics.nfs_ops_ra w.lock.total_time  • Introduced in: 9.11     |
| statistics.nfs_ops_ra<br>w.lock.count              | integer | query | False    | Filter by statistics.nfs_ops_ra w.lock.count  • Introduced in: 9.11          |
| statistics.throughput<br>_raw.read                 | integer | query | False    | Filter by statistics.throughput _raw.read                                    |
| statistics.throughput<br>_raw.other                | integer | query | False    | Filter by statistics.throughput _raw.other                                   |
| statistics.throughput<br>_raw.write                | integer | query | False    | Filter by statistics.throughput _raw.write                                   |
| statistics.throughput<br>_raw.total                | integer | query | False    | Filter by<br>statistics.throughput<br>_raw.total                             |
| statistics.flexcache_r<br>aw.cache_miss_bloc<br>ks | integer | query | False    | Filter by statistics.flexcache_r aw.cache_miss_bloc ks  • Introduced in: 9.8 |

| Name                                                     | Туре    | In    | Required | Description                                                                        |
|----------------------------------------------------------|---------|-------|----------|------------------------------------------------------------------------------------|
| statistics.flexcache_r<br>aw.timestamp                   | string  | query | False    | Filter by statistics.flexcache_r aw.timestamp  • Introduced in: 9.8                |
| statistics.flexcache_r<br>aw.status                      | string  | query | False    | Filter by statistics.flexcache_r aw.status  • Introduced in: 9.8                   |
| statistics.flexcache_r<br>aw.client_requested<br>_blocks | integer | query | False    | Filter by statistics.flexcache_r aw.client_requested _blocks  • Introduced in: 9.8 |
| statistics.iops_raw.re ad                                | integer | query | False    | Filter by statistics.iops_raw.r ead                                                |
| statistics.iops_raw.ot<br>her                            | integer | query | False    | Filter by statistics.iops_raw.ot her                                               |
| statistics.iops_raw.w rite                               | integer | query | False    | Filter by statistics.iops_raw.w rite                                               |
| statistics.iops_raw.to tal                               | integer | query | False    | Filter by statistics.iops_raw.to tal                                               |
| statistics.latency_ra<br>w.read                          | integer | query | False    | Filter by<br>statistics.latency_ra<br>w.read                                       |
| statistics.latency_ra<br>w.other                         | integer | query | False    | Filter by statistics.latency_ra w.other                                            |

| Name                                 | Туре    | In    | Required | Description                                                       |
|--------------------------------------|---------|-------|----------|-------------------------------------------------------------------|
| statistics.latency_ra<br>w.write     | integer | query | False    | Filter by statistics.latency_ra w.write                           |
| statistics.latency_ra<br>w.total     | integer | query | False    | Filter by<br>statistics.latency_ra<br>w.total                     |
| anti_ransomware_st ate               | string  | query | False    | Filter by anti_ransomware_st ate  • Introduced in: 9.10           |
| cloud_write_enabled                  | boolean | query | False    | Filter by cloud_write_enabled • Introduced in: 9.13               |
| snapshot_locking_e<br>nabled         | boolean | query | False    | Filter by snapshot_locking_e nabled  • Introduced in: 9.12        |
| is_object_store                      | boolean | query | False    | Filter by is_object_store  • Introduced in: 9.8                   |
| snapmirror.is_protec<br>ted          | boolean | query | False    | Filter by snapmirror.is_protec ted  • Introduced in: 9.7          |
| snapmirror.destinatio<br>ns.is_ontap | boolean | query | False    | Filter by snapmirror.destinati ons.is_ontap  • Introduced in: 9.9 |

| Name                                 | Туре    | In    | Required | Description                                                       |
|--------------------------------------|---------|-------|----------|-------------------------------------------------------------------|
| snapmirror.destinatio<br>ns.is_cloud | boolean | query | False    | Filter by snapmirror.destinati ons.is_cloud  • Introduced in: 9.9 |
| qos.policy.name                      | string  | query | False    | Filter by qos.policy.name                                         |
| qos.policy.min_throu<br>ghput_mbps   | integer | query | False    | Filter by qos.policy.min_throu ghput_mbps  • Introduced in: 9.8   |
| qos.policy.min_throu<br>ghput_iops   | integer | query | False    | Filter by qos.policy.min_throu ghput_iops                         |
| qos.policy.max_thro<br>ughput_mbps   | integer | query | False    | Filter by qos.policy.max_thro ughput_mbps                         |
| qos.policy.uuid                      | string  | query | False    | Filter by qos.policy.uuid                                         |
| qos.policy.max_thro<br>ughput_iops   | integer | query | False    | Filter by qos.policy.max_thro ughput_iops                         |
| convert_unicode                      | boolean | query | False    | Filter by convert_unicode  • Introduced in: 9.10                  |
| rebalancing.min_thre shold           | integer | query | False    | Filter by rebalancing.min_thr eshold  • Introduced in: 9.11       |

| Name                                                  | Туре    | In    | Required | Description                                                                      |
|-------------------------------------------------------|---------|-------|----------|----------------------------------------------------------------------------------|
| rebalancing.imbalan<br>ce_percent                     | integer | query | False    | Filter by rebalancing.imbalance_percent  Introduced in: 9.11                     |
| rebalancing.runtime                                   | string  | query | False    | Filter by rebalancing.runtime • Introduced in: 9.11                              |
| rebalancing.max_co<br>nstituent_imbalance<br>_percent | integer | query | False    | Filter by rebalancing.max_co nstituent_imbalance _percent  • Introduced in: 9.11 |
| rebalancing.target_u<br>sed                           | integer | query | False    | Filter by rebalancing.target_u sed  • Introduced in: 9.11                        |
| rebalancing.min_file<br>_size                         | integer | query | False    | Filter by rebalancing.min_file _size  • Introduced in: 9.11                      |
| rebalancing.imbalan<br>ce_size                        | integer | query | False    | Filter by rebalancing.imbalance_size  • Introduced in: 9.11                      |
| rebalancing.notices.<br>arguments.message             | string  | query | False    | Filter by rebalancing.notices. arguments.message  • Introduced in: 9.12          |

| Name                                   | Туре    | In    | Required | Description                                                          |
|----------------------------------------|---------|-------|----------|----------------------------------------------------------------------|
| rebalancing.notices.<br>arguments.code | string  | query | False    | Filter by rebalancing.notices. arguments.code  • Introduced in: 9.12 |
| rebalancing.notices.<br>message        | string  | query | False    | Filter by rebalancing.notices. message  • Introduced in: 9.12        |
| rebalancing.notices.<br>code           | string  | query | False    | Filter by rebalancing.notices. code  • Introduced in: 9.12           |
| rebalancing.notices.t arget            | string  | query | False    | Filter by rebalancing.notices.t arget  • Introduced in: 9.12         |
| rebalancing.stop_tim e                 | string  | query | False    | Filter by rebalancing.stop_tim e  • Introduced in: 9.11              |
| rebalancing.max_thr eshold             | integer | query | False    | Filter by rebalancing.max_thr eshold  • Introduced in: 9.11          |
| rebalancing.max_file<br>_moves         | integer | query | False    | Filter by rebalancing.max_file _moves  • Introduced in: 9.11         |

| Name                                                                        | Туре    | In    | Required | Description                                                                                         |
|-----------------------------------------------------------------------------|---------|-------|----------|----------------------------------------------------------------------------------------------------|
| rebalancing.engine.s<br>canner.blocks_scan<br>ned                           | integer | query | False    | Filter by rebalancing.engine.s canner.blocks_scan ned  • Introduced in: 9.12                        |
| rebalancing.engine.s<br>canner.blocks_skipp<br>ed.on_demand_desti<br>nation | integer | query | False    | Filter by rebalancing.engine.s canner.blocks_skipp ed.on_demand_dest ination  • Introduced in: 9.12 |
| rebalancing.engine.s<br>canner.blocks_skipp<br>ed.efficiency_blocks         | integer | query | False    | Filter by rebalancing.engine.s canner.blocks_skipp ed.efficiency_blocks  • Introduced in: 9.12      |
| rebalancing.engine.s<br>canner.blocks_skipp<br>ed.other                     | integer | query | False    | Filter by rebalancing.engine.s canner.blocks_skipp ed.other  • Introduced in: 9.12                  |
| rebalancing.engine.s<br>canner.blocks_skipp<br>ed.too_small                 | integer | query | False    | Filter by rebalancing.engine.s canner.blocks_skipp ed.too_small  • Introduced in: 9.12              |
| rebalancing.engine.s<br>canner.blocks_skipp<br>ed.metadata                  | integer | query | False    | Filter by rebalancing.engine.s canner.blocks_skipp ed.metadata  • Introduced in: 9.12               |

| Name                                                                     | Туре    | In    | Required | Description                                                                                      |
|--------------------------------------------------------------------------|---------|-------|----------|--------------------------------------------------------------------------------------------------|
| rebalancing.engine.s<br>canner.blocks_skipp<br>ed.write_fenced           | integer | query | False    | Filter by rebalancing.engine.s canner.blocks_skipp ed.write_fenced  • Introduced in: 9.12        |
| rebalancing.engine.s<br>canner.blocks_skipp<br>ed.too_large              | integer | query | False    | Filter by rebalancing.engine.s canner.blocks_skipp ed.too_large  • Introduced in: 9.12           |
| rebalancing.engine.s<br>canner.blocks_skipp<br>ed.in_snapshot            | integer | query | False    | Filter by rebalancing.engine.s canner.blocks_skipp ed.in_snapshot  • Introduced in: 9.12         |
| rebalancing.engine.s<br>canner.blocks_skipp<br>ed.fast_truncate          | integer | query | False    | Filter by rebalancing.engine.s canner.blocks_skipp ed.fast_truncate  • Introduced in: 9.12       |
| rebalancing.engine.s<br>canner.blocks_skipp<br>ed.footprint_invalid      | integer | query | False    | Filter by rebalancing.engine.s canner.blocks_skipp ed.footprint_invalid  • Introduced in: 9.12   |
| rebalancing.engine.s<br>canner.blocks_skipp<br>ed.efficiency_percen<br>t | integer | query | False    | Filter by rebalancing.engine.s canner.blocks_skipp ed.efficiency_percen t  • Introduced in: 9.12 |

| Name                                                           | Туре    | In    | Required | Description                                                                               |
|----------------------------------------------------------------|---------|-------|----------|-------------------------------------------------------------------------------------------|
| rebalancing.engine.s<br>canner.blocks_skipp<br>ed.incompatible | integer | query | False    | Filter by rebalancing.engine.s canner.blocks_skipp ed.incompatible  • Introduced in: 9.12 |
| rebalancing.engine.s<br>canner.blocks_skipp<br>ed.remote_cache | integer | query | False    | Filter by rebalancing.engine.s canner.blocks_skipp ed.remote_cache  • Introduced in: 9.12 |
| rebalancing.engine.s<br>canner.files_skipped<br>.too_large     | integer | query | False    | Filter by rebalancing.engine.s canner.files_skipped .too_large  • Introduced in: 9.12     |
| rebalancing.engine.s<br>canner.files_skipped<br>.write_fenced  | integer | query | False    | Filter by rebalancing.engine.s canner.files_skipped .write_fenced  • Introduced in: 9.12  |
| rebalancing.engine.s<br>canner.files_skipped<br>.metadata      | integer | query | False    | Filter by rebalancing.engine.s canner.files_skipped .metadata  • Introduced in: 9.12      |
| rebalancing.engine.s<br>canner.files_skipped<br>.too_small     | integer | query | False    | Filter by rebalancing.engine.s canner.files_skipped .too_small  • Introduced in: 9.12     |

| Name                                                                       | Туре    | In    | Required | Description                                                                                        |
|----------------------------------------------------------------------------|---------|-------|----------|----------------------------------------------------------------------------------------------------|
| rebalancing.engine.s<br>canner.files_skipped<br>.other                     | integer | query | False    | Filter by rebalancing.engine.s canner.files_skipped .other  • Introduced in: 9.12                  |
| rebalancing.engine.s<br>canner.files_skipped<br>.efficiency_blocks         | integer | query | False    | Filter by rebalancing.engine.s canner.files_skipped .efficiency_blocks  • Introduced in: 9.12      |
| rebalancing.engine.s<br>canner.files_skipped<br>.on_demand_destina<br>tion |         | query | False    | Filter by rebalancing.engine.s canner.files_skipped .on_demand_destin ation  • Introduced in: 9.12 |
| rebalancing.engine.s<br>canner.files_skipped<br>.remote_cache              | integer | query | False    | Filter by rebalancing.engine.s canner.files_skipped .remote_cache  • Introduced in: 9.12           |
| rebalancing.engine.s<br>canner.files_skipped<br>.incompatible              | integer | query | False    | Filter by rebalancing.engine.s canner.files_skipped .incompatible  • Introduced in: 9.12           |
| rebalancing.engine.s<br>canner.files_skipped<br>.efficiency_percent        | integer | query | False    | Filter by rebalancing.engine.s canner.files_skipped .efficiency_percent  • Introduced in: 9.12     |

| Name                                                               | Туре    | In    | Required | Description                                                                                   |
|--------------------------------------------------------------------|---------|-------|----------|-----------------------------------------------------------------------------------------------|
| rebalancing.engine.s<br>canner.files_skipped<br>.footprint_invalid | integer | query | False    | Filter by rebalancing.engine.s canner.files_skipped .footprint_invalid  • Introduced in: 9.12 |
| rebalancing.engine.s<br>canner.files_skipped<br>.in_snapshot       | integer | query | False    | Filter by rebalancing.engine.s canner.files_skipped .in_snapshot  • Introduced in: 9.12       |
| rebalancing.engine.s<br>canner.files_skipped<br>.fast_truncate     | integer | query | False    | Filter by rebalancing.engine.s canner.files_skipped .fast_truncate  • Introduced in: 9.12     |
| rebalancing.engine.s<br>canner.files_scanne<br>d                   | integer | query | False    | Filter by rebalancing.engine.s canner.files_scanne d  • Introduced in: 9.12                   |
| rebalancing.engine.<br>movement.last_error<br>.time                | string  | query | False    | Filter by rebalancing.engine. movement.last_error .time  • Introduced in: 9.12                |
| rebalancing.engine.<br>movement.last_error<br>.file_id             | integer | query | False    | Filter by rebalancing.engine. movement.last_error .file_id  • Introduced in: 9.12             |

| Name                                                       | Туре    | In    | Required | Description                                                                           |
|------------------------------------------------------------|---------|-------|----------|---------------------------------------------------------------------------------------|
| rebalancing.engine.<br>movement.last_error<br>.code        | integer | query | False    | Filter by rebalancing.engine. movement.last_error .code  • Introduced in: 9.12        |
| rebalancing.engine.<br>movement.last_error<br>.destination | integer | query | False    | Filter by rebalancing.engine. movement.last_error .destination  • Introduced in: 9.12 |
| rebalancing.engine.<br>movement.file_move<br>s_started     | integer | query | False    | Filter by rebalancing.engine. movement.file_move s_started • Introduced in: 9.12      |
| rebalancing.engine.<br>movement.most_rec<br>ent_start_time | string  | query | False    | Filter by rebalancing.engine. movement.most_rec ent_start_time  • Introduced in: 9.12 |
| rebalancing.state                                          | string  | query | False    | Filter by rebalancing.state  • Introduced in: 9.11                                    |
| rebalancing.used_for<br>_imbalance                         | integer | query | False    | Filter by rebalancing.used_fo r_imbalance  • Introduced in: 9.12                      |

| Name                                    | Туре    | In    | Required | Description                                                     |
|-----------------------------------------|---------|-------|----------|-----------------------------------------------------------------|
| rebalancing.data_mo<br>ved              | integer | query | False    | Filter by rebalancing.data_m oved  • Introduced in: 9.11        |
| rebalancing.exclude<br>_snapshots       | boolean | query | False    | Filter by rebalancing.exclude _snapshots  • Introduced in: 9.11 |
| rebalancing.start_tim e                 | string  | query | False    | Filter by rebalancing.start_ti me  • Introduced in: 9.11        |
| rebalancing.max_run time                | string  | query | False    | Filter by rebalancing.max_ru ntime • Introduced in: 9.11        |
| movement.percent_c omplete              | integer | query | False    | Filter by movement.percent_complete                             |
| movement.cutover_<br>window             | integer | query | False    | Filter by movement.cutover_ window                              |
| movement.destinatio<br>n_aggregate.name | string  | query | False    | Filter by<br>movement.destinatio<br>n_aggregate.name            |
| movement.destinatio<br>n_aggregate.uuid | string  | query | False    | Filter by<br>movement.destinatio<br>n_aggregate.uuid            |
| movement.state                          | string  | query | False    | Filter by movement.state                                        |

| Name                                     | Туре    | In    | Required | Description                                                          |
|------------------------------------------|---------|-------|----------|----------------------------------------------------------------------|
| movement.start_time                      | string  | query | False    | Filter by movement.start_tim e  • Introduced in: 9.9                 |
| max_dir_size                             | integer | query | False    | Filter by max_dir_size  • Introduced in: 9.10                        |
| analytics.supported                      | boolean | query | False    | Filter by analytics.supported  • Introduced in: 9.8                  |
| analytics.state                          | string  | query | False    | Filter by analytics.state  • Introduced in: 9.8                      |
| analytics.unsupporte<br>d_reason.message | string  | query | False    | Filter by analytics.unsupporte d_reason.message • Introduced in: 9.8 |
| analytics.unsupporte<br>d_reason.code    | string  | query | False    | Filter by analytics.unsupporte d_reason.code  • Introduced in: 9.8   |
| analytics.scan_progr<br>ess              | integer | query | False    | Filter by analytics.scan_progr ess • Introduced in: 9.8              |

| Name                                     | Туре    | In    | Required | Description                                                              |
|------------------------------------------|---------|-------|----------|--------------------------------------------------------------------------|
| analytics.initialization .state          | string  | query | False    | Filter by analytics.initializatio n.state  • Introduced in: 9.12         |
| status                                   | string  | query | False    | • Introduced in: 9.9                                                     |
| constituents.name                        | string  | query | False    | Filter by constituents.name  • Introduced in: 9.9                        |
| constituents.space.a vailable_percent    | integer | query | False    | Filter by constituents.space.a vailable_percent  • Introduced in: 9.9    |
| constituents.space.u<br>sed_percent      | integer | query | False    | Filter by constituents.space.u sed_percent  • Introduced in: 9.10        |
| constituents.space.a fs_total            | integer | query | False    | Filter by constituents.space.a fs_total  • Introduced in: 9.9            |
| constituents.space.lo cal_tier_footprint | integer | query | False    | Filter by constituents.space.l ocal_tier_footprint  • Introduced in: 9.9 |

| Name                                                  | Туре    | In    | Required | Description                                                                     |
|-------------------------------------------------------|---------|-------|----------|---------------------------------------------------------------------------------|
| constituents.space.u<br>sed_by_afs                    | integer | query | False    | Filter by constituents.space.u sed_by_afs  • Introduced in: 9.9                 |
| constituents.space.la<br>rge_size_enabled             | boolean | query | False    | Filter by constituents.space.l arge_size_enabled  • Introduced in: 9.12         |
| constituents.space.u<br>sed                           | integer | query | False    | Filter by constituents.space.u sed  • Introduced in: 9.9                        |
| constituents.space.s<br>napshot.used                  | integer | query | False    | Filter by constituents.space.s napshot.used  • Introduced in: 9.9               |
| constituents.space.s<br>napshot.reserve_per<br>cent   | integer | query | False    | Filter by constituents.space.s napshot.reserve_per cent  • Introduced in: 9.9   |
| constituents.space.p<br>erformance_tier_foot<br>print | integer | query | False    | Filter by constituents.space.p erformance_tier_foot print  • Introduced in: 9.9 |

| Name                                                 | Туре    | In    | Required | Description                                                                    |
|------------------------------------------------------|---------|-------|----------|--------------------------------------------------------------------------------|
| constituents.space.f ootprint                        | integer | query | False    | Filter by constituents.space.f ootprint  • Introduced in: 9.9                  |
| constituents.space.c<br>apacity_tier_footprint       | integer | query | False    | Filter by constituents.space.c apacity_tier_footprin t  • Introduced in: 9.9   |
| constituents.space.o<br>ver_provisioned              | integer | query | False    | Filter by constituents.space.o ver_provisioned  • Introduced in: 9.9           |
| constituents.space.lo<br>gical_space.availabl<br>e   | integer | query | False    | Filter by constituents.space.l ogical_space.availa ble  • Introduced in: 9.9   |
| constituents.space.lo<br>gical_space.enforce<br>ment | boolean | query | False    | Filter by constituents.space.l ogical_space.enforc ement  • Introduced in: 9.9 |
| constituents.space.lo<br>gical_space.reportin<br>g   | boolean | query | False    | Filter by constituents.space.l ogical_space.reporting  • Introduced in: 9.9    |

| Name                                                        | Туре    | In    | Required | Description                                                                           |
|-------------------------------------------------------------|---------|-------|----------|---------------------------------------------------------------------------------------|
| constituents.space.lo<br>gical_space.used_by<br>_afs        | integer | query | False    | Filter by constituents.space.l ogical_space.used_by_afs  • Introduced in: 9.9         |
| constituents.space.<br>metadata                             | integer | query | False    | Filter by constituents.space. metadata  • Introduced in: 9.9                          |
| constituents.space.bl<br>ock_storage_inactiv<br>e_user_data | integer | query | False    | Filter by constituents.space.b lock_storage_inactiv e_user_data  • Introduced in: 9.9 |
| constituents.space.si<br>ze                                 | integer | query | False    | Filter by constituents.space.s ize  • Introduced in: 9.9                              |
| constituents.space.t otal_footprint                         | integer | query | False    | Filter by constituents.space.t otal_footprint  • Introduced in: 9.9                   |
| constituents.space.a vailable                               | integer | query | False    | Filter by constituents.space.a vailable  • Introduced in: 9.9                         |

| Name                                                     | Туре    | In    | Required | Description                                                                        |
|----------------------------------------------------------|---------|-------|----------|------------------------------------------------------------------------------------|
| constituents.aggrega<br>tes.name                         | string  | query | False    | Filter by constituents.aggreg ates.name  • Introduced in: 9.9                      |
| constituents.aggrega<br>tes.uuid                         | string  | query | False    | Filter by constituents.aggreg ates.uuid  • Introduced in: 9.9                      |
| constituents.movem<br>ent.percent_complet<br>e           | integer | query | False    | Filter by constituents.movem ent.percent_complet e  • Introduced in: 9.9           |
| constituents.movem<br>ent.cutover_window                 | integer | query | False    | Filter by constituents.movem ent.cutover_window  • Introduced in: 9.9              |
| constituents.movem ent.state                             | string  | query | False    | Filter by constituents.movem ent.state  • Introduced in: 9.9                       |
| constituents.movem<br>ent.destination_aggr<br>egate.name | string  | query | False    | Filter by constituents.movem ent.destination_aggr egate.name  • Introduced in: 9.9 |

| Name                                                     | Туре    | In    | Required | Description                                                                                |
|----------------------------------------------------------|---------|-------|----------|--------------------------------------------------------------------------------------------|
| constituents.movem<br>ent.destination_aggr<br>egate.uuid | string  | query | False    | Filter by constituents.movem ent.destination_aggr egate.uuid  • Introduced in: 9.9         |
| snapshot_count                                           | integer | query | False    | Filter by snapshot_count  • Introduced in: 9.10  • Max value: 1023  • Min value: 0         |
| files.maximum                                            | integer | query | False    | Filter by files.maximum                                                                    |
| files.used                                               | integer | query | False    | Filter by files.used                                                                       |
| style                                                    | string  | query | False    | Filter by style                                                                            |
| flexcache_endpoint_<br>type                              | string  | query | False    | Filter by flexcache_endpoint_type                                                          |
| msid                                                     | integer | query | False    | • Introduced in: 9.11                                                                      |
| tiering.min_cooling_days                                 | integer | query | False    | Filter by tiering.min_cooling_days  • Introduced in: 9.8  • Max value: 183  • Min value: 2 |
| tiering.policy                                           | string  | query | False    | Filter by tiering.policy                                                                   |

| Name                | Туре          | In    | Required | Description                                                                                                    |
|---------------------|---------------|-------|----------|----------------------------------------------------------------------------------------------------|
| tiering.object_tags | string        | query | False    | Filter by tiering.object_tags  • Introduced in: 9.8  • maxLength: 257                                                                                                    |
| name                | string        | query | False    | Filter by name • maxLength: 203 • minLength: 1                                                                                                    |
| state               | string        | query | False    | Filter by state                                                                                                    |
| uuid                | string        | query | False    | Filter by uuid                                                                                                    |
| fields              | array[string] | query | False    | Specify the fields to return.                                                                                                    |
| max_records         | integer       | query | False    | Limit the number of records returned.                                                                                                    |
| return_records      | boolean       | query | False    | The default is true for GET calls. When set to false, only the number of records is returned.  • Default value: 1                                                                                                    |
| return_timeout      | integer       | query | False    | The number of seconds to allow the call to execute before returning. When iterating over a collection, the default is 15 seconds. ONTAP returns earlier if either max records or the end of the collection is reached.  • Default value: 1  • Max value: 120  • Min value: 0 |

| Name     | Туре          | In    | Required | Description                                         |
|----------|---------------|-------|----------|-----------------------------------------------------|
| order_by | array[string] | query | False    | Order results by specified fields and optional [asc |

## Response

Status: 200, Ok

| Name        | Туре          | Description       |
|-------------|---------------|-------------------|
| _links      | _links        |                   |
| num_records | integer       | Number of records |
| records     | array[volume] |                   |

```
" links": {
    "next": {
     "href": "/api/resourcelink"
   },
   "self": {
     "href": "/api/resourcelink"
   }
  },
  "num records": 1,
  "records": {
    " links": {
     "self": {
       "href": "/api/resourcelink"
    },
    " tags": [
     "team:csi",
     "environment:test"
    "activity tracking": {
      "state": "off",
      "unsupported reason": {
       "code": "124518405",
       "message": "Volume activity tracking cannot be enabled on
volumes that contain LUNs."
     }
    },
    "aggregates": {
      " links": {
       "self": {
          "href": "/api/resourcelink"
       }
      },
      "name": "aggr1",
     "uuid": "1cd8a442-86d1-11e0-ae1c-123478563412"
    "aggressive readahead mode": "none",
    "analytics": {
      "initialization": {
       "state": "running"
      "scan progress": 17,
      "state": "unknown",
```

```
"unsupported reason": {
        "code": "111411207",
        "message": "File system analytics cannot be enabled on volumes
that contain LUNs."
     }
    },
    "anti ransomware": {
      "attack probability": "none",
      "attack reports": {
       " links": {
         "suspects": {
           "href": "/api/resourcelink"
         }
       },
        "time": "2021-06-01 11:06:41 -0400"
      "dry run start time": "string",
      "space": {
       "snapshot count": 0,
       "used": 0,
       "used by logs": 0,
       "used by snapshots": 0
      "state": "disabled",
      "suspect files": {
       "count": 0,
       "entropy": "string",
       "format": "string"
     }
    "anti ransomware state": "disabled",
    "application": {
     "name": "string",
     "uuid": "1cd8a442-86d1-11e0-ae1d-123478563412"
    },
    "autosize": {
    "mode": "grow"
    },
    "clone": {
      "inherited physical used": 0,
      "inherited savings": 0,
      "parent snapshot": {
        " links": {
         "self": {
           "href": "/api/resourcelink"
```

```
"name": "this snapshot",
    "uuid": "1cd8a442-86d1-11e0-ae1c-123478563412"
  },
  "parent svm": {
    " links": {
     "self": {
       "href": "/api/resourcelink"
    },
    "name": "svm1",
   "uuid": "02c9e252-41be-11e9-81d5-00a0986138f7"
 },
 "parent volume": {
    " links": {
     "self": {
       "href": "/api/resourcelink"
     }
    },
   "name": "volume1",
   "uuid": "028baa66-41bd-11e9-81d5-00a0986138f7"
 },
 "split complete percent": 0,
 "split estimate": 0
},
"cloud retrieval policy": "default",
"comment": "string",
"consistency group": {
 "name": "consistency group 1",
 "uuid": "1cd8a442-86d1-11e0-ae1d-123478563412"
},
"constituents": {
 "aggregates": {
   "name": "string",
   "uuid": "028baa66-41bd-11e9-81d5-00a0986138f7"
 },
 "movement": {
   "cutover window": 30,
   "destination aggregate": {
     " links": {
        "self": {
         "href": "/api/resourcelink"
      },
      "name": "aggr1",
      "uuid": "1cd8a442-86d1-11e0-ae1c-123478563412"
```

```
"percent complete": 0,
    "state": "replicating",
    "tiering policy": "all"
 },
 "name": "string",
 "space": {
   "available": 0,
    "block storage inactive user data": 0,
   "capacity tier footprint": 0,
   "footprint": 0,
   "local tier footprint": 0,
    "logical space": {
     "available": 0,
     "used by afs": 0
   },
   "metadata": 0,
    "over provisioned": 0,
   "performance tier footprint": 0,
    "snapshot": {
     "used": 0
   },
   "total footprint": 0,
   "used": 0
 }
},
"create time": "2018-06-04 15:00:00 -0400",
"efficiency": {
 "application io size": "8k",
 "auto state": "auto",
 "compaction": "inline",
 "compression": "inline",
 "compression type": "none",
 "cross volume dedupe": "inline",
 "dedupe": "inline",
 "idcs scanner": {
   "mode": "default",
   "operation state": "idle",
   "status": "success",
   "threshold inactive time": "P14D"
 },
 "last op begin": "string",
 "last op end": "string",
 "last op err": "string",
 "last op size": 0,
 "last op state": "string",
```

```
"op state": "idle",
      "progress": "string",
      "scanner": {
        "state": "idle"
      "schedule": "string",
      "space savings": {
        "compression": 0,
        "compression percent": 0,
       "dedupe": 0,
       "dedupe percent": 0,
       "dedupe sharing": 0,
       "total": 0,
       "total percent": 0
      },
      "state": "disabled",
      "storage efficiency mode": "default",
     "type": "regular",
     "volume path": "string"
    },
    "encryption": {
      "key create time": "2022-01-01 14:00:00 -0500",
      "key id": "string",
      "key manager attribute": "CRN=v1:bluemix:public:containers-
kubernetes:us-south:a/asdfghjkl1234:asdfghjkl1234:worker:kubernetes-
asdfghjkl-worker1",
      "state": "encrypted",
      "status": {
        "code": "string",
       "message": "string"
     },
     "type": "none"
    },
    "files": {
    "used": 0
    },
    "flash pool": {
     "cache eligibility": "read",
     "cache retention priority": "normal",
     "caching policy": "none"
    "flexcache endpoint type": "none",
    "flexgroup": {
     "name": "my flexgroup",
     "uuid": "75c9cfb0-3eb4-11eb-9fb4-005056bb088a"
    },
```

```
"guarantee": {
 "type": "volume"
},
"language": "ar",
"metric": {
 " links": {
   "self": {
     "href": "/api/resourcelink"
   }
 },
 "cloud": {
   "duration": "PT15S",
   "iops": {
     "read": 200,
     "total": 1000,
     "write": 100
   },
   "latency": {
     "read": 200,
     "total": 1000,
     "write": 100
   } ,
   "status": "ok",
   "timestamp": "2017-01-25 06:20:13 -0500"
 } ,
 "duration": "PT15S",
 "flexcache": {
   "bandwidth savings": 4096,
   "cache miss percent": 20,
   "duration": "PT1D",
   "status": "ok",
   "timestamp": "2017-01-25 06:20:13 -0500"
 },
 "iops": {
   "read": 200,
   "total": 1000,
   "write": 100
 } ,
 "latency": {
   "read": 200,
   "total": 1000,
   "write": 100
 },
 "status": "ok",
 "throughput": {
   "read": 200,
```

```
"total": 1000,
    "write": 100
  },
  "timestamp": "2017-01-25 06:20:13 -0500"
},
"movement": {
  "cutover window": 30,
  "destination aggregate": {
    " links": {
     "self": {
        "href": "/api/resourcelink"
     }
   },
    "name": "aggr1",
   "uuid": "1cd8a442-86d1-11e0-ae1c-123478563412"
  "percent complete": 0,
  "start time": "2020-12-07 03:45:12 -0500",
 "state": "replicating",
  "tiering policy": "all"
},
"name": "vol cs dept",
"nas": {
  "export policy": {
    " links": {
      "self": {
        "href": "/api/resourcelink"
     }
    },
    "id": 100,
    "name": "default"
  },
  "junction parent": {
    " links": {
     "self": {
       "href": "/api/resourcelink"
     }
    },
    "name": "vs1 root",
   "uuid": "75c9cfb0-3eb4-11eb-9fb4-005056bb088a"
  "path": "/user/my volume",
  "security style": "mixed",
 "unix permissions": 493
},
"qos": {
```

```
"policy": {
    " links": {
     "self": {
       "href": "/api/resourcelink"
     }
   },
    "max throughput iops": 10000,
   "max throughput mbps": 500,
   "min throughput iops": 2000,
   "min throughput mbps": 500,
   "name": "performance",
   "uuid": "1cd8a442-86d1-11e0-ae1c-123478563412"
 }
},
"quota": {
 "state": "corrupt"
},
"rebalancing": {
 " links": {
   "self": {
     "href": "/api/resourcelink"
   }
 },
 "data moved": 0,
 "engine": {
   "movement": {
      "file moves started": 0,
     "last error": {
       "code": 0,
       "destination": 0,
       "file id": 0,
       "time": "2018-06-04 15:00:00 -0400"
      },
      "most recent start time": "2018-06-04 15:00:00 -0400"
    } ,
    "scanner": {
      "blocks scanned": 0,
      "blocks skipped": {
       "efficiency blocks": 0,
       "efficiency percent": 0,
        "fast truncate": 0,
        "footprint invalid": 0,
        "in snapshot": 0,
        "incompatible": 0,
        "metadata": 0,
        "on demand destination": 0,
```

```
"other": 0,
        "remote cache": 0,
        "too large": 0,
        "too small": 0,
        "write fenced": 0
      } ,
      "files scanned": 0,
      "files skipped": {
       "efficiency blocks": 0,
        "efficiency percent": 0,
        "fast truncate": 0,
        "footprint invalid": 0,
        "in snapshot": 0,
        "incompatible": 0,
        "metadata": 0,
        "on demand destination": 0,
        "other": 0,
        "remote cache": 0,
        "too large": 0,
        "too small": 0,
        "write fenced": 0
   }
  },
  "imbalance percent": 0,
  "imbalance size": 0,
  "max constituent imbalance percent": 0,
  "notices": {
    "arguments": {
      "code": "string",
      "message": "string"
   },
    "code": "4",
    "message": "entry doesn't exist",
   "target": "uuid"
  },
  "runtime": "string",
 "state": "rebalancing",
 "stop time": "string",
 "target used": 0,
  "used for imbalance": 0
"scheduled snapshot naming scheme": "create time",
"snaplock": {
 "append mode enabled": "",
  "autocommit period": "P30M",
```

```
"compliance clock time": "2018-06-04 15:00:00 -0400",
 "expiry time": "Wed Sep 5 11:02:42 GMT 2018",
 "is audit log": 1,
 "litigation count": 10,
 "privileged delete": "enabled",
 "retention": {
   "default": "P30Y",
   "maximum": "P30Y",
   "minimum": "P30Y"
 },
 "type": "enterprise",
 "unspecified retention file count": 10
},
"snapshot count": 0,
"snapshot policy": {
 " links": {
   "self": {
      "href": "/api/resourcelink"
   }
 },
 "name": "default",
 "uuid": "1cd8a442-86d1-11e0-ae1c-123478563412"
},
"space": {
 "auto adaptive compression footprint data reduction": 0,
 "available": 0,
 "block storage inactive user data": 0,
 "block storage inactive user data percent": 0,
 "capacity tier footprint": 0,
 "capacity tier footprint data reduction": 0,
 "cross volume dedupe metafiles footprint": 0,
 "cross volume dedupe metafiles temporary footprint": 0,
 "dedupe metafiles footprint": 0,
 "dedupe metafiles temporary footprint": 0,
 "delayed free footprint": 0,
 "effective total footprint": 0,
 "file operation metadata": 0,
 "filesystem size": 0,
 "footprint": 0,
 "local tier footprint": 0,
 "logical space": {
   "available": 0,
   "used": 0,
   "used by afs": 0,
   "used by snapshots": 0,
   "used percent": 0
```

```
} ,
  "metadata": 0,
 "over provisioned": 0,
 "overwrite reserve": 0,
 "overwrite reserve used": 0,
 "percent used": 0,
 "performance tier footprint": 0,
 "size available for snapshots": 0,
 "snapmirror destination footprint": 0,
 "snapshot": {
    "autodelete": {
      "commitment": "try",
     "defer delete": "scheduled",
     "delete order": "newest first",
     "prefix": "string",
     "trigger": "volume"
   },
   "autodelete trigger": "volume",
   "reserve available": 0,
   "reserve size": 0,
   "space used percent": 0,
   "used": 0
 "snapshot reserve unusable": 0,
 "snapshot spill": 0,
 "total footprint": 0,
 "used": 0,
 "user data": 0,
 "volume guarantee footprint": 0
},
"state": "error",
"statistics": {
 "cifs ops raw": {
    "access": {
     "count": 1000,
     "total time": 200
    },
    "audit": {
     "count": 1000,
     "total time": 200
    },
    "create": {
     "dir": {
       "count": 1000,
       "total time": 200
      },
```

```
"file": {
   "count": 1000,
  "total time": 200
  },
  "other": {
  "count": 1000,
  "total_time": 200
 },
 "symlink": {
  "count": 1000,
  "total time": 200
 }
},
"getattr": {
 "count": 1000,
 "total_time": 200
} ,
"link": {
 "count": 1000,
"total time": 200
} ,
"lock": {
 "count": 1000,
 "total time": 200
} ,
"lookup": {
 "count": 1000,
 "total time": 200
} ,
"open": {
 "count": 1000,
 "total time": 200
} ,
"read": {
 "count": 1000,
 "total time": 200,
 "volume protocol latency histogram counts": [
   0,
   0,
   0,
   0,
   0,
   15,
   35,
   100,
    200,
```

```
200,
  300,
  500,
  500,
  500,
  1000,
  1000,
  800,
  500,
  500,
  300,
  200,
  50,
  40,
  15,
 0,
  0,
  0,
  0,
  0,
  0,
  0,
  0,
  0,
  0,
  0,
  0,
  0,
  0,
 0,
  0
],
"volume protocol latency histogram labels": [
 "<2us",
 "<6us",
  "<10us",
  "<14us",
  "<20us",
  "<40us",
  "<60us",
 "<80us",
 "<100us",
  "<200us",
  "<400us",
  "<600us",
  "<800us",
```

```
"<1ms",
  "<2ms",
  "<4ms",
  "<6ms",
  "<8ms",
  "<10ms",
  "<12ms",
  "<14ms",
  "<16ms",
  "<18ms",
  "<20ms",
  "<40ms",
  "<60ms",
  "<80ms",
  "<100ms",
  "<200ms",
  "<400ms",
  "<600ms",
  "<800ms",
  "<1s",
 "<2s",
  "<4s",
  "<6s",
  "<8s",
 "<10s",
 "<20s",
 ">20s"
],
"volume_protocol_size_histogram_counts": [
  2400,
  1055,
  1100,
  700,
  500,
  300,
  200,
  100,
  100,
  50,
  50,
  75,
  25,
  0,
  0
"volume protocol size histogram labels": [
```

```
"< 4KB",
   "= 4KB",
   "<
        8KB",
   "=
        8KB",
   "< 16KB",
   "= 16KB",
   "< 32KB",
   "= 32KB",
   "< 64KB",
   "= 64KB",
   "< 256KB",
   "= 256KB",
   "< 1024KB",
   "= 1024KB",
   "> 1024KB"
 ]
} ,
"readdir": {
 "count": 1000,
"total time": 200
} ,
"readlink": {
 "count": 1000,
 "total time": 200
},
"rename": {
"count": 1000,
"total time": 200
},
"setattr": {
 "count": 1000,
"total time": 200
},
"unlink": {
"count": 1000,
"total time": 200
} ,
"watch": {
 "count": 1000,
 "total time": 200
} ,
"write": {
 "count": 1000,
 "total time": 200,
 "volume protocol latency histogram counts": [
   0,
```

```
0,
  0,
  0,
  0,
  15,
  35,
  100,
 200,
  200,
  300,
  500,
  500,
  500,
  1000,
  1000,
  800,
  500,
  500,
  300,
  200,
  50,
  40,
  15,
  0,
  0,
  0,
  0,
  0,
  0,
  0,
  0,
  0,
  0,
  0,
  0,
  0,
  0,
 0,
  0
],
"volume_protocol_latency_histogram_labels": [
 "<2us",
 "<6us",
  "<10us",
  "<14us",
  "<20us",
```

```
"<40us",
  "<60us",
  "<80us",
  "<100us",
 "<200us",
 "<400us",
 "<600us",
 "<800us",
 "<1ms",
 "<2ms",
 "<4ms",
 "<6ms",
 "<8ms",
 "<10ms",
 "<12ms",
 "<14ms",
 "<16ms",
 "<18ms",
 "<20ms",
 "<40ms",
 "<60ms",
 "<80ms",
 "<100ms",
 "<200ms",
 "<400ms",
 "<600ms",
 "<800ms",
 "<1s",
 "<2s",
 "<4s",
 "<6s",
 "<8s",
 "<10s",
 "<20s",
 ">20s"
],
"volume protocol size histogram counts": [
 2400,
 1055,
 1100,
 700,
  500,
  300,
 200,
  100,
  100,
```

```
50,
      50,
     75,
     25,
     0,
     0
   ],
   "volume protocol size histogram labels": [
           4KB",
     "=
          4KB",
      "<
          8KB",
      "=
          8KB",
     "< 16KB",
      "= 16KB",
      "< 32KB",
      "= 32KB",
     "< 64KB",
     "= 64KB",
     "< 256KB",
     "= 256KB",
     "< 1024KB",
     "= 1024KB",
     "> 1024KB"
   ]
  }
},
"cloud": {
 "iops raw": {
   "read": 200,
   "total": 1000,
   "write": 100
 },
 "latency raw": {
   "read": 200,
   "total": 1000,
   "write": 100
 } ,
 "status": "ok",
 "timestamp": "2017-01-25 06:20:13 -0500"
},
"flexcache raw": {
 "cache miss blocks": 10,
 "client requested blocks": 500,
 "status": "ok",
 "timestamp": "2017-01-25 06:20:13 -0500"
},
```

```
"iops raw": {
 "read": 200,
 "total": 1000,
 "write": 100
},
"latency raw": {
 "read": 200,
 "total": 1000,
 "write": 100
} ,
"nfs ops raw": {
 "access": {
   "count": 1000,
   "total time": 200
 },
  "audit": {
  "count": 1000,
  "total time": 200
  } ,
  "create": {
   "dir": {
    "count": 1000,
    "total time": 200
   },
   "file": {
    "count": 1000,
    "total time": 200
   },
   "other": {
    "count": 1000,
    "total time": 200
   },
   "symlink": {
    "count": 1000,
    "total time": 200
   }
  },
  "getattr": {
   "count": 1000,
   "total time": 200
  },
  "link": {
  "count": 1000,
  "total time": 200
  },
  "lock": {
```

```
"count": 1000,
 "total time": 200
},
"lookup": {
 "count": 1000,
 "total time": 200
},
"open": {
 "count": 1000,
"total time": 200
},
"read": {
 "count": 1000,
  "total time": 200,
  "volume protocol latency histogram counts": [
    0,
    0,
    0,
    0,
    0,
    15,
    35,
    100,
    200,
    200,
    300,
    500,
    500,
    500,
    1000,
    1000,
    800,
    500,
    500,
    300,
    200,
    50,
    40,
    15,
    0,
    0,
    0,
    0,
    0,
    0,
    0,
```

```
0,
  0,
  0,
  0,
  0,
  0,
  0,
  0,
  0
],
"volume protocol latency histogram labels": [
 "<2us",
 "<6us",
  "<10us",
  "<14us",
  "<20us",
  "<40us",
  "<60us",
  "<80us",
  "<100us",
  "<200us",
  "<400us",
  "<600us",
  "<800us",
  "<1ms",
  "<2ms",
  "<4ms",
  "<6ms",
  "<8ms",
  "<10ms",
  "<12ms",
  "<14ms",
  "<16ms",
  "<18ms",
  "<20ms",
  "<40ms",
  "<60ms",
  "<80ms",
  "<100ms",
  "<200ms",
  "<400ms",
  "<600ms",
  "<800ms",
  "<1s",
  "<2s",
  "<4s",
```

```
"<6s",
   "<8s",
   "<10s",
   "<20s",
   ">20s"
 ],
  "volume protocol size histogram counts": [
   2400,
   1055,
   1100,
   700,
   500,
   300,
   200,
   100,
   100,
   50,
   50,
   75,
   25,
   0,
   0
  "volume protocol size histogram labels": [
        4KB",
   "<
   "=
        4KB",
   "<
        8KB",
   "=
        8KB",
   "< 16KB",
   "= 16KB",
   "< 32KB",
    "= 32KB",
   "< 64KB",
   "= 64KB",
   "< 256KB",
   "= 256KB",
   "< 1024KB",
   "= 1024KB",
   "> 1024KB"
 ]
},
"readdir": {
 "count": 1000,
 "total time": 200
} ,
"readlink": {
```

```
"count": 1000,
 "total time": 200
} ,
"rename": {
 "count": 1000,
 "total time": 200
} ,
"setattr": {
 "count": 1000,
"total time": 200
},
"unlink": {
 "count": 1000,
 "total time": 200
},
"watch": {
 "count": 1000,
"total time": 200
},
"write": {
 "count": 1000,
 "total time": 200,
  "volume protocol latency histogram counts": [
    0,
    0,
    0,
    0,
    0,
    15,
    35,
    100,
    200,
    200,
    300,
    500,
    500,
    500,
    1000,
    1000,
    800,
    500,
    500,
    300,
    200,
    50,
    40,
```

```
15,
  0,
  0,
  0,
  0,
  0,
  0,
  0,
  0,
  0,
  0,
  0,
  0,
  0,
  0,
  0,
  0
],
"volume_protocol_latency_histogram_labels": [
 "<2us",
 "<6us",
  "<10us",
  "<14us",
  "<20us",
 "<40us",
  "<60us",
  "<80us",
  "<100us",
  "<200us",
  "<400us",
  "<600us",
  "<800us",
  "<1ms",
  "<2ms",
  "<4ms",
  "<6ms",
  "<8ms",
  "<10ms",
  "<12ms",
  "<14ms",
  "<16ms",
 "<18ms",
  "<20ms",
  "<40ms",
  "<60ms",
  "<80ms",
```

```
"<100ms",
  "<200ms",
  "<400ms",
  "<600ms",
 "<800ms",
 "<1s",
  "<2s",
 "<4s",
 "<6s",
 "<8s",
 "<10s",
 "<20s",
 ">20s"
],
"volume protocol size histogram counts": [
 2400,
 1055,
 1100,
 700,
 500,
 300,
 200,
 100,
 100,
  50,
  50,
 75,
 25,
 0,
 0
],
"volume protocol size histogram labels": [
 "<
       4KB",
 "=
       4KB",
  "<
      8KB",
  "=
      8KB",
  "< 16KB",
  "= 16KB",
  "< 32KB",
  "= 32KB",
  "< 64KB",
  "= 64KB",
 "< 256KB",
 "= 256KB",
 "< 1024KB",
 "= 1024KB",
```

```
"> 1024KB"
       1
     }
    },
    "status": "ok",
    "throughput raw": {
     "read": 200,
     "total": 1000,
     "write": 100
   },
   "timestamp": "2017-01-25 06:20:13 -0500"
  "status": {
  },
  "style": "flexvol",
  "svm": {
   " links": {
     "self": {
       "href": "/api/resourcelink"
     }
    },
    "name": "svm1",
    "uuid": "02c9e252-41be-11e9-81d5-00a0986138f7"
  },
  "tiering": {
   "object_tags": {
   "policy": "all",
   "storage class": "default"
  },
  "type": "rw",
  "uuid": "028baa66-41bd-11e9-81d5-00a0986138f7"
}
```

### **Error**

```
Status: Default, Error
```

| Name  | Туре  | Description |
|-------|-------|-------------|
| error | error |             |

### Example error

```
{
   "error": {
        "arguments": {
            "code": "string",
            "message": "string"
        },
        "code": "4",
        "message": "entry doesn't exist",
        "target": "uuid"
     }
}
```

# **Definitions**

## **See Definitions**

href

| Name | Туре   | Description |
|------|--------|-------------|
| href | string |             |

\_links

| Name | Туре | Description |
|------|------|-------------|
| next | href |             |
| self | href |             |

\_links

| Name | Туре | Description |
|------|------|-------------|
| self | href |             |

## unsupported\_reason

| Name    | Туре   | Description                                                                                                    |
|---------|--------|----------------------------------------------------------------------------------------------------|
| code    | string | If volume activity tracking is not supported on the volume, this field provides an appropriate error code.                       |
| message | string | If volume activity tracking is not supported on the volume, this field provides an error message detailing why this is the case. |

activity\_tracking

| Name               | Туре               | Description                                                                                                    |
|--------------------|--------------------|----------------------------------------------------------------------------------------------------|
| state              | string             | Activity tracking state of the volume. If this value is "on", ONTAP collects top metrics information for the volume in real time. There is a slight impact to I/O performance in order to collect this information. If this value is "off", no activity tracking information is collected or available to view.  • enum: ["off", "on"]  • Introduced in: 9.10  • x-nullable: true |
| supported          | boolean            | This field indicates whether or not volume activity tracking is supported on the volume. If volume activity tracking is not supported, the reason why is provided in the "activity_tracking.unsupported_re ason" field.                                                                                                    |
| unsupported_reason | unsupported_reason |                                                                                                    |

# aggregates

# Aggregate

| Name   | Туре   | Description |
|--------|--------|-------------|
| _links | _links |             |
| name   | string |             |
| uuid   | string |             |

## initialization

| Name  | Туре   | Description                              |
|-------|--------|------------------------------------------|
| state | string | State of the analytics file system scan. |

# unsupported\_reason

| Name    | Туре   | Description                                                                                                    |
|---------|--------|----------------------------------------------------------------------------------------------------|
| code    | string | If file system analytics is not supported on the volume, this field provides the error code explaining why.    |
| message | string | If file system analytics is not supported on the volume, this field provides the error message explaining why. |

# analytics

| Name           | Туре           | Description                                                                                                    |
|----------------|----------------|----------------------------------------------------------------------------------------------------|
| initialization | initialization |                                                                                                    |
| scan_progress  | integer        | Percentage of files in the volume that the file system analytics initialization scan has processed. Only returned when the state is initializing. |

| Name               | Туре               | Description                                                                                                    |
|--------------------|--------------------|----------------------------------------------------------------------------------------------------|
| state              | string             | File system analytics state of the volume. If this value is "on", ONTAP collects extra file system analytics information for all directories on the volume. There will be a slight impact to I/O performance to collect this information. If this value is "off", file system analytics information is not collected and not available to be viewed. If this value is "initializing", that means file system analytics was recently turned on, and the initialization scan to gather information for all existing files and directories is currently running. If this value is "initialization_paused", this means that the initialization scan is currently paused. If this value is 'unknown', this means that there was an internal error when determining the file system analytics state for the volume.  • enum: ["unknown", "initializing", "initializing", "initialization_paused", "off", "on"]  • Introduced in: 9.8  • x-nullable: true |
| supported          | boolean            | This field indicates whether or not file system analytics is supported on the volume. If file system analytics is not supported, the reason will be specified in the "analytics.unsupported_reason" field.                                                                                                    |
| unsupported_reason | unsupported_reason |                                                                                                    |
|                    |                    |                                                                                                    |

# \_links

| Name     | Туре | Description |
|----------|------|-------------|
| suspects | href |             |

 $anti\_ransomware\_attack\_report$ 

| Name   | Туре   | Description                                       |
|--------|--------|---------------------------------------------------|
| _links | _links |                                                   |
| time   | string | Timestamp at which ransomware attack is observed. |

# space

| Name              | Туре    | Description                                                               |
|-------------------|---------|---------------------------------------------------------------------------|
| snapshot_count    | integer | Total number of Anti-ransomware backup Snapshot copies.                   |
| used              | integer | Total space in bytes used by the Anti-ransomware feature.                 |
| used_by_logs      | integer | Space in bytes used by the Anti-<br>ransomware analytics logs.            |
| used_by_snapshots | integer | Space in bytes used by the Anti-<br>ransomware backup Snapshot<br>copies. |

# suspect\_files

| Name    | Туре    | Description                                                                                                |
|---------|---------|----------------------------------------------------------------------------------------------------|
| count   | integer | Total number of suspect_files.format files observed by the Anti-ransomware analytics engine on the volume. |
| entropy | string  | Indicates the entropy level of this file type.                                                             |
| format  | string  | File formats observed by the Anti-<br>ransomware analytics engine on<br>the volume.                        |

# anti\_ransomware

Anti-ransomware related information of the volume.

| Name               | Туре                                  | Description                                                                                                    |
|--------------------|---------------------------------------|----------------------------------------------------------------------------------------------------|
| attack_probability | string                                | Probability of a ransomware attack. none No files are suspected of ransomware activity. low A number of files are suspected of ransomware activity. moderate A moderate number of files are suspected of ransomware activity. high A large number of files are suspected of ransomware activity. |
| attack_reports     | array[anti_ransomware_attack_re port] |                                                                                                    |
| dry_run_start_time | string                                | Time when Anti-ransomware monitoring state is set to dry-run value for starting evaluation mode.                                                                                                    |
| space              | space                                 |                                                                                                    |

| Name            | Туре                 | Description                                                                                                    |
|-----------------|----------------------|----------------------------------------------------------------------------------------------------|
| state           | string               | Anti-ransomware state.  disabled Anti-ransomware monitoring is disabled on the volume. This is the default state in a POST operation.  disable_in_progress Anti- ransomware monitoring is being disabled and a cleanup operation is in effect. Valid in GET operation. dry_run Anti- ransomware monitoring is enabled in the evaluation mode. enabled Anti-ransomware monitoring is active on the volume. paused Anti- ransomware monitoring is paused on the volume. enable_paused Anti-ransomware monitoring is paused on the volume from its earlier enabled state. Valid in GET operation. dry_run_paused Anti- ransomware monitoring is paused on the volume from its earlier dry_run_state. Valid in GET operation. For POST, the valid Anti-ransomware states are only disabled, enabled and dry_run, whereas for PATCH, paused is also valid along with the three valid states for POST. |
| surge_as_normal | boolean              | Indicates whether or not to set<br>the surge values as historical<br>values.                                                                                                    |
| suspect_files   | array[suspect_files] |                                                                                                    |

# application

| Name | Туре   | Description                                                                                                    |
|------|--------|----------------------------------------------------------------------------------------------------|
| name | string | Name of the application to which<br>the volume belongs. Available<br>only when the volume is part of<br>an application. |

| Name | Туре | Description                                                                                                    |
|------|------|----------------------------------------------------------------------------------------------------|
| uuid |      | UUID of the application to which<br>the volume belongs. Available<br>only when the volume is part of<br>an application. |

# asynchronous\_directory\_delete

Configuration for asynchronous directory delete from the client. This is only supported on Flexible volumes and FlexGroup volumes.

| Name      | Туре    | Description                                                                                                    |
|-----------|---------|----------------------------------------------------------------------------------------------------|
| enabled   | boolean | Specifies whether asynchronous directory delete from the client is enabled on the volume.                                                     |
| trash_bin | string  | Name of the trash bin directory. If no "trash_bin" property is specified when enabling, the default trash bin name, "ontaptrashbin", is used. |

### autosize

| Name           | Туре    | Description                                                                                                    |
|----------------|---------|----------------------------------------------------------------------------------------------------|
| grow_threshold | integer | Used space threshold size, in percentage, for the automatic growth of the volume. When the amount of used space in the volume becomes greater than this threhold, the volume automatically grows unless it has reached the maximum size. The volume grows when 'space.used' is greater than this percent of 'space.size'. The 'grow_threshold' size cannot be less than or equal to the 'shrink_threshold' size |
| maximum        | integer | Maximum size in bytes up to which a volume grows automatically. This size cannot be less than the current volume size, or less than or equal to the minimum size of volume.                                                                                                    |

| Name             | Туре    | Description                                                                                                    |
|------------------|---------|----------------------------------------------------------------------------------------------------|
| minimum          | integer | Minimum size in bytes up to which the volume shrinks automatically. This size cannot be greater than or equal to the maximum size of volume.                                                                                                    |
| mode             | string  | Autosize mode for the volume. grow ‐ Volume automatically grows when the amount of used space is above the 'grow_threshold' value. grow_shrink ‐ Volume grows or shrinks in response to the amount of space used. off ‐ Autosizing of the volume is disabled.                                                                                                    |
| shrink_threshold | integer | Used space threshold size, in percentage, for the automatic shrinkage of the volume. When the amount of used space in the volume drops below this threshold, the volume automatically shrinks unless it has reached the minimum size. The volume shrinks when the 'space.used' is less than the 'shrink_threshold' percent of 'space.size'. The 'shrink_threshold' size cannot be greater than or equal to the 'grow_threshold' size. |

# snapshot\_reference

| Name   | Туре   | Description |
|--------|--------|-------------|
| _links | _links |             |
| name   | string |             |
| uuid   | string |             |

# parent\_svm

| Name   | Туре   | Description          |
|--------|--------|----------------------|
| _links | _links |                      |
| name   | string | The name of the SVM. |

| Name | Туре   | Description                       |
|------|--------|-----------------------------------|
| uuid | string | The unique identifier of the SVM. |

## parent\_volume

| Name   | Туре   | Description                                                                                                    |
|--------|--------|----------------------------------------------------------------------------------------------------|
| _links | _links |                                                                                                    |
| name   | string | The name of the volume.                                                                                                    |
| uuid   | string | Unique identifier for the volume. This corresponds to the instance- uuid that is exposed in the CLI and ONTAPI. It does not change due to a volume move.  • example: 028baa66-41bd- 11e9-81d5-00a0986138f7  • Introduced in: 9.6  • x-nullable: true |

## clone

| Name                    | Туре               | Description                                                                                                    |
|-------------------------|--------------------|----------------------------------------------------------------------------------------------------|
| inherited_physical_used | integer            | Inherited physical used from the clone's base snapshot.                                                                         |
| inherited_savings       | integer            | Inherited savings from the clone's base snapshot.                                                                               |
| is_flexclone            | boolean            | Specifies if this volume is a normal FlexVol or FlexClone. This field needs to be set when creating a FlexClone. Valid in POST. |
| parent_snapshot         | snapshot_reference |                                                                                                    |
| parent_svm              | parent_svm         |                                                                                                    |
| parent_volume           | parent_volume      |                                                                                                    |
| split_complete_percent  | integer            | Percentage of FlexClone blocks split from its parent volume.                                                                    |

| Name            | Туре    | Description                                                                                                    |
|-----------------|---------|----------------------------------------------------------------------------------------------------|
| split_estimate  | integer | Space required by the containing-aggregate to split the FlexClone volume.                                                                                                    |
| split_initiated | boolean | This field is set when split is executed on any FlexClone, that is when the FlexClone volume is split from its parent FlexVol. This field needs to be set for splitting a FlexClone form FlexVol. Valid in PATCH. |

# consistency\_group

Consistency group the volume is part of.

| Name | Туре   | Description                                                                                                    |
|------|--------|----------------------------------------------------------------------------------------------------|
| name | string | The name of the consistency group to which the volume belongs. Available only when the volume is part of a consistency group. If this volume belongs to a child consistency group, then this will be the UUID of the parent consistency group. |
| uuid | string | The UUID of the consistency group to which the volume belongs. Available only when the volume is part of a consistency group. If this volume belongs to a child consistency group, then this will be the UUID of the parent consistency group. |

# aggregates

| Name | Туре   | Description                                              |
|------|--------|----------------------------------------------------------|
| name | string | Name of the aggregate hosting the FlexGroup Constituent. |
| uuid | string | Unique identifier for the aggregate.                     |

destination\_aggregate

Aggregate

| Name   | Туре   | Description |
|--------|--------|-------------|
| _links | _links |             |
| name   | string |             |
| uuid   | string |             |

### movement

Volume movement. All attributes are modify, that is, not writable through POST. Set PATCH state to destination\_aggregate to initiate a volume move operation. Volume movement on FlexGroup constituents are not supported.

| Name                  | Туре                  | Description                                                                                                    |
|-----------------------|-----------------------|----------------------------------------------------------------------------------------------------|
| cutover_window        | integer               | Time window in seconds for cutover. The allowed range is between 30 to 300 seconds.                                                                                                    |
| destination_aggregate | destination_aggregate | Aggregate                                                                                                    |
| percent_complete      | integer               | Completion percentage                                                                                                    |
| state                 | string                | State of volume move operation. PATCH the state to "aborted" to abort the move operation. PATCH the state to "cutover" to trigger cutover. PATCH the state to "paused" to pause the volume move operation in progress. PATCH the state to "replicating" to resume the paused volume move operation. PATCH the state to "cutover_wait" to go into cutover manually. When volume move operation is waiting to go into "cutover" state, this is indicated by the "cutover_pending" state. A change of state is only supported if volume movement is in progress. |
| tiering_policy        | string                | Tiering policy for FabricPool                                                                                                    |

logical\_space

| Name        | Туре    | Description                                                                                                 |
|-------------|---------|----------------------------------------------------------------------------------------------------|
| available   | integer | The amount of space available in this volume with storage efficiency space considered used, in bytes.       |
| enforcement | boolean | Specifies whether space accounting for operations on the volume is done along with storage efficiency.      |
| reporting   | boolean | Specifies whether space reporting on the volume is done along with storage efficiency.                      |
| used_by_afs | integer | The virtual space used by AFS alone (includes volume reserves) and along with storage efficiency, in bytes. |

## snapshot

| Name               | Туре    | Description                                                                         |
|--------------------|---------|-------------------------------------------------------------------------------------|
| autodelete_enabled | boolean | Specifies whether Snapshot copy autodelete is currently enabled on this volume.     |
| reserve_percent    | integer | The space that has been set aside as a reserve for Snapshot copy usage, in percent. |
| used               | integer | The total space used by Snapshot copies in the volume, in bytes.                    |

## space

| Name              | Туре    | Description                                          |
|-------------------|---------|------------------------------------------------------|
| afs_total         | integer | Total size of AFS, excluding snap-reserve, in bytes. |
| available         | integer | The available space, in bytes.                       |
| available_percent | integer | The space available, as a percent.                   |

| Name                                 | Туре          | Description                                                                                                    |
|--------------------------------------|---------------|----------------------------------------------------------------------------------------------------|
| block_storage_inactive_user_dat<br>a | integer       | The size that is physically used in the block storage of the volume and has a cold temperature. In bytes. This parameter is only supported if the volume is in an aggregate that is either attached to a cloud store or could be attached to a cloud store. |
| capacity_tier_footprint              | integer       | Space used by capacity tier for this volume in the FabricPool aggregate, in bytes.                                                                                                    |
| footprint                            | integer       | Data used for this volume in the aggregate, in bytes.                                                                                                    |
| large_size_enabled                   | boolean       | Specifies whether the support for large volumes and large files is enabled on the volume.                                                                                                    |
| local_tier_footprint                 | integer       | Space used by the local tier for this volume in the aggregate, in bytes.                                                                                                    |
| logical_space                        | logical_space |                                                                                                    |
| metadata                             | integer       | Space used by the volume metadata in the aggregate, in bytes.                                                                                                    |
| over_provisioned                     | integer       | The amount of space not available for this volume in the aggregate, in bytes.                                                                                                    |
| performance_tier_footprint           | integer       | Space used by the performance tier for this volume in the FabricPool aggregate, in bytes.                                                                                                    |
| size                                 | integer       | Total provisioned size. The default size is equal to the minimum size of 20MB, in bytes.                                                                                                    |
| snapshot                             | snapshot      |                                                                                                    |
| total_footprint                      | integer       | Data and metadata used for this volume in the aggregate, in bytes.                                                                                                    |

| Name         | Туре    | Description                                                                                |
|--------------|---------|--------------------------------------------------------------------------------------------|
| used         | integer | The virtual space used (includes volume reserves) before storage efficiency, in bytes.     |
| used_by_afs  | integer | The space used by Active Filesystem, in bytes.                                             |
| used_percent | integer | The virtual space used (includes volume reserves) before storage efficiency, as a percent. |

#### constituents

| Name       | Туре       | Description                                                                                                    |
|------------|------------|----------------------------------------------------------------------------------------------------|
| aggregates | aggregates |                                                                                                    |
| movement   | movement   | Volume movement. All attributes are modify, that is, not writable through POST. Set PATCH state to destination_aggregate to initiate a volume move operation. Volume movement on FlexGroup constituents are not supported. |
| name       | string     | FlexGroup Constituents name.                                                                                                    |
| space      | space      |                                                                                                    |

#### idcs\_scanner

Inactive data compression scan looks and picks up blocks that have not been read for a certain amount of time(threshold\_inactive\_days). These blocks are then compressed in 32K chunks. All attributes are valid for GET only, except for 'operation\_state' which is valid for PATCH and GET, and is used to start/stop the scanner.

| Name          | Туре    | Description                                                                                                    |
|---------------|---------|----------------------------------------------------------------------------------------------------|
| enabled       | boolean | Specifies the administrative state of the inactive data compression scanner.                                                                                                    |
| inactive_days | integer | Data blocks older than, or equal to, 'inactive_days' are picked up by the inactive data compression scanner. Valid for PATCH only. Only applicable when 'operation_state' set to 'active'. |

|   | Name                    | Туре   | Description                                                                                                    |
|---|-------------------------|--------|----------------------------------------------------------------------------------------------------|
|   | mode                    | string | Specifies the mode of inactive data compression scanner. Valid for PATCH and GET.                                                                                                    |
|   | operation_state         | string | Specifies the operational state of the inactive data compression scanner. VALID for PATCH and GET. Valid options for PATCH are "idle" and "active".                                                                 |
| ; | status                  | string | Status of last inactive data compression scan on the volume.                                                                                                    |
| 1 | threshold_inactive_time | string | Time interval after which inactive data compression is automatically triggered. The value is in days and is represented in the ISO-8601 format "P <num>D", for example "P3D" represents a duration of 3 days.</num> |

# policy

| Name | Туре | Description                                  |
|------|------|----------------------------------------------|
| name |      | Specifies the name of the efficiency policy. |

#### scanner

| Name          | Туре    | Description                                                                                                    |
|---------------|---------|----------------------------------------------------------------------------------------------------|
| compression   | boolean | Start compression if scanning old data. Valid for PATCH and GET. This option is not supported for FSX/CVO platforms. |
| dedupe        | boolean | Start deduplication if scanning old data. Valid for PATCH and GET.                                                   |
| scan_old_data | boolean | Indicates whether or not to scan old data. Valid for PATCH and GET.                                                  |

| Name  | Туре | Description                                                                                                    |
|-------|------|----------------------------------------------------------------------------------------------------|
| state |      | State of the volume efficiency scanner. Valid for PATCH and GET. Valid options for PATCH are "idle" and "active". |

# space\_savings

| Name                | Туре    | Description                                                                                            |
|---------------------|---------|----------------------------------------------------------------------------------------------------|
| compression         | integer | Total disk space that is saved by compressing blocks on the referenced file system, in bytes.          |
| compression_percent | integer | Percentage of total disk space that is saved by compressing blocks on the referenced file system.      |
| dedupe              | integer | Total disk space that is saved by deduplication and file cloning, in bytes.                            |
| dedupe_percent      | integer | Percentage of total disk space that is saved by deduplication and file cloning.                        |
| dedupe_sharing      | integer | Total disk space that is shared due to deduplication and file cloning.                                 |
| total               | integer | Total disk space saved in the volume due to deduplication, compression and file cloning, in bytes.     |
| total_percent       | integer | Percentage of total disk space saved in the volume due to deduplication, compression and file cloning. |

### efficiency

| Name                | Туре   | Description                       |
|---------------------|--------|-----------------------------------|
| application_io_size | string | Block size to use by compression. |

| Name        | Туре   | Description                                                                                                    |
|-------------|--------|----------------------------------------------------------------------------------------------------|
| auto_state  | string | Automatic deduplication schedule volume state. auto ‐ Volumes with auto_state set to auto start post-process deduplication automatically. deprioritized ‐ Volumes with auto_state set to deprioritized do not start post-process deduplication automatically.                                                                                                    |
| compaction  | string | The system can be enabled/disabled compaction. inline ‐ Data will be compacted first and written to the volume. none ‐ None mixed ‐ Read only field for FlexGroups, where some of the constituent volumes are compaction enabled and some are disabled.                                                                                                    |
| compression | string | The system can be enabled/disabled compression. inline ‐ Data will be compressed first and written to the volume. background ‐ Data will be written to the volume and compressed later. both ‐ Inline compression compresses the data and write to the volume, background compression compresses only the blocks on which inline compression is not run. none ‐ None mixed ‐ Read only field for FlexGroups, where some of the constituent volumes are compression enabled and some are disabled. |
|             |        | that On volumes with container compression enabled, background compression refers to inactive data compression scan enabled on the volume.                                                                                                    |

| Name                | Туре    | Description                                                                                                    |
|---------------------|---------|----------------------------------------------------------------------------------------------------|
| compression_type    | string  | Compression type to use by compression. Valid for PATCH and GET.                                                                                                    |
| cross_volume_dedupe | string  | The system can be enabled/disabled cross volume dedupe. it can be enabled only when dedupe is enabled. inline ‐ Data will be cross volume deduped first and written to the volume. background ‐ Data will be written to the volume and cross volume deduped later. both ‐ Inline cross volume dedupe dedupes the data and write to the volume, background cross volume dedupe dedupes only the blocks on which inline dedupe is not run. none ‐ None mixed ‐ Read only field for FlexGroups, where some of the constituent volumes are cross volume dedupe enabled and some are disabled. |
| dedupe              | string  | The system can be enabled/disabled dedupe. inline ‐ Data will be deduped first and written to the volume. background ‐ Data will be written to the volume and deduped later. both ‐ Inline dedupe dedupes the data and write to the volume, background dedupe dedupes only the blocks on which inline dedupe is not run. none ‐ None mixed ‐ Read only field for FlexGroups, where some of the constituent volumes are dedupe enabled and some are disabled.                                                                                                    |
| has_savings         | boolean | When true, indicates that the volume contains shared(deduplication, file clones) or compressed data.                                                                                                    |

| Name            | Туре          | Description                                                                                                    |
|-----------------|---------------|----------------------------------------------------------------------------------------------------|
| idcs_scanner    | idcs_scanner  | Inactive data compression scan looks and picks up blocks that have not been read for a certain amount of time(threshold_inactive_days). These blocks are then compressed in 32K chunks. All attributes are valid for GET only, except for 'operation_state' which is valid for PATCH and GET, and is used to start/stop the scanner. |
| last_op_begin   | string        | Last sis operation begin timestamp.                                                                                                    |
| last_op_end     | string        | Last sis operation end timestamp.                                                                                                    |
| last_op_err     | string        | Last sis operation error text.                                                                                                    |
| last_op_size    | integer       | Last sis operation size.                                                                                                    |
| last_op_state   | string        | Last sis operation state.                                                                                                    |
| logging_enabled | boolean       | When true, indicates that space savings for any newly-written data are being logged.                                                                                                    |
| op_state        | string        | Sis status of the volume.                                                                                                    |
| policy          | policy        |                                                                                                    |
| progress        | string        | Sis progress of the volume.                                                                                                    |
| scanner         | scanner       |                                                                                                    |
| schedule        | string        | Schedule associated with volume.                                                                                                    |
| space_savings   | space_savings |                                                                                                    |

| Name                    | Туре   | Description                                                                                                    |
|-------------------------|--------|----------------------------------------------------------------------------------------------------|
| state                   | string | Storage efficiency state of the volume. Currently, this field supports POST/PATCH only for RW (Read-Write) volumes on FSx for ONTAP and Cloud Volumes ONTAP. disabled ‐ All storage efficiency features are disabled. mixed ‐ Readonly field for FlexGroup volumes, storage efficiency is enabled on certain constituents and disabled on others. On FSx for ONTAP and Cloud Volumes ONTAP ‐   enabled ‐ All supported storage efficiency features for the volume are enabled.   custom ‐ Read-only field currently only supported for the FSx for ONTAP and Cloud Volumes ONTAP, userdefined storage efficiency features are enabled. For other platforms ‐   enabled ‐ At least one storage efficiency feature for the volume is enabled.  • enum: ["disabled", "enabled", "mixed", "custom"]  • Introduced in: 9.9  • x-nullable: true |
| storage_efficiency_mode | string | Storage efficiency mode used by volume. This parameter is supported only on AFF platform.                                                                                                    |
| type                    | string | Sis Type of the volume.                                                                                                    |
| volume_path             | string | Absolute volume path of the volume.                                                                                                    |

#### status

| Name | Туре   | Description                       |
|------|--------|-----------------------------------|
| code | string | Encryption progress message code. |

| Name    | Туре   | Description                  |
|---------|--------|------------------------------|
| message | string | Encryption progress message. |

# encryption

| Name                  | Туре    | Description                                                                                                    |
|-----------------------|---------|----------------------------------------------------------------------------------------------------|
| enabled               | boolean | Creates an encrypted or an unencrypted volume. For POST, when set to 'true', a new key is generated and used to encrypt the given volume. In that case, the underlying SVM must be configured with the key manager. When set to 'false', the volume created will be unencrypted. For PATCH, when set to 'true', it encrypts an unencrypted volume. Specifying the parameter as 'false' in a PATCH operation for an encrypted volume is only supported when moving the volume to another aggregate. |
| key_create_time       | string  | Encryption key creation time of the volume.                                                                                                    |
| key_id                | string  | The key ID used for creating encrypted volume. A new key-id is generated for creating an encrypted volume. This key-id is associated with the generated key.                                                                                                    |
| key_manager_attribute | string  | Specifies an additional key manager attribute that is an identifier-value pair, separated by '='. For example, CRN=unique-value. This parameter is required when using the POST method and an IBM Key Lore key manager is configured on the SVM.                                                                                                    |
| rekey                 | boolean | If set to 'true', re-encrypts the volume with a new key. Valid in PATCH.                                                                                                    |

| Name   | Туре   | Description                                                                                                    |
|--------|--------|----------------------------------------------------------------------------------------------------|
| state  | string | Volume encryption state. encrypted ‐ The volume is completely encrypted. encrypting ‐ Encryption operation is in progress. partial ‐ Some constituents are encrypted and some are not. Applicable only for FlexGroup volume. rekeying. Encryption of volume with a new key is in progress. unencrypted ‐ The volume is a plain-text one. |
| status | status |                                                                                                    |
| type   | string | Volume encryption type. none ‐ The volume is a plain-text one. volume ‐ The volume is encrypted with NVE (NetApp Volume Encryption). aggregate ‐ The volume is encrypted with NAE (NetApp Aggregate Encryption).                                                                                                    |

# error\_state

| Name            | Туре    | Description                                                                                                    |
|-----------------|---------|----------------------------------------------------------------------------------------------------|
| has_bad_blocks  | boolean | Indicates whether the volume has any corrupt data blocks. If the damaged data block is accessed, an IO error, such as EIO for NFS or STATUS_FILE_CORRUPT for CIFS, is returned. |
| is_inconsistent | boolean | Indicates whether the file system has any inconsistencies. true ‐ File system is inconsistent. false ‐ File system in not inconsistent.                                         |

#### files

| Name    | Туре    | Description                                                                                                    |
|---------|---------|----------------------------------------------------------------------------------------------------|
| maximum | integer | The maximum number of files (inodes) for user-visible data allowed on the volume. This value can be increased or decreased. Increasing the maximum number of files does not immediately cause additional disk space to be used to track files. Instead, as more files are created on the volume, the system dynamically increases the number of disk blocks that are used to track files. The space assigned to track files is never freed, and this value cannot be decreased below the current number of files that can be tracked within the assigned space for the volume. Valid in PATCH. |
| used    | integer | Number of files (inodes) used for user-visible data permitted on the volume. This field is valid only when the volume is online.                                                                                                    |

### flash\_pool

| Name                     | Туре   | Description                                                                                                    |
|--------------------------|--------|----------------------------------------------------------------------------------------------------|
| cache_eligibility        | string | If this parameter is specified, the command displays information only about the volume or volumes with the specified Flash Pool caching attributes.                                                                                                   |
| cache_retention_priority | string | If this parameter is specified, the command displays the volumes that match the specified cache retention priority policy. A cache retention priority defines how long the blocks of a volume will be cached in the Flash Pool once they become cold. |

| Name           | Туре   | Description                                                                                                    |
|----------------|--------|----------------------------------------------------------------------------------------------------|
| caching_policy | string | This optionally specifies the caching policy to apply to the volume. A caching policy defines how the system caches a volume's data in Flash Cache modules. If a caching policy is not assigned to a volume, the system uses the caching policy that is assigned to the containing SVM. If a caching policy is not assigned to the containing SVM, the system uses the default cluster-wide policy. |

# flexgroup

| Name | Туре   | Description                                                                 |
|------|--------|-----------------------------------------------------------------------------|
| name | string | Name of the FlexGroup volume that the constituent is part of.               |
| uuid | string | Unique identifier for the FlexGroup volume that the constituent is part of. |

# guarantee

| Name    | Туре    | Description                                                     |
|---------|---------|-----------------------------------------------------------------|
| honored | boolean | Is the space guarantee of this volume honored in the aggregate? |
| type    | string  | The type of space guarantee of this volume in the aggregate.    |

# iops

The rate of I/O operations observed at the storage object.

| Name  | Туре    | Description                                                                                                    |
|-------|---------|----------------------------------------------------------------------------------------------------|
| other | integer | Performance metric for other I/O operations. Other I/O operations can be metadata operations, such as directory lookups and so on. |

| Name  | Туре    | Description                                                     |
|-------|---------|-----------------------------------------------------------------|
| read  | integer | Performance metric for read I/O operations.                     |
| total | integer | Performance metric aggregated over all types of I/O operations. |
| write | integer | Peformance metric for write I/O operations.                     |

# latency

The round trip latency in microseconds observed at the storage object.

| Name  | Туре    | Description                                                                                                    |
|-------|---------|----------------------------------------------------------------------------------------------------|
| other | integer | Performance metric for other I/O operations. Other I/O operations can be metadata operations, such as directory lookups and so on. |
| read  | integer | Performance metric for read I/O operations.                                                                                        |
| total | integer | Performance metric aggregated over all types of I/O operations.                                                                    |
| write | integer | Peformance metric for write I/O operations.                                                                                        |

#### cloud

Performance numbers (IOPS and latency) for cloud store. These numbers are relevant only for volumes hosted on FabricPools.

| Name     | Туре   | Description                                                                                                    |
|----------|--------|----------------------------------------------------------------------------------------------------|
| duration | string | The duration over which this sample is calculated. The time durations are represented in the ISO-8601 standard format. Samples can be calculated over the following durations: |
| iops     | iops   | The rate of I/O operations observed at the storage object.                                                                                                    |

| Name      | Туре    | Description                                                                                                    |
|-----------|---------|----------------------------------------------------------------------------------------------------|
| latency   | latency | The round trip latency in microseconds observed at the storage object.                                                                                                    |
| status    | string  | Errors associated with the sample. For example, if the aggregation of data over multiple nodes fails, then any partial errors might return "ok" on success or "error" on an internal uncategorized failure. Whenever a sample collection is missed but done at a later time, it is back filled to the previous 15 second timestamp and tagged with "backfilled_data". "Inconsistent_delta_time" is encountered when the time between two collections is not the same for all nodes. Therefore, the aggregated value might be over or under inflated. "Negative_delta" is returned when an expected monotonically increasing value has decreased in value. "Inconsistent_old_data" is returned when one or more nodes do not have the latest data. |
| timestamp | string  | The timestamp of the performance data.                                                                                                    |

### flexcache

Performance number for FlexCache used to measure cache effectiveness.

| Name               | Туре    | Description                                                                          |
|--------------------|---------|--------------------------------------------------------------------------------------|
| bandwidth_savings  | integer | Bandwidth savings denoting the amount of data served locally by the cache, in bytes. |
| cache_miss_percent | integer | Cache miss percentage.                                                               |

| Name      | Туре   | Description                                                                                                    |
|-----------|--------|----------------------------------------------------------------------------------------------------|
| duration  | string | The duration over which this sample is calculated. The time durations are represented in the ISO-8601 standard format. Samples can be calculated over the following durations:                                                                                                    |
| status    | string | Errors associated with the sample. For example, if the aggregation of data over multiple nodes fails, then any partial errors might return "ok" on success or "error" on an internal uncategorized failure. Whenever a sample collection is missed but done at a later time, it is back filled to the previous 15 second timestamp and tagged with "backfilled_data". "Inconsistent_delta_time" is encountered when the time between two collections is not the same for all nodes. Therefore, the aggregated value might be over or under inflated. "Negative_delta" is returned when an expected monotonically increasing value has decreased in value. "Inconsistent_old_data" is returned when one or more nodes do not have the latest data. |
| timestamp | string | The timestamp of the performance data.                                                                                                    |

# throughput

The rate of throughput bytes per second observed at the storage object.

| Name  | Туре    | Description                                                                                                    |
|-------|---------|----------------------------------------------------------------------------------------------------|
| other | integer | Performance metric for other I/O operations. Other I/O operations can be metadata operations, such as directory lookups and so on. |
| read  | integer | Performance metric for read I/O operations.                                                                                        |

| Name  | Туре    | Description                                                     |
|-------|---------|-----------------------------------------------------------------|
| total | integer | Performance metric aggregated over all types of I/O operations. |
| write | integer | Peformance metric for write I/O operations.                     |

### metric

Performance numbers, such as IOPS, latency and throughput.

| Name      | Туре      | Description                                                                                                    |
|-----------|-----------|----------------------------------------------------------------------------------------------------|
| _links    | _links    |                                                                                                    |
| cloud     | cloud     | Performance numbers (IOPS and latency) for cloud store. These numbers are relevant only for volumes hosted on FabricPools.                                                     |
| duration  | string    | The duration over which this sample is calculated. The time durations are represented in the ISO-8601 standard format. Samples can be calculated over the following durations: |
| flexcache | flexcache | Performance number for FlexCache used to measure cache effectiveness.                                                                                                    |
| iops      | iops      | The rate of I/O operations observed at the storage object.                                                                                                    |
| latency   | latency   | The round trip latency in microseconds observed at the storage object.                                                                                                    |

| Name       | Туре       | Description                                                                                                    |
|------------|------------|----------------------------------------------------------------------------------------------------|
| status     | string     | Errors associated with the sample. For example, if the aggregation of data over multiple nodes fails, then any partial errors might return "ok" on success or "error" on an internal uncategorized failure. Whenever a sample collection is missed but done at a later time, it is back filled to the previous 15 second timestamp and tagged with "backfilled_data". "Inconsistent_delta_time" is encountered when the time between two collections is not the same for all nodes. Therefore, the aggregated value might be over or under inflated. "Negative_delta" is returned when an expected monotonically increasing value has decreased in value. "Inconsistent_old_data" is returned when one or more nodes do not have the latest data. |
| throughput | throughput | The rate of throughput bytes per second observed at the storage object.                                                                                                    |
| timestamp  | string     | The timestamp of the performance data.                                                                                                    |

#### movement

Volume movement. All attributes are modify, that is, not writable through POST. Set PATCH state to destination\_aggregate to initiate a volume move operation. Volume movement on FlexGroup constituents are not supported.

| Name                  | Туре                  | Description                                                                         |
|-----------------------|-----------------------|-------------------------------------------------------------------------------------|
| cutover_window        | integer               | Time window in seconds for cutover. The allowed range is between 30 to 300 seconds. |
| destination_aggregate | destination_aggregate | Aggregate                                                                           |
| percent_complete      | integer               | Completion percentage                                                               |
| start_time            | string                | Start time of volume move.                                                          |

| Name           | Туре   | Description                                                                                                    |
|----------------|--------|----------------------------------------------------------------------------------------------------|
| state          | string | State of volume move operation. PATCH the state to "aborted" to abort the move operation. PATCH the state to "cutover" to trigger cutover. PATCH the state to "paused" to pause the volume move operation in progress. PATCH the state to "replicating" to resume the paused volume move operation. PATCH the state to "cutover_wait" to go into cutover manually. When volume move operation is waiting to go into "cutover" state, this is indicated by the "cutover_pending" state. A change of state is only supported if volume movement is in progress. |
| tiering_policy | string | Tiering policy for FabricPool                                                                                                    |

export\_policy

# Export Policy

| Name   | Туре    | Description |
|--------|---------|-------------|
| _links | _links  |             |
| id     | integer |             |
| name   | string  |             |

# junction\_parent

| Name   | Туре   | Description                                                                                                    |
|--------|--------|----------------------------------------------------------------------------------------------------|
| _links | _links |                                                                                                    |
| name   | string | The name of the parent volume that contains the junction inode of this volume. The junction parent volume must belong to the same SVM that owns this volume. |
| uuid   | string | Unique identifier for the parent volume.                                                                                                    |

nas

| Name            | Туре            | Description                                                                                                    |
|-----------------|-----------------|----------------------------------------------------------------------------------------------------|
| export_policy   | export_policy   | Export Policy                                                                                                    |
| gid             | integer         | The UNIX group ID of the volume. Valid in POST or PATCH.                                                                                                    |
| junction_parent | junction_parent |                                                                                                    |
| path            | string          | The fully-qualified path in the owning SVM's namespace at which the volume is mounted. The path is case insensitive and must be unique within a SVM's namespace. Path must begin with '/' and must not end with '/'. Only one volume can be mounted at any given junction path. An empty path in POST creates an unmounted volume. An empty path in PATCH deactivates and unmounts the volume. Taking a volume offline or restricted state removes its junction path. This attribute is reported in GET only when the volume is mounted. |
| security_style  | string          | Security style associated with the volume. Valid in POST or PATCH. mixed ‐ Mixed-style security ntfs ‐ NTFS/WIndows-style security unified ‐ Unified-style security, unified UNIX, NFS and CIFS permissions unix ‐ Unix-style security.                                                                                                    |
| uid             | integer         | The UNIX user ID of the volume. Valid in POST or PATCH.                                                                                                    |

| Name             | Туре    | Description                                                                                                    |
|------------------|---------|----------------------------------------------------------------------------------------------------|
| unix_permissions | integer | UNIX permissions to be viewed as an octal number. It consists of 4 digits derived by adding up bits 4 (read), 2 (write) and 1 (execute). First digit selects the set user ID(4), set group ID (2) and sticky (1) attributes. The second digit selects permission for the owner of the file; the third selects permissions for other users in the same group; the fourth for other users not in the group. Valid in POST or PATCH. For security style "mixed" or "unix", the default setting is 0755 in octal (493 in decimal) and for security style "ntfs", the default setting is 0000. In cases where only owner, group and other permissions are given (as in 755, representing the second, third and fourth dight), first digit is assumed to be zero. |

# policy

| Name                | Туре    | Description                                                                                                    |
|---------------------|---------|----------------------------------------------------------------------------------------------------|
| _links              | _links  |                                                                                                    |
| max_throughput_iops | integer | Specifies the maximum throughput in IOPS, 0 means none. This is mutually exclusive with name and UUID during POST and PATCH.                                                                                                    |
| max_throughput_mbps | integer | Specifies the maximum throughput in Megabytes per sec, 0 means none. This is mutually exclusive with name and UUID during POST and PATCH.                                                                                             |
| min_throughput_iops | integer | Specifies the minimum throughput in IOPS, 0 means none. Setting "min_throughput" is supported on AFF platforms only, unless FabricPool tiering policies are set. This is mutually exclusive with name and UUID during POST and PATCH. |

| Name                | Туре    | Description                                                                                                    |
|---------------------|---------|----------------------------------------------------------------------------------------------------|
| min_throughput_mbps | integer | Specifies the minimum throughput in Megabytes per sec, 0 means none. This is mutually exclusive with name and UUID during POST and PATCH. |
| name                | string  | The QoS policy group name. This is mutually exclusive with UUID and other QoS attributes during POST and PATCH.                           |
| uuid                | string  | The QoS policy group UUID. This is mutually exclusive with name and other QoS attributes during POST and PATCH.                           |

qos

### QoS information

| Name   | Туре   | Description |
|--------|--------|-------------|
| policy | policy |             |

### quota

Quotas track the space or file usage of a user, group, or qtree in a FlexVol or a FlexGroup volume.

| Name    | Туре    | Description                                                                                                    |
|---------|---------|----------------------------------------------------------------------------------------------------|
| enabled | boolean | This option is used to enable or disable the quota for the volume. This option is valid only in PATCH. Quotas are enabled for FlexVols or FlexGroup volumes when the quota state is "on". Quotas are disabled for FlexVols or FlexGroup volumes when the quota state is "off". |
| state   | string  | Quota state of the volume                                                                                                    |

### last\_error

Error information for the last failed file move on the constituent.

| Name        | Туре    | Description                                                                         |
|-------------|---------|-------------------------------------------------------------------------------------|
| code        | integer | Error code of the last file move error on the constituent.                          |
| destination | integer | DSID of the destination constituent of the last file move error on the constituent. |
| file_id     | integer | File ID of the last file move error on the constituent.                             |
| time        | string  | Time of the last file move error on the constiutent.                                |

#### movement

Properties on this constituent related to file movement.

| Name                   | Туре       | Description                                                         |
|------------------------|------------|---------------------------------------------------------------------|
| file_moves_started     | integer    | Number of file moves started on this constituent.                   |
| last_error             | last_error | Error information for the last failed file move on the constituent. |
| most_recent_start_time | string     | Start time of the most recent file move on the constituent.         |

# blocks\_skipped

Number of blocks skipped by the scanner on this constituent due to various reasons.

| Name               | Туре    | Description                                                                                                    |
|--------------------|---------|----------------------------------------------------------------------------------------------------|
| efficiency_blocks  | integer | Number of blocks skipped by the scanner on this constituent because storage efficiency lost, in blocks, would be too high.  |
| efficiency_percent | integer | Number of blocks skipped by the scanner on this constituent because storage efficiency lost, in percent, would be too high. |

| Name                  | Туре    | Description                                                                                                    |
|-----------------------|---------|----------------------------------------------------------------------------------------------------|
| fast_truncate         | integer | Number of blocks skipped by the scanner on this constituent because fast truncate is currently running on files.              |
| footprint_invalid     | integer | Number of blocks skipped by the scanner on this constituent because of files with invalid space footprints.                   |
| in_snapshot           | integer | Number of blocks skipped by the scanner on this constituent because of files in Snapshot copies.                              |
| incompatible          | integer | Number of blocks skipped by the scanner on this constituent because of incompatible files.                                    |
| metadata              | integer | Number of blocks skipped by the scanner on this constituent because of metadata files.                                        |
| on_demand_destination | integer | Number of blocks skipped by the scanner on this constituent because of on demand destination files.                           |
| other                 | integer | Number of blocks skipped by the scanner on this constituent for all other reasons.                                            |
| remote_cache          | integer | Number of blocks skipped by the scanner on this constituent because of remote caches.                                         |
| too_large             | integer | Number of blocks skipped by the scanner on this constituent because of files that are larger than rebalancing.max_file_size.  |
| too_small             | integer | Number of blocks skipped by the scanner on this constituent because of files that are smaller than rebalancing.min_file_size. |

| Name         | Туре | Description                                                                                               |
|--------------|------|----------------------------------------------------------------------------------------------------|
| write_fenced | S .  | Number of blocks skipped by the scanner on this constituent because of files fenced for write operations. |

# files\_skipped

Number of files skipped by the scanner on this constituent due to various reasons.

| Name                  | Туре    | Description                                                                                                    |
|-----------------------|---------|----------------------------------------------------------------------------------------------------|
| efficiency_blocks     | integer | Number of files skipped by the scanner on this constituent because storage efficiency lost, in blocks, would be too high.  |
| efficiency_percent    | integer | Number of files skipped by the scanner on this constituent because storage efficiency lost, in percent, would be too high. |
| fast_truncate         | integer | Number of files skipped by the scanner on this constituent because fast truncate is currently running on the file.         |
| footprint_invalid     | integer | Number of files skipped by the scanner on this constituent because their space footprints are invalid.                     |
| in_snapshot           | integer | Number of files skipped by the scanner on this constituent because they are trapped in Snapshot copies.                    |
| incompatible          | integer | Number of files skipped by the scanner on this constituent because they are incompatible.                                  |
| metadata              | integer | Number of files skipped by the scanner on this constituent because they metadata files.                                    |
| on_demand_destination | integer | Number of files skipped by the scanner on this constituent because they are on demand destinations.                        |

| Name         | Туре    | Description                                                                                                    |
|--------------|---------|----------------------------------------------------------------------------------------------------|
| other        | integer | Number of files skipped by the scanner on this constituent for all other reasons.                                   |
| remote_cache | integer | Number of files skipped by the scanner on this constituent because they are remote caches.                          |
| too_large    | integer | Number of files skipped by the scanner on this constituent because they are larger than rebalancing.max_file_size.  |
| too_small    | integer | Number of files skipped by the scanner on this constituent because they are smaller than rebalancing.min_file_size. |
| write_fenced | integer | Number of files skipped by the scanner on this constituent because they are fenced for write operations.            |

#### scanner

Properties related to determining which files to move and where to move them to.

| Name           | Туре           | Description                                                                         |
|----------------|----------------|-------------------------------------------------------------------------------------|
| blocks_scanned | integer        | Number of blocks scanned on this constituent.                                       |
| blocks_skipped | blocks_skipped | Number of blocks skipped by the scanner on this constituent due to various reasons. |
| files_scanned  | integer        | Number of files scanned on this constituent.                                        |
| files_skipped  | files_skipped  | Number of files skipped by the scanner on this constituent due to various reasons.  |

### engine

Each constituent has one rebalancing engine that co-ordinates scanning constituents for free space and files to move, as well as moving files between constituents. The engine properties must be explicitly requested, are meant for helping diagnose why the volume rebalancer is making decisions.

| Name     | Туре     | Description                                                                      |
|----------|----------|----------------------------------------------------------------------------------|
| movement | movement | Properties on this constituent related to file movement.                         |
| scanner  | scanner  | Properties related to determining which files to move and where to move them to. |

### error\_arguments

| Name    | Туре   | Description      |
|---------|--------|------------------|
| code    | string | Argument code    |
| message | string | Message argument |

#### error

| Name      | Туре                   | Description                                 |
|-----------|------------------------|---------------------------------------------|
| arguments | array[error_arguments] | Message arguments                           |
| code      | string                 | Error code                                  |
| message   | string                 | Error message                               |
| target    | string                 | The target parameter that caused the error. |

# rebalancing

Configuration and runtime properties involving non-disruptive volume capacity rebalancing for a FlexGroup volume.

| Name       | Туре    | Description                                                                                                    |
|------------|---------|----------------------------------------------------------------------------------------------------|
| _links     | _links  |                                                                                                    |
| data_moved | integer | The amount of data that has been moved in or out of a constituent. A positive value represents data moving into the constituent while a negative value is data moving out of the constituent. |

| Name                               | Туре    | Description                                                                                                    |
|------------------------------------|---------|----------------------------------------------------------------------------------------------------|
| engine                             | engine  | Each constituent has one rebalancing engine that co- ordinates scanning constituents for free space and files to move, as well as moving files between constituents. The engine properties must be explicitly requested, are meant for helping diagnose why the volume rebalancer is making decisions.                                                                                                    |
| exclude_snapshots                  | boolean | Specifies whether or not to exclude files that are stuck in Snapshot copies during rebalancing operation. When a new capacity rebalancing operation is started on a FlexGroup volume, it uses the current "exclude_snapshots" value. Once the operation is started, any changes to the "exclude_snapshots" value do not affect the currently running capacity rebalancing operation. Only future capacity rebalancing operations will use the new "exclude_snapshots" value. |
| imbalance_percent                  | integer | Represents the percentage the volume is out of balance.                                                                                                    |
| imbalance_size                     | integer | Represents how much the volume is out of balance, in bytes.                                                                                                    |
| max_constituent_imbalance_perc ent | integer | Absolute percentage of the constituent that is most out of balance. This value will update every 30 seconds when rebalancing is not active and every 10 seconds when rebalancing is active.                                                                                                    |

| Name           | Туре    | Description                                                                                                    |
|----------------|---------|----------------------------------------------------------------------------------------------------|
| max_file_moves | integer | Specifies the maximum number of concurrent file moves in a volume capacity rebalancing operation on a constituent of the FlexGroup volume. When a new capacity rebalancing operation is started on a FlexGroup volume, it uses the current "max_file_moves" value. Once the operation is started, any changes to the "max_file_moves" value do not affect the currently running capacity rebalancing operation. Only future capacity rebalancing operations will use the new "max_file_moves" value.                                                                                                    |
| max_runtime    | string  | This optional field specifies the maximum time a capacity rebalancing operation runs for. Once the maximum runtime has passed, the capacity rebalancing operation stops. If it is not set, the default value is 6 hours. This value cannot be updated while a capacity rebalancing operation is running. The maximum runtime can be in years, months, days, hours, and minutes. A period specified for years, months, and days is represented in the ISO-8601 format as "P <num>Y", "P<num>M", "P<num>D" respectively, for example "P3D" represents a duration of 3 days. A duration in hours and minutes is represented by "PT<num>H" and "PT<num>M" respectively.</num></num></num></num></num> |

| Name          | Туре    | Description                                                                                                    |
|---------------|---------|----------------------------------------------------------------------------------------------------|
| max_threshold | integer | Specifies the maximum imbalance percentage for FlexGroup volume constituents. When a constituent's imbalance percentage is larger than this value, files are moved from the constituent. When a new capacity rebalancing operation is started on a FlexGroup volume, it uses the current "max_threshold" value. Once the operation is started, any changes to the "max_threshold" value do not affect the currently running capacity rebalancing operation. Only future capacity rebalancing operations will use the new "max_threshold" value.                                                                                                    |
| min_file_size | integer | Specifies the minimum file size to consider for a volume capacity rebalancing operation. When a new capacity rebalancing operation is started on a FlexGroup volume, it uses the current "min_file_size" value. Once the operation is started, any changes to the "min_file_size" value do not affect the currently running capacity rebalancing operation. Only future capacity rebalancing operations will use the new "min_file_size" value. The value must be a multiple of 4KB. If it is not set, the default value is 100MB. Setting "min-file-size" to less than the default value leads to more files being moved. Moved files use granular data, which may impact read/write I/O performance. |

| Name          | Туре         | Description                                                                                                    |
|---------------|--------------|----------------------------------------------------------------------------------------------------|
| min_threshold | integer      | Specifies the minimum imbalance percentage for FlexGroup volume constituents. When a constituent's imbalance percentage is smaller than this value, files are not moved from the constituent. When a new capacity rebalancing operation is started on a FlexGroup volume, it will use the current "min_threshold" value. Once the operation is started, any changes to the "min_threshold" value do not affect the currently running capacity rebalancing operation. Only future capacity rebalancing operations will use the new "min_threshold" value. |
| notices       | array[error] | Capacity rebalancing notice messages.                                                                                                    |
| runtime       | string       | Duration the capacity rebalancing operation has been running.                                                                                                    |
| start_time    | string       | Time when the current capacity rebalancing operation started, or when a future scheduled rebalancing operation begins.                                                                                                    |

| and include start, time to schedule rebalancing. PATCH the state to "stopping" to stop the capacity rebalance operation, or cancel a scheduled rebalancing operation. PATCH without the state with a valid start, time to modify the start, time of an existing scheduled rebalance operation.  While a FlexGroup volume is rebalancing, every constituent we have a rebalancing engine that can either be scanning the filesystem for space usage and files to move, actively moving files or temporarily doing neither.  If one or more constituents has a state of "rebalancing, dest", then files an being moved to rebalance the FlexGroup.  If no files are being moved, morn information about what the rebalancing engine is doing for each constituent is available using the "rebalancing engine" property.  The following values apply to FlexGroup volumes. not, running, ‐ capacity rebalancing is not running on the volume. starting ‐ used in a PATCH operation to start a capacity rebalancing is running on the volume. starting ‐ used in a PATCH operation to stort a capacity rebalancing is running on the volume. paused ‐ volume capacity rebalancing is paused on the volume. stopping ‐ used in a PATCH operation to stop a capacity rebalancing is paused on the volume. stopping ‐ used in a PATCH operation to stop a capacity rebalancing operation. unknown ‐ the | Name | Туре   | Description                                                                                                    |
|----------------------------------------------------------------------------------------------------|------|--------|----------------------------------------------------------------------------------------------------|
| state of "rebalancing_source" or "rebalancing_dest", then files an being moved to rebalance the FlexGroup.  If no files are being moved, mon information about what the rebalancing engine is doing for each constituent is available using the "rebalancing.engine" property.  The following values apply to FlexGroup volumes. not_running ‐ capacity rebalancing is not running on the volume. starting ‐ used in a PATCH operation to start a capacity rebalancing operation. rebalancing is running on the volume. paused ‐ capacity rebalancing is running on the volume. stopping ‐ used in a PATCH operation to stop a capacity rebalancing operation. unknown ‐ the system was unable to determine the rebalancing state for the                                                                                                    |      | string | rebalancing operation. PATCH the state to "starting" to trigger the capacity rebalance operation and include start_time to schedule rebalancing. PATCH the state to "stopping" to stop the capacity rebalance operation, or cancel a scheduled rebalancing operation. PATCH without the state with a valid start_time to modify the start_time of an existing scheduled rebalance operation.  While a FlexGroup volume is rebalancing, every constituent wi have a rebalancing engine that can either be scanning the filesystem for space usage and files to move, actively moving files or temporarily doing neither. |
| information about what the rebalancing engine is doing for each constituent is available using the "rebalancing.engine" property.  The following values apply to FlexGroup volumes. not_running ‐ capacity rebalancing is not running on the volume. starting ‐ used in a PATCH operation to start a capacity rebalancing operation. rebalancing ‐ capacity rebalancing is running on the volume. paused ‐ volume capacity rebalancing is paused on the volume. stopping ‐ used in a PATCH operation to stop a capacity rebalancing operation. unknown ‐ the system was unable to determine the rebalancing state for the                                                                                                    |      |        |                                                                                                    |
| FlexGroup volumes. not_running ‐ capacity rebalancing is not running on the volume. starting ‐ used in a PATCH operation to start a capacity rebalancing operation. rebalancing ‐ capacity rebalancing is running on the volume. paused ‐ volume capacity rebalancing is paused on the volume. stopping ‐ used in a PATCH operation to stop a capacity rebalancing operation. unknown ‐ the system was unable to determine the rebalancing state for the                                                                                                    |      |        | rebalancing engine is doing for each constituent is available using the "rebalancing.engine"                                                                                                    |
| voidino.                                                                                                    |      |        | FlexGroup volumes. not_running ‐ capacity rebalancing is not running on the volume. starting ‐ used in a PATCH operation to start a capacity rebalancing operation. rebalancing ‐ capacity rebalancing is running on the volume. paused ‐ volume capacity rebalancing is paused on the volume. stopping ‐ used in a PATCH operation to stop a capacity rebalancing operation. unknown ‐ the system was unable to determine the rebalancing state for the                                                                                                    |

The following values apply to FlexGroup volume constituents.

| Name               | Туре    | Description                                                                                                    |
|--------------------|---------|----------------------------------------------------------------------------------------------------|
| stop_time          | string  | Time when the capacity rebalancing operation stopped.                                                                                                    |
| target_used        | integer | Represents the ideal used size of each constituent. Calculated by dividing the total FlexGroup volume used size by the number of constituents.                                                                                                    |
| used_for_imbalance | integer | Represents the used size of each constituent, as determined by the rebalancing engine. Calculated by subtracting the size used by Snapshot copies, the size of files pending deletion and the size of filesystem metadata from the volume used size. |

retention

| Name    | Туре   | Description                                                                                                    |
|---------|--------|----------------------------------------------------------------------------------------------------|
| default | string | Specifies the default retention period that is applied to files while committing them to the WORM state without an associated retention period. The retention value represents a duration and must be specified in the ISO-8601 duration format. The retention period can be in years, months, days, hours, and minutes. A duration specified for years, months, and days is represented in the ISO-8601 format as "P <num>Y", "P<num>D" respectively, for example "P10Y" represents a duration of 10 years. A duration in hours and minutes is represented by "PT<num>H" and "PT<num>M" respectively. The retention string must contain only a single time element that is, either years, months, days, hours, or minutes. A duration which combines different periods is not supported, for example "P1Y10M" is not supported. Apart from the duration specified in the ISO-8601 format, the duration field also accepts the string "infinite" to set an infinite retention period and the string "unspecified" to set an unspecified retention period.</num></num></num></num> |

| Name    | Туре   | Description                                                                                                    |
|---------|--------|----------------------------------------------------------------------------------------------------|
| maximum | string | Specifies the maximum allowed retention period for files committed to the WORM state on the volume. The retention value represents a duration and must be specified in the ISO-8601 duration format. The retention period can be in years, months, days, hours, and minutes. A duration specified for years, months, and days is represented in the ISO-8601 format as "P <num>Y", "P<num>M", "P<num>D" respectively, for example "P10Y" represents a duration of 10 years. A duration in hours and minutes is represented by "PT<num>H" and "PT<num>H" and "PT<num>H" and "PT<num>H" and "PT<num>M" respectively. The retention string must contain only a single time element that is, either years, months, days, hours, or minutes. A duration which combines different periods is not supported, for example "P1Y10M" is not supported. Apart from the duration specified in the ISO-8601 format, the duration field also accepts the string "infinite" to set an infinite retention period.</num></num></num></num></num></num></num></num> |

| Name    | Туре   | Description                                                                                                    |
|---------|--------|----------------------------------------------------------------------------------------------------|
| minimum | string | Specifies the minimum allowed retention period for files committed to the WORM state on the volume. The retention value represents a duration and must be specified in the ISO-8601 duration format. The retention period can be in years, months, days, hours, and minutes. A duration specified for years, month,s and days is represented in the ISO-8601 format as "P <num>Y", "P<num>M", "P<num>V", "P<num>M", "P<num>V" respectively, for example "P10Y" represents a duration of 10 years. A duration in hours and minutes is represented by "PT<num>H" and "PT<num>M" respectively. The retention string must contain only a single time element that is, either years, months, days, hours, or minutes. A duration which combines different periods is not supported, for example "P1Y10M" is not supported. Apart from the duration specified in the ISO-8601 format, the duration field also accepts the string "infinite" to set an infinite retention period.</num></num></num></num></num></num></num> |

# snaplock

| Name                | Туре    | Description                                                                                                    |
|---------------------|---------|----------------------------------------------------------------------------------------------------|
| append_mode_enabled | boolean | Specifies if the volume append mode is enabled or disabled. When it is enabled, all the files created with write permissions on the volume are, by default, WORM appendable files. The user can append the data to a WORM appendable file but cannot modify the existing contents of the file nor delete the file until it expires. |

| Name                  | Туре    | Description                                                                                                    |
|-----------------------|---------|----------------------------------------------------------------------------------------------------|
| autocommit_period     | string  | Specifies the autocommit period for SnapLock volume. All files which are not modified for a period greater than the autocommit period of the volume are committed to the WORM state. The autocommit period value represents a duration and must be specified in the ISO-8601 duration format. The autocommit period can be in years, months, days, hours, and minutes. A period specified for years, months, and days is represented in the ISO-8601 format as "P <num>Y", "P<num>D" respectively, for example "P10Y" represents a duration of 10 years. A duration in hours and minutes is represented by "PT<num>H" and "PT<num>M" respectively. The period string must contain only a single time element that is, either years, months, days, hours, or minutes. A duration which combines different periods is not supported, for example "P1Y10M" is not supported. Apart from the duration specified in the ISO-8601 format, the autocommit field also accepts the string "none".</num></num></num></num> |
| compliance_clock_time | string  | This is the volume compliance clock time which is used to manage the SnapLock objects in the volume.                                                                                                    |
| expiry_time           | string  | Expiry time of the volume.                                                                                                    |
| is_audit_log          | boolean | Indicates if this volume has been configured as SnapLock audit log volume for the SVM.                                                                                                    |
| litigation_count      | integer | Litigation count indicates the number of active legal-holds on the volume.                                                                                                    |

| Name                             | Туре      | Description                                                                                                    |
|----------------------------------|-----------|----------------------------------------------------------------------------------------------------|
| privileged_delete                | string    | Specifies the privileged-delete attribute of a SnapLock volume. On a SnapLock Enterprise (SLE) volume, a designated privileged user can selectively delete files irrespective of the retention time of the file. SLE volumes can have privileged delete as disabled, enabled or permanently_disabled and for SnapLock Compliance (SLC) volumes it is always permanently_disabled. |
| retention                        | retention |                                                                                                    |
| type                             | string    | The SnapLock type of the volume. compliance ‐ A SnapLock Compliance(SLC) volume provides the highest level of WORM protection and an administrator cannot destroy a SLC volume if it contains unexpired WORM files. enterprise ‐ An administrator can delete a SnapLock Enterprise(SLE) volume. non_snaplock ‐ Indicates the volume is non-snaplock.                              |
| unspecified_retention_file_count | integer   | Indicates the number of files with an unspecified retention time in the volume.                                                                                                    |

## destinations

| Name     | Туре    | Description                                                                                                    |
|----------|---------|----------------------------------------------------------------------------------------------------|
| is_cloud | boolean | Specifies whether a volume is a SnapMirror source volume, using SnapMirror to protect its data to a cloud destination. |

| Name     | Туре    | Description                                                                                                    |
|----------|---------|----------------------------------------------------------------------------------------------------|
| is_ontap | boolean | Specifies whether a volume is a SnapMirror source volume, using SnapMirror to protect its data to an ONTAP destination.  • readOnly: 1  • Introduced in: 9.9  • x-nullable: true |

# snapmirror

Specifies attributes for SnapMirror protection.

| Name         | Туре         | Description                                                                                     |
|--------------|--------------|-------------------------------------------------------------------------------------------------|
| destinations | destinations |                                                                                                 |
| is_protected | boolean      | Specifies whether a volume is a SnapMirror source volume, using SnapMirror to protect its data. |

# snapshot\_policy

This is a reference to the Snapshot copy policy.

| Name   | Туре   | Description |
|--------|--------|-------------|
| _links | _links |             |
| name   | string |             |
| uuid   | string |             |

# logical\_space

| Name        | Туре    | Description                                                                                            |
|-------------|---------|----------------------------------------------------------------------------------------------------|
| available   | integer | The amount of space available in this volume with storage efficiency space considered used, in bytes.  |
| enforcement | boolean | Specifies whether space accounting for operations on the volume is done along with storage efficiency. |

| Name              | Туре    | Description                                                                                                  |
|-------------------|---------|----------------------------------------------------------------------------------------------------|
| reporting         | boolean | Specifies whether space reporting on the volume is done along with storage efficiency.                       |
| used              | integer | SUM of (physical-used, shared_refs, compression_saved_in_plane0, vbn_zero, future_blk_cnt), in bytes.        |
| used_by_afs       | integer | The virtual space used by AFS alone (includes volume reserves) and along with storage efficiency, in bytes.  |
| used_by_snapshots | integer | Size that is logically used across all Snapshot copies in the volume, in bytes.                              |
| used_percent      | integer | SUM of (physical-used, shared_refs, compression_saved_in_plane0, vbn_zero, future_blk_cnt), as a percentage. |

## autodelete

| Name         | Туре   | Description                                                                                                    |
|--------------|--------|----------------------------------------------------------------------------------------------------|
| commitment   | string | By default, Snapshot copy autodelete does not delete Snapshot copies locked by Snapmirror, clones of a volume, a LUN, an NVMe namespace, or a file. Deletion of Snapshot copies locked by these applications is specified using this option. The default value is try. |
| defer_delete | string | Allows the user to inform Snapshot copy autodelete to defer the deletion of a specified Snapshot copy until the end. The default value is user_created.                                                                                                    |

| Name              | Туре    | Description                                                                                                    |
|-------------------|---------|----------------------------------------------------------------------------------------------------|
| delete_order      | string  | Specifies the order in which Snapshot copy autodelete occurs. Ordering is done using the date and time the Snapshot copy is created. The default value is oldest_first.                                                                                                  |
| enabled           | boolean | Specifies whether Snapshot copy autodelete is currently enabled on this volume.                                                                                                    |
| prefix            | string  | Specifies the prefix of the Snapshot copy which if matched, is deleted last. Used with autodelete_defer_delete when used with a prefix value.                                                                                                    |
| target_free_space | integer | Snapshot copies are deleted, one at a time, until the used volume space reaches the value specified. The default is 20% free space or 80% utilized.                                                                                                    |
| trigger           | string  | Specifies when the system should trigger an autodelete of Snapshot copies. When set to volume, autodelete is triggered based on volume fullness. When set to snap_reserve, autodelete is triggered based on Snapshot copy reserve fullness. The default value is volume. |

# snapshot

| Name               | Туре       | Description                                                                                                    |
|--------------------|------------|----------------------------------------------------------------------------------------------------|
| autodelete         | autodelete |                                                                                                    |
| autodelete_enabled | boolean    | Specifies whether Snapshot copy autodelete is currently enabled on this volume. This field will no longer be supported in a future release. Use autodelete.enabled instead. |

| Name               | Туре    | Description                                                                                                    |
|--------------------|---------|----------------------------------------------------------------------------------------------------|
| autodelete_trigger | string  | Specifies when the system should trigger an autodelete of Snapshot copies. When set to volume, autodelete is triggered based on volume fullness. When set to snap_reserve, autodelete is triggered based on Snapshot copy reserve fullness. The default value is volume. This field will no longer be supported in a future release. Use autodelete.trigger instead. |
| reserve_available  | integer | Size available for Snapshot copies within the Snapshot copy reserve, in bytes.                                                                                                    |
| reserve_percent    | integer | The space that has been set aside as a reserve for Snapshot copy usage, in percent.                                                                                                    |
| reserve_size       | integer | Size in the volume that has been set aside as a reserve for Snapshot copy usage, in bytes.                                                                                                    |
| space_used_percent | integer | Percentage of snapshot reserve size that has been used.                                                                                                    |
| used               | integer | The total space used by Snapshot copies in the volume, in bytes.                                                                                                    |

### space

| Name                                                | Туре    | Description                                                     |
|-----------------------------------------------------|---------|-----------------------------------------------------------------|
| afs_total                                           | integer | Total size of AFS, excluding snap-reserve, in bytes.            |
| auto_adaptive_compression_foot print_data_reduction | integer | Savings achieved due to Auto<br>Adaptive Compression, in bytes. |
| available                                           | integer | The available space, in bytes.                                  |
| available_percent                                   | integer | The space available, as a percent.                              |

| Name                                                  | Туре    | Description                                                                                                    |
|-------------------------------------------------------|---------|----------------------------------------------------------------------------------------------------|
| block_storage_inactive_user_dat<br>a                  | integer | The size that is physically used in the block storage of the volume and has a cold temperature. In bytes. This parameter is only supported if the volume is in an aggregate that is either attached to a cloud store or could be attached to a cloud store. |
| block_storage_inactive_user_dat a_percent             | integer | Percentage of size that is physically used in the performance tier of the volume.                                                                                                    |
| capacity_tier_footprint                               | integer | Space used by capacity tier for this volume in the FabricPool aggregate, in bytes.                                                                                                    |
| capacity_tier_footprint_data_reduction                | integer | Savings achieved in the space used by the capacity tier for this volume in the FabricPool aggregate, in bytes.                                                                                                    |
| cross_volume_dedupe_metafiles<br>_footprint           | integer | Cross volume deduplication metadata footprint, in bytes.                                                                                                    |
| cross_volume_dedupe_metafiles<br>_temporary_footprint | integer | Cross volume temporary deduplication metadata footprint, in bytes.                                                                                                    |
| dedupe_metafiles_footprint                            | integer | Deduplication metadata footprint, in bytes.                                                                                                    |
| dedupe_metafiles_temporary_foo tprint                 | integer | Temporary deduplication metadata footprint, in bytes.                                                                                                    |
| delayed_free_footprint                                | integer | Delayed free blocks footprint, in bytes.                                                                                                    |
| effective_total_footprint                             | integer | Volume footprint after efficiency savings, in bytes.                                                                                                    |
| expected_available                                    | integer | Size that should be available for<br>the volume, irrespective of<br>available size in the aggregate, in<br>bytes.                                                                                                    |

| Name                          | Туре          | Description                                                                                                    |
|-------------------------------|---------------|----------------------------------------------------------------------------------------------------|
| file_operation_metadata       | integer       | File operation metadata footprint, in bytes.                                                                                                    |
| filesystem_size               | integer       | Total usable size of the volume, in bytes.                                                                                                    |
| filesystem_size_fixed         | boolean       | Specifies whether the file system is to remain of the same size when set to true or to grow when set to false. This option is automatically set to true when a volume becomes SnapMirrored.            |
| footprint                     | integer       | Data used for this volume in the aggregate, in bytes.                                                                                                    |
| fractional_reserve            | integer       | Used to change the amount of space reserved for overwrites of reserved objects in a volume.                                                                                                    |
| full_threshold_percent        | integer       | Volume full threshold percentage at which EMS warnings can be sent.                                                                                                    |
| is_used_stale                 | boolean       | Specifies if the virtual space used is stale.                                                                                                    |
| large_size_enabled            | boolean       | Indicates if the support for large FlexVol volumes and large files is enabled on this volume. When configured to true, FlexVol volume size can reach up to 300TB and single file size can reach 128TB. |
| local_tier_footprint          | integer       | Space used by the local tier for this volume in the aggregate, in bytes.                                                                                                    |
| logical_space                 | logical_space |                                                                                                    |
| metadata                      | integer       | Space used by the volume metadata in the aggregate, in bytes.                                                                                                    |
| nearly_full_threshold_percent | integer       | Volume nearly full threshold percentage at which EMS warnings can be sent.                                                                                                    |

| Name                             | Туре     | Description                                                                               |
|----------------------------------|----------|-------------------------------------------------------------------------------------------|
| over_provisioned                 | integer  | The amount of space not available for this volume in the aggregate, in bytes.             |
| overwrite_reserve                | integer  | Reserved space for overwrites, in bytes.                                                  |
| overwrite_reserve_used           | integer  | Overwrite logical reserve space used, in bytes.                                           |
| percent_used                     | integer  | Percentage of the volume size that is used.                                               |
| performance_tier_footprint       | integer  | Space used by the performance tier for this volume in the FabricPool aggregate, in bytes. |
| physical_used                    | integer  | Size that is physically used in the volume, in bytes.                                     |
| physical_used_percent            | integer  | Size that is physically used in the volume, as a percentage.                              |
| size                             | integer  | Total provisioned size. The default size is equal to the minimum size of 20MB, in bytes.  |
| size_available_for_snapshots     | integer  | Available space for Snapshot copies from snap-reserve, in bytes.                          |
| snapmirror_destination_footprint | integer  | SnapMirror destination footprint, in bytes.                                               |
| snapshot                         | snapshot |                                                                                           |
| snapshot_reserve_unusable        | integer  | Snapshot reserve that is not available for Snapshot copy creation, in bytes.              |
| snapshot_spill                   | integer  | Space used by the snapshot copies beyond the snap-reserve, in bytes.                      |
| total_footprint                  | integer  | Data and metadata used for this volume in the aggregate, in bytes.                        |

| Name                       | Туре    | Description                                                                            |
|----------------------------|---------|----------------------------------------------------------------------------------------|
| used                       | integer | The virtual space used (includes volume reserves) before storage efficiency, in bytes. |
| used_by_afs                | integer | The space used by Active Filesystem, in bytes.                                         |
| user_data                  | integer | User data, in bytes.                                                                   |
| volume_guarantee_footprint | integer | Space reserved for future writes in the volume, in bytes.                              |

#### access

Raw count and latency data for access operations.

| Name       | Туре    | Description                                                                                                |
|------------|---------|----------------------------------------------------------------------------------------------------|
| count      | integer | Number of operations of the given type performed on this volume.                                           |
| total_time | integer | The raw data component latency in microseconds measured within ONTAP for all operations of the given type. |
|            |         | • example: 200                                                                                             |
|            |         | • Introduced in: 9.11                                                                                      |
|            |         | x-nullable: true                                                                                           |
|            |         |                                                                                                    |

#### audit

Raw count and latency data for audit operations. These statistics are only applicable for CIFS protocol operations.

| Name  | Туре    | Description                                                      |
|-------|---------|------------------------------------------------------------------|
| count | integer | Number of operations of the given type performed on this volume. |

| Name       | Туре    | Description                                                                                                    |
|------------|---------|----------------------------------------------------------------------------------------------------|
| total_time | integer | The raw data component latency in microseconds measured within ONTAP for all operations of the given type.  • example: 200  • Introduced in: 9.11  • x-nullable: true |

dir

Raw count and latency data for directory-create operations.

| Name       | Туре    | Description                                                                                                |
|------------|---------|----------------------------------------------------------------------------------------------------|
| count      | integer | Number of operations of the given type performed on this volume.                                           |
| total_time | integer | The raw data component latency in microseconds measured within ONTAP for all operations of the given type. |
|            |         | example: 200                                                                                               |
|            |         | • Introduced in: 9.11                                                                                      |
|            |         | x-nullable: true                                                                                           |

### file

Raw count and latency data for file-create operations.

| integer | Number of operations of the given type performed on this volume.                                                                                                    |
|---------|----------------------------------------------------------------------------------------------------|
| integer | The raw data component latency in microseconds measured within ONTAP for all operations of the given type.                                                                                                    |
|         | • example: 200                                                                                                    |
|         | • Introduced in: 9.11                                                                                                    |
|         | • x-nullable: true                                                                                                    |
|         | , and the second second |

other

Raw count and latency data for create operations on objects other than files, directories and symlinks.

| Name       | Туре    | Description                                                                                                |
|------------|---------|----------------------------------------------------------------------------------------------------|
| count      | integer | Number of operations of the given type performed on this volume.                                           |
| total_time | integer | The raw data component latency in microseconds measured within ONTAP for all operations of the given type. |
|            |         | example: 200                                                                                               |
|            |         | • Introduced in: 9.11                                                                                      |
|            |         | x-nullable: true                                                                                           |

## symlink

Raw count and latency data for symlink-create operations.

| Name       | Туре    | Description                                                                                                |
|------------|---------|----------------------------------------------------------------------------------------------------|
| count      | integer | Number of operations of the given type performed on this volume.                                           |
| total_time | integer | The raw data component latency in microseconds measured within ONTAP for all operations of the given type. |
|            |         | • example: 200                                                                                             |
|            |         | Introduced in: 9.11                                                                                        |
|            |         | x-nullable: true                                                                                           |

#### create

Raw count and latency data for create operations.

| Name | Туре | Description                                                 |
|------|------|-------------------------------------------------------------|
| dir  | dir  | Raw count and latency data for directory-create operations. |
| file | file | Raw count and latency data for file-create operations.      |

| Name    | Туре    | Description                                                                                             |
|---------|---------|----------------------------------------------------------------------------------------------------|
| other   | other   | Raw count and latency data for create operations on objects other than files, directories and symlinks. |
| symlink | symlink | Raw count and latency data for symlink-create operations.                                               |

## getattr

Raw count and latency data for getattr operations.

| Name       | Туре    | Description                                                                                                |
|------------|---------|----------------------------------------------------------------------------------------------------|
| count      | integer | Number of operations of the given type performed on this volume.                                           |
| total_time | integer | The raw data component latency in microseconds measured within ONTAP for all operations of the given type. |
|            |         | • example: 200                                                                                             |
|            |         | • Introduced in: 9.11                                                                                      |
|            |         | x-nullable: true                                                                                           |

## link

Raw count and latency data for link operations.

| Name       | Туре    | Description                                                                                                |
|------------|---------|----------------------------------------------------------------------------------------------------|
| count      | integer | Number of operations of the given type performed on this volume.                                           |
| total_time | integer | The raw data component latency in microseconds measured within ONTAP for all operations of the given type. |
|            |         | example: 200                                                                                               |
|            |         | • Introduced in: 9.11                                                                                      |
|            |         | x-nullable: true                                                                                           |

lock

Raw count and latency data for lock operations.

| Name       | Туре    | Description                                                                                                |
|------------|---------|----------------------------------------------------------------------------------------------------|
| count      | integer | Number of operations of the given type performed on this volume.                                           |
| total_time | integer | The raw data component latency in microseconds measured within ONTAP for all operations of the given type. |
|            |         | • example: 200                                                                                             |
|            |         | Introduced in: 9.11                                                                                        |
|            |         | x-nullable: true                                                                                           |

## lookup

Raw count and latency data for lookup operations.

| Name       | Туре    | Description                                                                                                |
|------------|---------|----------------------------------------------------------------------------------------------------|
| count      | integer | Number of operations of the given type performed on this volume.                                           |
| total_time | integer | The raw data component latency in microseconds measured within ONTAP for all operations of the given type. |
|            |         | • example: 200                                                                                             |
|            |         | • Introduced in: 9.11                                                                                      |
|            |         | x-nullable: true                                                                                           |

### open

Raw count and latency data for open operations.

| Name  | Туре    | Description                                                      |
|-------|---------|------------------------------------------------------------------|
| count | integer | Number of operations of the given type performed on this volume. |

| Name       | Туре    | Description                                                                                                    |
|------------|---------|----------------------------------------------------------------------------------------------------|
| total_time | integer | The raw data component latency in microseconds measured within ONTAP for all operations of the given type.  • example: 200  • Introduced in: 9.11  • x-nullable: true |

#### read

Raw count and latency data for read operations, including histograms categorizing operations by size and latency.

| Name                                         | Туре           | Description                                                                                                    |
|----------------------------------------------|----------------|----------------------------------------------------------------------------------------------------|
| count                                        | integer        | Number of operations of the given type performed on this volume.                                                                                                    |
| total_time                                   | integer        | The raw data component latency in microseconds measured within ONTAP for all operations of the given type.  • example: 200  • readOnly: 1  • x-ntap-advanced: true  • Introduced in: 9.11  • x-nullable: true |
| volume_protocol_latency_histogr<br>am_counts | array[integer] |                                                                                                    |
| volume_protocol_latency_histogr<br>am_labels | array[string]  | Labels for the latency histogram, ranging from <2us to >20s.                                                                                                    |
| volume_protocol_size_histogram<br>_counts    | array[integer] |                                                                                                    |
| volume_protocol_size_histogram<br>_labels    | array[string]  | Labels for the size histogram, ranging from <4KB to >1024KB.                                                                                                    |

### readdir

Raw count and latency data for readdir operations.

| Name       | Туре    | Description                                                                                                |
|------------|---------|----------------------------------------------------------------------------------------------------|
| count      | integer | Number of operations of the given type performed on this volume.                                           |
| total_time | integer | The raw data component latency in microseconds measured within ONTAP for all operations of the given type. |
|            |         | example: 200                                                                                               |
|            |         | • Introduced in: 9.11                                                                                      |
|            |         | x-nullable: true                                                                                           |

## readlink

Raw count and latency data for readlink operations.

| Name       | Туре    | Description                                                                                                |
|------------|---------|----------------------------------------------------------------------------------------------------|
| count      | integer | Number of operations of the given type performed on this volume.                                           |
| total_time | integer | The raw data component latency in microseconds measured within ONTAP for all operations of the given type. |
|            |         | • example: 200                                                                                             |
|            |         | • Introduced in: 9.11                                                                                      |
|            |         | x-nullable: true                                                                                           |

### rename

Raw count and latency data for rename operations.

| Name  | Туре    | Description                                                      |
|-------|---------|------------------------------------------------------------------|
| count | integer | Number of operations of the given type performed on this volume. |

| Name       | Туре    | Description                                                                                                    |
|------------|---------|----------------------------------------------------------------------------------------------------|
| total_time | integer | The raw data component latency in microseconds measured within ONTAP for all operations of the given type.  • example: 200  • Introduced in: 9.11  • x-nullable: true |

### setattr

Raw count and latency data for setattr operations.

| Name       | Туре    | Description                                                                                                |
|------------|---------|----------------------------------------------------------------------------------------------------|
| count      | integer | Number of operations of the given type performed on this volume.                                           |
| total_time | integer | The raw data component latency in microseconds measured within ONTAP for all operations of the given type. |
|            |         | example: 200                                                                                               |
|            |         | • Introduced in: 9.11                                                                                      |
|            |         | x-nullable: true                                                                                           |

### unlink

Raw count and latency data for unlink operations.

| Name       | Туре    | Description                                                                                                |
|------------|---------|----------------------------------------------------------------------------------------------------|
| count      | integer | Number of operations of the given type performed on this volume.                                           |
| total_time | integer | The raw data component latency in microseconds measured within ONTAP for all operations of the given type. |
|            |         | • example: 200                                                                                             |
|            |         | Introduced in: 9.11                                                                                        |
|            |         | x-nullable: true                                                                                           |
|            |         |                                                                                                    |

### watch

Raw count and latency data for watch operations. These statistics are only applicable for CIFS protocol operations.

| Name       | Туре    | Description                                                                                                |
|------------|---------|----------------------------------------------------------------------------------------------------|
| count      | integer | Number of operations of the given type performed on this volume.                                           |
| total_time | integer | The raw data component latency in microseconds measured within ONTAP for all operations of the given type. |
|            |         | • example: 200                                                                                             |
|            |         | • Introduced in: 9.11                                                                                      |
|            |         | x-nullable: true                                                                                           |

#### write

Raw count and latency data for write operations, including histograms categorizing operations by size and latency.

| Name                                         | Туре           | Description                                                                                                    |
|----------------------------------------------|----------------|----------------------------------------------------------------------------------------------------|
| count                                        | integer        | Number of operations of the given type performed on this volume.                                                                                                    |
| total_time                                   | integer        | The raw data component latency in microseconds measured within ONTAP for all operations of the given type.  • example: 200  • readOnly: 1  • x-ntap-advanced: true  • Introduced in: 9.11  • x-nullable: true |
| volume_protocol_latency_histogr<br>am_counts | array[integer] |                                                                                                    |
| volume_protocol_latency_histogr<br>am_labels | array[string]  | Labels for the latency histogram, ranging from <2us to >20s.                                                                                                    |
| volume_protocol_size_histogram<br>_counts    | array[integer] |                                                                                                    |

| Name                                      | Туре          | Description                                                  |
|-------------------------------------------|---------------|--------------------------------------------------------------|
| volume_protocol_size_histogram<br>_labels | array[string] | Labels for the size histogram, ranging from <4KB to >1024KB. |

## cifs\_ops\_raw

Raw data component performance values for CIFS operations on this volume, including number of operations and raw latency, in microseconds for each operation. The values are cumulative and increase while the volume is online.

| Name     | Туре     | Description                                                                                                    |
|----------|----------|----------------------------------------------------------------------------------------------------|
| access   | access   | Raw count and latency data for access operations.                                                                   |
| audit    | audit    | Raw count and latency data for audit operations. These statistics are only applicable for CIFS protocol operations. |
| create   | create   | Raw count and latency data for create operations.                                                                   |
| getattr  | getattr  | Raw count and latency data for getattr operations.                                                                  |
| link     | link     | Raw count and latency data for link operations.                                                                     |
| lock     | lock     | Raw count and latency data for lock operations.                                                                     |
| lookup   | lookup   | Raw count and latency data for lookup operations.                                                                   |
| open     | open     | Raw count and latency data for open operations.                                                                     |
| read     | read     | Raw count and latency data for read operations, including histograms categorizing operations by size and latency.   |
| readdir  | readdir  | Raw count and latency data for readdir operations.                                                                  |
| readlink | readlink | Raw count and latency data for readlink operations.                                                                 |

| Name    | Туре    | Description                                                                                                    |
|---------|---------|----------------------------------------------------------------------------------------------------|
| rename  | rename  | Raw count and latency data for rename operations.                                                                   |
| setattr | setattr | Raw count and latency data for setattr operations.                                                                  |
| unlink  | unlink  | Raw count and latency data for unlink operations.                                                                   |
| watch   | watch   | Raw count and latency data for watch operations. These statistics are only applicable for CIFS protocol operations. |
| write   | write   | Raw count and latency data for write operations, including histograms categorizing operations by size and latency.  |

## iops\_raw

The number of I/O operations observed at the storage object. This can be used along with delta time to calculate the rate of I/O operations per unit of time.

| Name  | Туре    | Description                                                                                                    |
|-------|---------|----------------------------------------------------------------------------------------------------|
| other | integer | Performance metric for other I/O operations. Other I/O operations can be metadata operations, such as directory lookups and so on. |
| read  | integer | Performance metric for read I/O operations.                                                                                        |
| total | integer | Performance metric aggregated over all types of I/O operations.                                                                    |
| write | integer | Peformance metric for write I/O operations.                                                                                        |

### latency\_raw

The raw latency in microseconds observed at the storage object. This can be divided by the raw IOPS value to calculate the average latency per I/O operation.

| Name  | Туре    | Description                                                                                                    |
|-------|---------|----------------------------------------------------------------------------------------------------|
| other | integer | Performance metric for other I/O operations. Other I/O operations can be metadata operations, such as directory lookups and so on. |
| read  | integer | Performance metric for read I/O operations.                                                                                        |
| total | integer | Performance metric aggregated over all types of I/O operations.                                                                    |
| write | integer | Peformance metric for write I/O operations.                                                                                        |

#### cloud

These are raw performance numbers (IOPS and latency) for the cloud store. These numbers are aggregated across all nodes in the cluster and increase with the uptime of the cluster. These numbers are relevant only for volumes hosted on FabricPools.

| Name        | Туре        | Description                                                                                                    |
|-------------|-------------|----------------------------------------------------------------------------------------------------|
| iops_raw    | iops_raw    | The number of I/O operations observed at the storage object. This can be used along with delta time to calculate the rate of I/O operations per unit of time. |
| latency_raw | latency_raw | The raw latency in microseconds observed at the storage object. This can be divided by the raw IOPS value to calculate the average latency per I/O operation. |

| Name      | Туре   | Description                                                                                                    |
|-----------|--------|----------------------------------------------------------------------------------------------------|
| status    | string | Errors associated with the sample. For example, if the aggregation of data over multiple nodes fails, then any partial errors might return "ok" on success or "error" on an internal uncategorized failure. Whenever a sample collection is missed but done at a later time, it is back filled to the previous 15 second timestamp and tagged with "backfilled_data". "Inconsistent_delta_time" is encountered when the time between two collections is not the same for all nodes. Therefore, the aggregated value might be over or under inflated. "Negative_delta" is returned when an expected monotonically increasing value has decreased in value. "Inconsistent_old_data" is returned when one or more nodes do not have the latest data. |
| timestamp | string | The timestamp of the performance data.                                                                                                    |

# flexcache\_raw

Performance numbers for FlexCache used to measure cache effectiveness.

| Name                    | Туре    | Description                                                                                                    |
|-------------------------|---------|----------------------------------------------------------------------------------------------------|
| cache_miss_blocks       | integer | Blocks retrieved from origin in case of a cache miss. This can be divided by the raw client_requested_blocks and multiplied by 100 to calculate the cache miss percentage. |
| client_requested_blocks | integer | Total blocks requested by the client.                                                                                                    |

| Name      | Туре   | Description                                                                                                    |
|-----------|--------|----------------------------------------------------------------------------------------------------|
| status    | string | Errors associated with the sample. For example, if the aggregation of data over multiple nodes fails, then any partial errors might return "ok" on success or "error" on an internal uncategorized failure. Whenever a sample collection is missed but done at a later time, it is back filled to the previous 15 second timestamp and tagged with "backfilled_data". "Inconsistent_delta_time" is encountered when the time between two collections is not the same for all nodes. Therefore, the aggregated value might be over or under inflated. "Negative_delta" is returned when an expected monotonically increasing value has decreased in value. "Inconsistent_old_data" is returned when one or more nodes do not have the latest data. |
| timestamp | string | The timestamp of the performance data.                                                                                                    |

## nfs\_ops\_raw

Raw data component performance values for NFS operations on this volume, including number of operations and raw latency, in microseconds for each operation. The values are cumulative and increase while the volume is online.

| Name    | Туре    | Description                                                                                                    |
|---------|---------|----------------------------------------------------------------------------------------------------|
| access  | access  | Raw count and latency data for access operations.                                                                   |
| audit   | audit   | Raw count and latency data for audit operations. These statistics are only applicable for CIFS protocol operations. |
| create  | create  | Raw count and latency data for create operations.                                                                   |
| getattr | getattr | Raw count and latency data for getattr operations.                                                                  |

| Name     | Туре     | Description                                                                                                    |
|----------|----------|----------------------------------------------------------------------------------------------------|
| link     | link     | Raw count and latency data for link operations.                                                                     |
| lock     | lock     | Raw count and latency data for lock operations.                                                                     |
| lookup   | lookup   | Raw count and latency data for lookup operations.                                                                   |
| open     | open     | Raw count and latency data for open operations.                                                                     |
| read     | read     | Raw count and latency data for read operations, including histograms categorizing operations by size and latency.   |
| readdir  | readdir  | Raw count and latency data for readdir operations.                                                                  |
| readlink | readlink | Raw count and latency data for readlink operations.                                                                 |
| rename   | rename   | Raw count and latency data for rename operations.                                                                   |
| setattr  | setattr  | Raw count and latency data for setattr operations.                                                                  |
| unlink   | unlink   | Raw count and latency data for unlink operations.                                                                   |
| watch    | watch    | Raw count and latency data for watch operations. These statistics are only applicable for CIFS protocol operations. |
| write    | write    | Raw count and latency data for write operations, including histograms categorizing operations by size and latency.  |

# throughput\_raw

Throughput bytes observed at the storage object. This can be used along with delta time to calculate the rate of throughput bytes per unit of time.

| Name  | Туре    | Description                                                                                                    |
|-------|---------|----------------------------------------------------------------------------------------------------|
| other | integer | Performance metric for other I/O operations. Other I/O operations can be metadata operations, such as directory lookups and so on. |
| read  | integer | Performance metric for read I/O operations.                                                                                        |
| total | integer | Performance metric aggregated over all types of I/O operations.                                                                    |
| write | integer | Peformance metric for write I/O operations.                                                                                        |

### statistics

These are raw performance numbers, such as IOPS latency and throughput. These numbers are aggregated across all nodes in the cluster and increase with the uptime of the cluster.

| Name          | Туре          | Description                                                                                                    |
|---------------|---------------|----------------------------------------------------------------------------------------------------|
| cifs_ops_raw  | cifs_ops_raw  | Raw data component performance values for CIFS operations on this volume, including number of operations and raw latency, in microseconds for each operation. The values are cumulative and increase while the volume is online.                       |
| cloud         | cloud         | These are raw performance numbers (IOPS and latency) for the cloud store. These numbers are aggregated across all nodes in the cluster and increase with the uptime of the cluster. These numbers are relevant only for volumes hosted on FabricPools. |
| flexcache_raw | flexcache_raw | Performance numbers for FlexCache used to measure cache effectiveness.                                                                                                    |

| Name        | Туре        | Description                                                                                                    |
|-------------|-------------|----------------------------------------------------------------------------------------------------|
| iops_raw    | iops_raw    | The number of I/O operations observed at the storage object. This can be used along with delta time to calculate the rate of I/O operations per unit of time.                                                                                                    |
| latency_raw | latency_raw | The raw latency in microseconds observed at the storage object. This can be divided by the raw IOPS value to calculate the average latency per I/O operation.                                                                                                    |
| nfs_ops_raw | nfs_ops_raw | Raw data component performance values for NFS operations on this volume, including number of operations and raw latency, in microseconds for each operation. The values are cumulative and increase while the volume is online.                                                                                                    |
| status      | string      | Errors associated with the sample. For example, if the aggregation of data over multiple nodes fails, then any partial errors might return "ok" on success or "error" on an internal uncategorized failure. Whenever a sample collection is missed but done at a later time, it is back filled to the previous 15 second timestamp and tagged with "backfilled_data". "Inconsistent_delta_time" is encountered when the time between two collections is not the same for all nodes. Therefore, the aggregated value might be over or under inflated. "Negative_delta" is returned when an expected monotonically increasing value has decreased in value. "Inconsistent_old_data" is returned when one or more nodes do not have the latest data. |

| Name           | Туре           | Description                                                                                                    |
|----------------|----------------|----------------------------------------------------------------------------------------------------|
| throughput_raw | throughput_raw | Throughput bytes observed at the storage object. This can be used along with delta time to calculate the rate of throughput bytes per unit of time. |
| timestamp      | string         | The timestamp of the performance data.                                                                                                    |

### svm

SVM containing the volume. Required on POST.

| Name   | Туре   | Description                       |
|--------|--------|-----------------------------------|
| _links | _links |                                   |
| name   | string | The name of the SVM.              |
| uuid   | string | The unique identifier of the SVM. |

# tiering

| Name             | Туре          | Description                                                                                                    |
|------------------|---------------|----------------------------------------------------------------------------------------------------|
| min_cooling_days | integer       | This parameter specifies the minimum number of days that user data blocks of the volume must be cooled before they can be considered cold and tiered out to the cloud tier. Note that this parameter is only used for tiering purposes and does not affect the reporting of inactive data. The value specified should be greater than the frequency with which applications in the volume shift between different sets of data. This parameter cannot be set when volume tiering policy is either "none" or "all". The default value of this parameter depends on the volume's tiering policy. See the tiering policy section of this documentation for corresponding default values. If the tiering policy on the volume gets changed, then this parameter will be reset to the default value corresponding to the new tiering policy. |
| object_tags      | array[string] | This parameter specifies tags of a volume for objects stored on a FabricPool-enabled aggregate. Each tag is a key,value pair and should be in the format "key=value".                                                                                                    |

| Name   | Туре   | Description                                                                                                    |
|--------|--------|----------------------------------------------------------------------------------------------------|
| policy | string | Policy that determines whether the user data blocks of a volume in a FabricPool will be tiered to the cloud store when they become cold. FabricPool combines flash (performance tier) with a cloud store into a single aggregate. Temperature of a volume block increases if it is accessed frequently and decreases when it is not. Valid in POST or PATCH. all ‐ This policy allows tiering of both Snapshot copies and active file system user data to the cloud store as soon as possible by ignoring the temperature on the volume blocks. auto ‐ This policy allows tiering of both snapshot and active file system user data to the cloud store none ‐ Volume blocks will not be tiered to the cloud store. snapshot_only ‐ This policy allows tiering of only the volume Snapshot copies not associated with the active file system. The default tiering policy is "snapshotonly" for a FlexVol and "none" for a FlexGroup. The default minimum cooling period for the "snapshot-only" tiering policy is 2 days and for the "auto" tiering policy is 31 days. |

| Name          | Туре    | Description                                                                                                    |
|---------------|---------|----------------------------------------------------------------------------------------------------|
| storage_class | string  | This parameter specifies the storage class that a FabricPool uses. This feature is only available on volumes in a FabricPools on FSx or Cloud Volumes ONTAP for AWS.  • Default value: 1  • enum: ["default", "S3_standard", "S3_standard_IA", "S3_glacier_IR"]  • Introduced in: 9.13  • x-ntap-modifyOnly: true  • x-nullable: true                                                                                                    |
| supported     | boolean | This parameter specifies whether or not FabricPools are selected when provisioning a FlexGroup without specifying "aggregates.name" or "aggregates.uuid". Only FabricPool aggregates are used if this parameter is set to true and only non FabricPool aggregates are used if this parameter is set to false. Tiering support for a FlexGroup can be changed by moving all of the constituents to the required aggregates. Note that in order to tier data, not only does the volume need to support tiering by using FabricPools, the tiering "policy" must not be 'none'. A volume that uses FabricPools but has a tiering "policy" of 'none' supports tiering, but will not tier any data. |

### volume

| Name   | Туре          | Description                                                                                                    |
|--------|---------------|----------------------------------------------------------------------------------------------------|
| _links | _links        |                                                                                                    |
| _tags  | array[string] | Tags are an optional way to track<br>the uses of a resource. Tag<br>values must be formatted as<br>key:value strings. |

| Name                      | Туре              | Description                                                                                                    |
|---------------------------|-------------------|----------------------------------------------------------------------------------------------------|
| access_time_enabled       | boolean           | Indicates whether or not access time updates are enabled on the volume.                                                                                                    |
| activity_tracking         | activity_tracking |                                                                                                    |
| aggregates                | array[aggregates] | Aggregate hosting the volume. Required on POST.                                                                                                    |
| aggressive_readahead_mode | string            | Specifies the aggressive readahead mode enabled on the volume. When set to "file_prefetch", on a file read, the system aggressively issues readaheads for all of the blocks in the file and retains those blocks in a cache for a finite period of time. This feature is only available on FabricPool volumes on FSx for ONTAP and Cloud Volumes ONTAP.  • Default value: 1  • enum: ["none", "file_prefetch"]  • Introduced in: 9.13  • x-nullable: true |
| analytics                 | analytics         |                                                                                                    |
| anti_ransomware           | anti_ransomware   | Anti-ransomware related information of the volume.                                                                                                    |

| Name                  | Туре        | Description                                                                                                    |
|-----------------------|-------------|----------------------------------------------------------------------------------------------------|
| anti_ransomware_state | string      | The Anti-ransomware state of the volume. If no  "anti_ransomware_state" property is specified, the volume inherits the value from its parent SVM's  "anti_ransomware_default_volum e_state" property. If this value is "disabled", Anti-ransomware is disabled on the volume. If this value is "enabled", Anti-ransomware is enabled on the volume and alerts are raised if any suspect is detected for those volumes. If this value is "dry_run", Anti-ransomware is enabled in the dry-run or learning mode on the volume. The "dry_run" state is same as the "enabled" state except that the analytics data is used here for learning. No alerts are raised for any detections or violations. If this value is "paused", Anti-ransomware is paused on the volume. Additionally, three more states are available, which are only valid for GET. If this value is "disable_in_progress", Anti-ransomware monitoring is being disabled and a cleanup operation is in effect. If this value is "enable_paused", Anti-ransomware is paused on the volume from its earlier enabled state. If this value is "dry_run_paused", Anti-ransomware is paused on the volume from its earlier enabled state. If this value is "dry_run_paused", Anti-ransomware monitoring is paused on the volume from its earlier enabled state. For POST, the valid Anti-ransomware states are only "disabled", "enabled" and "dry_run", whereas for PATCH, "paused" is also valid along with the three valid states for POST. |
| application           | application |                                                                                                    |

| Name                          | Туре                          | Description                                                                                                    |
|-------------------------------|-------------------------------|----------------------------------------------------------------------------------------------------|
| asynchronous_directory_delete | asynchronous_directory_delete | Configuration for asynchronous directory delete from the client. This is only supported on Flexible volumes and FlexGroup volumes.                                                                                                    |
| autosize                      | autosize                      |                                                                                                    |
| clone                         | clone                         |                                                                                                    |
| cloud_retrieval_policy        | string                        | This parameter specifies the cloud retrieval policy for the volume. This policy determines which tiered out blocks to retrieve from the capacity tier to the performance tier. The available cloud retrieval policies are "default" policy retrieves tiered data based on the underlying tiering policy. If the tiering policy is 'auto', tiered data is retrieved only for random client driven data reads. If the tiering policy is 'none' or 'snapshot_only', tiered data is retrieved for random and sequential client driven data reads. If the tiering policy is 'all', tiered data is not retrieved.  "on_read" policy retrieves tiered data for all client driven data reads. "never" policy never retrieves tiered data. "promote" policy retrieves all eligible tiered data automatically during the next scheduled scan. It is only supported when the tiering policy is 'none' or 'snapshot_only'. If the tiering policy is 'snapshot_only', the only data brought back is the data in the AFS. Data that is only in a snapshot copy stays in the cloud and if tiering policy is 'none' then all data is retrieved. |

| Name                       | Туре                | Description                                                                                                    |
|----------------------------|---------------------|----------------------------------------------------------------------------------------------------|
| cloud_write_enabled        | boolean             | Indicates whether or not cloud writes are enabled on the volume. NFS writes to this volume are sent to the cloud directly instead of the local performance tier. This feature is only available on volumes in FabricPools on FSx or Cloud Volumes ONTAP.  • Introduced in: 9.13  • x-ntap-readModify: true  • x-nullable: true                                                                                                    |
| comment                    | string              | A comment for the volume. Valid in POST or PATCH.                                                                                                    |
| consistency_group          | consistency_group   | Consistency group the volume is part of.                                                                                                    |
| constituents               | array[constituents] | FlexGroup Constituents. FlexGroup Constituents can be retrieved more efficiently by specifying "is_constituent=true" or "is_constituent=true&flexgroup.uuid= <flexgroup.uuid>" as query parameters.</flexgroup.uuid>                                                                                                    |
| constituents_per_aggregate | integer             | Specifies the number of times to iterate over the aggregates listed with the "aggregates.name" or "aggregates.uuid" when creating or expanding a FlexGroup volume. If a volume is being created on a single aggregate, the system creates a flexible volume if the "constituents_per_aggregate" field is not specified, or a FlexGroup volume if it is specified. If a volume is being created on multiple aggregates, the system always creates a FlexGroup volume. The root constituent of a FlexGroup volume is always placed on the first aggregate in the list, unless 'optimize_aggregates' is specified as 'true'. |

| Name                    | Туре        | Description                                                                                                    |
|-------------------------|-------------|----------------------------------------------------------------------------------------------------|
| convert_unicode         | boolean     | Specifies whether directory Unicode format conversion is enabled when directories are accessed by NFS clients.                                                                                |
| create_time             | string      | Creation time of the volume. This field is generated when the volume is created.                                                                                                    |
| efficiency              | efficiency  |                                                                                                    |
| encryption              | encryption  |                                                                                                    |
| error_state             | error_state |                                                                                                    |
| files                   | files       |                                                                                                    |
| flash_pool              | flash_pool  |                                                                                                    |
| flexcache_endpoint_type | string      | FlexCache endpoint type. none ‐ The volume is neither a FlexCache nor origin of any FlexCache. cache ‐ The volume is a FlexCache volume. origin ‐ The volume is origin of a FlexCache volume. |
| flexgroup               | flexgroup   |                                                                                                    |

| Name            | Туре      | Description                                                                                                    |
|-----------------|-----------|----------------------------------------------------------------------------------------------------|
| granular_data   | boolean   | State of granular data on the volume. This setting is true by default when creating a new FlexGroup volume, but can be specified as false at the time of creation via a POST request. On FlexVol volumes, the setting is always false, as only FlexGroup volumes and FlexGroup constituents support this feature. Once enabled, this setting can only be disabled by restoring a Snapshot copy. Earlier versions of ONTAP (pre 9.11) are not compatible with this feature. Therefore, reverting to an earlier version of ONTAP is not possible unless this volume is deleted or restored to a Snapshot copy that was taken before the setting was enabled.  • Introduced in: 9.12  • x-nullable: true |
| guarantee       | guarantee |                                                                                                    |
| is_object_store | boolean   | Specifies whether the volume is provisioned for an object store server.                                                                                                    |
| is_svm_root     | boolean   | Specifies whether the volume is a root volume of the SVM it belongs to.                                                                                                    |
| language        | string    | Language encoding setting for volume. If no language is specified, the volume inherits its SVM language encoding setting.                                                                                                    |
| max_dir_size    | integer   | Maximum directory size. This value sets maximum size, in bytes, to which a directory can grow. The default maximum directory size for FlexVol volumes is model-dependent, and optimized for the size of system memory. Before increasing the maximum directory size, involve technical support.                                                                                                    |

| Name                 | Туре     | Description                                                                                                    |
|----------------------|----------|----------------------------------------------------------------------------------------------------|
| metric               | metric   | Performance numbers, such as IOPS, latency and throughput.                                                                                                    |
| movement             | movement | Volume movement. All attributes are modify, that is, not writable through POST. Set PATCH state to destination_aggregate to initiate a volume move operation. Volume movement on FlexGroup constituents are not supported.                                                                                                    |
| msid                 | integer  | The volume's Master Set ID.                                                                                                    |
| name                 | string   | Volume name. The name of volume must start with an alphabetic character (a to z or A to Z) or an underscore (_). The name must be 197 or fewer characters in length for FlexGroups, and 203 or fewer characters in length for all other types of volumes. Volume names must be unique within an SVM. Required on POST.                                                                         |
| nas                  | nas      |                                                                                                    |
| optimize_aggregates  | boolean  | Specifies whether to create the constituents of the FlexGroup volume on the aggegates specified in the order they are specified, or whether the system should optimize the ordering of the aggregates. If this value is 'true', the system optimizes the ordering of the aggregates specified. If this value is false, the order of the aggregates is unchanged. The default value is 'false'. |
| qos                  | qos      | QoS information                                                                                                    |
| queue_for_encryption | boolean  | Specifies whether the volume is queued for encryption.                                                                                                    |
| quota                | quota    | Quotas track the space or file usage of a user, group, or qtree in a FlexVol or a FlexGroup volume.                                                                                                    |

| Name                                 | Туре        | Description                                                                                                    |
|--------------------------------------|-------------|----------------------------------------------------------------------------------------------------|
| rebalancing                          | rebalancing | Configuration and runtime properties involving non-disruptive volume capacity rebalancing for a FlexGroup volume.                                                                                                    |
| scheduled_snapshot_naming_sch<br>eme | string      | Naming Scheme for automatic Snapshot copies:  • create_time - Automatic Snapshot copies are saved as per the start of their current date and time.  • ordinal - Latest automatic snapshot copy is saved as <scheduled_frequency>.0 and subsequent copies will follow the create_time naming convention.</scheduled_frequency> |
| size                                 | integer     | Physical size of the volume, in bytes. The minimum size for a FlexVol volume is 20MB and the minimum size for a FlexGroup volume is 200MB per constituent. The recommended size for a FlexGroup volume is a minimum of 100GB per constituent. For all volumes, the default size is equal to the minimum size.                 |
| snaplock                             | snaplock    |                                                                                                    |
| snapmirror                           | snapmirror  | Specifies attributes for SnapMirror protection.                                                                                                    |
| snapshot_count                       | integer     | Number of Snapshot copies in the volume.                                                                                                    |
| snapshot_directory_access_enabled    | boolean     | This field, if true, enables the visible ".snapshot" directory from the client. The ".snapshot" directory will be available in every directory on the volume.                                                                                                    |
| snapshot_locking_enabled             | boolean     | Specifies whether or not snapshot copy locking is enabled on the volume.                                                                                                    |

| Name            | Туре            | Description                                                                                                    |
|-----------------|-----------------|----------------------------------------------------------------------------------------------------|
| snapshot_policy | snapshot_policy | This is a reference to the Snapshot copy policy.                                                                                                    |
| space           | space           |                                                                                                    |
| state           | string          | Volume state. Client access is supported only when volume is online and junctioned. Taking volume to offline or restricted state removes its junction path and blocks client access. When volume is in restricted state some operations like parity reconstruction and iron on commit are allowed. The 'mixed' state applies to FlexGroup volumes only and cannot be specified as a target state. An 'error' state implies that the volume is not in a state to serve data. |
| statistics      | statistics      | These are raw performance<br>numbers, such as IOPS latency<br>and throughput. These numbers<br>are aggregated across all nodes<br>in the cluster and increase with<br>the uptime of the cluster.                                                                                                    |
| status          | array[string]   | Describes the current status of a volume.                                                                                                    |

| Name    | Туре    | Description                                                                                                    |
|---------|---------|----------------------------------------------------------------------------------------------------|
| style   | string  | The style of the volume. If "style" is not specified, the volume type is determined based on the specified aggregates or license. Specifying a single aggregate, without "constituents_per_aggregate", creates a flexible volume. Specifying multiple aggregates, or a single aggregate with "constituents_per_aggregate", creates a FlexGroup volume. When the UDO License is installed, and no aggregates are specified, the system automatically provisions a FlexGroup volume on system selected aggregates. Specifying a volume "style" creates a volume of that type. For example, if the style is "flexyol", you must specify a single aggregate. If the style is "flexgroup", the system either uses the specified aggregates or automatically provisions aggregates if there are no specified aggregates. The style "flexgroup_constituent" is not supported when creating a volume. flexvol ‐ flexible volumes and FlexClone volumes flexgroup ‐ FlexGroup volumes flexgroup_constituents. |
| svm     | svm     | SVM containing the volume.<br>Required on POST.                                                                                                    |
| tiering | tiering |                                                                                                    |
| type    | string  | Type of the volume. rw ‐ read-write volume. dp ‐ data-protection volume. ls ‐ load-sharing <code>dp</code> volume. Valid in GET.                                                                                                    |

| Name                    | Туре    | Description                                                                                                    |
|-------------------------|---------|----------------------------------------------------------------------------------------------------|
| use_mirrored_aggregates | boolean | Specifies whether mirrored aggregates are selected when provisioning a FlexGroup without specifying "aggregates.name" or "aggregates.uuid". Only mirrored aggregates are used if this parameter is set to 'true' and only unmirrored aggregates are used if this parameter is set to 'false'. Aggregate level mirroring for a FlexGroup can be changed by moving all of the constituents to the required aggregates. The default value is 'true' for a MetroCluster configuration and is 'false' for a non-MetroCluster configuration. |
| uuid                    | string  | Unique identifier for the volume. This corresponds to the instance unid that is exposed in the CLI and ONTAPI. It does not change due to a volume move.  • example: 028baa66-41bd-11e9-81d5-00a0986138f7  • readOnly: 1  • Introduced in: 9.6  • x-nullable: true                                                                                                    |

# Create a volume on an SVM and storage aggregates

POST /storage/volumes

Introduced In: 9.6

Creates a volume on a specified SVM and storage aggregates.

### Required properties

- svm.uuid or svm.name Existing SVM in which to create the volume.
- name Name of the volume.
- aggregates.name or aggregates.uuid Existing aggregates in which to create the volume.

### **Default property values**

- state online
- size 20MB
- style flexvol
- type *rw*
- encryption.enabled false
- snapshot\_policy.name default
- guarantee.type volume
- anti\_ransomware.state *default*

#### **Related ONTAP commands**

- volume create
- volume clone create

#### **Parameters**

| Name           | Туре    | In    | Required | Description                                                                                                    |
|----------------|---------|-------|----------|----------------------------------------------------------------------------------------------------|
| return_timeout | integer | query | False    | The number of seconds to allow the call to execute before returning. When doing a POST, PATCH, or DELETE operation on a single record, the default is 0 seconds. This means that if an asynchronous operation is started, the server immediately returns HTTP code 202 (Accepted) along with a link to the job. If a non-zero value is specified for POST, PATCH, or DELETE operations, ONTAP waits that length of time to see if the job completes so it can return something other than 202.  • Default value: 1 • Max value: 120 • Min value: 0 |
| return_records | boolean | query | False    | The default is false. If set to true, the records are returned.  • Default value:                                                                                                    |

## **Request Body**

| Name   | Туре   | Description |
|--------|--------|-------------|
| _links | _links |             |

| Name                      | Туре              | Description                                                                                                    |
|---------------------------|-------------------|----------------------------------------------------------------------------------------------------|
| _tags                     | array[string]     | Tags are an optional way to track the uses of a resource. Tag values must be formatted as key:value strings.                                                                                                    |
| access_time_enabled       | boolean           | Indicates whether or not access time updates are enabled on the volume.                                                                                                    |
| activity_tracking         | activity_tracking |                                                                                                    |
| aggregates                | array[aggregates] | Aggregate hosting the volume. Required on POST.                                                                                                    |
| aggressive_readahead_mode | string            | Specifies the aggressive readahead mode enabled on the volume. When set to "file_prefetch", on a file read, the system aggressively issues readaheads for all of the blocks in the file and retains those blocks in a cache for a finite period of time. This feature is only available on FabricPool volumes on FSx for ONTAP and Cloud Volumes ONTAP.  • Default value: 1 • enum: ["none", "file_prefetch"] • Introduced in: 9.13 • x-nullable: true |
| analytics                 | analytics         |                                                                                                    |
| anti_ransomware           | anti_ransomware   | Anti-ransomware related information of the volume.                                                                                                    |

| Name                          | Туре                          | Description                                                                                                    |
|-------------------------------|-------------------------------|----------------------------------------------------------------------------------------------------|
| anti_ransomware_state         | string                        | The Anti-ransomware state of the volume. If no  "anti_ransomware_state" property is specified, the volume inherits the value from its parent SVM's  "anti_ransomware_default_volume _state" property. If this value is  "disabled", Anti-ransomware is disabled on the volume. If this value is "enabled", Anti-ransomware is enabled on the volume and alerts are raised if any suspect is detected for those volumes. If this value is "dry_run", Anti-ransomware is enabled in the dry-run or learning mode on the volume. The "dry_run" state is same as the "enabled" state except that the analytics data is used here for learning. No alerts are raised for any detections or violations. If this value is "paused", Anti-ransomware is paused on the volume.  Additionally, three more states are available, which are only valid for GET. If this value is  "disable_in_progress", Anti-ransomware monitoring is being disabled and a cleanup operation is in effect. If this value is  "enable_paused", Anti-ransomware is paused on the volume from its earlier enabled state. If this value is  "dry_run_paused", Anti-ransomware is paused on the volume from its earlier enabled state. If this value is  "dry_run_paused", Anti-ransomware monitoring is paused on the volume from its earlier dry_run state. For POST, the valid Anti-ransomware states are only  "disabled", "enabled" and  "dry_run", whereas for PATCH,  "paused" is also valid along with the three valid states for POST. |
| application                   | application                   |                                                                                                    |
| asynchronous_directory_delete | asynchronous_directory_delete | Configuration for asynchronous directory delete from the client. This is only supported on Flexible volumes and FlexGroup volumes.                                                                                                    |
| autosize                      | autosize                      |                                                                                                    |

| Name                   | Туре    | Description                                                                                                    |
|------------------------|---------|----------------------------------------------------------------------------------------------------|
| clone                  | clone   |                                                                                                    |
| cloud_retrieval_policy | string  | This parameter specifies the cloud retrieval policy for the volume. This policy determines which tiered out blocks to retrieve from the capacity tier to the performance tier. The available cloud retrieval policies are "default" policy retrieves tiered data based on the underlying tiering policy. If the tiering policy is 'auto', tiered data is retrieved only for random client driven data reads. If the tiering policy is 'none' or 'snapshot_only', tiered data is retrieved for random and sequential client driven data reads. If the tiering policy is 'all', tiered data is not retrieved. "on_read" policy retrieves tiered data for all client driven data reads. "never" policy never retrieves tiered data.  "promote" policy retrieves all eligible tiered data automatically during the next scheduled scan. It is only supported when the tiering policy is 'none' or 'snapshot_only'. If the tiering policy is 'snapshot_only', the only data brought back is the data in the AFS. Data that is only in a snapshot copy stays in the cloud and if tiering policy is 'none' then all data is retrieved. |
| cloud_write_enabled    | boolean | Indicates whether or not cloud writes are enabled on the volume. NFS writes to this volume are sent to the cloud directly instead of the local performance tier. This feature is only available on volumes in FabricPools on FSx or Cloud Volumes ONTAP.  • Introduced in: 9.13  • x-ntap-readModify: true  • x-nullable: true                                                                                                    |
| comment                | string  | A comment for the volume. Valid in POST or PATCH.                                                                                                    |

| Name                       | Туре                | Description                                                                                                    |
|----------------------------|---------------------|----------------------------------------------------------------------------------------------------|
| consistency_group          | consistency_group   | Consistency group the volume is part of.                                                                                                    |
| constituents               | array[constituents] | FlexGroup Constituents. FlexGroup Constituents can be retrieved more efficiently by specifying "is_constituent=true" or "is_constituent=true&flexgroup.uuid= <flexgroup.uuid>" as query parameters.</flexgroup.uuid>                                                                                                    |
| constituents_per_aggregate | integer             | Specifies the number of times to iterate over the aggregates listed with the "aggregates.name" or "aggregates.uuid" when creating or expanding a FlexGroup volume. If a volume is being created on a single aggregate, the system creates a flexible volume if the "constituents_per_aggregate" field is not specified, or a FlexGroup volume if it is specified. If a volume is being created on multiple aggregates, the system always creates a FlexGroup volume. The root constituent of a FlexGroup volume is always placed on the first aggregate in the list, unless 'optimize_aggregates' is specified as 'true'. |
| convert_unicode            | boolean             | Specifies whether directory Unicode format conversion is enabled when directories are accessed by NFS clients.                                                                                                    |
| create_time                | string              | Creation time of the volume. This field is generated when the volume is created.                                                                                                    |
| efficiency                 | efficiency          |                                                                                                    |
| encryption                 | encryption          |                                                                                                    |
| error_state                | error_state         |                                                                                                    |
| files                      | files               |                                                                                                    |
| flash_pool                 | flash_pool          |                                                                                                    |

| Name                    | Туре      | Description                                                                                                    |
|-------------------------|-----------|----------------------------------------------------------------------------------------------------|
| flexcache_endpoint_type | string    | FlexCache endpoint type. none ‐ The volume is neither a FlexCache nor origin of any FlexCache. cache ‐ The volume is a FlexCache volume. origin ‐ The volume is origin of a FlexCache volume.                                                                                                    |
| flexgroup               | flexgroup |                                                                                                    |
| granular_data           | boolean   | State of granular data on the volume. This setting is true by default when creating a new FlexGroup volume, but can be specified as false at the time of creation via a POST request. On FlexVol volumes, the setting is always false, as only FlexGroup volumes and FlexGroup constituents support this feature. Once enabled, this setting can only be disabled by restoring a Snapshot copy. Earlier versions of ONTAP (pre 9.11) are not compatible with this feature. Therefore, reverting to an earlier version of ONTAP is not possible unless this volume is deleted or restored to a Snapshot copy that was taken before the setting was enabled.  • Introduced in: 9.12  • x-nullable: true |
| guarantee               | guarantee |                                                                                                    |
| is_object_store         | boolean   | Specifies whether the volume is provisioned for an object store server.                                                                                                    |
| is_svm_root             | boolean   | Specifies whether the volume is a root volume of the SVM it belongs to.                                                                                                    |
| language                | string    | Language encoding setting for volume. If no language is specified, the volume inherits its SVM language encoding setting.                                                                                                    |

| Name                | Туре     | Description                                                                                                    |
|---------------------|----------|----------------------------------------------------------------------------------------------------|
| max_dir_size        | integer  | Maximum directory size. This value sets maximum size, in bytes, to which a directory can grow. The default maximum directory size for FlexVol volumes is model-dependent, and optimized for the size of system memory. Before increasing the maximum directory size, involve technical support.                                                                                                |
| metric              | metric   | Performance numbers, such as IOPS, latency and throughput.                                                                                                    |
| movement            | movement | Volume movement. All attributes are modify, that is, not writable through POST. Set PATCH state to destination_aggregate to initiate a volume move operation. Volume movement on FlexGroup constituents are not supported.                                                                                                    |
| msid                | integer  | The volume's Master Set ID.                                                                                                    |
| name                | string   | Volume name. The name of volume must start with an alphabetic character (a to z or A to Z) or an underscore (_). The name must be 197 or fewer characters in length for FlexGroups, and 203 or fewer characters in length for all other types of volumes. Volume names must be unique within an SVM. Required on POST.                                                                         |
| nas                 | nas      |                                                                                                    |
| optimize_aggregates | boolean  | Specifies whether to create the constituents of the FlexGroup volume on the aggegates specified in the order they are specified, or whether the system should optimize the ordering of the aggregates. If this value is 'true', the system optimizes the ordering of the aggregates specified. If this value is false, the order of the aggregates is unchanged. The default value is 'false'. |

| Name                                 | Туре        | Description                                                                                                    |
|--------------------------------------|-------------|----------------------------------------------------------------------------------------------------|
| qos                                  | qos         | QoS information                                                                                                    |
| queue_for_encryption                 | boolean     | Specifies whether the volume is queued for encryption.                                                                                                    |
| quota                                | quota       | Quotas track the space or file usage of a user, group, or qtree in a FlexVol or a FlexGroup volume.                                                                                                    |
| rebalancing                          | rebalancing | Configuration and runtime properties involving non-disruptive volume capacity rebalancing for a FlexGroup volume.                                                                                                    |
| scheduled_snapshot_naming_sche<br>me | string      | Naming Scheme for automatic Snapshot copies:                                                                                                    |
|                                      |             | <ul> <li>create_time - Automatic         Snapshot copies are saved as per the start of their current date and time.     </li> </ul>                                                                                                    |
|                                      |             | <ul> <li>ordinal - Latest automatic<br/>snapshot copy is saved as<br/><scheduled_frequency>.0 and<br/>subsequent copies will follow<br/>the create_time naming<br/>convention.</scheduled_frequency></li> </ul>                                                                                               |
| size                                 | integer     | Physical size of the volume, in bytes. The minimum size for a FlexVol volume is 20MB and the minimum size for a FlexGroup volume is 200MB per constituent. The recommended size for a FlexGroup volume is a minimum of 100GB per constituent. For all volumes, the default size is equal to the minimum size. |
| snaplock                             | snaplock    |                                                                                                    |
| snapmirror                           | snapmirror  | Specifies attributes for SnapMirror protection.                                                                                                    |
| snapshot_count                       | integer     | Number of Snapshot copies in the volume.                                                                                                    |

| Name                               | Туре            | Description                                                                                                    |
|------------------------------------|-----------------|----------------------------------------------------------------------------------------------------|
| snapshot_directory_access_enable d | boolean         | This field, if true, enables the visible ".snapshot" directory from the client. The ".snapshot" directory will be available in every directory on the volume.                                                                                                    |
| snapshot_locking_enabled           | boolean         | Specifies whether or not snapshot copy locking is enabled on the volume.                                                                                                    |
| snapshot_policy                    | snapshot_policy | This is a reference to the Snapshot copy policy.                                                                                                    |
| space                              | space           |                                                                                                    |
| state                              | string          | Volume state. Client access is supported only when volume is online and junctioned. Taking volume to offline or restricted state removes its junction path and blocks client access. When volume is in restricted state some operations like parity reconstruction and iron on commit are allowed. The 'mixed' state applies to FlexGroup volumes only and cannot be specified as a target state. An 'error' state implies that the volume is not in a state to serve data. |
| statistics                         | statistics      | These are raw performance numbers, such as IOPS latency and throughput. These numbers are aggregated across all nodes in the cluster and increase with the uptime of the cluster.                                                                                                    |
| status                             | array[string]   | Describes the current status of a volume.                                                                                                    |

| Name    | Туре    | Description                                                                                                    |
|---------|---------|----------------------------------------------------------------------------------------------------|
| style   | string  | The style of the volume. If "style" is not specified, the volume type is determined based on the specified aggregates or license. Specifying a single aggregate, without "constituents_per_aggregate", creates a flexible volume. Specifying multiple aggregates, or a single aggregate with "constituents_per_aggregate", creates a FlexGroup volume. When the UDO License is installed, and no aggregates are specified, the system automatically provisions a FlexGroup volume on system selected aggregates. Specifying a volume "style" creates a volume of that type. For example, if the style is "flexvol", you must specify a single aggregate. If the style is "flexgroup", the system either uses the specified aggregates or automatically provisions aggregates if there are no specified aggregates. The style "flexgroup_constituent" is not supported when creating a volume. flexvol ‐ flexible volumes and FlexClone volumes flexgroup ‐ FlexGroup volumes flexgroup_constituent ‐ FlexGroup constituents. |
| svm     | svm     | SVM containing the volume.<br>Required on POST.                                                                                                    |
| tiering | tiering |                                                                                                    |
| type    | string  | Type of the volume. rw ‐ read-write volume. dp ‐ data-protection volume. Is ‐ load-sharing <code>dp</code> volume. Valid in GET.                                                                                                    |

| Name                    | Туре    | Description                                                                                                    |
|-------------------------|---------|----------------------------------------------------------------------------------------------------|
| use_mirrored_aggregates | boolean | Specifies whether mirrored aggregates are selected when provisioning a FlexGroup without specifying "aggregates.name" or "aggregates.uuid". Only mirrored aggregates are used if this parameter is set to 'true' and only unmirrored aggregates are used if this parameter is set to 'false'. Aggregate level mirroring for a FlexGroup can be changed by moving all of the constituents to the required aggregates. The default value is 'true' for a MetroCluster configuration and is 'false' for a non-MetroCluster configuration. |
| uuid                    | string  | Unique identifier for the volume. This corresponds to the instance- uuid that is exposed in the CLI and ONTAPI. It does not change due to a volume move.  • example: 028baa66-41bd- 11e9-81d5-00a0986138f7  • readOnly: 1  • Introduced in: 9.6  • x-nullable: true                                                                                                    |

```
" links": {
   "self": {
     "href": "/api/resourcelink"
   }
 },
 " tags": [
  "team:csi",
   "environment:test"
 ],
 "activity tracking": {
   "state": "off",
   "unsupported reason": {
     "code": "124518405",
     "message": "Volume activity tracking cannot be enabled on volumes
that contain LUNs."
  }
 },
 "aggregates": {
    " links": {
     "self": {
       "href": "/api/resourcelink"
    },
    "name": "aggr1",
   "uuid": "1cd8a442-86d1-11e0-ae1c-123478563412"
 "aggressive readahead mode": "none",
 "analytics": {
    "initialization": {
     "state": "running"
    },
    "scan progress": 17,
   "state": "unknown",
   "unsupported reason": {
     "code": "111411207",
     "message": "File system analytics cannot be enabled on volumes
that contain LUNs."
   }
  },
 "anti ransomware": {
   "attack probability": "none",
    "attack reports": {
     " links": {
```

```
"suspects": {
        "href": "/api/resourcelink"
     }
    } ,
    "time": "2021-06-01 11:06:41 -0400"
  "dry run start time": "string",
  "space": {
   "snapshot count": 0,
   "used": 0,
   "used by logs": 0,
   "used by snapshots": 0
  },
  "state": "disabled",
  "suspect files": {
   "count": 0,
   "entropy": "string",
   "format": "string"
 }
},
"anti ransomware state": "disabled",
"application": {
 "name": "string",
 "uuid": "1cd8a442-86d1-11e0-ae1d-123478563412"
},
"autosize": {
 "mode": "grow"
},
"clone": {
  "inherited physical used": 0,
  "inherited savings": 0,
  "parent snapshot": {
    " links": {
     "self": {
       "href": "/api/resourcelink"
     }
    "name": "this_snapshot",
    "uuid": "1cd8a442-86d1-11e0-ae1c-123478563412"
  },
  "parent svm": {
    " links": {
     "self": {
       "href": "/api/resourcelink"
      }
    },
```

```
"name": "svm1",
    "uuid": "02c9e252-41be-11e9-81d5-00a0986138f7"
  },
  "parent volume": {
   " links": {
     "self": {
        "href": "/api/resourcelink"
     }
    },
    "name": "volume1",
   "uuid": "028baa66-41bd-11e9-81d5-00a0986138f7"
  "split complete percent": 0,
 "split estimate": 0
},
"cloud retrieval policy": "default",
"comment": "string",
"consistency group": {
  "name": "consistency group 1",
 "uuid": "1cd8a442-86d1-11e0-ae1d-123478563412"
},
"constituents": {
  "aggregates": {
   "name": "string",
   "uuid": "028baa66-41bd-11e9-81d5-00a0986138f7"
  },
  "movement": {
    "cutover window": 30,
    "destination aggregate": {
      " links": {
       "self": {
         "href": "/api/resourcelink"
        }
      },
      "name": "aggr1",
     "uuid": "1cd8a442-86d1-11e0-ae1c-123478563412"
    },
    "percent complete": 0,
    "state": "replicating",
   "tiering policy": "all"
  },
  "name": "string",
  "space": {
   "available": 0,
   "block storage inactive user data": 0,
    "capacity tier footprint": 0,
```

```
"footprint": 0,
    "local tier footprint": 0,
    "logical space": {
     "available": 0,
     "used by afs": 0
    },
    "metadata": 0,
    "over provisioned": 0,
    "performance tier footprint": 0,
    "snapshot": {
     "used": 0
    "total footprint": 0,
   "used": 0
 }
},
"create time": "2018-06-04 15:00:00 -0400",
"efficiency": {
  "application io size": "8k",
  "auto state": "auto",
  "compaction": "inline",
  "compression": "inline",
  "compression type": "none",
  "cross volume dedupe": "inline",
  "dedupe": "inline",
  "idcs scanner": {
   "mode": "default",
   "operation state": "idle",
   "status": "success",
   "threshold inactive time": "P14D"
  "last op begin": "string",
  "last op end": "string",
  "last op err": "string",
  "last op size": 0,
  "last op state": "string",
  "op state": "idle",
  "progress": "string",
  "scanner": {
   "state": "idle"
  },
  "schedule": "string",
  "space savings": {
   "compression": 0,
    "compression percent": 0,
    "dedupe": 0,
```

```
"dedupe percent": 0,
      "dedupe sharing": 0,
      "total": 0,
      "total percent": 0
    } ,
    "state": "disabled",
    "storage efficiency mode": "default",
    "type": "regular",
   "volume path": "string"
 },
 "encryption": {
   "key create time": "2022-01-01 14:00:00 -0500",
    "key id": "string",
    "key manager attribute": "CRN=v1:bluemix:public:containers-
kubernetes:us-south:a/asdfghjkl1234:asdfghjkl1234:worker:kubernetes-
asdfghjkl-worker1",
    "state": "encrypted",
    "status": {
     "code": "string",
     "message": "string"
   },
   "type": "none"
 "files": {
   "used": 0
  } ,
 "flash pool": {
   "cache eligibility": "read",
   "cache retention priority": "normal",
   "caching policy": "none"
 "flexcache endpoint type": "none",
 "flexgroup": {
   "name": "my flexgroup",
   "uuid": "75c9cfb0-3eb4-11eb-9fb4-005056bb088a"
 },
 "guarantee": {
   "type": "volume"
 },
 "language": "ar",
 "metric": {
   " links": {
     "self": {
       "href": "/api/resourcelink"
     }
    },
```

```
"cloud": {
   "duration": "PT15S",
   "iops": {
     "read": 200,
     "total": 1000,
     "write": 100
   },
   "latency": {
     "read": 200,
     "total": 1000,
     "write": 100
   },
   "status": "ok",
   "timestamp": "2017-01-25 06:20:13 -0500"
 },
 "duration": "PT15S",
 "flexcache": {
   "bandwidth savings": 4096,
   "cache miss percent": 20,
   "duration": "PT1D",
   "status": "ok",
   "timestamp": "2017-01-25 06:20:13 -0500"
 } ,
 "iops": {
   "read": 200,
   "total": 1000,
   "write": 100
 },
 "latency": {
   "read": 200,
   "total": 1000,
   "write": 100
 },
 "status": "ok",
 "throughput": {
   "read": 200,
  "total": 1000,
   "write": 100
 },
 "timestamp": "2017-01-25 06:20:13 -0500"
},
"movement": {
 "cutover window": 30,
 "destination aggregate": {
   " links": {
     "self": {
```

```
"href": "/api/resourcelink"
      }
    },
    "name": "aggr1",
    "uuid": "1cd8a442-86d1-11e0-ae1c-123478563412"
  "percent complete": 0,
  "start time": "2020-12-07 03:45:12 -0500",
  "state": "replicating",
 "tiering policy": "all"
},
"name": "vol cs dept",
"nas": {
  "export policy": {
    " links": {
      "self": {
       "href": "/api/resourcelink"
      }
    },
    "id": 100,
    "name": "default"
  },
  "junction parent": {
    " links": {
      "self": {
       "href": "/api/resourcelink"
      }
    },
    "name": "vs1 root",
    "uuid": "75c9cfb0-3eb4-11eb-9fb4-005056bb088a"
  "path": "/user/my volume",
  "security style": "mixed",
  "unix permissions": 493
},
"qos": {
  "policy": {
    " links": {
      "self": {
        "href": "/api/resourcelink"
      }
    },
    "max throughput iops": 10000,
    "max throughput mbps": 500,
    "min throughput iops": 2000,
    "min throughput_mbps": 500,
```

```
"name": "performance",
    "uuid": "1cd8a442-86d1-11e0-ae1c-123478563412"
 }
},
"quota": {
 "state": "corrupt"
},
"rebalancing": {
  " links": {
   "self": {
     "href": "/api/resourcelink"
   }
  },
  "data moved": 0,
  "engine": {
    "movement": {
      "file moves started": 0,
      "last error": {
       "code": 0,
        "destination": 0,
       "file id": 0,
       "time": "2018-06-04 15:00:00 -0400"
      "most recent start time": "2018-06-04 15:00:00 -0400"
    } ,
    "scanner": {
      "blocks scanned": 0,
      "blocks skipped": {
        "efficiency blocks": 0,
        "efficiency_percent": 0,
        "fast truncate": 0,
        "footprint invalid": 0,
        "in snapshot": 0,
        "incompatible": 0,
        "metadata": 0,
        "on demand destination": 0,
        "other": 0,
        "remote cache": 0,
        "too large": 0,
        "too small": 0,
        "write fenced": 0
      },
      "files scanned": 0,
      "files skipped": {
        "efficiency blocks": 0,
        "efficiency percent": 0,
```

```
"fast truncate": 0,
        "footprint invalid": 0,
        "in snapshot": 0,
        "incompatible": 0,
        "metadata": 0,
        "on demand destination": 0,
        "other": 0,
        "remote cache": 0,
        "too large": 0,
        "too small": 0,
        "write fenced": 0
     }
   }
  },
  "imbalance percent": 0,
  "imbalance size": 0,
  "max constituent imbalance percent": 0,
  "notices": {
   "arguments": {
     "code": "string",
     "message": "string"
   },
   "code": "4",
   "message": "entry doesn't exist",
   "target": "uuid"
  },
  "runtime": "string",
 "state": "rebalancing",
 "stop time": "string",
 "target used": 0,
 "used for imbalance": 0
},
"scheduled snapshot naming scheme": "create time",
"snaplock": {
 "append mode enabled": "",
  "autocommit period": "P30M",
 "compliance clock time": "2018-06-04 15:00:00 -0400",
 "expiry time": "Wed Sep 5 11:02:42 GMT 2018",
  "is audit log": 1,
  "litigation count": 10,
  "privileged delete": "enabled",
  "retention": {
   "default": "P30Y",
   "maximum": "P30Y",
   "minimum": "P30Y"
  },
```

```
"type": "enterprise",
  "unspecified retention file count": 10
},
"snapshot count": 0,
"snapshot policy": {
  " links": {
    "self": {
      "href": "/api/resourcelink"
  },
  "name": "default",
  "uuid": "1cd8a442-86d1-11e0-ae1c-123478563412"
},
"space": {
  "auto adaptive compression footprint data reduction": 0,
  "available": 0,
  "block storage inactive user data": 0,
  "block storage inactive user data percent": 0,
  "capacity tier footprint": 0,
  "capacity tier footprint data reduction": 0,
  "cross volume dedupe metafiles footprint": 0,
  "cross volume dedupe metafiles temporary footprint": 0,
  "dedupe metafiles footprint": 0,
  "dedupe metafiles temporary footprint": 0,
  "delayed free footprint": 0,
  "effective total footprint": 0,
  "file operation metadata": 0,
  "filesystem size": 0,
  "footprint": 0,
  "local tier footprint": 0,
  "logical space": {
   "available": 0,
    "used": 0,
    "used by afs": 0,
    "used by snapshots": 0,
   "used percent": 0
  },
  "metadata": 0,
  "over provisioned": 0,
  "overwrite reserve": 0,
  "overwrite reserve used": 0,
  "percent used": 0,
  "performance tier footprint": 0,
  "size available for snapshots": 0,
  "snapmirror destination footprint": 0,
  "snapshot": {
```

```
"autodelete": {
      "commitment": "try",
      "defer delete": "scheduled",
      "delete order": "newest first",
     "prefix": "string",
     "trigger": "volume"
    },
    "autodelete trigger": "volume",
    "reserve available": 0,
   "reserve size": 0,
    "space used percent": 0,
   "used": 0
  },
  "snapshot reserve unusable": 0,
  "snapshot spill": 0,
  "total footprint": 0,
 "used": 0,
  "user data": 0,
 "volume guarantee footprint": 0
"state": "error",
"statistics": {
  "cifs ops raw": {
   "access": {
     "count": 1000,
     "total time": 200
    },
    "audit": {
     "count": 1000,
     "total time": 200
    },
    "create": {
     "dir": {
        "count": 1000,
       "total time": 200
      },
      "file": {
       "count": 1000,
       "total time": 200
      },
      "other": {
       "count": 1000,
      "total time": 200
      },
      "symlink": {
       "count": 1000,
```

```
"total time": 200
 }
},
"getattr": {
 "count": 1000,
 "total time": 200
},
"link": {
 "count": 1000,
"total time": 200
} ,
"lock": {
 "count": 1000,
 "total time": 200
} ,
"lookup": {
 "count": 1000,
"total time": 200
} ,
"open": {
 "count": 1000,
 "total time": 200
},
"read": {
 "count": 1000,
 "total time": 200,
  "volume protocol latency histogram counts": [
    0,
    Ο,
    0,
    0,
    0,
    15,
    35,
    100,
    200,
    200,
    300,
    500,
    500,
    500,
    1000,
    1000,
    800,
    500,
    500,
```

```
300,
  200,
  50,
  40,
  15,
  0,
  0,
  0,
  0,
  0,
  0,
  0,
  0,
  0,
  0,
  0,
  0,
  0,
  0,
  0,
  0
],
"volume protocol latency histogram labels": [
 "<2us",
 "<6us",
 "<10us",
  "<14us",
  "<20us",
 "<40us",
  "<60us",
  "<80us",
  "<100us",
  "<200us",
  "<400us",
  "<600us",
  "<800us",
  "<1ms",
  "<2ms",
  "<4ms",
  "<6ms",
  "<8ms",
  "<10ms",
  "<12ms",
  "<14ms",
  "<16ms",
  "<18ms",
```

```
"<20ms",
 "<40ms",
 "<60ms",
 "<80ms",
 "<100ms",
 "<200ms",
 "<400ms",
 "<600ms",
 "<800ms",
 "<1s",
 "<2s",
 "<4s",
 "<6s",
 "<8s",
 "<10s",
 "<20s",
 ">20s"
],
"volume protocol size histogram counts": [
 2400,
 1055,
 1100,
 700,
 500,
 300,
 200,
 100,
 100,
 50,
 50,
 75,
 25,
 0,
 0
],
"volume protocol size histogram labels": [
 "< 4KB",
 "=
      4KB",
 "< 8KB",
  "= 8KB",
 "<
      16KB",
 "= 16KB",
 "< 32KB",
 "= 32KB",
 "< 64KB",
 "= 64KB",
```

```
"< 256KB",
   "= 256KB",
   "< 1024KB",
   "= 1024KB",
   "> 1024KB"
 1
},
"readdir": {
 "count": 1000,
"total time": 200
},
"readlink": {
"count": 1000,
 "total time": 200
},
"rename": {
"count": 1000,
"total time": 200
},
"setattr": {
 "count": 1000,
"total time": 200
},
"unlink": {
"count": 1000,
"total_time": 200
},
"watch": {
 "count": 1000,
 "total time": 200
} ,
"write": {
 "count": 1000,
 "total time": 200,
 "volume_protocol_latency_histogram_counts": [
   0,
   0,
   0,
   0,
   0,
   15,
   35,
   100,
   200,
   200,
   300,
```

```
500,
  500,
  500,
  1000,
  1000,
  800,
  500,
  500,
  300,
  200,
  50,
  40,
  15,
  0,
  0,
  0,
  0,
  0,
  0,
  0,
  0,
  0,
  0,
  Ο,
  0,
  0,
  0,
  0,
  0
],
"volume protocol latency histogram labels": [
 "<2us",
 "<6us",
 "<10us",
 "<14us",
  "<20us",
  "<40us",
  "<60us",
  "<80us",
  "<100us",
  "<200us",
  "<400us",
  "<600us",
  "<800us",
  "<1ms",
  "<2ms",
```

```
"<4ms",
  "<6ms",
  "<8ms",
  "<10ms",
  "<12ms",
  "<14ms",
  "<16ms",
  "<18ms",
  "<20ms",
  "<40ms",
  "<60ms",
  "<80ms",
  "<100ms",
  "<200ms",
  "<400ms",
  "<600ms",
 "<800ms",
  "<1s",
 "<2s",
 "<4s",
 "<6s",
 "<8s",
  "<10s",
 "<20s",
 ">20s"
],
"volume protocol size histogram counts": [
  2400,
 1055,
  1100,
  700,
  500,
  300,
  200,
  100,
  100,
  50,
  50,
  75,
  25,
  0,
  0
],
"volume protocol size histogram labels": [
       4KB",
  "=
        4KB",
```

```
"< 8KB",
     "= 8KB",
     "< 16KB",
     "= 16KB",
     "< 32KB",
     "= 32KB",
     "< 64KB",
     "= 64KB",
     "< 256KB",
     "= 256KB",
     "< 1024KB",
     "= 1024KB",
     "> 1024KB"
   1
 }
},
"cloud": {
 "iops raw": {
   "read": 200,
   "total": 1000,
  "write": 100
 } ,
 "latency raw": {
   "read": 200,
  "total": 1000,
  "write": 100
 "status": "ok",
 "timestamp": "2017-01-25 06:20:13 -0500"
},
"flexcache raw": {
 "cache miss blocks": 10,
 "client requested blocks": 500,
 "status": "ok",
 "timestamp": "2017-01-25 06:20:13 -0500"
},
"iops raw": {
 "read": 200,
 "total": 1000,
 "write": 100
},
"latency raw": {
"read": 200,
"total": 1000,
 "write": 100
},
```

```
"nfs_ops_raw": {
 "access": {
   "count": 1000,
   "total time": 200
 } ,
 "audit": {
   "count": 1000,
  "total time": 200
 },
 "create": {
   "dir": {
     "count": 1000,
    "total time": 200
   } ,
   "file": {
     "count": 1000,
    "total time": 200
   },
   "other": {
    "count": 1000,
    "total time": 200
   } ,
   "symlink": {
    "count": 1000,
    "total time": 200
   }
 "getattr": {
  "count": 1000,
   "total time": 200
  },
 "link": {
   "count": 1000,
   "total time": 200
 },
 "lock": {
   "count": 1000,
   "total time": 200
 },
 "lookup": {
   "count": 1000,
  "total time": 200
  } ,
 "open": {
   "count": 1000,
   "total time": 200
```

```
},
"read": {
  "count": 1000,
  "total time": 200,
  "volume_protocol_latency_histogram_counts": [
    0,
    0,
    0,
    0,
    15,
    35,
    100,
    200,
    200,
    300,
    500,
    500,
    500,
    1000,
    1000,
    800,
    500,
    500,
    300,
    200,
    50,
    40,
    15,
    0,
    0,
    0,
    0,
    0,
    0,
    0,
    0,
    0,
    0,
    0,
    0,
    0,
    0,
    0,
    0
 ],
```

```
"volume protocol latency histogram labels": [
  "<2us",
  "<6us",
  "<10us",
  "<14us",
  "<20us",
  "<40us",
  "<60us",
  "<80us",
  "<100us",
  "<200us",
  "<400us",
  "<600us",
  "<800us",
  "<1ms",
  "<2ms",
  "<4ms",
  "<6ms",
  "<8ms",
  "<10ms",
  "<12ms",
  "<14ms",
  "<16ms",
  "<18ms",
  "<20ms",
  "<40ms",
  "<60ms",
  "<80ms",
  "<100ms",
  "<200ms",
  "<400ms",
  "<600ms",
  "<800ms",
  "<1s",
  "<2s",
  "<4s",
  "<6s",
 "<8s",
  "<10s",
 "<20s",
  ">20s"
],
"volume protocol size histogram counts": [
  2400,
  1055,
  1100,
```

```
700,
   500,
   300,
   200,
   100,
   100,
   50,
   50,
   75,
   25,
   0,
   0
 ],
  "volume protocol size histogram labels": [
   "< 4KB",
   "= 4KB",
   "< 8KB",
   "= 8KB",
   "< 16KB",
   "= 16KB",
   "< 32KB",
   "= 32KB",
   "< 64KB",
   "= 64KB",
   "< 256KB",
   "= 256KB",
   "< 1024KB",
   "= 1024KB",
   "> 1024KB"
 ]
},
"readdir": {
 "count": 1000,
 "total time": 200
},
"readlink": {
 "count": 1000,
 "total time": 200
},
"rename": {
 "count": 1000,
 "total time": 200
},
"setattr": {
 "count": 1000,
 "total time": 200
```

```
} ,
"unlink": {
 "count": 1000,
 "total time": 200
},
"watch": {
 "count": 1000,
 "total time": 200
} ,
"write": {
 "count": 1000,
  "total time": 200,
  "volume_protocol_latency_histogram_counts": [
    0,
    0,
    0,
    0,
    0,
    15,
    35,
    100,
    200,
    200,
    300,
    500,
    500,
    500,
    1000,
    1000,
    800,
    500,
    500,
    300,
    200,
    50,
    40,
    15,
    0,
    0,
    0,
    0,
    0,
    0,
    0,
    0,
    0,
```

```
0,
  Ο,
  0,
  0,
  0,
  0,
  0
],
"volume_protocol_latency_histogram_labels": [
 "<2us",
 "<6us",
 "<10us",
 "<14us",
 "<20us",
  "<40us",
  "<60us",
 "<80us",
 "<100us",
 "<200us",
 "<400us",
 "<600us",
 "<800us",
  "<1ms",
 "<2ms",
  "<4ms",
  "<6ms",
  "<8ms",
  "<10ms",
  "<12ms",
  "<14ms",
  "<16ms",
  "<18ms",
 "<20ms",
  "<40ms",
  "<60ms",
  "<80ms",
  "<100ms",
 "<200ms",
  "<400ms",
  "<600ms",
  "<800ms",
  "<1s",
  "<2s",
  "<4s",
  "<6s",
 "<8s",
```

```
"<10s",
     "<20s",
     ">20s"
   ],
    "volume protocol size histogram counts": [
     2400,
     1055,
     1100,
     700,
     500,
     300,
     200,
     100,
     100,
     50,
     50,
     75,
     25,
     0,
     0
   ],
    "volume protocol size histogram labels": [
      "< 4KB",
     "= 4KB",
     "< 8KB",
     "= 8KB",
     "< 16KB",
     "= 16KB",
     "< 32KB",
     "= 32KB",
     "< 64KB",
     "= 64KB",
     "< 256KB",
     "= 256KB",
     "< 1024KB",
     "= 1024KB",
     "> 1024KB"
   ]
 }
},
"status": "ok",
"throughput raw": {
 "read": 200,
 "total": 1000,
 "write": 100
},
```

```
"timestamp": "2017-01-25 06:20:13 -0500"
 "status": {
 "style": "flexvol",
 "svm": {
   " links": {
     "self": {
       "href": "/api/resourcelink"
    },
   "name": "svm1",
   "uuid": "02c9e252-41be-11e9-81d5-00a0986138f7"
 },
 "tiering": {
   "object tags": {
   },
   "policy": "all",
   "storage_class": "default"
 "type": "rw",
 "uuid": "028baa66-41bd-11e9-81d5-00a0986138f7"
}
```

# Response

```
Status: 202, Accepted
```

| Name | Туре     | Description |
|------|----------|-------------|
| job  | job_link |             |

### **Example response**

#### Headers

| Name     | Description                               | Туре   |
|----------|-------------------------------------------|--------|
| Location | Useful for tracking the resource location | string |

## **Error**

```
Status: Default
```

### **ONTAP Error Response Codes**

| Error Code | Description                                                                                                    |
|------------|----------------------------------------------------------------------------------------------------|
| 787140     | One of "aggregates.uuid", "aggregates.name", or "style" must be provided.                                                                               |
| 787141     | The specified "aggregates.name" and "aggregates.uuid" refer to different aggregates.                                                                    |
| 917526     | The volume name specified is a duplicate.                                                                                                    |
| 917829     | Volume autosize grow threshold must be larger than autosize shrink threshold.                                                                           |
| 917831     | Volume minimum autosize must be smaller than the maximum autosize.                                                                                      |
| 917835     | Maximum allowed snapshot.reserve_percent value during a volume creation is 90. Use PATCH to set it to a higher value after the volume has been created. |
| 918191     | Flexvol tiering min cooling days requires an effective cluster version of ONTAP 9.4 or later.                                                           |
| 918194     | Tiering min cooling days not supported for SVMDR.                                                                                                    |

| Error Code | Description                                                                                                    |
|------------|----------------------------------------------------------------------------------------------------|
| 918195     | Tiering min cooling days not supported for non data volumes.                                                                |
| 918196     | Tiering min cooling days not allowed for the provided tiering policy.                                                       |
| 918215     | FlexGroup tiering min cooling days requires an effective cluster version of ONTAP 9.5 or later.                             |
| 918233     | The target field cannot be specified for this operation.                                                                    |
| 918236     | The specified "parent_volume.uuid" and "parent_volume.name" do not refer to the same volume.                                |
| 918240     | The target style is an invalid volume style.                                                                                |
| 918241     | The target style is an unsupported volume style for volume creation.                                                        |
| 918242     | When creating a flexible volume, exactly one aggregate must be specified via either "aggregates.name" or "aggregates.uuid". |
| 918243     | The specified Snapshot copy UUID is not correct for the specified Snapshot copy name.                                       |
| 918244     | Invalid "volume.type" for clone volume.                                                                                     |
| 918246     | "volume.clone.parent_volume.name" or "volume.clone.parent_volume.uuid" must be provided.                                    |
| 918247     | Specifying a value is not valid for a volume FlexClone creation.                                                            |
| 918252     | "nas.path" is invalid.                                                                                                    |
| 918290     | cloud retrieval policy requires an effective cluster version of 9.8 or later.                                               |
| 918291     | Invalid volume cloud retrieval policy for the provided tiering policy.                                                      |
| 918292     | cloud retrieval policy not supported for non data volume.                                                                   |
| 918521     | The volume maximum autosize must be smaller than or equal to the maximum volume size.                                       |
| 918524     | Volume minimum autosize must be less than or equal to the current volume size.                                              |
| 2621706    | The specified "svm.uuid" and "svm.name" do not refer to the same SVM.                                                       |
| 2621707    | No SVM was specified. Either "svm.name" or "svm.uuid" must be supplied.                                                     |

| Error Code | Description                                                                                                    |
|------------|----------------------------------------------------------------------------------------------------|
| 13109258   | Cannot enable granular data on volume "name" in Vserver "svm.name". This setting can only be enabled on FlexGroups. |
| 13109260   | Failed to enable granular data on the volume.                                                                       |
| 111411205  | File system analytics requires an effective cluster version of 9.8 or later.                                        |
| 111411206  | The specified "analytics.state" is invalid.                                                                         |
| 111411207  | File system analytics cannot be enabled on volumes that contain LUNs.                                               |
| 111411207  | Volume file system analytics is not supported on volumes that contain LUNs.                                         |
| 111411209  | Volume file system analytics is not supported on FlexCache volumes.                                                 |
| 111411210  | Volume file system analytics is not supported on audit staging volumes.                                             |
| 111411211  | Volume file system analytics is not supported on object store server volumes.                                       |
| 111411212  | Volume file system analytics is not supported on SnapMirror destination volumes.                                    |
| 111411216  | Enabling or disabling volume file system analytics is not supported on individual FlexGroup constituents.           |
| 111411217  | Volume file system analytics is not supported on SnapLock volumes.                                                  |
| 111411230  | Volume file system analytics is not supported on volumes that contain NVMe namespaces.                              |
| 111411241  | Volume file system analytics is not supported on All SAN Array clusters.                                            |
| 124518405  | Volume activity tracking is not supported on volumes that contain LUNs.                                             |
| 124518407  | Volume activity tracking is not supported on FlexCache volumes.                                                     |
| 124518408  | Volume activity tracking is not supported on audit staging volumes.                                                 |
| 124518409  | Volume activity tracking is not supported on object store server volumes.                                           |
| 124518410  | Volume activity tracking is not supported on SnapMirror destination volumes.                                        |
| 124518411  | Enabling or disabling volume activity tracking is not supported on individual FlexGroup constituents.               |

| Error Code | Description                                                                        |
|------------|------------------------------------------------------------------------------------|
| 124518412  | Volume activity tracking is not supported on SnapLock volumes.                     |
| 124518414  | Volume activity tracking is not supported on volumes that contain NVMe namespaces. |
| 124518422  | Volume activity tracking is not supported on All SAN Array clusters.               |

| Name  | Туре  | Description |
|-------|-------|-------------|
| error | error |             |

### **Example error**

```
"error": {
    "arguments": {
        "code": "string",
        "message": "string"
    },
    "code": "4",
    "message": "entry doesn't exist",
    "target": "uuid"
    }
}
```

### **Definitions**

### **See Definitions**

href

| Name | Туре   | Description |
|------|--------|-------------|
| href | string |             |

\_links

| Name | Туре | Description |
|------|------|-------------|
| self | href |             |

### unsupported\_reason

| Name    | Туре   | Description                                                                                                    |
|---------|--------|----------------------------------------------------------------------------------------------------|
| code    | string | If volume activity tracking is not supported on the volume, this field provides an appropriate error code.                       |
| message | string | If volume activity tracking is not supported on the volume, this field provides an error message detailing why this is the case. |

### activity\_tracking

| Name  | Туре   | Description                                                                                                    |
|-------|--------|----------------------------------------------------------------------------------------------------|
| state | string | Activity tracking state of the volume. If this value is "on", ONTAP collects top metrics information for the volume in real time. There is a slight impact to I/O performance in order to collect this information. If this value is "off", no activity tracking information is collected or available to view.  • enum: ["off", "on"]  • Introduced in: 9.10  • x-nullable: true |

| Name               | Туре               | Description                                                                                                    |
|--------------------|--------------------|----------------------------------------------------------------------------------------------------|
| supported          | boolean            | This field indicates whether or not volume activity tracking is supported on the volume. If volume activity tracking is not supported, the reason why is provided in the "activity_tracking.unsupported_re ason" field. |
| unsupported_reason | unsupported_reason |                                                                                                    |

# aggregates

## Aggregate

| Name   | Туре   | Description |
|--------|--------|-------------|
| _links | _links |             |
| name   | string |             |
| uuid   | string |             |

### initialization

| Name  | Туре   | Description                              |
|-------|--------|------------------------------------------|
| state | string | State of the analytics file system scan. |

## unsupported\_reason

| Name    | Туре   | Description                                                                                                    |
|---------|--------|----------------------------------------------------------------------------------------------------|
| code    | string | If file system analytics is not supported on the volume, this field provides the error code explaining why.    |
| message | string | If file system analytics is not supported on the volume, this field provides the error message explaining why. |

## analytics

| Name           | Туре           | Description |
|----------------|----------------|-------------|
| initialization | initialization |             |

| Name               | Туре               | Description                                                                                                    |
|--------------------|--------------------|----------------------------------------------------------------------------------------------------|
| scan_progress      | integer            | Percentage of files in the volume that the file system analytics initialization scan has processed. Only returned when the state is initializing.                                                                                                    |
| state              | string             | File system analytics state of the volume. If this value is "on", ONTAP collects extra file system analytics information for all directories on the volume. There will be a slight impact to I/O performance to collect this information. If this value is "off", file system analytics information is not collected and not available to be viewed. If this value is "initializing", that means file system analytics was recently turned on, and the initialization scan to gather information for all existing files and directories is currently running. If this value is "initialization_paused", this means that the initialization scan is currently paused. If this value is 'unknown', this means that there was an internal error when determining the file system analytics state for the volume.  • enum: ["unknown", "initializing", "initializing", "initialization_paused", "off", "on"]  • Introduced in: 9.8  • x-nullable: true |
| supported          | boolean            | This field indicates whether or not file system analytics is supported on the volume. If file system analytics is not supported, the reason will be specified in the "analytics.unsupported_reason" field.                                                                                                    |
| unsupported_reason | unsupported_reason |                                                                                                    |

\_links

| Name     | Туре | Description |
|----------|------|-------------|
| suspects | href |             |

## anti\_ransomware\_attack\_report

| Name   | Туре   | Description                                       |
|--------|--------|---------------------------------------------------|
| _links | _links |                                                   |
| time   | string | Timestamp at which ransomware attack is observed. |

#### space

| Name              | Туре    | Description                                                               |
|-------------------|---------|---------------------------------------------------------------------------|
| snapshot_count    | integer | Total number of Anti-ransomware backup Snapshot copies.                   |
| used              | integer | Total space in bytes used by the Anti-ransomware feature.                 |
| used_by_logs      | integer | Space in bytes used by the Anti-<br>ransomware analytics logs.            |
| used_by_snapshots | integer | Space in bytes used by the Anti-<br>ransomware backup Snapshot<br>copies. |

## suspect\_files

| Name    | Туре    | Description                                                                                                |
|---------|---------|----------------------------------------------------------------------------------------------------|
| count   | integer | Total number of suspect_files.format files observed by the Anti-ransomware analytics engine on the volume. |
| entropy | string  | Indicates the entropy level of this file type.                                                             |
| format  | string  | File formats observed by the Anti-<br>ransomware analytics engine on<br>the volume.                        |

## anti\_ransomware

Anti-ransomware related information of the volume.

| Name               | Туре                                  | Description                                                                                                    |
|--------------------|---------------------------------------|----------------------------------------------------------------------------------------------------|
| attack_probability | string                                | Probability of a ransomware attack. none No files are suspected of ransomware activity. low A number of files are suspected of ransomware activity. moderate A moderate number of files are suspected of ransomware activity. high A large number of files are suspected of ransomware activity. |
| attack_reports     | array[anti_ransomware_attack_re port] |                                                                                                    |
| dry_run_start_time | string                                | Time when Anti-ransomware monitoring state is set to dry-run value for starting evaluation mode.                                                                                                    |
| space              | space                                 |                                                                                                    |

| Name            | Туре                 | Description                                                                                                    |
|-----------------|----------------------|----------------------------------------------------------------------------------------------------|
| state           | string               | Anti-ransomware state.  disabled Anti-ransomware monitoring is disabled on the volume. This is the default state in a POST operation.  disable_in_progress Anti- ransomware monitoring is being disabled and a cleanup operation is in effect. Valid in GET operation. dry_run Anti- ransomware monitoring is enabled in the evaluation mode. enabled Anti-ransomware monitoring is active on the volume. paused Anti- ransomware monitoring is paused on the volume. enable_paused Anti-ransomware monitoring is paused on the volume from its earlier enabled state. Valid in GET operation. dry_run_paused Anti- ransomware monitoring is paused on the volume from its earlier dry_run_state. Valid in GET operation. For POST, the valid Anti-ransomware states are only disabled, enabled and dry_run, whereas for PATCH, paused is also valid along with the three valid states for POST. |
| surge_as_normal | boolean              | Indicates whether or not to set<br>the surge values as historical<br>values.                                                                                                    |
| suspect_files   | array[suspect_files] |                                                                                                    |

# application

| Name | Туре   | Description                                                                                                    |
|------|--------|----------------------------------------------------------------------------------------------------|
| name | string | Name of the application to which<br>the volume belongs. Available<br>only when the volume is part of<br>an application. |

| Name | Туре | Description                                                                                                    |
|------|------|----------------------------------------------------------------------------------------------------|
| uuid |      | UUID of the application to which<br>the volume belongs. Available<br>only when the volume is part of<br>an application. |

## asynchronous\_directory\_delete

Configuration for asynchronous directory delete from the client. This is only supported on Flexible volumes and FlexGroup volumes.

| Name      | Туре    | Description                                                                                                    |
|-----------|---------|----------------------------------------------------------------------------------------------------|
| enabled   | boolean | Specifies whether asynchronous directory delete from the client is enabled on the volume.                                                     |
| trash_bin | string  | Name of the trash bin directory. If no "trash_bin" property is specified when enabling, the default trash bin name, "ontaptrashbin", is used. |

#### autosize

| Name           | Туре    | Description                                                                                                    |
|----------------|---------|----------------------------------------------------------------------------------------------------|
| grow_threshold | integer | Used space threshold size, in percentage, for the automatic growth of the volume. When the amount of used space in the volume becomes greater than this threhold, the volume automatically grows unless it has reached the maximum size. The volume grows when 'space.used' is greater than this percent of 'space.size'. The 'grow_threshold' size cannot be less than or equal to the 'shrink_threshold' size |
| maximum        | integer | Maximum size in bytes up to which a volume grows automatically. This size cannot be less than the current volume size, or less than or equal to the minimum size of volume.                                                                                                    |

| Name             | Туре    | Description                                                                                                    |
|------------------|---------|----------------------------------------------------------------------------------------------------|
| minimum          | integer | Minimum size in bytes up to which the volume shrinks automatically. This size cannot be greater than or equal to the maximum size of volume.                                                                                                    |
| mode             | string  | Autosize mode for the volume. grow ‐ Volume automatically grows when the amount of used space is above the 'grow_threshold' value. grow_shrink ‐ Volume grows or shrinks in response to the amount of space used. off ‐ Autosizing of the volume is disabled.                                                                                                    |
| shrink_threshold | integer | Used space threshold size, in percentage, for the automatic shrinkage of the volume. When the amount of used space in the volume drops below this threshold, the volume automatically shrinks unless it has reached the minimum size. The volume shrinks when the 'space.used' is less than the 'shrink_threshold' percent of 'space.size'. The 'shrink_threshold' size cannot be greater than or equal to the 'grow_threshold' size. |

## snapshot\_reference

| Name   | Туре   | Description |
|--------|--------|-------------|
| _links | _links |             |
| name   | string |             |
| uuid   | string |             |

## parent\_svm

| Name   | Туре   | Description          |
|--------|--------|----------------------|
| _links | _links |                      |
| name   | string | The name of the SVM. |

| Name | Туре   | Description                       |
|------|--------|-----------------------------------|
| uuid | string | The unique identifier of the SVM. |

### parent\_volume

| Name   | Туре   | Description                                                                                                    |
|--------|--------|----------------------------------------------------------------------------------------------------|
| _links | _links |                                                                                                    |
| name   | string | The name of the volume.                                                                                                    |
| uuid   | string | Unique identifier for the volume. This corresponds to the instance- uuid that is exposed in the CLI and ONTAPI. It does not change due to a volume move.  • example: 028baa66-41bd- 11e9-81d5-00a0986138f7  • Introduced in: 9.6  • x-nullable: true |

#### clone

| Name                    | Туре               | Description                                                                                                    |
|-------------------------|--------------------|----------------------------------------------------------------------------------------------------|
| inherited_physical_used | integer            | Inherited physical used from the clone's base snapshot.                                                                         |
| inherited_savings       | integer            | Inherited savings from the clone's base snapshot.                                                                               |
| is_flexclone            | boolean            | Specifies if this volume is a normal FlexVol or FlexClone. This field needs to be set when creating a FlexClone. Valid in POST. |
| parent_snapshot         | snapshot_reference |                                                                                                    |
| parent_svm              | parent_svm         |                                                                                                    |
| parent_volume           | parent_volume      |                                                                                                    |
| split_complete_percent  | integer            | Percentage of FlexClone blocks split from its parent volume.                                                                    |

| Name            | Туре    | Description                                                                                                    |
|-----------------|---------|----------------------------------------------------------------------------------------------------|
| split_estimate  | integer | Space required by the containing-aggregate to split the FlexClone volume.                                                                                                    |
| split_initiated | boolean | This field is set when split is executed on any FlexClone, that is when the FlexClone volume is split from its parent FlexVol. This field needs to be set for splitting a FlexClone form FlexVol. Valid in PATCH. |

## consistency\_group

Consistency group the volume is part of.

| Name | Туре   | Description                                                                                                    |
|------|--------|----------------------------------------------------------------------------------------------------|
| name | string | The name of the consistency group to which the volume belongs. Available only when the volume is part of a consistency group. If this volume belongs to a child consistency group, then this will be the UUID of the parent consistency group. |
| uuid | string | The UUID of the consistency group to which the volume belongs. Available only when the volume is part of a consistency group. If this volume belongs to a child consistency group, then this will be the UUID of the parent consistency group. |

## aggregates

| Name | Туре   | Description                                              |
|------|--------|----------------------------------------------------------|
| name | string | Name of the aggregate hosting the FlexGroup Constituent. |
| uuid | string | Unique identifier for the aggregate.                     |

destination\_aggregate

Aggregate

| Name   | Туре   | Description |
|--------|--------|-------------|
| _links | _links |             |
| name   | string |             |
| uuid   | string |             |

#### movement

Volume movement. All attributes are modify, that is, not writable through POST. Set PATCH state to destination\_aggregate to initiate a volume move operation. Volume movement on FlexGroup constituents are not supported.

| Name                  | Туре                  | Description                                                                                                    |
|-----------------------|-----------------------|----------------------------------------------------------------------------------------------------|
| cutover_window        | integer               | Time window in seconds for cutover. The allowed range is between 30 to 300 seconds.                                                                                                    |
| destination_aggregate | destination_aggregate | Aggregate                                                                                                    |
| percent_complete      | integer               | Completion percentage                                                                                                    |
| state                 | string                | State of volume move operation. PATCH the state to "aborted" to abort the move operation. PATCH the state to "cutover" to trigger cutover. PATCH the state to "paused" to pause the volume move operation in progress. PATCH the state to "replicating" to resume the paused volume move operation. PATCH the state to "cutover_wait" to go into cutover manually. When volume move operation is waiting to go into "cutover" state, this is indicated by the "cutover_pending" state. A change of state is only supported if volume movement is in progress. |
| tiering_policy        | string                | Tiering policy for FabricPool                                                                                                    |

logical\_space

| Name        | Туре    | Description                                                                                                 |
|-------------|---------|----------------------------------------------------------------------------------------------------|
| available   | integer | The amount of space available in this volume with storage efficiency space considered used, in bytes.       |
| enforcement | boolean | Specifies whether space accounting for operations on the volume is done along with storage efficiency.      |
| reporting   | boolean | Specifies whether space reporting on the volume is done along with storage efficiency.                      |
| used_by_afs | integer | The virtual space used by AFS alone (includes volume reserves) and along with storage efficiency, in bytes. |

### snapshot

| Name               | Туре    | Description                                                                         |
|--------------------|---------|-------------------------------------------------------------------------------------|
| autodelete_enabled | boolean | Specifies whether Snapshot copy autodelete is currently enabled on this volume.     |
| reserve_percent    | integer | The space that has been set aside as a reserve for Snapshot copy usage, in percent. |
| used               | integer | The total space used by Snapshot copies in the volume, in bytes.                    |

### space

| Name              | Туре    | Description                                          |
|-------------------|---------|------------------------------------------------------|
| afs_total         | integer | Total size of AFS, excluding snap-reserve, in bytes. |
| available         | integer | The available space, in bytes.                       |
| available_percent | integer | The space available, as a percent.                   |

| Name                                 | Туре          | Description                                                                                                    |
|--------------------------------------|---------------|----------------------------------------------------------------------------------------------------|
| block_storage_inactive_user_dat<br>a | integer       | The size that is physically used in the block storage of the volume and has a cold temperature. In bytes. This parameter is only supported if the volume is in an aggregate that is either attached to a cloud store or could be attached to a cloud store. |
| capacity_tier_footprint              | integer       | Space used by capacity tier for this volume in the FabricPool aggregate, in bytes.                                                                                                    |
| footprint                            | integer       | Data used for this volume in the aggregate, in bytes.                                                                                                    |
| large_size_enabled                   | boolean       | Specifies whether the support for large volumes and large files is enabled on the volume.                                                                                                    |
| local_tier_footprint                 | integer       | Space used by the local tier for this volume in the aggregate, in bytes.                                                                                                    |
| logical_space                        | logical_space |                                                                                                    |
| metadata                             | integer       | Space used by the volume metadata in the aggregate, in bytes.                                                                                                    |
| over_provisioned                     | integer       | The amount of space not available for this volume in the aggregate, in bytes.                                                                                                    |
| performance_tier_footprint           | integer       | Space used by the performance tier for this volume in the FabricPool aggregate, in bytes.                                                                                                    |
| size                                 | integer       | Total provisioned size. The default size is equal to the minimum size of 20MB, in bytes.                                                                                                    |
| snapshot                             | snapshot      |                                                                                                    |
| total_footprint                      | integer       | Data and metadata used for this volume in the aggregate, in bytes.                                                                                                    |

| Name         | Туре    | Description                                                                                |
|--------------|---------|--------------------------------------------------------------------------------------------|
| used         | integer | The virtual space used (includes volume reserves) before storage efficiency, in bytes.     |
| used_by_afs  | integer | The space used by Active Filesystem, in bytes.                                             |
| used_percent | integer | The virtual space used (includes volume reserves) before storage efficiency, as a percent. |

#### constituents

| Name       | Туре       | Description                                                                                                    |
|------------|------------|----------------------------------------------------------------------------------------------------|
| aggregates | aggregates |                                                                                                    |
| movement   | movement   | Volume movement. All attributes are modify, that is, not writable through POST. Set PATCH state to destination_aggregate to initiate a volume move operation. Volume movement on FlexGroup constituents are not supported. |
| name       | string     | FlexGroup Constituents name.                                                                                                    |
| space      | space      |                                                                                                    |

#### idcs\_scanner

Inactive data compression scan looks and picks up blocks that have not been read for a certain amount of time(threshold\_inactive\_days). These blocks are then compressed in 32K chunks. All attributes are valid for GET only, except for 'operation\_state' which is valid for PATCH and GET, and is used to start/stop the scanner.

| Name          | Туре    | Description                                                                                                    |
|---------------|---------|----------------------------------------------------------------------------------------------------|
| enabled       | boolean | Specifies the administrative state of the inactive data compression scanner.                                                                                                    |
| inactive_days | integer | Data blocks older than, or equal to, 'inactive_days' are picked up by the inactive data compression scanner. Valid for PATCH only. Only applicable when 'operation_state' set to 'active'. |

| Name                    | Туре   | Description                                                                                                    |
|-------------------------|--------|----------------------------------------------------------------------------------------------------|
| mode                    | string | Specifies the mode of inactive data compression scanner. Valid for PATCH and GET.                                                                                                    |
| operation_state         | string | Specifies the operational state of the inactive data compression scanner. VALID for PATCH and GET. Valid options for PATCH are "idle" and "active".                                                                 |
| status                  | string | Status of last inactive data compression scan on the volume.                                                                                                    |
| threshold_inactive_time | string | Time interval after which inactive data compression is automatically triggered. The value is in days and is represented in the ISO-8601 format "P <num>D", for example "P3D" represents a duration of 3 days.</num> |

## policy

| Name | Туре | Description                                  |
|------|------|----------------------------------------------|
| name | S .  | Specifies the name of the efficiency policy. |

#### scanner

| Name          | Туре    | Description                                                                                                    |
|---------------|---------|----------------------------------------------------------------------------------------------------|
| compression   | boolean | Start compression if scanning old data. Valid for PATCH and GET. This option is not supported for FSX/CVO platforms. |
| dedupe        | boolean | Start deduplication if scanning old data. Valid for PATCH and GET.                                                   |
| scan_old_data | boolean | Indicates whether or not to scan old data. Valid for PATCH and GET.                                                  |

| Name  | Туре | Description                                                                                                    |
|-------|------|----------------------------------------------------------------------------------------------------|
| state |      | State of the volume efficiency scanner. Valid for PATCH and GET. Valid options for PATCH are "idle" and "active". |

## space\_savings

| Name                | Туре    | Description                                                                                            |
|---------------------|---------|----------------------------------------------------------------------------------------------------|
| compression         | integer | Total disk space that is saved by compressing blocks on the referenced file system, in bytes.          |
| compression_percent | integer | Percentage of total disk space that is saved by compressing blocks on the referenced file system.      |
| dedupe              | integer | Total disk space that is saved by deduplication and file cloning, in bytes.                            |
| dedupe_percent      | integer | Percentage of total disk space that is saved by deduplication and file cloning.                        |
| dedupe_sharing      | integer | Total disk space that is shared due to deduplication and file cloning.                                 |
| total               | integer | Total disk space saved in the volume due to deduplication, compression and file cloning, in bytes.     |
| total_percent       | integer | Percentage of total disk space saved in the volume due to deduplication, compression and file cloning. |

### efficiency

| Name                | Туре   | Description                       |
|---------------------|--------|-----------------------------------|
| application_io_size | string | Block size to use by compression. |

| Name        | Туре   | Descripti                                                                                                    | on                                                                                                    |
|-------------|--------|----------------------------------------------------------------------------------------------------|----------------------------------------------------------------------------------------------------|
| auto_state  | string | volume st. Volumes v auto start deduplica deprioritiz auto_state not start p                                                                                                   | deduplication schedule ate. auto ‐ with auto_state set to post-process tion automatically. ed ‐ Volumes with e set to deprioritized do ost-process tion automatically.                                                                                                    |
| compaction  | string | inline &da<br>compacte<br>volume. n<br>‐ Re<br>FlexGroup<br>constituer                                                                                                    | isabled compaction. sh; Data will be d first and written to the one ‐ None mixed ead only field for os, where some of the at volumes are on enabled and some                                                                                                    |
| compression | string | inline &da<br>compress<br>the volum<br>Data will k<br>and comp<br>‐ Inl<br>compress<br>the volum<br>compress<br>the blocks<br>compress<br>‐ No<br>only field to<br>some of the | isabled compression. sh; Data will be ed first and written to e. background ‐ be written to the volume ressed later. both line compression es the data and write to e, background ion compresses only s on which inline ion is not run. none one mixed ‐ Read for FlexGroups, where ne constituent volumes ression enabled and disabled.  that On volumes with container compression enabled, background |
|             |        | (i)                                                                                                    | compression refers to inactive data compression scan enabled on the volume.                                                                                                    |

| Name                | Туре    | Description                                                                                                    |
|---------------------|---------|----------------------------------------------------------------------------------------------------|
| compression_type    | string  | Compression type to use by compression. Valid for PATCH and GET.                                                                                                    |
| cross_volume_dedupe | string  | The system can be enabled/disabled cross volume dedupe. it can be enabled only when dedupe is enabled. inline ‐ Data will be cross volume deduped first and written to the volume. background ‐ Data will be written to the volume and cross volume deduped later. both ‐ Inline cross volume dedupe dedupes the data and write to the volume, background cross volume dedupe dedupes only the blocks on which inline dedupe is not run. none ‐ None mixed ‐ Read only field for FlexGroups, where some of the constituent volumes are cross volume dedupe enabled and some are disabled. |
| dedupe              | string  | The system can be enabled/disabled dedupe. inline ‐ Data will be deduped first and written to the volume. background ‐ Data will be written to the volume and deduped later. both ‐ Inline dedupe dedupes the data and write to the volume, background dedupe dedupes only the blocks on which inline dedupe is not run. none ‐ None mixed ‐ Read only field for FlexGroups, where some of the constituent volumes are dedupe enabled and some are disabled.                                                                                                    |
| has_savings         | boolean | When true, indicates that the volume contains shared(deduplication, file clones) or compressed data.                                                                                                    |

| Name            | Туре          | Description                                                                                                    |
|-----------------|---------------|----------------------------------------------------------------------------------------------------|
| idcs_scanner    | idcs_scanner  | Inactive data compression scan looks and picks up blocks that have not been read for a certain amount of time(threshold_inactive_days). These blocks are then compressed in 32K chunks. All attributes are valid for GET only, except for 'operation_state' which is valid for PATCH and GET, and is used to start/stop the scanner. |
| last_op_begin   | string        | Last sis operation begin timestamp.                                                                                                    |
| last_op_end     | string        | Last sis operation end timestamp.                                                                                                    |
| last_op_err     | string        | Last sis operation error text.                                                                                                    |
| last_op_size    | integer       | Last sis operation size.                                                                                                    |
| last_op_state   | string        | Last sis operation state.                                                                                                    |
| logging_enabled | boolean       | When true, indicates that space savings for any newly-written data are being logged.                                                                                                    |
| op_state        | string        | Sis status of the volume.                                                                                                    |
| policy          | policy        |                                                                                                    |
| progress        | string        | Sis progress of the volume.                                                                                                    |
| scanner         | scanner       |                                                                                                    |
| schedule        | string        | Schedule associated with volume.                                                                                                    |
| space_savings   | space_savings |                                                                                                    |

| Name                    | Туре   | Description                                                                                                    |
|-------------------------|--------|----------------------------------------------------------------------------------------------------|
| state                   | string | Storage efficiency state of the volume. Currently, this field supports POST/PATCH only for RW (Read-Write) volumes on FSx for ONTAP and Cloud Volumes ONTAP. disabled ‐ All storage efficiency features are disabled. mixed ‐ Readonly field for FlexGroup volumes, storage efficiency is enabled on certain constituents and disabled on others. On FSx for ONTAP and Cloud Volumes ONTAP ‐   enabled ‐ All supported storage efficiency features for the volume are enabled.   custom ‐ Read-only field currently only supported for the FSx for ONTAP and Cloud Volumes ONTAP, userdefined storage efficiency features are enabled. For other platforms ‐   enabled ‐ At least one storage efficiency feature for the volume is enabled.  • enum: ["disabled", "enabled", "mixed", "custom"]  • Introduced in: 9.9  • x-nullable: true |
| storage_efficiency_mode | string | Storage efficiency mode used by volume. This parameter is supported only on AFF platform.                                                                                                    |
| type                    | string | Sis Type of the volume.                                                                                                    |
| volume_path             | string | Absolute volume path of the volume.                                                                                                    |

#### status

| Name | Туре   | Description                       |
|------|--------|-----------------------------------|
| code | string | Encryption progress message code. |

| Name    | Туре   | Description                  |
|---------|--------|------------------------------|
| message | string | Encryption progress message. |

## encryption

| Name                  | Туре    | Description                                                                                                    |
|-----------------------|---------|----------------------------------------------------------------------------------------------------|
| enabled               | boolean | Creates an encrypted or an unencrypted volume. For POST, when set to 'true', a new key is generated and used to encrypt the given volume. In that case, the underlying SVM must be configured with the key manager. When set to 'false', the volume created will be unencrypted. For PATCH, when set to 'true', it encrypts an unencrypted volume. Specifying the parameter as 'false' in a PATCH operation for an encrypted volume is only supported when moving the volume to another aggregate. |
| key_create_time       | string  | Encryption key creation time of the volume.                                                                                                    |
| key_id                | string  | The key ID used for creating encrypted volume. A new key-id is generated for creating an encrypted volume. This key-id is associated with the generated key.                                                                                                    |
| key_manager_attribute | string  | Specifies an additional key manager attribute that is an identifier-value pair, separated by '='. For example, CRN=unique-value. This parameter is required when using the POST method and an IBM Key Lore key manager is configured on the SVM.                                                                                                    |
| rekey                 | boolean | If set to 'true', re-encrypts the volume with a new key. Valid in PATCH.                                                                                                    |

| Name   | Туре   | Description                                                                                                    |
|--------|--------|----------------------------------------------------------------------------------------------------|
| state  | string | Volume encryption state. encrypted ‐ The volume is completely encrypted. encrypting ‐ Encryption operation is in progress. partial ‐ Some constituents are encrypted and some are not. Applicable only for FlexGroup volume. rekeying. Encryption of volume with a new key is in progress. unencrypted ‐ The volume is a plain-text one. |
| status | status |                                                                                                    |
| type   | string | Volume encryption type. none ‐ The volume is a plain-text one. volume ‐ The volume is encrypted with NVE (NetApp Volume Encryption). aggregate ‐ The volume is encrypted with NAE (NetApp Aggregate Encryption).                                                                                                    |

## error\_state

| Name            | Туре    | Description                                                                                                    |
|-----------------|---------|----------------------------------------------------------------------------------------------------|
| has_bad_blocks  | boolean | Indicates whether the volume has any corrupt data blocks. If the damaged data block is accessed, an IO error, such as EIO for NFS or STATUS_FILE_CORRUPT for CIFS, is returned. |
| is_inconsistent | boolean | Indicates whether the file system has any inconsistencies. true ‐ File system is inconsistent. false ‐ File system in not inconsistent.                                         |

#### files

| Name    | Туре    | Description                                                                                                    |
|---------|---------|----------------------------------------------------------------------------------------------------|
| maximum | integer | The maximum number of files (inodes) for user-visible data allowed on the volume. This value can be increased or decreased. Increasing the maximum number of files does not immediately cause additional disk space to be used to track files. Instead, as more files are created on the volume, the system dynamically increases the number of disk blocks that are used to track files. The space assigned to track files is never freed, and this value cannot be decreased below the current number of files that can be tracked within the assigned space for the volume. Valid in PATCH. |
| used    | integer | Number of files (inodes) used for user-visible data permitted on the volume. This field is valid only when the volume is online.                                                                                                    |

### flash\_pool

| Name                     | Туре   | Description                                                                                                    |
|--------------------------|--------|----------------------------------------------------------------------------------------------------|
| cache_eligibility        | string | If this parameter is specified, the command displays information only about the volume or volumes with the specified Flash Pool caching attributes.                                                                                                   |
| cache_retention_priority | string | If this parameter is specified, the command displays the volumes that match the specified cache retention priority policy. A cache retention priority defines how long the blocks of a volume will be cached in the Flash Pool once they become cold. |

| Name           | Туре   | Description                                                                                                    |
|----------------|--------|----------------------------------------------------------------------------------------------------|
| caching_policy | string | This optionally specifies the caching policy to apply to the volume. A caching policy defines how the system caches a volume's data in Flash Cache modules. If a caching policy is not assigned to a volume, the system uses the caching policy that is assigned to the containing SVM. If a caching policy is not assigned to the containing SVM, the system uses the default cluster-wide policy. |

# flexgroup

| Name | Туре   | Description                                                                 |
|------|--------|-----------------------------------------------------------------------------|
| name | string | Name of the FlexGroup volume that the constituent is part of.               |
| uuid | string | Unique identifier for the FlexGroup volume that the constituent is part of. |

## guarantee

| Name    | Туре    | Description                                                     |
|---------|---------|-----------------------------------------------------------------|
| honored | boolean | Is the space guarantee of this volume honored in the aggregate? |
| type    | string  | The type of space guarantee of this volume in the aggregate.    |

## iops

The rate of I/O operations observed at the storage object.

| Name  | Туре    | Description                                                                                                    |
|-------|---------|----------------------------------------------------------------------------------------------------|
| other | integer | Performance metric for other I/O operations. Other I/O operations can be metadata operations, such as directory lookups and so on. |

| Name  | Туре    | Description                                                     |
|-------|---------|-----------------------------------------------------------------|
| read  | integer | Performance metric for read I/O operations.                     |
| total | integer | Performance metric aggregated over all types of I/O operations. |
| write | integer | Peformance metric for write I/O operations.                     |

## latency

The round trip latency in microseconds observed at the storage object.

| Name  | Туре    | Description                                                                                                    |
|-------|---------|----------------------------------------------------------------------------------------------------|
| other | integer | Performance metric for other I/O operations. Other I/O operations can be metadata operations, such as directory lookups and so on. |
| read  | integer | Performance metric for read I/O operations.                                                                                        |
| total | integer | Performance metric aggregated over all types of I/O operations.                                                                    |
| write | integer | Peformance metric for write I/O operations.                                                                                        |

#### cloud

Performance numbers (IOPS and latency) for cloud store. These numbers are relevant only for volumes hosted on FabricPools.

| Name     | Туре   | Description                                                                                                    |
|----------|--------|----------------------------------------------------------------------------------------------------|
| duration | string | The duration over which this sample is calculated. The time durations are represented in the ISO-8601 standard format. Samples can be calculated over the following durations: |
| iops     | iops   | The rate of I/O operations observed at the storage object.                                                                                                    |

| Name      | Туре    | Description                                                                                                    |
|-----------|---------|----------------------------------------------------------------------------------------------------|
| latency   | latency | The round trip latency in microseconds observed at the storage object.                                                                                                    |
| status    | string  | Errors associated with the sample. For example, if the aggregation of data over multiple nodes fails, then any partial errors might return "ok" on success or "error" on an internal uncategorized failure. Whenever a sample collection is missed but done at a later time, it is back filled to the previous 15 second timestamp and tagged with "backfilled_data". "Inconsistent_delta_time" is encountered when the time between two collections is not the same for all nodes. Therefore, the aggregated value might be over or under inflated. "Negative_delta" is returned when an expected monotonically increasing value has decreased in value. "Inconsistent_old_data" is returned when one or more nodes do not have the latest data. |
| timestamp | string  | The timestamp of the performance data.                                                                                                    |

### flexcache

Performance number for FlexCache used to measure cache effectiveness.

| Name               | Туре    | Description                                                                          |
|--------------------|---------|--------------------------------------------------------------------------------------|
| bandwidth_savings  | integer | Bandwidth savings denoting the amount of data served locally by the cache, in bytes. |
| cache_miss_percent | integer | Cache miss percentage.                                                               |

| Name      | Туре   | Description                                                                                                    |
|-----------|--------|----------------------------------------------------------------------------------------------------|
| duration  | string | The duration over which this sample is calculated. The time durations are represented in the ISO-8601 standard format. Samples can be calculated over the following durations:                                                                                                    |
| status    | string | Errors associated with the sample. For example, if the aggregation of data over multiple nodes fails, then any partial errors might return "ok" on success or "error" on an internal uncategorized failure. Whenever a sample collection is missed but done at a later time, it is back filled to the previous 15 second timestamp and tagged with "backfilled_data". "Inconsistent_delta_time" is encountered when the time between two collections is not the same for all nodes. Therefore, the aggregated value might be over or under inflated. "Negative_delta" is returned when an expected monotonically increasing value has decreased in value. "Inconsistent_old_data" is returned when one or more nodes do not have the latest data. |
| timestamp | string | The timestamp of the performance data.                                                                                                    |

# throughput

The rate of throughput bytes per second observed at the storage object.

| Name  | Туре    | Description                                                                                                    |
|-------|---------|----------------------------------------------------------------------------------------------------|
| other | integer | Performance metric for other I/O operations. Other I/O operations can be metadata operations, such as directory lookups and so on. |
| read  | integer | Performance metric for read I/O operations.                                                                                        |

| Name  | Туре    | Description                                                     |
|-------|---------|-----------------------------------------------------------------|
| total | integer | Performance metric aggregated over all types of I/O operations. |
| write | integer | Peformance metric for write I/O operations.                     |

## metric

Performance numbers, such as IOPS, latency and throughput.

| Name      | Туре      | Description                                                                                                    |
|-----------|-----------|----------------------------------------------------------------------------------------------------|
| _links    | _links    |                                                                                                    |
| cloud     | cloud     | Performance numbers (IOPS and latency) for cloud store. These numbers are relevant only for volumes hosted on FabricPools.                                                     |
| duration  | string    | The duration over which this sample is calculated. The time durations are represented in the ISO-8601 standard format. Samples can be calculated over the following durations: |
| flexcache | flexcache | Performance number for FlexCache used to measure cache effectiveness.                                                                                                    |
| iops      | iops      | The rate of I/O operations observed at the storage object.                                                                                                    |
| latency   | latency   | The round trip latency in microseconds observed at the storage object.                                                                                                    |

| Name       | Туре       | Description                                                                                                    |
|------------|------------|----------------------------------------------------------------------------------------------------|
| status     | string     | Errors associated with the sample. For example, if the aggregation of data over multiple nodes fails, then any partial errors might return "ok" on success or "error" on an internal uncategorized failure. Whenever a sample collection is missed but done at a later time, it is back filled to the previous 15 second timestamp and tagged with "backfilled_data". "Inconsistent_delta_time" is encountered when the time between two collections is not the same for all nodes. Therefore, the aggregated value might be over or under inflated. "Negative_delta" is returned when an expected monotonically increasing value has decreased in value. "Inconsistent_old_data" is returned when one or more nodes do not have the latest data. |
| throughput | throughput | The rate of throughput bytes per second observed at the storage object.                                                                                                    |
| timestamp  | string     | The timestamp of the performance data.                                                                                                    |

#### movement

Volume movement. All attributes are modify, that is, not writable through POST. Set PATCH state to destination\_aggregate to initiate a volume move operation. Volume movement on FlexGroup constituents are not supported.

| Name                  | Туре                  | Description                                                                         |
|-----------------------|-----------------------|-------------------------------------------------------------------------------------|
| cutover_window        | integer               | Time window in seconds for cutover. The allowed range is between 30 to 300 seconds. |
| destination_aggregate | destination_aggregate | Aggregate                                                                           |
| percent_complete      | integer               | Completion percentage                                                               |
| start_time            | string                | Start time of volume move.                                                          |

| Name           | Туре   | Description                                                                                                    |
|----------------|--------|----------------------------------------------------------------------------------------------------|
| state          | string | State of volume move operation. PATCH the state to "aborted" to abort the move operation. PATCH the state to "cutover" to trigger cutover. PATCH the state to "paused" to pause the volume move operation in progress. PATCH the state to "replicating" to resume the paused volume move operation. PATCH the state to "cutover_wait" to go into cutover manually. When volume move operation is waiting to go into "cutover" state, this is indicated by the "cutover_pending" state. A change of state is only supported if volume movement is in progress. |
| tiering_policy | string | Tiering policy for FabricPool                                                                                                    |

export\_policy

# **Export Policy**

| Name   | Туре    | Description |
|--------|---------|-------------|
| _links | _links  |             |
| id     | integer |             |
| name   | string  |             |

# junction\_parent

| Name   | Туре   | Description                                                                                                    |
|--------|--------|----------------------------------------------------------------------------------------------------|
| _links | _links |                                                                                                    |
| name   | string | The name of the parent volume that contains the junction inode of this volume. The junction parent volume must belong to the same SVM that owns this volume. |
| uuid   | string | Unique identifier for the parent volume.                                                                                                    |

nas

| Name            | Туре            | Description                                                                                                    |
|-----------------|-----------------|----------------------------------------------------------------------------------------------------|
| export_policy   | export_policy   | Export Policy                                                                                                    |
| gid             | integer         | The UNIX group ID of the volume. Valid in POST or PATCH.                                                                                                    |
| junction_parent | junction_parent |                                                                                                    |
| path            | string          | The fully-qualified path in the owning SVM's namespace at which the volume is mounted. The path is case insensitive and must be unique within a SVM's namespace. Path must begin with '/' and must not end with '/'. Only one volume can be mounted at any given junction path. An empty path in POST creates an unmounted volume. An empty path in PATCH deactivates and unmounts the volume. Taking a volume offline or restricted state removes its junction path. This attribute is reported in GET only when the volume is mounted. |
| security_style  | string          | Security style associated with the volume. Valid in POST or PATCH. mixed ‐ Mixed-style security ntfs ‐ NTFS/WIndows-style security unified ‐ Unified-style security, unified UNIX, NFS and CIFS permissions unix ‐ Unix-style security.                                                                                                    |
| uid             | integer         | The UNIX user ID of the volume. Valid in POST or PATCH.                                                                                                    |

| Name             | Туре    | Description                                                                                                    |
|------------------|---------|----------------------------------------------------------------------------------------------------|
| unix_permissions | integer | UNIX permissions to be viewed as an octal number. It consists of 4 digits derived by adding up bits 4 (read), 2 (write) and 1 (execute). First digit selects the set user ID(4), set group ID (2) and sticky (1) attributes. The second digit selects permission for the owner of the file; the third selects permissions for other users in the same group; the fourth for other users not in the group. Valid in POST or PATCH. For security style "mixed" or "unix", the default setting is 0755 in octal (493 in decimal) and for security style "ntfs", the default setting is 0000. In cases where only owner, group and other permissions are given (as in 755, representing the second, third and fourth dight), first digit is assumed to be zero. |

## policy

| Name                | Туре    | Description                                                                                                    |
|---------------------|---------|----------------------------------------------------------------------------------------------------|
| _links              | _links  |                                                                                                    |
| max_throughput_iops | integer | Specifies the maximum throughput in IOPS, 0 means none. This is mutually exclusive with name and UUID during POST and PATCH.                                                                                                    |
| max_throughput_mbps | integer | Specifies the maximum throughput in Megabytes per sec, 0 means none. This is mutually exclusive with name and UUID during POST and PATCH.                                                                                             |
| min_throughput_iops | integer | Specifies the minimum throughput in IOPS, 0 means none. Setting "min_throughput" is supported on AFF platforms only, unless FabricPool tiering policies are set. This is mutually exclusive with name and UUID during POST and PATCH. |

| Name                | Туре    | Description                                                                                                    |
|---------------------|---------|----------------------------------------------------------------------------------------------------|
| min_throughput_mbps | integer | Specifies the minimum throughput in Megabytes per sec, 0 means none. This is mutually exclusive with name and UUID during POST and PATCH. |
| name                | string  | The QoS policy group name. This is mutually exclusive with UUID and other QoS attributes during POST and PATCH.                           |
| uuid                | string  | The QoS policy group UUID. This is mutually exclusive with name and other QoS attributes during POST and PATCH.                           |

qos

## QoS information

| Name   | Туре   | Description |
|--------|--------|-------------|
| policy | policy |             |

## quota

Quotas track the space or file usage of a user, group, or qtree in a FlexVol or a FlexGroup volume.

| Name    | Туре    | Description                                                                                                    |
|---------|---------|----------------------------------------------------------------------------------------------------|
| enabled | boolean | This option is used to enable or disable the quota for the volume. This option is valid only in PATCH. Quotas are enabled for FlexVols or FlexGroup volumes when the quota state is "on". Quotas are disabled for FlexVols or FlexGroup volumes when the quota state is "off". |
| state   | string  | Quota state of the volume                                                                                                    |

## last\_error

Error information for the last failed file move on the constituent.

| Name        | Туре    | Description                                                                         |
|-------------|---------|-------------------------------------------------------------------------------------|
| code        | integer | Error code of the last file move error on the constituent.                          |
| destination | integer | DSID of the destination constituent of the last file move error on the constituent. |
| file_id     | integer | File ID of the last file move error on the constituent.                             |
| time        | string  | Time of the last file move error on the constituent.                                |

#### movement

Properties on this constituent related to file movement.

| Name                   | Туре       | Description                                                         |
|------------------------|------------|---------------------------------------------------------------------|
| file_moves_started     | integer    | Number of file moves started on this constituent.                   |
| last_error             | last_error | Error information for the last failed file move on the constituent. |
| most_recent_start_time | string     | Start time of the most recent file move on the constituent.         |

## blocks\_skipped

Number of blocks skipped by the scanner on this constituent due to various reasons.

| Name               | Туре    | Description                                                                                                    |
|--------------------|---------|----------------------------------------------------------------------------------------------------|
| efficiency_blocks  | integer | Number of blocks skipped by the scanner on this constituent because storage efficiency lost, in blocks, would be too high.  |
| efficiency_percent | integer | Number of blocks skipped by the scanner on this constituent because storage efficiency lost, in percent, would be too high. |

| Name                  | Туре    | Description                                                                                                    |
|-----------------------|---------|----------------------------------------------------------------------------------------------------|
| fast_truncate         | integer | Number of blocks skipped by the scanner on this constituent because fast truncate is currently running on files.              |
| footprint_invalid     | integer | Number of blocks skipped by the scanner on this constituent because of files with invalid space footprints.                   |
| in_snapshot           | integer | Number of blocks skipped by the scanner on this constituent because of files in Snapshot copies.                              |
| incompatible          | integer | Number of blocks skipped by the scanner on this constituent because of incompatible files.                                    |
| metadata              | integer | Number of blocks skipped by the scanner on this constituent because of metadata files.                                        |
| on_demand_destination | integer | Number of blocks skipped by the scanner on this constituent because of on demand destination files.                           |
| other                 | integer | Number of blocks skipped by the scanner on this constituent for all other reasons.                                            |
| remote_cache          | integer | Number of blocks skipped by the scanner on this constituent because of remote caches.                                         |
| too_large             | integer | Number of blocks skipped by the scanner on this constituent because of files that are larger than rebalancing.max_file_size.  |
| too_small             | integer | Number of blocks skipped by the scanner on this constituent because of files that are smaller than rebalancing.min_file_size. |

| Name         | Туре    | Description                                                                                               |
|--------------|---------|----------------------------------------------------------------------------------------------------|
| write_fenced | integer | Number of blocks skipped by the scanner on this constituent because of files fenced for write operations. |

# files\_skipped

Number of files skipped by the scanner on this constituent due to various reasons.

| Name                  | Туре    | Description                                                                                                    |
|-----------------------|---------|----------------------------------------------------------------------------------------------------|
| efficiency_blocks     | integer | Number of files skipped by the scanner on this constituent because storage efficiency lost, in blocks, would be too high.  |
| efficiency_percent    | integer | Number of files skipped by the scanner on this constituent because storage efficiency lost, in percent, would be too high. |
| fast_truncate         | integer | Number of files skipped by the scanner on this constituent because fast truncate is currently running on the file.         |
| footprint_invalid     | integer | Number of files skipped by the scanner on this constituent because their space footprints are invalid.                     |
| in_snapshot           | integer | Number of files skipped by the scanner on this constituent because they are trapped in Snapshot copies.                    |
| incompatible          | integer | Number of files skipped by the scanner on this constituent because they are incompatible.                                  |
| metadata              | integer | Number of files skipped by the scanner on this constituent because they metadata files.                                    |
| on_demand_destination | integer | Number of files skipped by the scanner on this constituent because they are on demand destinations.                        |

| Name         | Туре    | Description                                                                                                    |
|--------------|---------|----------------------------------------------------------------------------------------------------|
| other        | integer | Number of files skipped by the scanner on this constituent for all other reasons.                                   |
| remote_cache | integer | Number of files skipped by the scanner on this constituent because they are remote caches.                          |
| too_large    | integer | Number of files skipped by the scanner on this constituent because they are larger than rebalancing.max_file_size.  |
| too_small    | integer | Number of files skipped by the scanner on this constituent because they are smaller than rebalancing.min_file_size. |
| write_fenced | integer | Number of files skipped by the scanner on this constituent because they are fenced for write operations.            |

#### scanner

Properties related to determining which files to move and where to move them to.

| Name           | Туре           | Description                                                                         |
|----------------|----------------|-------------------------------------------------------------------------------------|
| blocks_scanned | integer        | Number of blocks scanned on this constituent.                                       |
| blocks_skipped | blocks_skipped | Number of blocks skipped by the scanner on this constituent due to various reasons. |
| files_scanned  | integer        | Number of files scanned on this constituent.                                        |
| files_skipped  | files_skipped  | Number of files skipped by the scanner on this constituent due to various reasons.  |

## engine

Each constituent has one rebalancing engine that co-ordinates scanning constituents for free space and files to move, as well as moving files between constituents. The engine properties must be explicitly requested, are meant for helping diagnose why the volume rebalancer is making decisions.

| Name     | Туре     | Description                                                                      |
|----------|----------|----------------------------------------------------------------------------------|
| movement | movement | Properties on this constituent related to file movement.                         |
| scanner  | scanner  | Properties related to determining which files to move and where to move them to. |

## error\_arguments

| Name    | Туре   | Description      |
|---------|--------|------------------|
| code    | string | Argument code    |
| message | string | Message argument |

#### error

| Name      | Туре                   | Description                                 |
|-----------|------------------------|---------------------------------------------|
| arguments | array[error_arguments] | Message arguments                           |
| code      | string                 | Error code                                  |
| message   | string                 | Error message                               |
| target    | string                 | The target parameter that caused the error. |

## rebalancing

Configuration and runtime properties involving non-disruptive volume capacity rebalancing for a FlexGroup volume.

| Name       | Туре    | Description                                                                                                    |
|------------|---------|----------------------------------------------------------------------------------------------------|
| _links     | _links  |                                                                                                    |
| data_moved | integer | The amount of data that has been moved in or out of a constituent. A positive value represents data moving into the constituent while a negative value is data moving out of the constituent. |

| Name                               | Туре    | Description                                                                                                    |
|------------------------------------|---------|----------------------------------------------------------------------------------------------------|
| engine                             | engine  | Each constituent has one rebalancing engine that co- ordinates scanning constituents for free space and files to move, as well as moving files between constituents. The engine properties must be explicitly requested, are meant for helping diagnose why the volume rebalancer is making decisions.                                                                                                    |
| exclude_snapshots                  | boolean | Specifies whether or not to exclude files that are stuck in Snapshot copies during rebalancing operation. When a new capacity rebalancing operation is started on a FlexGroup volume, it uses the current "exclude_snapshots" value. Once the operation is started, any changes to the "exclude_snapshots" value do not affect the currently running capacity rebalancing operation. Only future capacity rebalancing operations will use the new "exclude_snapshots" value. |
| imbalance_percent                  | integer | Represents the percentage the volume is out of balance.                                                                                                    |
| imbalance_size                     | integer | Represents how much the volume is out of balance, in bytes.                                                                                                    |
| max_constituent_imbalance_perc ent | integer | Absolute percentage of the constituent that is most out of balance. This value will update every 30 seconds when rebalancing is not active and every 10 seconds when rebalancing is active.                                                                                                    |

| Name           | Туре    | Description                                                                                                    |
|----------------|---------|----------------------------------------------------------------------------------------------------|
| max_file_moves | integer | Specifies the maximum number of concurrent file moves in a volume capacity rebalancing operation on a constituent of the FlexGroup volume. When a new capacity rebalancing operation is started on a FlexGroup volume, it uses the current "max_file_moves" value. Once the operation is started, any changes to the "max_file_moves" value do not affect the currently running capacity rebalancing operation. Only future capacity rebalancing operations will use the new "max_file_moves" value.                                                                                                    |
| max_runtime    | string  | This optional field specifies the maximum time a capacity rebalancing operation runs for. Once the maximum runtime has passed, the capacity rebalancing operation stops. If it is not set, the default value is 6 hours. This value cannot be updated while a capacity rebalancing operation is running. The maximum runtime can be in years, months, days, hours, and minutes. A period specified for years, months, and days is represented in the ISO-8601 format as "P <num>V", "P<num>D" respectively, for example "P3D" represents a duration of 3 days. A duration in hours and minutes is represented by "PT<num>H" and "PT<num>M" respectively.</num></num></num></num> |

| Name          | Туре    | Description                                                                                                    |
|---------------|---------|----------------------------------------------------------------------------------------------------|
| max_threshold | integer | Specifies the maximum imbalance percentage for FlexGroup volume constituents. When a constituent's imbalance percentage is larger than this value, files are moved from the constituent. When a new capacity rebalancing operation is started on a FlexGroup volume, it uses the current "max_threshold" value. Once the operation is started, any changes to the "max_threshold" value do not affect the currently running capacity rebalancing operation. Only future capacity rebalancing operations will use the new "max_threshold" value.                                                                                                    |
| min_file_size | integer | Specifies the minimum file size to consider for a volume capacity rebalancing operation. When a new capacity rebalancing operation is started on a FlexGroup volume, it uses the current "min_file_size" value. Once the operation is started, any changes to the "min_file_size" value do not affect the currently running capacity rebalancing operation. Only future capacity rebalancing operations will use the new "min_file_size" value. The value must be a multiple of 4KB. If it is not set, the default value is 100MB. Setting "min-file-size" to less than the default value leads to more files being moved. Moved files use granular data, which may impact read/write I/O performance. |

| Name          | Туре         | Description                                                                                                    |
|---------------|--------------|----------------------------------------------------------------------------------------------------|
| min_threshold | integer      | Specifies the minimum imbalance percentage for FlexGroup volume constituents. When a constituent's imbalance percentage is smaller than this value, files are not moved from the constituent. When a new capacity rebalancing operation is started on a FlexGroup volume, it will use the current "min_threshold" value. Once the operation is started, any changes to the "min_threshold" value do not affect the currently running capacity rebalancing operation. Only future capacity rebalancing operations will use the new "min_threshold" value. |
| notices       | array[error] | Capacity rebalancing notice messages.                                                                                                    |
| runtime       | string       | Duration the capacity rebalancing operation has been running.                                                                                                    |
| start_time    | string       | Time when the current capacity rebalancing operation started, or when a future scheduled rebalancing operation begins.                                                                                                    |

| Name  | Type   | Description                                                                                                    |
|-------|--------|----------------------------------------------------------------------------------------------------|
| state | string | State of the volume capacity rebalancing operation. PATCH the state to "starting" to trigger the capacity rebalance operation and include start_time to schedule rebalancing. PATCH the state to "stopping" to stop the capacity rebalance operation, or cancel a scheduled rebalancing operation. PATCH without the state with a valid start_time to modify the start_time of an existing scheduled rebalance operation.  While a FlexGroup volume is rebalancing, every constituent whave a rebalancing engine that can either be scanning the filesystem for space usage and files to move, actively moving files or temporarily doing neither. |
|       |        | If one or more constituents has a state of "rebalancing_source" or "rebalancing_dest", then files are being moved to rebalance the FlexGroup.                                                                                                    |
|       |        | If no files are being moved, more information about what the rebalancing engine is doing for each constituent is available using the "rebalancing.engine" property.                                                                                                    |
|       |        | The following values apply to FlexGroup volumes. not_running ‐ capacity rebalancing is not running on the volume. starting ‐ used in a PATCH operation to start a capacity rebalancing operation. rebalancing ‐ capacity rebalancing is running on the volume. paused ‐ volume capacity rebalancing is paused on the volume. stopping ‐                                                                                                    |
|       |        | used in a PATCH operation to<br>stop a capacity rebalancing<br>operation. unknown ‐ the<br>system was unable to determine<br>the rebalancing state for the<br>volume.                                                                                                    |

The following values apply to FlexGroup volume constituents.

| Name               | Туре    | Description                                                                                                    |
|--------------------|---------|----------------------------------------------------------------------------------------------------|
| stop_time          | string  | Time when the capacity rebalancing operation stopped.                                                                                                    |
| target_used        | integer | Represents the ideal used size of each constituent. Calculated by dividing the total FlexGroup volume used size by the number of constituents.                                                                                                    |
| used_for_imbalance | integer | Represents the used size of each constituent, as determined by the rebalancing engine. Calculated by subtracting the size used by Snapshot copies, the size of files pending deletion and the size of filesystem metadata from the volume used size. |

retention

| Name    | Туре   | Description                                                                                                    |
|---------|--------|----------------------------------------------------------------------------------------------------|
| default | string | Specifies the default retention period that is applied to files while committing them to the WORM state without an associated retention period. The retention value represents a duration and must be specified in the ISO-8601 duration format. The retention period can be in years, months, days, hours, and minutes. A duration specified for years, months, and days is represented in the ISO-8601 format as "P <num>Y", "P<num>D" respectively, for example "P10Y" represents a duration of 10 years. A duration in hours and minutes is represented by "PT<num>H" and "PT<num>M" respectively. The retention string must contain only a single time element that is, either years, months, days, hours, or minutes. A duration which combines different periods is not supported, for example "P1Y10M" is not supported. Apart from the duration specified in the ISO-8601 format, the duration field also accepts the string "infinite" to set an infinite retention period and the string "unspecified" to set an unspecified retention period.</num></num></num></num> |

| Name    | Туре   | Description                                                                                                    |
|---------|--------|----------------------------------------------------------------------------------------------------|
| maximum | string | Specifies the maximum allowed retention period for files committed to the WORM state on the volume. The retention value represents a duration and must be specified in the ISO-8601 duration format. The retention period can be in years, months, days, hours, and minutes. A duration specified for years, months, and days is represented in the ISO-8601 format as "P <num>Y", "P<num>M", "P<num>D" respectively, for example "P10Y" represents a duration of 10 years. A duration in hours and minutes is represented by "PT<num>H" and "PT<num>H" and "PT<num>M" respectively. The retention string must contain only a single time element that is, either years, months, days, hours, or minutes. A duration which combines different periods is not supported, for example "P1Y10M" is not supported. Apart from the duration specified in the ISO-8601 format, the duration field also accepts the string "infinite" to set an infinite retention period.</num></num></num></num></num></num> |

| Name    | Туре   | Description                                                                                                    |
|---------|--------|----------------------------------------------------------------------------------------------------|
| minimum | string | Specifies the minimum allowed retention period for files committed to the WORM state on the volume. The retention value represents a duration and must be specified in the ISO-8601 duration format. The retention period can be in years, months, days, hours, and minutes. A duration specified for years, month,s and days is represented in the ISO-8601 format as "P <num>Y", "P<num>M", "P<num>D" respectively, for example "P10Y" represents a duration of 10 years. A duration in hours and minutes is represented by "PT<num>H" and "PT<num>H" and "PT<num>H" and "PT<num>M" respectively. The retention string must contain only a single time element that is, either years, months, days, hours, or minutes. A duration which combines different periods is not supported, for example "P1Y10M" is not supported. Apart from the duration specified in the ISO-8601 format, the duration field also accepts the string "infinite" to set an infinite retention period.</num></num></num></num></num></num></num> |

# snaplock

| Name                | Туре    | Description                                                                                                    |
|---------------------|---------|----------------------------------------------------------------------------------------------------|
| append_mode_enabled | boolean | Specifies if the volume append mode is enabled or disabled. When it is enabled, all the files created with write permissions on the volume are, by default, WORM appendable files. The user can append the data to a WORM appendable file but cannot modify the existing contents of the file nor delete the file until it expires. |

| Name                  | Туре    | Description                                                                                                    |
|-----------------------|---------|----------------------------------------------------------------------------------------------------|
| autocommit_period     | string  | Specifies the autocommit period for SnapLock volume. All files which are not modified for a period greater than the autocommit period of the volume are committed to the WORM state. The autocommit period value represents a duration and must be specified in the ISO-8601 duration format. The autocommit period can be in years, months, days, hours, and minutes. A period specified for years, months, and days is represented in the ISO-8601 format as "P <num>Y", "P<num>D" respectively, for example "P10Y" represents a duration of 10 years. A duration in hours and minutes is represented by "PT<num>H" and "PT<num>M" respectively. The period string must contain only a single time element that is, either years, months, days, hours, or minutes. A duration which combines different periods is not supported, for example "P1Y10M" is not supported. Apart from the duration specified in the ISO-8601 format, the autocommit field also accepts the string "none".</num></num></num></num> |
| compliance_clock_time | string  | This is the volume compliance clock time which is used to manage the SnapLock objects in the volume.                                                                                                    |
| expiry_time           | string  | Expiry time of the volume.                                                                                                    |
| is_audit_log          | boolean | Indicates if this volume has been configured as SnapLock audit log volume for the SVM.                                                                                                    |
| litigation_count      | integer | Litigation count indicates the number of active legal-holds on the volume.                                                                                                    |

| Name                             | Туре      | Description                                                                                                    |
|----------------------------------|-----------|----------------------------------------------------------------------------------------------------|
| privileged_delete                | string    | Specifies the privileged-delete attribute of a SnapLock volume. On a SnapLock Enterprise (SLE) volume, a designated privileged user can selectively delete files irrespective of the retention time of the file. SLE volumes can have privileged delete as disabled, enabled or permanently_disabled and for SnapLock Compliance (SLC) volumes it is always permanently_disabled. |
| retention                        | retention |                                                                                                    |
| type                             | string    | The SnapLock type of the volume. compliance ‐ A SnapLock Compliance(SLC) volume provides the highest level of WORM protection and an administrator cannot destroy a SLC volume if it contains unexpired WORM files. enterprise ‐ An administrator can delete a SnapLock Enterprise(SLE) volume. non_snaplock ‐ Indicates the volume is non-snaplock.                              |
| unspecified_retention_file_count | integer   | Indicates the number of files with an unspecified retention time in the volume.                                                                                                    |

## destinations

| Name     | Туре    | Description                                                                                                    |
|----------|---------|----------------------------------------------------------------------------------------------------|
| is_cloud | boolean | Specifies whether a volume is a SnapMirror source volume, using SnapMirror to protect its data to a cloud destination. |

| Name     | Туре    | Description                                                                                                    |
|----------|---------|----------------------------------------------------------------------------------------------------|
| is_ontap | boolean | Specifies whether a volume is a SnapMirror source volume, using SnapMirror to protect its data to an ONTAP destination.  • readOnly: 1  • Introduced in: 9.9  • x-nullable: true |

# snapmirror

Specifies attributes for SnapMirror protection.

| Name         | Туре         | Description                                                                                     |
|--------------|--------------|-------------------------------------------------------------------------------------------------|
| destinations | destinations |                                                                                                 |
| is_protected | boolean      | Specifies whether a volume is a SnapMirror source volume, using SnapMirror to protect its data. |

# snapshot\_policy

This is a reference to the Snapshot copy policy.

| Name   | Туре   | Description |
|--------|--------|-------------|
| _links | _links |             |
| name   | string |             |
| uuid   | string |             |

## logical\_space

| Name        | Туре    | Description                                                                                            |
|-------------|---------|----------------------------------------------------------------------------------------------------|
| available   | integer | The amount of space available in this volume with storage efficiency space considered used, in bytes.  |
| enforcement | boolean | Specifies whether space accounting for operations on the volume is done along with storage efficiency. |

| Name              | Туре    | Description                                                                                                  |
|-------------------|---------|----------------------------------------------------------------------------------------------------|
| reporting         | boolean | Specifies whether space reporting on the volume is done along with storage efficiency.                       |
| used              | integer | SUM of (physical-used, shared_refs, compression_saved_in_plane0, vbn_zero, future_blk_cnt), in bytes.        |
| used_by_afs       | integer | The virtual space used by AFS alone (includes volume reserves) and along with storage efficiency, in bytes.  |
| used_by_snapshots | integer | Size that is logically used across all Snapshot copies in the volume, in bytes.                              |
| used_percent      | integer | SUM of (physical-used, shared_refs, compression_saved_in_plane0, vbn_zero, future_blk_cnt), as a percentage. |

## autodelete

| Name         | Туре   | Description                                                                                                    |
|--------------|--------|----------------------------------------------------------------------------------------------------|
| commitment   | string | By default, Snapshot copy autodelete does not delete Snapshot copies locked by Snapmirror, clones of a volume, a LUN, an NVMe namespace, or a file. Deletion of Snapshot copies locked by these applications is specified using this option. The default value is try. |
| defer_delete | string | Allows the user to inform Snapshot copy autodelete to defer the deletion of a specified Snapshot copy until the end. The default value is user_created.                                                                                                    |

| Name              | Туре    | Description                                                                                                    |
|-------------------|---------|----------------------------------------------------------------------------------------------------|
| delete_order      | string  | Specifies the order in which Snapshot copy autodelete occurs. Ordering is done using the date and time the Snapshot copy is created. The default value is oldest_first.                                                                                                  |
| enabled           | boolean | Specifies whether Snapshot copy autodelete is currently enabled on this volume.                                                                                                    |
| prefix            | string  | Specifies the prefix of the Snapshot copy which if matched, is deleted last. Used with autodelete_defer_delete when used with a prefix value.                                                                                                    |
| target_free_space | integer | Snapshot copies are deleted, one at a time, until the used volume space reaches the value specified. The default is 20% free space or 80% utilized.                                                                                                    |
| trigger           | string  | Specifies when the system should trigger an autodelete of Snapshot copies. When set to volume, autodelete is triggered based on volume fullness. When set to snap_reserve, autodelete is triggered based on Snapshot copy reserve fullness. The default value is volume. |

# snapshot

| Name               | Туре       | Description                                                                                                    |
|--------------------|------------|----------------------------------------------------------------------------------------------------|
| autodelete         | autodelete |                                                                                                    |
| autodelete_enabled | boolean    | Specifies whether Snapshot copy autodelete is currently enabled on this volume. This field will no longer be supported in a future release. Use autodelete.enabled instead. |

| Name               | Туре    | Description                                                                                                    |
|--------------------|---------|----------------------------------------------------------------------------------------------------|
| autodelete_trigger | string  | Specifies when the system should trigger an autodelete of Snapshot copies. When set to volume, autodelete is triggered based on volume fullness. When set to snap_reserve, autodelete is triggered based on Snapshot copy reserve fullness. The default value is volume. This field will no longer be supported in a future release. Use autodelete.trigger instead. |
| reserve_available  | integer | Size available for Snapshot copies within the Snapshot copy reserve, in bytes.                                                                                                    |
| reserve_percent    | integer | The space that has been set aside as a reserve for Snapshot copy usage, in percent.                                                                                                    |
| reserve_size       | integer | Size in the volume that has been set aside as a reserve for Snapshot copy usage, in bytes.                                                                                                    |
| space_used_percent | integer | Percentage of snapshot reserve size that has been used.                                                                                                    |
| used               | integer | The total space used by Snapshot copies in the volume, in bytes.                                                                                                    |

### space

| Name                                                | Туре    | Description                                                     |
|-----------------------------------------------------|---------|-----------------------------------------------------------------|
| afs_total                                           | integer | Total size of AFS, excluding snap-reserve, in bytes.            |
| auto_adaptive_compression_foot print_data_reduction | integer | Savings achieved due to Auto<br>Adaptive Compression, in bytes. |
| available                                           | integer | The available space, in bytes.                                  |
| available_percent                                   | integer | The space available, as a percent.                              |

| Name                                                  | Туре    | Description                                                                                                    |
|-------------------------------------------------------|---------|----------------------------------------------------------------------------------------------------|
| block_storage_inactive_user_dat<br>a                  | integer | The size that is physically used in the block storage of the volume and has a cold temperature. In bytes. This parameter is only supported if the volume is in an aggregate that is either attached to a cloud store or could be attached to a cloud store. |
| block_storage_inactive_user_dat<br>a_percent          | integer | Percentage of size that is physically used in the performance tier of the volume.                                                                                                    |
| capacity_tier_footprint                               | integer | Space used by capacity tier for this volume in the FabricPool aggregate, in bytes.                                                                                                    |
| capacity_tier_footprint_data_reduction                | integer | Savings achieved in the space used by the capacity tier for this volume in the FabricPool aggregate, in bytes.                                                                                                    |
| cross_volume_dedupe_metafiles<br>_footprint           | integer | Cross volume deduplication metadata footprint, in bytes.                                                                                                    |
| cross_volume_dedupe_metafiles<br>_temporary_footprint | integer | Cross volume temporary deduplication metadata footprint, in bytes.                                                                                                    |
| dedupe_metafiles_footprint                            | integer | Deduplication metadata footprint, in bytes.                                                                                                    |
| dedupe_metafiles_temporary_foo tprint                 | integer | Temporary deduplication metadata footprint, in bytes.                                                                                                    |
| delayed_free_footprint                                | integer | Delayed free blocks footprint, in bytes.                                                                                                    |
| effective_total_footprint                             | integer | Volume footprint after efficiency savings, in bytes.                                                                                                    |
| expected_available                                    | integer | Size that should be available for<br>the volume, irrespective of<br>available size in the aggregate, in<br>bytes.                                                                                                    |

| Name                          | Туре          | Description                                                                                                    |
|-------------------------------|---------------|----------------------------------------------------------------------------------------------------|
| file_operation_metadata       | integer       | File operation metadata footprint, in bytes.                                                                                                    |
| filesystem_size               | integer       | Total usable size of the volume, in bytes.                                                                                                    |
| filesystem_size_fixed         | boolean       | Specifies whether the file system is to remain of the same size when set to true or to grow when set to false. This option is automatically set to true when a volume becomes SnapMirrored.            |
| footprint                     | integer       | Data used for this volume in the aggregate, in bytes.                                                                                                    |
| fractional_reserve            | integer       | Used to change the amount of space reserved for overwrites of reserved objects in a volume.                                                                                                    |
| full_threshold_percent        | integer       | Volume full threshold percentage at which EMS warnings can be sent.                                                                                                    |
| is_used_stale                 | boolean       | Specifies if the virtual space used is stale.                                                                                                    |
| large_size_enabled            | boolean       | Indicates if the support for large FlexVol volumes and large files is enabled on this volume. When configured to true, FlexVol volume size can reach up to 300TB and single file size can reach 128TB. |
| local_tier_footprint          | integer       | Space used by the local tier for this volume in the aggregate, in bytes.                                                                                                    |
| logical_space                 | logical_space |                                                                                                    |
| metadata                      | integer       | Space used by the volume metadata in the aggregate, in bytes.                                                                                                    |
| nearly_full_threshold_percent | integer       | Volume nearly full threshold percentage at which EMS warnings can be sent.                                                                                                    |

| Name                             | Туре     | Description                                                                               |
|----------------------------------|----------|-------------------------------------------------------------------------------------------|
| over_provisioned                 | integer  | The amount of space not available for this volume in the aggregate, in bytes.             |
| overwrite_reserve                | integer  | Reserved space for overwrites, in bytes.                                                  |
| overwrite_reserve_used           | integer  | Overwrite logical reserve space used, in bytes.                                           |
| percent_used                     | integer  | Percentage of the volume size that is used.                                               |
| performance_tier_footprint       | integer  | Space used by the performance tier for this volume in the FabricPool aggregate, in bytes. |
| physical_used                    | integer  | Size that is physically used in the volume, in bytes.                                     |
| physical_used_percent            | integer  | Size that is physically used in the volume, as a percentage.                              |
| size                             | integer  | Total provisioned size. The default size is equal to the minimum size of 20MB, in bytes.  |
| size_available_for_snapshots     | integer  | Available space for Snapshot copies from snap-reserve, in bytes.                          |
| snapmirror_destination_footprint | integer  | SnapMirror destination footprint, in bytes.                                               |
| snapshot                         | snapshot |                                                                                           |
| snapshot_reserve_unusable        | integer  | Snapshot reserve that is not available for Snapshot copy creation, in bytes.              |
| snapshot_spill                   | integer  | Space used by the snapshot copies beyond the snap-reserve, in bytes.                      |
| total_footprint                  | integer  | Data and metadata used for this volume in the aggregate, in bytes.                        |

| Name                       | Туре    | Description                                                                            |
|----------------------------|---------|----------------------------------------------------------------------------------------|
| used                       | integer | The virtual space used (includes volume reserves) before storage efficiency, in bytes. |
| used_by_afs                | integer | The space used by Active Filesystem, in bytes.                                         |
| user_data                  | integer | User data, in bytes.                                                                   |
| volume_guarantee_footprint | integer | Space reserved for future writes in the volume, in bytes.                              |

#### access

Raw count and latency data for access operations.

| Name       | Туре    | Description                                                                                                |
|------------|---------|----------------------------------------------------------------------------------------------------|
| count      | integer | Number of operations of the given type performed on this volume.                                           |
| total_time | integer | The raw data component latency in microseconds measured within ONTAP for all operations of the given type. |
|            |         | • example: 200                                                                                             |
|            |         | • Introduced in: 9.11                                                                                      |
|            |         | x-nullable: true                                                                                           |
|            |         |                                                                                                    |

#### audit

Raw count and latency data for audit operations. These statistics are only applicable for CIFS protocol operations.

| Name  | Туре    | Description                                                      |
|-------|---------|------------------------------------------------------------------|
| count | integer | Number of operations of the given type performed on this volume. |

| Name       | Туре    | Description                                                                                                    |
|------------|---------|----------------------------------------------------------------------------------------------------|
| total_time | integer | The raw data component latency in microseconds measured within ONTAP for all operations of the given type.  • example: 200  • Introduced in: 9.11  • x-nullable: true |

dir

Raw count and latency data for directory-create operations.

| Name       | Туре    | Description                                                                                                |
|------------|---------|----------------------------------------------------------------------------------------------------|
| count      | integer | Number of operations of the given type performed on this volume.                                           |
| total_time | integer | The raw data component latency in microseconds measured within ONTAP for all operations of the given type. |
|            |         | • example: 200                                                                                             |
|            |         | • Introduced in: 9.11                                                                                      |
|            |         | x-nullable: true                                                                                           |

### file

Raw count and latency data for file-create operations.

| integer | Number of operations of the given type performed on this volume.                                                                                                    |
|---------|----------------------------------------------------------------------------------------------------|
| integer | The raw data component latency in microseconds measured within ONTAP for all operations of the given type.                                                                                                    |
|         | • example: 200                                                                                                    |
|         | • Introduced in: 9.11                                                                                                    |
|         | • x-nullable: true                                                                                                    |
|         | , and the second second |

other

Raw count and latency data for create operations on objects other than files, directories and symlinks.

| Name       | Туре    | Description                                                                                                |
|------------|---------|----------------------------------------------------------------------------------------------------|
| count      | integer | Number of operations of the given type performed on this volume.                                           |
| total_time | integer | The raw data component latency in microseconds measured within ONTAP for all operations of the given type. |
|            |         | • example: 200                                                                                             |
|            |         | • Introduced in: 9.11                                                                                      |
|            |         | x-nullable: true                                                                                           |

## symlink

Raw count and latency data for symlink-create operations.

| Name       | Туре    | Description                                                                                                |
|------------|---------|----------------------------------------------------------------------------------------------------|
| count      | integer | Number of operations of the given type performed on this volume.                                           |
| total_time | integer | The raw data component latency in microseconds measured within ONTAP for all operations of the given type. |
|            |         | • example: 200                                                                                             |
|            |         | Introduced in: 9.11                                                                                        |
|            |         | x-nullable: true                                                                                           |
|            |         |                                                                                                    |

#### create

Raw count and latency data for create operations.

| Name | Туре | Description                                                 |
|------|------|-------------------------------------------------------------|
| dir  | dir  | Raw count and latency data for directory-create operations. |
| file | file | Raw count and latency data for file-create operations.      |

| Name    | Туре    | Description                                                                                             |
|---------|---------|----------------------------------------------------------------------------------------------------|
| other   | other   | Raw count and latency data for create operations on objects other than files, directories and symlinks. |
| symlink | symlink | Raw count and latency data for symlink-create operations.                                               |

## getattr

Raw count and latency data for getattr operations.

| Name       | Туре    | Description                                                                                                |
|------------|---------|----------------------------------------------------------------------------------------------------|
| count      | integer | Number of operations of the given type performed on this volume.                                           |
| total_time | integer | The raw data component latency in microseconds measured within ONTAP for all operations of the given type. |
|            |         | example: 200                                                                                               |
|            |         | Introduced in: 9.11                                                                                        |
|            |         | x-nullable: true                                                                                           |

## link

Raw count and latency data for link operations.

| Name       | Туре    | Description                                                                                                |
|------------|---------|----------------------------------------------------------------------------------------------------|
| count      | integer | Number of operations of the given type performed on this volume.                                           |
| total_time | integer | The raw data component latency in microseconds measured within ONTAP for all operations of the given type. |
|            |         | example: 200                                                                                               |
|            |         | • Introduced in: 9.11                                                                                      |
|            |         | x-nullable: true                                                                                           |

lock

Raw count and latency data for lock operations.

| Name       | Туре    | Description                                                                                                |
|------------|---------|----------------------------------------------------------------------------------------------------|
| count      | integer | Number of operations of the given type performed on this volume.                                           |
| total_time | integer | The raw data component latency in microseconds measured within ONTAP for all operations of the given type. |
|            |         | • example: 200                                                                                             |
|            |         | • Introduced in: 9.11                                                                                      |
|            |         | x-nullable: true                                                                                           |

## lookup

Raw count and latency data for lookup operations.

| Name       | Туре    | Description                                                                                                |
|------------|---------|----------------------------------------------------------------------------------------------------|
| count      | integer | Number of operations of the given type performed on this volume.                                           |
| total_time | integer | The raw data component latency in microseconds measured within ONTAP for all operations of the given type. |
|            |         | • example: 200                                                                                             |
|            |         | • Introduced in: 9.11                                                                                      |
|            |         | x-nullable: true                                                                                           |

### open

Raw count and latency data for open operations.

| Name  | Туре    | Description                                                      |
|-------|---------|------------------------------------------------------------------|
| count | integer | Number of operations of the given type performed on this volume. |

| Name       | Туре    | Description                                                                                                    |
|------------|---------|----------------------------------------------------------------------------------------------------|
| total_time | integer | The raw data component latency in microseconds measured within ONTAP for all operations of the given type.  • example: 200  • Introduced in: 9.11  • x-nullable: true |

#### read

Raw count and latency data for read operations, including histograms categorizing operations by size and latency.

| Name                                         | Туре           | Description                                                                                                    |
|----------------------------------------------|----------------|----------------------------------------------------------------------------------------------------|
| count                                        | integer        | Number of operations of the given type performed on this volume.                                                                                                    |
| total_time                                   | integer        | The raw data component latency in microseconds measured within ONTAP for all operations of the given type.  • example: 200  • readOnly: 1  • x-ntap-advanced: true  • Introduced in: 9.11  • x-nullable: true |
| volume_protocol_latency_histogr<br>am_counts | array[integer] |                                                                                                    |
| volume_protocol_latency_histogr<br>am_labels | array[string]  | Labels for the latency histogram, ranging from <2us to >20s.                                                                                                    |
| volume_protocol_size_histogram<br>_counts    | array[integer] |                                                                                                    |
| volume_protocol_size_histogram<br>_labels    | array[string]  | Labels for the size histogram, ranging from <4KB to >1024KB.                                                                                                    |

### readdir

Raw count and latency data for readdir operations.

| Name       | Туре    | Description                                                                                                |
|------------|---------|----------------------------------------------------------------------------------------------------|
| count      | integer | Number of operations of the given type performed on this volume.                                           |
| total_time | integer | The raw data component latency in microseconds measured within ONTAP for all operations of the given type. |
|            |         | example: 200                                                                                               |
|            |         | • Introduced in: 9.11                                                                                      |
|            |         | x-nullable: true                                                                                           |

## readlink

Raw count and latency data for readlink operations.

| Name       | Туре    | Description                                                                                                |
|------------|---------|----------------------------------------------------------------------------------------------------|
| count      | integer | Number of operations of the given type performed on this volume.                                           |
| total_time | integer | The raw data component latency in microseconds measured within ONTAP for all operations of the given type. |
|            |         | • example: 200                                                                                             |
|            |         | • Introduced in: 9.11                                                                                      |
|            |         | x-nullable: true                                                                                           |

## rename

Raw count and latency data for rename operations.

| Name  | Туре    | Description                                                      |
|-------|---------|------------------------------------------------------------------|
| count | integer | Number of operations of the given type performed on this volume. |

| Name       | Туре    | Description                                                                                                    |
|------------|---------|----------------------------------------------------------------------------------------------------|
| total_time | integer | The raw data component latency in microseconds measured within ONTAP for all operations of the given type.  • example: 200  • Introduced in: 9.11  • x-nullable: true |

## setattr

Raw count and latency data for setattr operations.

| Name       | Туре    | Description                                                                                                |
|------------|---------|----------------------------------------------------------------------------------------------------|
| count      | integer | Number of operations of the given type performed on this volume.                                           |
| total_time | integer | The raw data component latency in microseconds measured within ONTAP for all operations of the given type. |
|            |         | example: 200                                                                                               |
|            |         | • Introduced in: 9.11                                                                                      |
|            |         | x-nullable: true                                                                                           |

## unlink

Raw count and latency data for unlink operations.

| Name       | Туре    | Description                                                                                                |
|------------|---------|----------------------------------------------------------------------------------------------------|
| count      | integer | Number of operations of the given type performed on this volume.                                           |
| total_time | integer | The raw data component latency in microseconds measured within ONTAP for all operations of the given type. |
|            |         | • example: 200                                                                                             |
|            |         | Introduced in: 9.11                                                                                        |
|            |         | x-nullable: true                                                                                           |
|            |         |                                                                                                    |

## watch

Raw count and latency data for watch operations. These statistics are only applicable for CIFS protocol operations.

| Name       | Туре    | Description                                                                                                |
|------------|---------|----------------------------------------------------------------------------------------------------|
| count      | integer | Number of operations of the given type performed on this volume.                                           |
| total_time | integer | The raw data component latency in microseconds measured within ONTAP for all operations of the given type. |
|            |         | • example: 200                                                                                             |
|            |         | • Introduced in: 9.11                                                                                      |
|            |         | x-nullable: true                                                                                           |

#### write

Raw count and latency data for write operations, including histograms categorizing operations by size and latency.

| Name                                         | Туре           | Description                                                                                                    |
|----------------------------------------------|----------------|----------------------------------------------------------------------------------------------------|
| count                                        | integer        | Number of operations of the given type performed on this volume.                                                                                                    |
| total_time                                   | integer        | The raw data component latency in microseconds measured within ONTAP for all operations of the given type.  • example: 200  • readOnly: 1  • x-ntap-advanced: true  • Introduced in: 9.11  • x-nullable: true |
| volume_protocol_latency_histogr<br>am_counts | array[integer] |                                                                                                    |
| volume_protocol_latency_histogr<br>am_labels | array[string]  | Labels for the latency histogram, ranging from <2us to >20s.                                                                                                    |
| volume_protocol_size_histogram<br>_counts    | array[integer] |                                                                                                    |

| Name                                      | Туре          | Description                                                  |
|-------------------------------------------|---------------|--------------------------------------------------------------|
| volume_protocol_size_histogram<br>_labels | array[string] | Labels for the size histogram, ranging from <4KB to >1024KB. |

## cifs\_ops\_raw

Raw data component performance values for CIFS operations on this volume, including number of operations and raw latency, in microseconds for each operation. The values are cumulative and increase while the volume is online.

| Name     | Туре     | Description                                                                                                    |
|----------|----------|----------------------------------------------------------------------------------------------------|
| access   | access   | Raw count and latency data for access operations.                                                                   |
| audit    | audit    | Raw count and latency data for audit operations. These statistics are only applicable for CIFS protocol operations. |
| create   | create   | Raw count and latency data for create operations.                                                                   |
| getattr  | getattr  | Raw count and latency data for getattr operations.                                                                  |
| link     | link     | Raw count and latency data for link operations.                                                                     |
| lock     | lock     | Raw count and latency data for lock operations.                                                                     |
| lookup   | lookup   | Raw count and latency data for lookup operations.                                                                   |
| open     | open     | Raw count and latency data for open operations.                                                                     |
| read     | read     | Raw count and latency data for read operations, including histograms categorizing operations by size and latency.   |
| readdir  | readdir  | Raw count and latency data for readdir operations.                                                                  |
| readlink | readlink | Raw count and latency data for readlink operations.                                                                 |

| Name    | Туре    | Description                                                                                                    |
|---------|---------|----------------------------------------------------------------------------------------------------|
| rename  | rename  | Raw count and latency data for rename operations.                                                                   |
| setattr | setattr | Raw count and latency data for setattr operations.                                                                  |
| unlink  | unlink  | Raw count and latency data for unlink operations.                                                                   |
| watch   | watch   | Raw count and latency data for watch operations. These statistics are only applicable for CIFS protocol operations. |
| write   | write   | Raw count and latency data for write operations, including histograms categorizing operations by size and latency.  |

## iops\_raw

The number of I/O operations observed at the storage object. This can be used along with delta time to calculate the rate of I/O operations per unit of time.

| Name  | Туре    | Description                                                                                                    |
|-------|---------|----------------------------------------------------------------------------------------------------|
| other | integer | Performance metric for other I/O operations. Other I/O operations can be metadata operations, such as directory lookups and so on. |
| read  | integer | Performance metric for read I/O operations.                                                                                        |
| total | integer | Performance metric aggregated over all types of I/O operations.                                                                    |
| write | integer | Peformance metric for write I/O operations.                                                                                        |

## latency\_raw

The raw latency in microseconds observed at the storage object. This can be divided by the raw IOPS value to calculate the average latency per I/O operation.

| Name  | Туре    | Description                                                                                                    |
|-------|---------|----------------------------------------------------------------------------------------------------|
| other | integer | Performance metric for other I/O operations. Other I/O operations can be metadata operations, such as directory lookups and so on. |
| read  | integer | Performance metric for read I/O operations.                                                                                        |
| total | integer | Performance metric aggregated over all types of I/O operations.                                                                    |
| write | integer | Peformance metric for write I/O operations.                                                                                        |

#### cloud

These are raw performance numbers (IOPS and latency) for the cloud store. These numbers are aggregated across all nodes in the cluster and increase with the uptime of the cluster. These numbers are relevant only for volumes hosted on FabricPools.

| Name        | Туре        | Description                                                                                                    |
|-------------|-------------|----------------------------------------------------------------------------------------------------|
| iops_raw    | iops_raw    | The number of I/O operations observed at the storage object. This can be used along with delta time to calculate the rate of I/O operations per unit of time. |
| latency_raw | latency_raw | The raw latency in microseconds observed at the storage object. This can be divided by the raw IOPS value to calculate the average latency per I/O operation. |

| Name      | Туре   | Description                                                                                                    |
|-----------|--------|----------------------------------------------------------------------------------------------------|
| status    | string | Errors associated with the sample. For example, if the aggregation of data over multiple nodes fails, then any partial errors might return "ok" on success or "error" on an internal uncategorized failure. Whenever a sample collection is missed but done at a later time, it is back filled to the previous 15 second timestamp and tagged with "backfilled_data". "Inconsistent_delta_time" is encountered when the time between two collections is not the same for all nodes. Therefore, the aggregated value might be over or under inflated. "Negative_delta" is returned when an expected monotonically increasing value has decreased in value. "Inconsistent_old_data" is returned when one or more nodes do not have the latest data. |
| timestamp | string | The timestamp of the performance data.                                                                                                    |

# flexcache\_raw

Performance numbers for FlexCache used to measure cache effectiveness.

| Name                    | Туре    | Description                                                                                                    |
|-------------------------|---------|----------------------------------------------------------------------------------------------------|
| cache_miss_blocks       | integer | Blocks retrieved from origin in case of a cache miss. This can be divided by the raw client_requested_blocks and multiplied by 100 to calculate the cache miss percentage. |
| client_requested_blocks | integer | Total blocks requested by the client.                                                                                                    |

| Name      | Туре   | Description                                                                                                    |
|-----------|--------|----------------------------------------------------------------------------------------------------|
| status    | string | Errors associated with the sample. For example, if the aggregation of data over multiple nodes fails, then any partial errors might return "ok" on success or "error" on an internal uncategorized failure. Whenever a sample collection is missed but done at a later time, it is back filled to the previous 15 second timestamp and tagged with "backfilled_data". "Inconsistent_delta_time" is encountered when the time between two collections is not the same for all nodes. Therefore, the aggregated value might be over or under inflated. "Negative_delta" is returned when an expected monotonically increasing value has decreased in value. "Inconsistent_old_data" is returned when one or more nodes do not have the latest data. |
| timestamp | string | The timestamp of the performance data.                                                                                                    |

## nfs\_ops\_raw

Raw data component performance values for NFS operations on this volume, including number of operations and raw latency, in microseconds for each operation. The values are cumulative and increase while the volume is online.

| Name    | Туре    | Description                                                                                                    |
|---------|---------|----------------------------------------------------------------------------------------------------|
| access  | access  | Raw count and latency data for access operations.                                                                   |
| audit   | audit   | Raw count and latency data for audit operations. These statistics are only applicable for CIFS protocol operations. |
| create  | create  | Raw count and latency data for create operations.                                                                   |
| getattr | getattr | Raw count and latency data for getattr operations.                                                                  |

| Name     | Туре     | Description                                                                                                    |
|----------|----------|----------------------------------------------------------------------------------------------------|
| link     | link     | Raw count and latency data for link operations.                                                                     |
| lock     | lock     | Raw count and latency data for lock operations.                                                                     |
| lookup   | lookup   | Raw count and latency data for lookup operations.                                                                   |
| open     | open     | Raw count and latency data for open operations.                                                                     |
| read     | read     | Raw count and latency data for read operations, including histograms categorizing operations by size and latency.   |
| readdir  | readdir  | Raw count and latency data for readdir operations.                                                                  |
| readlink | readlink | Raw count and latency data for readlink operations.                                                                 |
| rename   | rename   | Raw count and latency data for rename operations.                                                                   |
| setattr  | setattr  | Raw count and latency data for setattr operations.                                                                  |
| unlink   | unlink   | Raw count and latency data for unlink operations.                                                                   |
| watch    | watch    | Raw count and latency data for watch operations. These statistics are only applicable for CIFS protocol operations. |
| write    | write    | Raw count and latency data for write operations, including histograms categorizing operations by size and latency.  |

# throughput\_raw

Throughput bytes observed at the storage object. This can be used along with delta time to calculate the rate of throughput bytes per unit of time.

| Name  | Туре    | Description                                                                                                    |
|-------|---------|----------------------------------------------------------------------------------------------------|
| other | integer | Performance metric for other I/O operations. Other I/O operations can be metadata operations, such as directory lookups and so on. |
| read  | integer | Performance metric for read I/O operations.                                                                                        |
| total | integer | Performance metric aggregated over all types of I/O operations.                                                                    |
| write | integer | Peformance metric for write I/O operations.                                                                                        |

## statistics

These are raw performance numbers, such as IOPS latency and throughput. These numbers are aggregated across all nodes in the cluster and increase with the uptime of the cluster.

| Name          | Туре          | Description                                                                                                    |
|---------------|---------------|----------------------------------------------------------------------------------------------------|
| cifs_ops_raw  | cifs_ops_raw  | Raw data component performance values for CIFS operations on this volume, including number of operations and raw latency, in microseconds for each operation. The values are cumulative and increase while the volume is online.                       |
| cloud         | cloud         | These are raw performance numbers (IOPS and latency) for the cloud store. These numbers are aggregated across all nodes in the cluster and increase with the uptime of the cluster. These numbers are relevant only for volumes hosted on FabricPools. |
| flexcache_raw | flexcache_raw | Performance numbers for FlexCache used to measure cache effectiveness.                                                                                                    |

| Name        | Туре        | Description                                                                                                    |
|-------------|-------------|----------------------------------------------------------------------------------------------------|
| iops_raw    | iops_raw    | The number of I/O operations observed at the storage object. This can be used along with delta time to calculate the rate of I/O operations per unit of time.                                                                                                    |
| latency_raw | latency_raw | The raw latency in microseconds observed at the storage object. This can be divided by the raw IOPS value to calculate the average latency per I/O operation.                                                                                                    |
| nfs_ops_raw | nfs_ops_raw | Raw data component performance values for NFS operations on this volume, including number of operations and raw latency, in microseconds for each operation. The values are cumulative and increase while the volume is online.                                                                                                    |
| status      | string      | Errors associated with the sample. For example, if the aggregation of data over multiple nodes fails, then any partial errors might return "ok" on success or "error" on an internal uncategorized failure. Whenever a sample collection is missed but done at a later time, it is back filled to the previous 15 second timestamp and tagged with "backfilled_data". "Inconsistent_delta_time" is encountered when the time between two collections is not the same for all nodes. Therefore, the aggregated value might be over or under inflated. "Negative_delta" is returned when an expected monotonically increasing value has decreased in value. "Inconsistent_old_data" is returned when one or more nodes do not have the latest data. |

| Name           | Туре           | Description                                                                                                    |
|----------------|----------------|----------------------------------------------------------------------------------------------------|
| throughput_raw | throughput_raw | Throughput bytes observed at the storage object. This can be used along with delta time to calculate the rate of throughput bytes per unit of time. |
| timestamp      | string         | The timestamp of the performance data.                                                                                                    |

## svm

SVM containing the volume. Required on POST.

| Name   | Туре   | Description                       |
|--------|--------|-----------------------------------|
| _links | _links |                                   |
| name   | string | The name of the SVM.              |
| uuid   | string | The unique identifier of the SVM. |

# tiering

| Name             | Туре          | Description                                                                                                    |
|------------------|---------------|----------------------------------------------------------------------------------------------------|
| min_cooling_days | integer       | This parameter specifies the minimum number of days that user data blocks of the volume must be cooled before they can be considered cold and tiered out to the cloud tier. Note that this parameter is only used for tiering purposes and does not affect the reporting of inactive data. The value specified should be greater than the frequency with which applications in the volume shift between different sets of data. This parameter cannot be set when volume tiering policy is either "none" or "all". The default value of this parameter depends on the volume's tiering policy. See the tiering policy section of this documentation for corresponding default values. If the tiering policy on the volume gets changed, then this parameter will be reset to the default value corresponding to the new tiering policy. |
| object_tags      | array[string] | This parameter specifies tags of a volume for objects stored on a FabricPool-enabled aggregate. Each tag is a key,value pair and should be in the format "key=value".                                                                                                    |

| Name   | Туре   | Description                                                                                                    |
|--------|--------|----------------------------------------------------------------------------------------------------|
| policy | string | Policy that determines whether the user data blocks of a volume in a FabricPool will be tiered to the cloud store when they become cold. FabricPool combines flash (performance tier) with a cloud store into a single aggregate. Temperature of a volume block increases if it is accessed frequently and decreases when it is not. Valid in POST or PATCH. all ‐ This policy allows tiering of both Snapshot copies and active file system user data to the cloud store as soon as possible by ignoring the temperature on the volume blocks. auto ‐ This policy allows tiering of both snapshot and active file system user data to the cloud store none ‐ Volume blocks will not be tiered to the cloud store. snapshot_only ‐ This policy allows tiering of only the volume Snapshot copies not associated with the active file system. The default tiering policy is "snapshot-only" for a FlexVol and "none" for a FlexGroup. The default minimum cooling period for the "snapshot-only" tiering policy is 2 days and for the "auto" tiering policy is 31 days. |

| Name          | Туре    | Description                                                                                                    |
|---------------|---------|----------------------------------------------------------------------------------------------------|
| storage_class | string  | This parameter specifies the storage class that a FabricPool uses. This feature is only available on volumes in a FabricPools on FSx or Cloud Volumes ONTAP for AWS.  • Default value: 1 • enum: ["default", "S3_standard", "S3_standard_IA", "S3_glacier_IR"] • Introduced in: 9.13 • x-ntap-modifyOnly: true • x-nullable: true                                                                                                    |
| supported     | boolean | This parameter specifies whether or not FabricPools are selected when provisioning a FlexGroup without specifying "aggregates.name" or "aggregates.uuid". Only FabricPool aggregates are used if this parameter is set to true and only non FabricPool aggregates are used if this parameter is set to false. Tiering support for a FlexGroup can be changed by moving all of the constituents to the required aggregates. Note that in order to tier data, not only does the volume need to support tiering by using FabricPools, the tiering "policy" must not be 'none'. A volume that uses FabricPools but has a tiering "policy" of 'none' supports tiering, but will not tier any data. |

## volume

| Name   | Туре          | Description                                                                                                    |
|--------|---------------|----------------------------------------------------------------------------------------------------|
| _links | _links        |                                                                                                    |
| _tags  | array[string] | Tags are an optional way to track<br>the uses of a resource. Tag<br>values must be formatted as<br>key:value strings. |

| Name                      | Туре              | Description                                                                                                    |
|---------------------------|-------------------|----------------------------------------------------------------------------------------------------|
| access_time_enabled       | boolean           | Indicates whether or not access time updates are enabled on the volume.                                                                                                    |
| activity_tracking         | activity_tracking |                                                                                                    |
| aggregates                | array[aggregates] | Aggregate hosting the volume. Required on POST.                                                                                                    |
| aggressive_readahead_mode | string            | Specifies the aggressive readahead mode enabled on the volume. When set to "file_prefetch", on a file read, the system aggressively issues readaheads for all of the blocks in the file and retains those blocks in a cache for a finite period of time. This feature is only available on FabricPool volumes on FSx for ONTAP and Cloud Volumes ONTAP.  • Default value: 1  • enum: ["none", "file_prefetch"]  • Introduced in: 9.13  • x-nullable: true |
| analytics                 | analytics         |                                                                                                    |
| anti_ransomware           | anti_ransomware   | Anti-ransomware related information of the volume.                                                                                                    |

| Name                  | Туре        | Description                                                                                                    |
|-----------------------|-------------|----------------------------------------------------------------------------------------------------|
| anti_ransomware_state | string      | The Anti-ransomware state of the volume. If no "anti_ransomware_state" property is specified, the volume inherits the value from its parent SVM's "anti_ransomware_default_volum e_state" property. If this value is "disabled", Anti-ransomware is disabled on the volume. If this value is "enabled", Anti-ransomware is enabled on the volume and alerts are raised if any suspect is detected for those volumes. If this value is "dry_run", Anti-ransomware is enabled in the dry-run or learning mode on the volume. The "dry_run" state is same as the "enabled" state except that the analytics data is used here for learning. No alerts are raised for any detections or violations. If this value is "paused", Anti-ransomware is paused on the volume. Additionally, three more states are available, which are only valid for GET. If this value is "disable_in_progress", Anti-ransomware monitoring is being disabled and a cleanup operation is in effect. If this value is "enable_paused", Anti-ransomware is paused on the volume from its earlier enabled state. If this value is "dry_run_paused", Anti-ransomware is paused on the volume from its earlier enabled state. If this value is "dry_run_paused", Anti-ransomware states are only "disabled", "enabled" and "dry_run state. For POST, the valid Anti-ransomware states are only "disabled", "enabled" and "dry_run", whereas for PATCH, "paused" is also valid along with the three valid states for POST. |
| application           | application |                                                                                                    |

| Name                          | Туре                          | Description                                                                                                    |
|-------------------------------|-------------------------------|----------------------------------------------------------------------------------------------------|
| asynchronous_directory_delete | asynchronous_directory_delete | Configuration for asynchronous directory delete from the client. This is only supported on Flexible volumes and FlexGroup volumes.                                                                                                    |
| autosize                      | autosize                      |                                                                                                    |
| clone                         | clone                         |                                                                                                    |
| cloud_retrieval_policy        | string                        | This parameter specifies the cloud retrieval policy for the volume. This policy determines which tiered out blocks to retrieve from the capacity tier to the performance tier. The available cloud retrieval policies are "default" policy retrieves tiered data based on the underlying tiering policy. If the tiering policy is 'auto', tiered data is retrieved only for random client driven data reads. If the tiering policy is 'none' or 'snapshot_only', tiered data is retrieved for random and sequential client driven data reads. If the tiering policy is 'all', tiered data is not retrieved. "on_read" policy retrieves tiered data for all client driven data reads. "never" policy never retrieves tiered data. "promote" policy retrieves all eligible tiered data automatically during the next scheduled scan. It is only supported when the tiering policy is 'none' or 'snapshot_only', the only data brought back is the data in the AFS. Data that is only in a snapshot copy stays in the cloud and if tiering policy is 'none' then all data is retrieved. |

| Name                       | Туре                | Description                                                                                                    |
|----------------------------|---------------------|----------------------------------------------------------------------------------------------------|
| cloud_write_enabled        | boolean             | Indicates whether or not cloud writes are enabled on the volume. NFS writes to this volume are sent to the cloud directly instead of the local performance tier. This feature is only available on volumes in FabricPools on FSx or Cloud Volumes ONTAP.  • Introduced in: 9.13  • x-ntap-readModify: true  • x-nullable: true                                                                                                    |
| comment                    | string              | A comment for the volume. Valid in POST or PATCH.                                                                                                    |
| consistency_group          | consistency_group   | Consistency group the volume is part of.                                                                                                    |
| constituents               | array[constituents] | FlexGroup Constituents. FlexGroup Constituents can be retrieved more efficiently by specifying "is_constituent=true" or "is_constituent=true&flexgroup.uuid= <flexgroup.uuid>" as query parameters.</flexgroup.uuid>                                                                                                    |
| constituents_per_aggregate | integer             | Specifies the number of times to iterate over the aggregates listed with the "aggregates.name" or "aggregates.uuid" when creating or expanding a FlexGroup volume. If a volume is being created on a single aggregate, the system creates a flexible volume if the "constituents_per_aggregate" field is not specified, or a FlexGroup volume if it is specified. If a volume is being created on multiple aggregates, the system always creates a FlexGroup volume. The root constituent of a FlexGroup volume is always placed on the first aggregate in the list, unless 'optimize_aggregates' is specified as 'true'. |

| Name                    | Туре        | Description                                                                                                    |
|-------------------------|-------------|----------------------------------------------------------------------------------------------------|
| convert_unicode         | boolean     | Specifies whether directory Unicode format conversion is enabled when directories are accessed by NFS clients.                                                                                |
| create_time             | string      | Creation time of the volume. This field is generated when the volume is created.                                                                                                    |
| efficiency              | efficiency  |                                                                                                    |
| encryption              | encryption  |                                                                                                    |
| error_state             | error_state |                                                                                                    |
| files                   | files       |                                                                                                    |
| flash_pool              | flash_pool  |                                                                                                    |
| flexcache_endpoint_type | string      | FlexCache endpoint type. none ‐ The volume is neither a FlexCache nor origin of any FlexCache. cache ‐ The volume is a FlexCache volume. origin ‐ The volume is origin of a FlexCache volume. |
| flexgroup               | flexgroup   |                                                                                                    |

| Name            | Туре      | Description                                                                                                    |
|-----------------|-----------|----------------------------------------------------------------------------------------------------|
| granular_data   | boolean   | State of granular data on the volume. This setting is true by default when creating a new FlexGroup volume, but can be specified as false at the time of creation via a POST request. On FlexVol volumes, the setting is always false, as only FlexGroup volumes and FlexGroup constituents support this feature. Once enabled, this setting can only be disabled by restoring a Snapshot copy. Earlier versions of ONTAP (pre 9.11) are not compatible with this feature. Therefore, reverting to an earlier version of ONTAP is not possible unless this volume is deleted or restored to a Snapshot copy that was taken before the setting was enabled.  • Introduced in: 9.12 • x-nullable: true |
| guarantee       | guarantee |                                                                                                    |
| is_object_store | boolean   | Specifies whether the volume is provisioned for an object store server.                                                                                                    |
| is_svm_root     | boolean   | Specifies whether the volume is a root volume of the SVM it belongs to.                                                                                                    |
| language        | string    | Language encoding setting for volume. If no language is specified, the volume inherits its SVM language encoding setting.                                                                                                    |
| max_dir_size    | integer   | Maximum directory size. This value sets maximum size, in bytes, to which a directory can grow. The default maximum directory size for FlexVol volumes is model-dependent, and optimized for the size of system memory. Before increasing the maximum directory size, involve technical support.                                                                                                    |

| Name                 | Туре     | Description                                                                                                    |
|----------------------|----------|----------------------------------------------------------------------------------------------------|
| metric               | metric   | Performance numbers, such as IOPS, latency and throughput.                                                                                                    |
| movement             | movement | Volume movement. All attributes are modify, that is, not writable through POST. Set PATCH state to destination_aggregate to initiate a volume move operation. Volume movement on FlexGroup constituents are not supported.                                                                                                    |
| msid                 | integer  | The volume's Master Set ID.                                                                                                    |
| name                 | string   | Volume name. The name of volume must start with an alphabetic character (a to z or A to Z) or an underscore (_). The name must be 197 or fewer characters in length for FlexGroups, and 203 or fewer characters in length for all other types of volumes. Volume names must be unique within an SVM. Required on POST.                                                                         |
| nas                  | nas      |                                                                                                    |
| optimize_aggregates  | boolean  | Specifies whether to create the constituents of the FlexGroup volume on the aggegates specified in the order they are specified, or whether the system should optimize the ordering of the aggregates. If this value is 'true', the system optimizes the ordering of the aggregates specified. If this value is false, the order of the aggregates is unchanged. The default value is 'false'. |
| qos                  | qos      | QoS information                                                                                                    |
| queue_for_encryption | boolean  | Specifies whether the volume is queued for encryption.                                                                                                    |
| quota                | quota    | Quotas track the space or file usage of a user, group, or qtree in a FlexVol or a FlexGroup volume.                                                                                                    |

| Name                                 | Туре        | Description                                                                                                    |
|--------------------------------------|-------------|----------------------------------------------------------------------------------------------------|
| rebalancing                          | rebalancing | Configuration and runtime properties involving non-disruptive volume capacity rebalancing for a FlexGroup volume.                                                                                                    |
| scheduled_snapshot_naming_sch<br>eme | string      | Naming Scheme for automatic Snapshot copies:  • create_time - Automatic Snapshot copies are saved as per the start of their current date and time.  • ordinal - Latest automatic snapshot copy is saved as <scheduled_frequency>.0 and subsequent copies will follow the create_time naming convention.</scheduled_frequency> |
| size                                 | integer     | Physical size of the volume, in bytes. The minimum size for a FlexVol volume is 20MB and the minimum size for a FlexGroup volume is 200MB per constituent. The recommended size for a FlexGroup volume is a minimum of 100GB per constituent. For all volumes, the default size is equal to the minimum size.                 |
| snaplock                             | snaplock    |                                                                                                    |
| snapmirror                           | snapmirror  | Specifies attributes for SnapMirror protection.                                                                                                    |
| snapshot_count                       | integer     | Number of Snapshot copies in the volume.                                                                                                    |
| snapshot_directory_access_enabled    | boolean     | This field, if true, enables the visible ".snapshot" directory from the client. The ".snapshot" directory will be available in every directory on the volume.                                                                                                    |
| snapshot_locking_enabled             | boolean     | Specifies whether or not snapshot copy locking is enabled on the volume.                                                                                                    |

| Name            | Туре            | Description                                                                                                    |
|-----------------|-----------------|----------------------------------------------------------------------------------------------------|
| snapshot_policy | snapshot_policy | This is a reference to the Snapshot copy policy.                                                                                                    |
| space           | space           |                                                                                                    |
| state           | string          | Volume state. Client access is supported only when volume is online and junctioned. Taking volume to offline or restricted state removes its junction path and blocks client access. When volume is in restricted state some operations like parity reconstruction and iron on commit are allowed. The 'mixed' state applies to FlexGroup volumes only and cannot be specified as a target state. An 'error' state implies that the volume is not in a state to serve data. |
| statistics      | statistics      | These are raw performance<br>numbers, such as IOPS latency<br>and throughput. These numbers<br>are aggregated across all nodes<br>in the cluster and increase with<br>the uptime of the cluster.                                                                                                    |
| status          | array[string]   | Describes the current status of a volume.                                                                                                    |

| Name    | Туре    | Description                                                                                                    |
|---------|---------|----------------------------------------------------------------------------------------------------|
| style   | string  | The style of the volume. If "style" is not specified, the volume type is determined based on the specified aggregates or license. Specifying a single aggregate, without "constituents_per_aggregate", creates a flexible volume. Specifying multiple aggregates, or a single aggregate with "constituents_per_aggregate", creates a FlexGroup volume. When the UDO License is installed, and no aggregates are specified, the system automatically provisions a FlexGroup volume on system selected aggregates. Specifying a volume "style" creates a volume of that type. For example, if the style is "flexyol", you must specify a single aggregate. If the style is "flexgroup", the system either uses the specified aggregates or automatically provisions aggregates if there are no specified aggregates. The style "flexgroup_constituent" is not supported when creating a volume. flexvol ‐ flexible volumes and FlexClone volumes flexgroup ‐ FlexGroup volumes flexgroup_constituents. |
| svm     | svm     | SVM containing the volume.<br>Required on POST.                                                                                                    |
| tiering | tiering |                                                                                                    |
| type    | string  | Type of the volume. rw ‐ read-write volume. dp ‐ data-protection volume. Is ‐ load-sharing <code>dp</code> volume. Valid in GET.                                                                                                    |

| Name                    | Туре    | Description                                                                                                    |
|-------------------------|---------|----------------------------------------------------------------------------------------------------|
| use_mirrored_aggregates | boolean | Specifies whether mirrored aggregates are selected when provisioning a FlexGroup without specifying "aggregates.name" or "aggregates.uuid". Only mirrored aggregates are used if this parameter is set to 'true' and only unmirrored aggregates are used if this parameter is set to 'false'. Aggregate level mirroring for a FlexGroup can be changed by moving all of the constituents to the required aggregates. The default value is 'true' for a MetroCluster configuration and is 'false' for a non-MetroCluster configuration. |
| uuid                    | string  | Unique identifier for the volume. This corresponds to the instance- uid that is exposed in the CLI and ONTAPI. It does not change due to a volume move.  • example: 028baa66-41bd- 11e9-81d5-00a0986138f7  • readOnly: 1  • Introduced in: 9.6  • x-nullable: true                                                                                                    |

## job\_link

| Name   | Туре   | Description                                                                               |
|--------|--------|-------------------------------------------------------------------------------------------|
| _links | _links |                                                                                           |
| uuid   | string | The UUID of the asynchronous job that is triggered by a POST, PATCH, or DELETE operation. |

# Delete a volume

DELETE /storage/volumes/{uuid}

Introduced In: 9.6

Deletes a volume. If the UUID belongs to a volume, all of its blocks are freed and returned to its containing aggregate. If a volume is online, it is offlined before deletion. If a volume is mounted, unmount the volume by

specifying the nas.path as empty before deleting it using the DELETE operation.

# **Optional parameters:**

• force - Bypasses the recovery-queue and completely removes the volume from the aggregate making it non-recoverable. By default, this flag is set to "false".

## **Related ONTAP commands**

- volume delete
- volume clone delete

# **Parameters**

| Name  | Туре    | In    | Required | Description                                                                                                    |
|-------|---------|-------|----------|----------------------------------------------------------------------------------------------------|
| uuid  | string  | path  | True     | Unique identifier of the volume.                                                                                                    |
| force | boolean | query | False    | Set the force flag to "true" to bypass the recovery queue, making the deleted volume non- recoverable.  • Introduced in: 9.12 • Default value: |

| Name           | Туре    | In    | Required | Description                                                                                                    |
|----------------|---------|-------|----------|----------------------------------------------------------------------------------------------------|
| return_timeout | integer | query | False    | The number of seconds to allow the call to execute before returning. When doing a POST, PATCH, or DELETE operation on a single record, the default is 0 seconds. This means that if an asynchronous operation is started, the server immediately returns HTTP code 202 (Accepted) along with a link to the job. If a non-zero value is specified for POST, PATCH, or DELETE operations, ONTAP waits that length of time to see if the job completes so it can return something other than 202.  • Default value: 1  • Max value: 0 |

# Response

Status: 202, Accepted

| Name | Туре     | Description |
|------|----------|-------------|
| job  | job_link |             |

#### **Example response**

## **Error**

```
Status: Default, Error
```

| Name  | Туре  | Description |
|-------|-------|-------------|
| error | error |             |

## **Example error**

```
"error": {
    "arguments": {
        "code": "string",
        "message": "string"
    },
    "code": "4",
    "message": "entry doesn't exist",
    "target": "uuid"
    }
}
```

# **Definitions**

#### **See Definitions**

| h  | r | е | f |
|----|---|---|---|
| ٠. | • | _ | • |

| Name | Туре   | Description |
|------|--------|-------------|
| href | string |             |

## \_links

| Name | Туре | Description |
|------|------|-------------|
| self | href |             |

# job\_link

| Name   | Туре   | Description                                                                               |
|--------|--------|-------------------------------------------------------------------------------------------|
| _links | _links |                                                                                           |
| uuid   | string | The UUID of the asynchronous job that is triggered by a POST, PATCH, or DELETE operation. |

# error\_arguments

| Name    | Туре   | Description      |
|---------|--------|------------------|
| code    | string | Argument code    |
| message | string | Message argument |

#### error

| Name      | Туре                   | Description                                 |
|-----------|------------------------|---------------------------------------------|
| arguments | array[error_arguments] | Message arguments                           |
| code      | string                 | Error code                                  |
| message   | string                 | Error message                               |
| target    | string                 | The target parameter that caused the error. |

# Retrieve a volume

GET /storage/volumes/{uuid}

#### Introduced In: 9.6

Retrieves a volume. The GET API can be used to retrieve the quota state for a FlexVol or a FlexGroup volume.

# **Expensive properties**

There is an added computational cost to retrieving values for these properties. They are not included by default in GET results and must be explicitly requested using the fields query parameter. See Requesting specific fields to learn more.

• is svm root • analytics.\* • anti ransomware.\* • application.\* • encryption.\* • convert unicode clone.parent snapshot.name • clone.parent snapshot.uuid clone.parent svm.name clone.parent svm.uuid clone.parent volume.name clone.parent volume.uuid • clone.split complete percent • clone.split estimate clone.split initiated • efficiency.\* • error state.\* • files.\* • max dir size • nas.export policy.id • nas.gid • nas.path • nas.security style • nas.uid • nas.unix permissions • nas.junction parent.name • nas.junction parent.uuid

- snaplock.\*
- restore to.\*
- \* snapshot policy.uuid
- quota.\*
- qos.\*
- flexcache endpoint type
- space.block\_storage\_inactive\_user\_data
- space.capacity tier footprint
- space.performance tier footprint
- space.local\_tier\_footprint
- space.footprint
- space.over provisioned
- space.metadata
- space.total\_footprint
- space.dedupe metafiles footprint
- space.dedupe\_metafiles\_temporary\_footprint
- space.delayed free footprint
- space.file operation metadata
- space.snapmirror destination footprint
- space.volume guarantee footprint
- space.cross volume dedupe metafiles footprint
- space.cross volume dedupe metafiles temporary footprint
- space.auto adaptive compression footprint data reduction
- space.capacity tier footprint data reduction
- space.effective total foorprint
- space.snapshot reserve unusable
- space.snapshot spill
- space.user data
- space.logical space.\*
- space.snapshot.\*
- space.used by afs
- space.afs total
- space.available percent
- space.full threshold percent

- space.nearly\_full\_threshold\_percent
- space.overwrite reserve
- space.overwrite reserve used
- space.size available for snapshots
- space.percent used
- space.fractional reserve
- space.block\_storage\_inactive\_user\_data\_percent
- space.physical\_used
- space.physical used percent
- space.expected\_available
- space.filesystem size
- space.filesystem\_size\_fixed
- guarantee.\*
- autosize.\*
- movement.\*
- statistics.\*
- asynchronous\_directory\_delete.\*
- rebalancing.\*
- metric.\*
- cloud write enabled
- tiering.storage class

#### **Related ONTAP commands**

- volume show
- volume clone show
- volume efficiency show
- volume encryption show
- volume flexcache show
- volume flexgroup show
- volume move show
- volume quota show
- volume show-space
- volume snaplock show
- volume rebalance show

- security anti-ransomware volume show
- security anti-ransomware volume attack generate-report
- security anti-ransomware volume space show
- volume file async-delete client show

## **Parameters**

| Name           | Туре          | In    | Required | Description                                                                                                    |
|----------------|---------------|-------|----------|----------------------------------------------------------------------------------------------------|
| uuid           | string        | path  | True     | Unique identifier of the volume.                                                                                                    |
| is_constituent | boolean       | query | False    | When set to false, only FlexVol and FlexGroup volumes are returned. When set to true, only FlexGroup constituent volumes are returned. Default for GET calls is false.  • Introduced in: 9.10  • Default value: |
| fields         | array[string] | query | False    | Specify the fields to return.                                                                                                    |

# Response

Status: 200, Ok

| Name                | Туре          | Description                                                                                                    |
|---------------------|---------------|----------------------------------------------------------------------------------------------------|
| _links              | _links        |                                                                                                    |
| _tags               | array[string] | Tags are an optional way to track<br>the uses of a resource. Tag values<br>must be formatted as key:value<br>strings. |
| access_time_enabled | boolean       | Indicates whether or not access time updates are enabled on the volume.                                               |

| Name                      | Туре              | Description                                                                                                    |
|---------------------------|-------------------|----------------------------------------------------------------------------------------------------|
| activity_tracking         | activity_tracking |                                                                                                    |
| aggregates                | array[aggregates] | Aggregate hosting the volume. Required on POST.                                                                                                    |
| aggressive_readahead_mode | string            | Specifies the aggressive readahead mode enabled on the volume. When set to "file_prefetch", on a file read, the system aggressively issues readaheads for all of the blocks in the file and retains those blocks in a cache for a finite period of time. This feature is only available on FabricPool volumes on FSx for ONTAP and Cloud Volumes ONTAP.  • Default value: 1 • enum: ["none", "file_prefetch"] • Introduced in: 9.13 • x-nullable: true |
| analytics                 | analytics         |                                                                                                    |
| anti_ransomware           | anti_ransomware   | Anti-ransomware related information of the volume.                                                                                                    |

| Name                          | Туре                          | Description                                                                                                    |
|-------------------------------|-------------------------------|----------------------------------------------------------------------------------------------------|
| anti_ransomware_state         | string                        | The Anti-ransomware state of the volume. If no "anti_ransomware_state" property is specified, the volume inherits the value from its parent SVM's "anti_ransomware_default_volume_state" property. If this value is "disabled", Anti-ransomware is disabled on the volume. If this value is "enabled", Anti-ransomware is enabled on the volume and alerts are raised if any suspect is detected for those volumes. If this value is "dry_run", Anti-ransomware is enabled in the dry-run or learning mode on the volume. The "dry_run" state is same as the "enabled" state except that the analytics data is used here for learning. No alerts are raised for any detections or violations. If this value is "paused", Anti-ransomware is paused on the volume. Additionally, three more states are available, which are only valid for GET. If this value is "disable_in_progress", Anti-ransomware monitoring is being disabled and a cleanup operation is in effect. If this value is "enable_paused", Anti-ransomware is paused on the volume from its earlier enabled state. If this value is "dry_run_paused", Anti-ransomware monitoring is paused on the volume from its earlier enabled state. If this value is "dry_run_paused", Anti-ransomware monitoring is paused on the volume from its earlier dry_run state. For POST, the valid Anti-ransomware states are only "disabled", "enabled" and "dry_run", whereas for PATCH, "paused" is also valid along with the three valid states for POST. |
| application                   | application                   |                                                                                                    |
| asynchronous_directory_delete | asynchronous_directory_delete | Configuration for asynchronous directory delete from the client. This is only supported on Flexible volumes and FlexGroup volumes.                                                                                                    |
| autosize                      | autosize                      |                                                                                                    |

| Name                   | Туре    | Description                                                                                                    |
|------------------------|---------|----------------------------------------------------------------------------------------------------|
| clone                  | clone   |                                                                                                    |
| cloud_retrieval_policy | string  | This parameter specifies the cloud retrieval policy for the volume. This policy determines which tiered out blocks to retrieve from the capacity tier to the performance tier. The available cloud retrieval policies are "default" policy retrieves tiered data based on the underlying tiering policy. If the tiering policy is 'auto', tiered data is retrieved only for random client driven data reads. If the tiering policy is 'none' or 'snapshot_only', tiered data is retrieved for random and sequential client driven data reads. If the tiering policy is 'all', tiered data is not retrieved. "on_read" policy retrieves tiered data for all client driven data reads. "never" policy never retrieves tiered data.  "promote" policy retrieves all eligible tiered data automatically during the next scheduled scan. It is only supported when the tiering policy is 'none' or 'snapshot_only'. If the tiering policy is 'snapshot_only', the only data brought back is the data in the AFS. Data that is only in a snapshot copy stays in the cloud and if tiering policy is 'none' then all data is retrieved. |
| cloud_write_enabled    | boolean | Indicates whether or not cloud writes are enabled on the volume. NFS writes to this volume are sent to the cloud directly instead of the local performance tier. This feature is only available on volumes in FabricPools on FSx or Cloud Volumes ONTAP.  • Introduced in: 9.13  • x-ntap-readModify: true  • x-nullable: true                                                                                                    |
| comment                | string  | A comment for the volume. Valid in POST or PATCH.                                                                                                    |

| Name                       | Туре                | Description                                                                                                    |
|----------------------------|---------------------|----------------------------------------------------------------------------------------------------|
| consistency_group          | consistency_group   | Consistency group the volume is part of.                                                                                                    |
| constituents               | array[constituents] | FlexGroup Constituents. FlexGroup Constituents can be retrieved more efficiently by specifying "is_constituent=true" or "is_constituent=true&flexgroup.uuid= <flexgroup.uuid>" as query parameters.</flexgroup.uuid>                                                                                                    |
| constituents_per_aggregate | integer             | Specifies the number of times to iterate over the aggregates listed with the "aggregates.name" or "aggregates.uuid" when creating or expanding a FlexGroup volume. If a volume is being created on a single aggregate, the system creates a flexible volume if the "constituents_per_aggregate" field is not specified, or a FlexGroup volume if it is specified. If a volume is being created on multiple aggregates, the system always creates a FlexGroup volume. The root constituent of a FlexGroup volume is always placed on the first aggregate in the list, unless 'optimize_aggregates' is specified as 'true'. |
| convert_unicode            | boolean             | Specifies whether directory Unicode format conversion is enabled when directories are accessed by NFS clients.                                                                                                    |
| create_time                | string              | Creation time of the volume. This field is generated when the volume is created.                                                                                                    |
| efficiency                 | efficiency          |                                                                                                    |
| encryption                 | encryption          |                                                                                                    |
| error_state                | error_state         |                                                                                                    |
| files                      | files               |                                                                                                    |
| flash_pool                 | flash_pool          |                                                                                                    |

| Name                    | Туре      | Description                                                                                                    |
|-------------------------|-----------|----------------------------------------------------------------------------------------------------|
| flexcache_endpoint_type | string    | FlexCache endpoint type. none ‐ The volume is neither a FlexCache nor origin of any FlexCache. cache ‐ The volume is a FlexCache volume. origin ‐ The volume is origin of a FlexCache volume.                                                                                                    |
| flexgroup               | flexgroup |                                                                                                    |
| granular_data           | boolean   | State of granular data on the volume. This setting is true by default when creating a new FlexGroup volume, but can be specified as false at the time of creation via a POST request. On FlexVol volumes, the setting is always false, as only FlexGroup volumes and FlexGroup constituents support this feature. Once enabled, this setting can only be disabled by restoring a Snapshot copy. Earlier versions of ONTAP (pre 9.11) are not compatible with this feature. Therefore, reverting to an earlier version of ONTAP is not possible unless this volume is deleted or restored to a Snapshot copy that was taken before the setting was enabled.  • Introduced in: 9.12  • x-nullable: true |
| guarantee               | guarantee |                                                                                                    |
| is_object_store         | boolean   | Specifies whether the volume is provisioned for an object store server.                                                                                                    |
| is_svm_root             | boolean   | Specifies whether the volume is a root volume of the SVM it belongs to.                                                                                                    |
| language                | string    | Language encoding setting for volume. If no language is specified, the volume inherits its SVM language encoding setting.                                                                                                    |

| Name                | Туре     | Description                                                                                                    |
|---------------------|----------|----------------------------------------------------------------------------------------------------|
| max_dir_size        | integer  | Maximum directory size. This value sets maximum size, in bytes, to which a directory can grow. The default maximum directory size for FlexVol volumes is model-dependent, and optimized for the size of system memory. Before increasing the maximum directory size, involve technical support.                                                                                                |
| metric              | metric   | Performance numbers, such as IOPS, latency and throughput.                                                                                                    |
| movement            | movement | Volume movement. All attributes are modify, that is, not writable through POST. Set PATCH state to destination_aggregate to initiate a volume move operation. Volume movement on FlexGroup constituents are not supported.                                                                                                    |
| msid                | integer  | The volume's Master Set ID.                                                                                                    |
| name                | string   | Volume name. The name of volume must start with an alphabetic character (a to z or A to Z) or an underscore (_). The name must be 197 or fewer characters in length for FlexGroups, and 203 or fewer characters in length for all other types of volumes. Volume names must be unique within an SVM. Required on POST.                                                                         |
| nas                 | nas      |                                                                                                    |
| optimize_aggregates | boolean  | Specifies whether to create the constituents of the FlexGroup volume on the aggegates specified in the order they are specified, or whether the system should optimize the ordering of the aggregates. If this value is 'true', the system optimizes the ordering of the aggregates specified. If this value is false, the order of the aggregates is unchanged. The default value is 'false'. |

| Name                                 | Туре        | Description                                                                                                    |
|--------------------------------------|-------------|----------------------------------------------------------------------------------------------------|
| qos                                  | qos         | QoS information                                                                                                    |
| queue_for_encryption                 | boolean     | Specifies whether the volume is queued for encryption.                                                                                                    |
| quota                                | quota       | Quotas track the space or file usage of a user, group, or qtree in a FlexVol or a FlexGroup volume.                                                                                                    |
| rebalancing                          | rebalancing | Configuration and runtime properties involving non-disruptive volume capacity rebalancing for a FlexGroup volume.                                                                                                    |
| scheduled_snapshot_naming_sche<br>me | string      | Naming Scheme for automatic Snapshot copies:                                                                                                    |
|                                      |             | <ul> <li>create_time - Automatic         Snapshot copies are saved as per the start of their current date and time.     </li> </ul>                                                                                                    |
|                                      |             | <ul> <li>ordinal - Latest automatic<br/>snapshot copy is saved as<br/><scheduled_frequency>.0 and<br/>subsequent copies will follow<br/>the create_time naming<br/>convention.</scheduled_frequency></li> </ul>                                                                                               |
| size                                 | integer     | Physical size of the volume, in bytes. The minimum size for a FlexVol volume is 20MB and the minimum size for a FlexGroup volume is 200MB per constituent. The recommended size for a FlexGroup volume is a minimum of 100GB per constituent. For all volumes, the default size is equal to the minimum size. |
| snaplock                             | snaplock    |                                                                                                    |
| snapmirror                           | snapmirror  | Specifies attributes for SnapMirror protection.                                                                                                    |
| snapshot_count                       | integer     | Number of Snapshot copies in the volume.                                                                                                    |

| Name                               | Туре            | Description                                                                                                    |
|------------------------------------|-----------------|----------------------------------------------------------------------------------------------------|
| snapshot_directory_access_enable d | boolean         | This field, if true, enables the visible ".snapshot" directory from the client. The ".snapshot" directory will be available in every directory on the volume.                                                                                                    |
| snapshot_locking_enabled           | boolean         | Specifies whether or not snapshot copy locking is enabled on the volume.                                                                                                    |
| snapshot_policy                    | snapshot_policy | This is a reference to the Snapshot copy policy.                                                                                                    |
| space                              | space           |                                                                                                    |
| state                              | string          | Volume state. Client access is supported only when volume is online and junctioned. Taking volume to offline or restricted state removes its junction path and blocks client access. When volume is in restricted state some operations like parity reconstruction and iron on commit are allowed. The 'mixed' state applies to FlexGroup volumes only and cannot be specified as a target state. An 'error' state implies that the volume is not in a state to serve data. |
| statistics                         | statistics      | These are raw performance numbers, such as IOPS latency and throughput. These numbers are aggregated across all nodes in the cluster and increase with the uptime of the cluster.                                                                                                    |
| status                             | array[string]   | Describes the current status of a volume.                                                                                                    |

| Name    | Туре    | Description                                                                                                    |
|---------|---------|----------------------------------------------------------------------------------------------------|
| style   | string  | The style of the volume. If "style" is not specified, the volume type is determined based on the specified aggregates or license. Specifying a single aggregate, without "constituents_per_aggregate", creates a flexible volume. Specifying multiple aggregates, or a single aggregate with "constituents_per_aggregate", creates a FlexGroup volume. When the UDO License is installed, and no aggregates are specified, the system automatically provisions a FlexGroup volume on system selected aggregates. Specifying a volume "style" creates a volume of that type. For example, if the style is "flexvol", you must specify a single aggregate. If the style is "flexgroup", the system either uses the specified aggregates or automatically provisions aggregates if there are no specified aggregates. The style "flexgroup_constituent" is not supported when creating a volume. flexvol ‐ flexible volumes and FlexClone volumes flexgroup ‐ FlexGroup volumes flexgroup_constituent ‐ FlexGroup constituents. |
| svm     | svm     | SVM containing the volume.<br>Required on POST.                                                                                                    |
| tiering | tiering |                                                                                                    |
| type    | string  | Type of the volume. rw ‐ read-write volume. dp ‐ data-protection volume. ls ‐ load-sharing <code>dp</code> volume. Valid in GET.                                                                                                    |

| Name                    | Туре    | Description                                                                                                    |
|-------------------------|---------|----------------------------------------------------------------------------------------------------|
| use_mirrored_aggregates | boolean | Specifies whether mirrored aggregates are selected when provisioning a FlexGroup without specifying "aggregates.name" or "aggregates.uuid". Only mirrored aggregates are used if this parameter is set to 'true' and only unmirrored aggregates are used if this parameter is set to 'false'. Aggregate level mirroring for a FlexGroup can be changed by moving all of the constituents to the required aggregates. The default value is 'true' for a MetroCluster configuration and is 'false' for a non-MetroCluster configuration. |
| uuid                    | string  | Unique identifier for the volume. This corresponds to the instance- uuid that is exposed in the CLI and ONTAPI. It does not change due to a volume move.  • example: 028baa66-41bd- 11e9-81d5-00a0986138f7  • readOnly: 1  • Introduced in: 9.6  • x-nullable: true                                                                                                    |

```
" links": {
   "self": {
     "href": "/api/resourcelink"
   }
 },
 " tags": [
  "team:csi",
   "environment:test"
 ],
 "activity tracking": {
   "state": "off",
   "unsupported reason": {
     "code": "124518405",
     "message": "Volume activity tracking cannot be enabled on volumes
that contain LUNs."
  }
 },
 "aggregates": {
    " links": {
      "self": {
       "href": "/api/resourcelink"
    },
    "name": "aggr1",
   "uuid": "1cd8a442-86d1-11e0-ae1c-123478563412"
 "aggressive readahead mode": "none",
 "analytics": {
    "initialization": {
     "state": "running"
    },
    "scan progress": 17,
   "state": "unknown",
   "unsupported reason": {
     "code": "111411207",
     "message": "File system analytics cannot be enabled on volumes
that contain LUNs."
   }
  },
 "anti ransomware": {
   "attack probability": "none",
    "attack reports": {
     " links": {
```

```
"suspects": {
        "href": "/api/resourcelink"
     }
    } ,
    "time": "2021-06-01 11:06:41 -0400"
  "dry run start time": "string",
  "space": {
   "snapshot count": 0,
   "used": 0,
    "used by logs": 0,
   "used by snapshots": 0
  },
  "state": "disabled",
  "suspect files": {
   "count": 0,
   "entropy": "string",
   "format": "string"
 }
},
"anti ransomware state": "disabled",
"application": {
 "name": "string",
 "uuid": "1cd8a442-86d1-11e0-ae1d-123478563412"
},
"autosize": {
 "mode": "grow"
},
"clone": {
  "inherited physical used": 0,
  "inherited savings": 0,
  "parent snapshot": {
    " links": {
     "self": {
       "href": "/api/resourcelink"
     }
    "name": "this_snapshot",
    "uuid": "1cd8a442-86d1-11e0-ae1c-123478563412"
  },
  "parent svm": {
    " links": {
     "self": {
       "href": "/api/resourcelink"
      }
    },
```

```
"name": "svm1",
    "uuid": "02c9e252-41be-11e9-81d5-00a0986138f7"
  },
  "parent volume": {
   " links": {
     "self": {
        "href": "/api/resourcelink"
     }
    },
    "name": "volume1",
   "uuid": "028baa66-41bd-11e9-81d5-00a0986138f7"
  "split complete percent": 0,
 "split estimate": 0
},
"cloud retrieval policy": "default",
"comment": "string",
"consistency group": {
  "name": "consistency group 1",
 "uuid": "1cd8a442-86d1-11e0-ae1d-123478563412"
},
"constituents": {
  "aggregates": {
   "name": "string",
   "uuid": "028baa66-41bd-11e9-81d5-00a0986138f7"
  },
  "movement": {
    "cutover window": 30,
    "destination aggregate": {
      " links": {
       "self": {
         "href": "/api/resourcelink"
        }
      },
      "name": "aggr1",
     "uuid": "1cd8a442-86d1-11e0-ae1c-123478563412"
    },
    "percent complete": 0,
    "state": "replicating",
   "tiering policy": "all"
  },
  "name": "string",
  "space": {
   "available": 0,
   "block storage inactive user data": 0,
    "capacity tier footprint": 0,
```

```
"footprint": 0,
    "local tier footprint": 0,
    "logical space": {
     "available": 0,
     "used by afs": 0
    },
    "metadata": 0,
    "over provisioned": 0,
    "performance tier footprint": 0,
    "snapshot": {
     "used": 0
    "total footprint": 0,
   "used": 0
 }
},
"create time": "2018-06-04 15:00:00 -0400",
"efficiency": {
  "application io size": "8k",
  "auto state": "auto",
  "compaction": "inline",
  "compression": "inline",
  "compression type": "none",
  "cross volume dedupe": "inline",
  "dedupe": "inline",
  "idcs scanner": {
   "mode": "default",
   "operation state": "idle",
   "status": "success",
   "threshold inactive time": "P14D"
  "last op begin": "string",
  "last op end": "string",
  "last op err": "string",
  "last op size": 0,
  "last op state": "string",
  "op state": "idle",
  "progress": "string",
  "scanner": {
   "state": "idle"
  },
  "schedule": "string",
  "space savings": {
   "compression": 0,
    "compression percent": 0,
    "dedupe": 0,
```

```
"dedupe percent": 0,
      "dedupe sharing": 0,
      "total": 0,
      "total percent": 0
    "state": "disabled",
    "storage efficiency mode": "default",
    "type": "regular",
    "volume path": "string"
 },
 "encryption": {
    "key create time": "2022-01-01 14:00:00 -0500",
    "key id": "string",
    "key manager attribute": "CRN=v1:bluemix:public:containers-
kubernetes:us-south:a/asdfghjkl1234:asdfghjkl1234:worker:kubernetes-
asdfghjkl-worker1",
    "state": "encrypted",
    "status": {
     "code": "string",
     "message": "string"
   },
   "type": "none"
 "files": {
   "used": 0
  } ,
 "flash pool": {
   "cache eligibility": "read",
   "cache retention priority": "normal",
   "caching policy": "none"
 "flexcache endpoint type": "none",
 "flexgroup": {
   "name": "my flexgroup",
   "uuid": "75c9cfb0-3eb4-11eb-9fb4-005056bb088a"
 },
 "quarantee": {
   "type": "volume"
 },
 "language": "ar",
 "metric": {
   " links": {
     "self": {
       "href": "/api/resourcelink"
     }
    },
```

```
"cloud": {
   "duration": "PT15S",
   "iops": {
     "read": 200,
     "total": 1000,
     "write": 100
   },
   "latency": {
     "read": 200,
     "total": 1000,
     "write": 100
   } ,
   "status": "ok",
   "timestamp": "2017-01-25 06:20:13 -0500"
 },
 "duration": "PT15S",
 "flexcache": {
   "bandwidth savings": 4096,
   "cache miss percent": 20,
   "duration": "PT1D",
   "status": "ok",
   "timestamp": "2017-01-25 06:20:13 -0500"
 } ,
 "iops": {
   "read": 200,
   "total": 1000,
   "write": 100
 },
 "latency": {
   "read": 200,
   "total": 1000,
   "write": 100
 },
 "status": "ok",
 "throughput": {
   "read": 200,
  "total": 1000,
   "write": 100
 },
 "timestamp": "2017-01-25 06:20:13 -0500"
},
"movement": {
 "cutover window": 30,
 "destination aggregate": {
   " links": {
     "self": {
```

```
"href": "/api/resourcelink"
      }
    },
    "name": "aggr1",
    "uuid": "1cd8a442-86d1-11e0-ae1c-123478563412"
  "percent complete": 0,
  "start time": "2020-12-07 03:45:12 -0500",
  "state": "replicating",
 "tiering policy": "all"
},
"name": "vol cs dept",
"nas": {
  "export policy": {
    " links": {
      "self": {
       "href": "/api/resourcelink"
      }
    },
    "id": 100,
    "name": "default"
  },
  "junction parent": {
    " links": {
      "self": {
       "href": "/api/resourcelink"
      }
    },
    "name": "vs1 root",
    "uuid": "75c9cfb0-3eb4-11eb-9fb4-005056bb088a"
  "path": "/user/my volume",
  "security style": "mixed",
  "unix permissions": 493
},
"qos": {
  "policy": {
    " links": {
      "self": {
        "href": "/api/resourcelink"
      }
    },
    "max throughput iops": 10000,
    "max throughput mbps": 500,
    "min throughput iops": 2000,
    "min throughput_mbps": 500,
```

```
"name": "performance",
    "uuid": "1cd8a442-86d1-11e0-ae1c-123478563412"
 }
},
"quota": {
 "state": "corrupt"
},
"rebalancing": {
  " links": {
   "self": {
     "href": "/api/resourcelink"
   }
  },
  "data moved": 0,
  "engine": {
    "movement": {
      "file moves started": 0,
      "last error": {
       "code": 0,
        "destination": 0,
       "file id": 0,
       "time": "2018-06-04 15:00:00 -0400"
      "most recent start time": "2018-06-04 15:00:00 -0400"
    } ,
    "scanner": {
      "blocks scanned": 0,
      "blocks skipped": {
        "efficiency blocks": 0,
        "efficiency_percent": 0,
        "fast truncate": 0,
        "footprint invalid": 0,
        "in snapshot": 0,
        "incompatible": 0,
        "metadata": 0,
        "on demand destination": 0,
        "other": 0,
        "remote cache": 0,
        "too large": 0,
        "too small": 0,
        "write fenced": 0
      },
      "files scanned": 0,
      "files skipped": {
        "efficiency blocks": 0,
        "efficiency percent": 0,
```

```
"fast truncate": 0,
        "footprint invalid": 0,
        "in snapshot": 0,
        "incompatible": 0,
        "metadata": 0,
        "on demand destination": 0,
        "other": 0,
        "remote cache": 0,
        "too large": 0,
        "too small": 0,
        "write fenced": 0
     }
   }
  },
  "imbalance percent": 0,
  "imbalance size": 0,
  "max constituent imbalance percent": 0,
  "notices": {
   "arguments": {
     "code": "string",
     "message": "string"
   },
   "code": "4",
   "message": "entry doesn't exist",
   "target": "uuid"
  },
  "runtime": "string",
 "state": "rebalancing",
 "stop time": "string",
 "target used": 0,
 "used for imbalance": 0
},
"scheduled snapshot naming scheme": "create time",
"snaplock": {
 "append mode enabled": "",
  "autocommit period": "P30M",
 "compliance clock time": "2018-06-04 15:00:00 -0400",
 "expiry time": "Wed Sep 5 11:02:42 GMT 2018",
  "is audit log": 1,
  "litigation count": 10,
  "privileged delete": "enabled",
  "retention": {
   "default": "P30Y",
   "maximum": "P30Y",
   "minimum": "P30Y"
  },
```

```
"type": "enterprise",
  "unspecified retention file count": 10
},
"snapshot count": 0,
"snapshot policy": {
  " links": {
    "self": {
      "href": "/api/resourcelink"
  },
  "name": "default",
  "uuid": "1cd8a442-86d1-11e0-ae1c-123478563412"
},
"space": {
  "auto adaptive compression footprint data reduction": 0,
  "available": 0,
  "block storage inactive user data": 0,
  "block storage inactive user data percent": 0,
  "capacity tier footprint": 0,
  "capacity tier footprint data reduction": 0,
  "cross volume dedupe metafiles footprint": 0,
  "cross volume dedupe metafiles temporary footprint": 0,
  "dedupe metafiles footprint": 0,
  "dedupe metafiles temporary footprint": 0,
  "delayed free footprint": 0,
  "effective total footprint": 0,
  "file operation metadata": 0,
  "filesystem size": 0,
  "footprint": 0,
  "local tier footprint": 0,
  "logical space": {
   "available": 0,
    "used": 0,
    "used by afs": 0,
    "used by snapshots": 0,
   "used percent": 0
 },
  "metadata": 0,
  "over provisioned": 0,
  "overwrite reserve": 0,
  "overwrite reserve used": 0,
  "percent used": 0,
  "performance tier footprint": 0,
  "size available for snapshots": 0,
  "snapmirror destination footprint": 0,
  "snapshot": {
```

```
"autodelete": {
      "commitment": "try",
      "defer delete": "scheduled",
      "delete order": "newest first",
     "prefix": "string",
     "trigger": "volume"
    },
    "autodelete trigger": "volume",
    "reserve available": 0,
   "reserve size": 0,
    "space used percent": 0,
   "used": 0
  },
  "snapshot reserve unusable": 0,
  "snapshot spill": 0,
  "total footprint": 0,
 "used": 0,
  "user data": 0,
 "volume guarantee footprint": 0
"state": "error",
"statistics": {
  "cifs ops raw": {
   "access": {
     "count": 1000,
     "total time": 200
    },
    "audit": {
     "count": 1000,
     "total time": 200
    },
    "create": {
     "dir": {
        "count": 1000,
       "total time": 200
      },
      "file": {
       "count": 1000,
       "total time": 200
      },
      "other": {
       "count": 1000,
      "total time": 200
      },
      "symlink": {
       "count": 1000,
```

```
"total time": 200
 }
},
"getattr": {
 "count": 1000,
 "total time": 200
},
"link": {
 "count": 1000,
"total time": 200
},
"lock": {
 "count": 1000,
 "total time": 200
} ,
"lookup": {
 "count": 1000,
"total time": 200
} ,
"open": {
 "count": 1000,
 "total time": 200
},
"read": {
 "count": 1000,
 "total time": 200,
  "volume protocol latency histogram counts": [
    0,
    Ο,
    0,
    0,
    0,
    15,
    35,
    100,
    200,
    200,
    300,
    500,
    500,
    500,
    1000,
    1000,
    800,
    500,
    500,
```

```
300,
  200,
  50,
  40,
  15,
  0,
  0,
  0,
  0,
  0,
  0,
  0,
  0,
  0,
  0,
  0,
  0,
  0,
  0,
  0,
  0
],
"volume protocol latency histogram labels": [
 "<2us",
 "<6us",
 "<10us",
  "<14us",
  "<20us",
  "<40us",
  "<60us",
  "<80us",
  "<100us",
  "<200us",
  "<400us",
  "<600us",
  "<800us",
  "<1ms",
  "<2ms",
  "<4ms",
  "<6ms",
  "<8ms",
  "<10ms",
  "<12ms",
  "<14ms",
  "<16ms",
  "<18ms",
```

```
"<20ms",
 "<40ms",
 "<60ms",
 "<80ms",
 "<100ms",
 "<200ms",
 "<400ms",
 "<600ms",
 "<800ms",
 "<1s",
 "<2s",
 "<4s",
 "<6s",
 "<8s",
 "<10s",
 "<20s",
 ">20s"
],
"volume protocol size histogram counts": [
 2400,
 1055,
 1100,
 700,
 500,
 300,
 200,
 100,
 100,
 50,
 50,
 75,
 25,
 0,
 0
],
"volume protocol size histogram labels": [
 "< 4KB",
 "= 4KB",
 "< 8KB",
  "= 8KB",
 "<
      16KB",
 "= 16KB",
 "< 32KB",
 "= 32KB",
 "< 64KB",
 "= 64KB",
```

```
"< 256KB",
   "= 256KB",
   "< 1024KB",
   "= 1024KB",
   "> 1024KB"
 1
},
"readdir": {
 "count": 1000,
"total time": 200
},
"readlink": {
"count": 1000,
 "total time": 200
},
"rename": {
"count": 1000,
"total time": 200
},
"setattr": {
 "count": 1000,
"total time": 200
},
"unlink": {
"count": 1000,
"total_time": 200
},
"watch": {
 "count": 1000,
 "total time": 200
} ,
"write": {
 "count": 1000,
 "total time": 200,
 "volume_protocol_latency_histogram_counts": [
   0,
   0,
   0,
   0,
   0,
   15,
   35,
   100,
   200,
   200,
   300,
```

```
500,
  500,
  500,
  1000,
  1000,
  800,
  500,
  500,
  300,
  200,
  50,
  40,
  15,
  0,
  0,
  0,
  0,
  0,
  0,
  0,
  0,
  0,
  0,
  Ο,
  0,
  0,
  0,
  0,
  0
],
"volume protocol latency histogram labels": [
 "<2us",
 "<6us",
 "<10us",
 "<14us",
 "<20us",
  "<40us",
  "<60us",
  "<80us",
  "<100us",
  "<200us",
  "<400us",
  "<600us",
  "<800us",
  "<1ms",
  "<2ms",
```

```
"<4ms",
  "<6ms",
  "<8ms",
  "<10ms",
  "<12ms",
  "<14ms",
  "<16ms",
  "<18ms",
  "<20ms",
  "<40ms",
  "<60ms",
  "<80ms",
  "<100ms",
  "<200ms",
  "<400ms",
  "<600ms",
 "<800ms",
  "<1s",
 "<2s",
 "<4s",
 "<6s",
 "<8s",
  "<10s",
 "<20s",
 ">20s"
],
"volume protocol size histogram counts": [
  2400,
  1055,
  1100,
  700,
  500,
  300,
  200,
  100,
  100,
  50,
  50,
  75,
  25,
  0,
  0
],
"volume protocol size histogram labels": [
       4KB",
  "=
        4KB",
```

```
"< 8KB",
     "= 8KB",
     "< 16KB",
     "= 16KB",
     "< 32KB",
     "= 32KB",
     "< 64KB",
     "= 64KB",
     "< 256KB",
     "= 256KB",
     "< 1024KB",
     "= 1024KB",
     "> 1024KB"
   1
 }
},
"cloud": {
 "iops raw": {
   "read": 200,
   "total": 1000,
  "write": 100
 } ,
 "latency raw": {
   "read": 200,
  "total": 1000,
  "write": 100
 "status": "ok",
 "timestamp": "2017-01-25 06:20:13 -0500"
},
"flexcache raw": {
 "cache miss blocks": 10,
 "client requested blocks": 500,
 "status": "ok",
 "timestamp": "2017-01-25 06:20:13 -0500"
},
"iops raw": {
 "read": 200,
 "total": 1000,
 "write": 100
},
"latency raw": {
"read": 200,
"total": 1000,
 "write": 100
},
```

```
"nfs_ops_raw": {
 "access": {
   "count": 1000,
   "total time": 200
 } ,
 "audit": {
   "count": 1000,
  "total time": 200
 },
 "create": {
   "dir": {
     "count": 1000,
    "total time": 200
   } ,
   "file": {
     "count": 1000,
    "total time": 200
    },
    "other": {
    "count": 1000,
    "total time": 200
   } ,
   "symlink": {
    "count": 1000,
    "total time": 200
   }
 "getattr": {
  "count": 1000,
   "total time": 200
  },
 "link": {
   "count": 1000,
   "total time": 200
 },
 "lock": {
   "count": 1000,
   "total time": 200
 },
 "lookup": {
   "count": 1000,
  "total time": 200
  } ,
 "open": {
   "count": 1000,
   "total time": 200
```

```
},
"read": {
  "count": 1000,
  "total time": 200,
  "volume_protocol_latency_histogram_counts": [
    0,
    0,
    0,
    0,
    15,
    35,
    100,
    200,
    200,
    300,
    500,
    500,
    500,
    1000,
    1000,
    800,
    500,
    500,
    300,
    200,
    50,
    40,
    15,
    0,
    0,
    0,
    0,
    0,
    0,
    0,
    0,
    0,
    0,
    0,
    0,
    0,
    0,
    0,
    0
 ],
```

```
"volume protocol latency histogram labels": [
  "<2us",
  "<6us",
  "<10us",
  "<14us",
  "<20us",
  "<40us",
  "<60us",
  "<80us",
  "<100us",
  "<200us",
  "<400us",
  "<600us",
  "<800us",
  "<1ms",
  "<2ms",
  "<4ms",
  "<6ms",
  "<8ms",
  "<10ms",
  "<12ms",
  "<14ms",
  "<16ms",
  "<18ms",
  "<20ms",
  "<40ms",
  "<60ms",
  "<80ms",
  "<100ms",
  "<200ms",
  "<400ms",
  "<600ms",
  "<800ms",
  "<1s",
  "<2s",
  "<4s",
  "<6s",
 "<8s",
  "<10s",
 "<20s",
  ">20s"
],
"volume protocol size histogram counts": [
  2400,
  1055,
  1100,
```

```
700,
   500,
   300,
   200,
   100,
   100,
   50,
   50,
   75,
   25,
   0,
   0
 ],
  "volume_protocol_size_histogram_labels": [
   "< 4KB",
   "= 4KB",
   "< 8KB",
   "= 8KB",
   "< 16KB",
   "= 16KB",
   "< 32KB",
   "= 32KB",
   "< 64KB",
   "= 64KB",
   "< 256KB",
   "= 256KB",
   "< 1024KB",
   "= 1024KB",
   "> 1024KB"
 ]
} ,
"readdir": {
 "count": 1000,
 "total time": 200
},
"readlink": {
 "count": 1000,
 "total time": 200
} ,
"rename": {
 "count": 1000,
 "total time": 200
},
"setattr": {
 "count": 1000,
 "total time": 200
```

```
} ,
"unlink": {
 "count": 1000,
 "total time": 200
},
"watch": {
 "count": 1000,
 "total time": 200
} ,
"write": {
 "count": 1000,
  "total time": 200,
  "volume_protocol_latency_histogram_counts": [
    0,
    0,
    0,
    0,
    0,
    15,
    35,
    100,
    200,
    200,
    300,
    500,
    500,
    500,
    1000,
    1000,
    800,
    500,
    500,
    300,
    200,
    50,
    40,
    15,
    0,
    0,
    0,
    0,
    0,
    0,
    0,
    0,
    0,
```

```
0,
  0,
  0,
  0,
  0,
  0,
  0
],
"volume_protocol_latency_histogram_labels": [
 "<2us",
 "<6us",
 "<10us",
 "<14us",
 "<20us",
  "<40us",
  "<60us",
  "<80us",
  "<100us",
  "<200us",
 "<400us",
 "<600us",
 "<800us",
  "<1ms",
 "<2ms",
  "<4ms",
  "<6ms",
  "<8ms",
  "<10ms",
  "<12ms",
  "<14ms",
  "<16ms",
  "<18ms",
  "<20ms",
  "<40ms",
  "<60ms",
  "<80ms",
  "<100ms",
 "<200ms",
  "<400ms",
  "<600ms",
  "<800ms",
  "<1s",
  "<2s",
  "<4s",
  "<6s",
 "<8s",
```

```
"<10s",
     "<20s",
     ">20s"
   ],
    "volume protocol size histogram counts": [
     2400,
     1055,
     1100,
     700,
     500,
     300,
     200,
     100,
     100,
     50,
     50,
     75,
     25,
     0,
     0
   ],
    "volume protocol size histogram labels": [
      "< 4KB",
     "= 4KB",
     "< 8KB",
     "= 8KB",
     "< 16KB",
     "= 16KB",
     "< 32KB",
     "= 32KB",
     "< 64KB",
     "= 64KB",
     "< 256KB",
     "= 256KB",
     "< 1024KB",
     "= 1024KB",
     "> 1024KB"
   ]
 }
},
"status": "ok",
"throughput raw": {
 "read": 200,
 "total": 1000,
 "write": 100
},
```

```
"timestamp": "2017-01-25 06:20:13 -0500"
  },
 "status": {
  },
 "style": "flexvol",
 "svm": {
   " links": {
     "self": {
      "href": "/api/resourcelink"
     }
    },
   "name": "svm1",
   "uuid": "02c9e252-41be-11e9-81d5-00a0986138f7"
 } ,
 "tiering": {
   "object tags": {
   } ,
   "policy": "all",
   "storage_class": "default"
 } ,
 "type": "rw",
 "uuid": "028baa66-41bd-11e9-81d5-00a0986138f7"
}
```

#### **Error**

```
Status: Default, Error
```

| Name  | Туре  | Description |
|-------|-------|-------------|
| error | error |             |

#### Example error

```
{
   "error": {
        "arguments": {
            "code": "string",
            "message": "string"
        },
        "code": "4",
        "message": "entry doesn't exist",
        "target": "uuid"
      }
}
```

## **Definitions**

## **See Definitions**

href

| Name | Туре   | Description |
|------|--------|-------------|
| href | string |             |

\_links

| Name | Туре | Description |
|------|------|-------------|
| self | href |             |

## unsupported\_reason

| Name    | Туре   | Description                                                                                                    |
|---------|--------|----------------------------------------------------------------------------------------------------|
| code    | string | If volume activity tracking is not supported on the volume, this field provides an appropriate error code.                       |
| message | string | If volume activity tracking is not supported on the volume, this field provides an error message detailing why this is the case. |

# activity\_tracking

| Name  | Туре   | Description                                                                                                    |
|-------|--------|----------------------------------------------------------------------------------------------------|
| state | string | Activity tracking state of the volume. If this value is "on", ONTAP collects top metrics information for the volume in real time. There is a slight impact to I/O performance in order to collect this information. If this value is "off", no activity tracking information is collected or available to view.  • enum: ["off", "on"]  • Introduced in: 9.10  • x-nullable: true |

| Name               | Туре               | Description                                                                                                    |
|--------------------|--------------------|----------------------------------------------------------------------------------------------------|
| supported          | boolean            | This field indicates whether or not volume activity tracking is supported on the volume. If volume activity tracking is not supported, the reason why is provided in the "activity_tracking.unsupported_re ason" field. |
| unsupported_reason | unsupported_reason |                                                                                                    |

# aggregates

## Aggregate

| Name   | Туре   | Description |
|--------|--------|-------------|
| _links | _links |             |
| name   | string |             |
| uuid   | string |             |

### initialization

| Name  | Туре   | Description                              |
|-------|--------|------------------------------------------|
| state | string | State of the analytics file system scan. |

## unsupported\_reason

| Name    | Туре   | Description                                                                                                    |
|---------|--------|----------------------------------------------------------------------------------------------------|
| code    | string | If file system analytics is not supported on the volume, this field provides the error code explaining why.    |
| message | string | If file system analytics is not supported on the volume, this field provides the error message explaining why. |

## analytics

| Name           | Туре           | Description |
|----------------|----------------|-------------|
| initialization | initialization |             |

| Name               | Туре               | Description                                                                                                    |
|--------------------|--------------------|----------------------------------------------------------------------------------------------------|
| scan_progress      | integer            | Percentage of files in the volume that the file system analytics initialization scan has processed. Only returned when the state is initializing.                                                                                                    |
| state              | string             | File system analytics state of the volume. If this value is "on", ONTAP collects extra file system analytics information for all directories on the volume. There will be a slight impact to I/O performance to collect this information. If this value is "off", file system analytics information is not collected and not available to be viewed. If this value is "initializing", that means file system analytics was recently turned on, and the initialization scan to gather information for all existing files and directories is currently running. If this value is "initialization_paused", this means that the initialization scan is currently paused. If this value is 'unknown', this means that there was an internal error when determining the file system analytics state for the volume.  • enum: ["unknown", "initializing", "initializing", "initialization_paused", "off", "on"]  • Introduced in: 9.8  • x-nullable: true |
| supported          | boolean            | This field indicates whether or not file system analytics is supported on the volume. If file system analytics is not supported, the reason will be specified in the "analytics.unsupported_reason" field.                                                                                                    |
| unsupported_reason | unsupported_reason |                                                                                                    |

\_links

| Name     | Туре | Description |
|----------|------|-------------|
| suspects | href |             |

## anti\_ransomware\_attack\_report

| Name   | Туре   | Description                                       |
|--------|--------|---------------------------------------------------|
| _links | _links |                                                   |
| time   | string | Timestamp at which ransomware attack is observed. |

#### space

| Name              | Туре    | Description                                                               |
|-------------------|---------|---------------------------------------------------------------------------|
| snapshot_count    | integer | Total number of Anti-ransomware backup Snapshot copies.                   |
| used              | integer | Total space in bytes used by the Anti-ransomware feature.                 |
| used_by_logs      | integer | Space in bytes used by the Anti-<br>ransomware analytics logs.            |
| used_by_snapshots | integer | Space in bytes used by the Anti-<br>ransomware backup Snapshot<br>copies. |

## suspect\_files

| Name    | Туре    | Description                                                                                                |
|---------|---------|----------------------------------------------------------------------------------------------------|
| count   | integer | Total number of suspect_files.format files observed by the Anti-ransomware analytics engine on the volume. |
| entropy | string  | Indicates the entropy level of this file type.                                                             |
| format  | string  | File formats observed by the Anti-<br>ransomware analytics engine on<br>the volume.                        |

## anti\_ransomware

Anti-ransomware related information of the volume.

| Name               | Туре                                             | Description                                                                                                    |
|--------------------|--------------------------------------------------|----------------------------------------------------------------------------------------------------|
| attack_probability | string                                           | Probability of a ransomware attack. none No files are suspected of ransomware activity. low A number of files are suspected of ransomware activity. moderate A moderate number of files are suspected of ransomware activity. high A large number of files are suspected of ransomware activity. |
| attack_reports     | <pre>array[anti_ransomware_attack_re port]</pre> |                                                                                                    |
| dry_run_start_time | string                                           | Time when Anti-ransomware monitoring state is set to dry-run value for starting evaluation mode.                                                                                                    |
| space              | space                                            |                                                                                                    |

| Name            | Туре                 | Description                                                                                                    |
|-----------------|----------------------|----------------------------------------------------------------------------------------------------|
| state           | string               | Anti-ransomware state.  disabled Anti-ransomware monitoring is disabled on the volume. This is the default state in a POST operation.  disable_in_progress Anti- ransomware monitoring is being disabled and a cleanup operation is in effect. Valid in GET operation. dry_run Anti- ransomware monitoring is enabled in the evaluation mode. enabled Anti-ransomware monitoring is active on the volume. paused Anti- ransomware monitoring is paused on the volume. enable_paused Anti-ransomware monitoring is paused on the volume from its earlier enabled state. Valid in GET operation. dry_run_paused Anti- ransomware monitoring is paused on the volume from its earlier dry_run_state. Valid in GET operation. For POST, the valid Anti-ransomware states are only disabled, enabled and dry_run, whereas for PATCH, paused is also valid along with the three valid states for POST. |
| surge_as_normal | boolean              | Indicates whether or not to set<br>the surge values as historical<br>values.                                                                                                    |
| suspect_files   | array[suspect_files] |                                                                                                    |

# application

| Name | Туре   | Description                                                                                                    |
|------|--------|----------------------------------------------------------------------------------------------------|
| name | string | Name of the application to which<br>the volume belongs. Available<br>only when the volume is part of<br>an application. |

| Name | Туре   | Description                                                                                                    |
|------|--------|----------------------------------------------------------------------------------------------------|
| uuid | string | UUID of the application to which<br>the volume belongs. Available<br>only when the volume is part of<br>an application. |

## asynchronous\_directory\_delete

Configuration for asynchronous directory delete from the client. This is only supported on Flexible volumes and FlexGroup volumes.

| Name      | Туре    | Description                                                                                                    |
|-----------|---------|----------------------------------------------------------------------------------------------------|
| enabled   | boolean | Specifies whether asynchronous directory delete from the client is enabled on the volume.                                                     |
| trash_bin | string  | Name of the trash bin directory. If no "trash_bin" property is specified when enabling, the default trash bin name, "ontaptrashbin", is used. |

#### autosize

| Name           | Туре    | Description                                                                                                    |
|----------------|---------|----------------------------------------------------------------------------------------------------|
| grow_threshold | integer | Used space threshold size, in percentage, for the automatic growth of the volume. When the amount of used space in the volume becomes greater than this threhold, the volume automatically grows unless it has reached the maximum size. The volume grows when 'space.used' is greater than this percent of 'space.size'. The 'grow_threshold' size cannot be less than or equal to the 'shrink_threshold' size |
| maximum        | integer | Maximum size in bytes up to which a volume grows automatically. This size cannot be less than the current volume size, or less than or equal to the minimum size of volume.                                                                                                    |

| Name             | Туре    | Description                                                                                                    |
|------------------|---------|----------------------------------------------------------------------------------------------------|
| minimum          | integer | Minimum size in bytes up to which the volume shrinks automatically. This size cannot be greater than or equal to the maximum size of volume.                                                                                                    |
| mode             | string  | Autosize mode for the volume. grow ‐ Volume automatically grows when the amount of used space is above the 'grow_threshold' value. grow_shrink ‐ Volume grows or shrinks in response to the amount of space used. off ‐ Autosizing of the volume is disabled.                                                                                                    |
| shrink_threshold | integer | Used space threshold size, in percentage, for the automatic shrinkage of the volume. When the amount of used space in the volume drops below this threshold, the volume automatically shrinks unless it has reached the minimum size. The volume shrinks when the 'space.used' is less than the 'shrink_threshold' percent of 'space.size'. The 'shrink_threshold' size cannot be greater than or equal to the 'grow_threshold' size. |

### snapshot\_reference

| Name   | Туре   | Description |
|--------|--------|-------------|
| _links | _links |             |
| name   | string |             |
| uuid   | string |             |

## parent\_svm

| Name   | Туре   | Description          |
|--------|--------|----------------------|
| _links | _links |                      |
| name   | string | The name of the SVM. |

| Name | Туре   | Description                       |
|------|--------|-----------------------------------|
| uuid | string | The unique identifier of the SVM. |

### parent\_volume

| Name   | Туре   | Description                                                                                                    |
|--------|--------|----------------------------------------------------------------------------------------------------|
| _links | _links |                                                                                                    |
| name   | string | The name of the volume.                                                                                                    |
| uuid   | string | Unique identifier for the volume. This corresponds to the instance- uuid that is exposed in the CLI and ONTAPI. It does not change due to a volume move.  • example: 028baa66-41bd- 11e9-81d5-00a0986138f7  • Introduced in: 9.6  • x-nullable: true |

#### clone

| Name                    | Туре               | Description                                                                                                    |
|-------------------------|--------------------|----------------------------------------------------------------------------------------------------|
| inherited_physical_used | integer            | Inherited physical used from the clone's base snapshot.                                                                         |
| inherited_savings       | integer            | Inherited savings from the clone's base snapshot.                                                                               |
| is_flexclone            | boolean            | Specifies if this volume is a normal FlexVol or FlexClone. This field needs to be set when creating a FlexClone. Valid in POST. |
| parent_snapshot         | snapshot_reference |                                                                                                    |
| parent_svm              | parent_svm         |                                                                                                    |
| parent_volume           | parent_volume      |                                                                                                    |
| split_complete_percent  | integer            | Percentage of FlexClone blocks split from its parent volume.                                                                    |

| Name            | Туре    | Description                                                                                                    |
|-----------------|---------|----------------------------------------------------------------------------------------------------|
| split_estimate  | integer | Space required by the containing-aggregate to split the FlexClone volume.                                                                                                    |
| split_initiated | boolean | This field is set when split is executed on any FlexClone, that is when the FlexClone volume is split from its parent FlexVol. This field needs to be set for splitting a FlexClone form FlexVol. Valid in PATCH. |

# consistency\_group

Consistency group the volume is part of.

| Name | Туре   | Description                                                                                                    |
|------|--------|----------------------------------------------------------------------------------------------------|
| name | string | The name of the consistency group to which the volume belongs. Available only when the volume is part of a consistency group. If this volume belongs to a child consistency group, then this will be the UUID of the parent consistency group. |
| uuid | string | The UUID of the consistency group to which the volume belongs. Available only when the volume is part of a consistency group. If this volume belongs to a child consistency group, then this will be the UUID of the parent consistency group. |

## aggregates

| Name | Туре   | Description                                              |
|------|--------|----------------------------------------------------------|
| name | string | Name of the aggregate hosting the FlexGroup Constituent. |
| uuid | string | Unique identifier for the aggregate.                     |

destination\_aggregate

Aggregate

| Name   | Туре   | Description |
|--------|--------|-------------|
| _links | _links |             |
| name   | string |             |
| uuid   | string |             |

#### movement

Volume movement. All attributes are modify, that is, not writable through POST. Set PATCH state to destination\_aggregate to initiate a volume move operation. Volume movement on FlexGroup constituents are not supported.

| Name                  | Туре                  | Description                                                                                                    |
|-----------------------|-----------------------|----------------------------------------------------------------------------------------------------|
| cutover_window        | integer               | Time window in seconds for cutover. The allowed range is between 30 to 300 seconds.                                                                                                    |
| destination_aggregate | destination_aggregate | Aggregate                                                                                                    |
| percent_complete      | integer               | Completion percentage                                                                                                    |
| state                 | string                | State of volume move operation. PATCH the state to "aborted" to abort the move operation. PATCH the state to "cutover" to trigger cutover. PATCH the state to "paused" to pause the volume move operation in progress. PATCH the state to "replicating" to resume the paused volume move operation. PATCH the state to "cutover_wait" to go into cutover manually. When volume move operation is waiting to go into "cutover" state, this is indicated by the "cutover_pending" state. A change of state is only supported if volume movement is in progress. |
| tiering_policy        | string                | Tiering policy for FabricPool                                                                                                    |

logical\_space

| Name        | Туре    | Description                                                                                                 |
|-------------|---------|----------------------------------------------------------------------------------------------------|
| available   | integer | The amount of space available in this volume with storage efficiency space considered used, in bytes.       |
| enforcement | boolean | Specifies whether space accounting for operations on the volume is done along with storage efficiency.      |
| reporting   | boolean | Specifies whether space reporting on the volume is done along with storage efficiency.                      |
| used_by_afs | integer | The virtual space used by AFS alone (includes volume reserves) and along with storage efficiency, in bytes. |

### snapshot

| Name               | Туре    | Description                                                                         |
|--------------------|---------|-------------------------------------------------------------------------------------|
| autodelete_enabled | boolean | Specifies whether Snapshot copy autodelete is currently enabled on this volume.     |
| reserve_percent    | integer | The space that has been set aside as a reserve for Snapshot copy usage, in percent. |
| used               | integer | The total space used by Snapshot copies in the volume, in bytes.                    |

### space

| Name              | Туре    | Description                                          |
|-------------------|---------|------------------------------------------------------|
| afs_total         | integer | Total size of AFS, excluding snap-reserve, in bytes. |
| available         | integer | The available space, in bytes.                       |
| available_percent | integer | The space available, as a percent.                   |

| Name                                 | Туре          | Description                                                                                                    |
|--------------------------------------|---------------|----------------------------------------------------------------------------------------------------|
| block_storage_inactive_user_dat<br>a | integer       | The size that is physically used in the block storage of the volume and has a cold temperature. In bytes. This parameter is only supported if the volume is in an aggregate that is either attached to a cloud store or could be attached to a cloud store. |
| capacity_tier_footprint              | integer       | Space used by capacity tier for this volume in the FabricPool aggregate, in bytes.                                                                                                    |
| footprint                            | integer       | Data used for this volume in the aggregate, in bytes.                                                                                                    |
| large_size_enabled                   | boolean       | Specifies whether the support for large volumes and large files is enabled on the volume.                                                                                                    |
| local_tier_footprint                 | integer       | Space used by the local tier for this volume in the aggregate, in bytes.                                                                                                    |
| logical_space                        | logical_space |                                                                                                    |
| metadata                             | integer       | Space used by the volume metadata in the aggregate, in bytes.                                                                                                    |
| over_provisioned                     | integer       | The amount of space not available for this volume in the aggregate, in bytes.                                                                                                    |
| performance_tier_footprint           | integer       | Space used by the performance tier for this volume in the FabricPool aggregate, in bytes.                                                                                                    |
| size                                 | integer       | Total provisioned size. The default size is equal to the minimum size of 20MB, in bytes.                                                                                                    |
| snapshot                             | snapshot      |                                                                                                    |
| total_footprint                      | integer       | Data and metadata used for this volume in the aggregate, in bytes.                                                                                                    |

| Name         | Туре    | Description                                                                                |
|--------------|---------|--------------------------------------------------------------------------------------------|
| used         | integer | The virtual space used (includes volume reserves) before storage efficiency, in bytes.     |
| used_by_afs  | integer | The space used by Active Filesystem, in bytes.                                             |
| used_percent | integer | The virtual space used (includes volume reserves) before storage efficiency, as a percent. |

#### constituents

| Name       | Туре       | Description                                                                                                    |
|------------|------------|----------------------------------------------------------------------------------------------------|
| aggregates | aggregates |                                                                                                    |
| movement   | movement   | Volume movement. All attributes are modify, that is, not writable through POST. Set PATCH state to destination_aggregate to initiate a volume move operation. Volume movement on FlexGroup constituents are not supported. |
| name       | string     | FlexGroup Constituents name.                                                                                                    |
| space      | space      |                                                                                                    |

### idcs\_scanner

Inactive data compression scan looks and picks up blocks that have not been read for a certain amount of time(threshold\_inactive\_days). These blocks are then compressed in 32K chunks. All attributes are valid for GET only, except for 'operation\_state' which is valid for PATCH and GET, and is used to start/stop the scanner.

| Name          | Туре    | Description                                                                                                    |
|---------------|---------|----------------------------------------------------------------------------------------------------|
| enabled       | boolean | Specifies the administrative state of the inactive data compression scanner.                                                                                                    |
| inactive_days | integer | Data blocks older than, or equal to, 'inactive_days' are picked up by the inactive data compression scanner. Valid for PATCH only. Only applicable when 'operation_state' set to 'active'. |

| Name                    | Туре   | Description                                                                                                    |
|-------------------------|--------|----------------------------------------------------------------------------------------------------|
| mode                    | string | Specifies the mode of inactive data compression scanner. Valid for PATCH and GET.                                                                                                    |
| operation_state         | string | Specifies the operational state of the inactive data compression scanner. VALID for PATCH and GET. Valid options for PATCH are "idle" and "active".                                                                 |
| status                  | string | Status of last inactive data compression scan on the volume.                                                                                                    |
| threshold_inactive_time | string | Time interval after which inactive data compression is automatically triggered. The value is in days and is represented in the ISO-8601 format "P <num>D", for example "P3D" represents a duration of 3 days.</num> |

## policy

| Name | Туре | Description                                  |
|------|------|----------------------------------------------|
| name |      | Specifies the name of the efficiency policy. |

#### scanner

| Name          | Туре    | Description                                                                                                    |
|---------------|---------|----------------------------------------------------------------------------------------------------|
| compression   | boolean | Start compression if scanning old data. Valid for PATCH and GET. This option is not supported for FSX/CVO platforms. |
| dedupe        | boolean | Start deduplication if scanning old data. Valid for PATCH and GET.                                                   |
| scan_old_data | boolean | Indicates whether or not to scan old data. Valid for PATCH and GET.                                                  |

| Name  | Туре   | Description                                                                                                    |
|-------|--------|----------------------------------------------------------------------------------------------------|
| state | string | State of the volume efficiency scanner. Valid for PATCH and GET. Valid options for PATCH are "idle" and "active". |

## space\_savings

| Name                | Туре    | Description                                                                                            |
|---------------------|---------|----------------------------------------------------------------------------------------------------|
| compression         | integer | Total disk space that is saved by compressing blocks on the referenced file system, in bytes.          |
| compression_percent | integer | Percentage of total disk space that is saved by compressing blocks on the referenced file system.      |
| dedupe              | integer | Total disk space that is saved by deduplication and file cloning, in bytes.                            |
| dedupe_percent      | integer | Percentage of total disk space that is saved by deduplication and file cloning.                        |
| dedupe_sharing      | integer | Total disk space that is shared due to deduplication and file cloning.                                 |
| total               | integer | Total disk space saved in the volume due to deduplication, compression and file cloning, in bytes.     |
| total_percent       | integer | Percentage of total disk space saved in the volume due to deduplication, compression and file cloning. |

### efficiency

| Name                | Туре   | Description                       |
|---------------------|--------|-----------------------------------|
| application_io_size | string | Block size to use by compression. |

| Name        | Туре   | Descripti                                                                                                    | on                                                                                                    |
|-------------|--------|----------------------------------------------------------------------------------------------------|----------------------------------------------------------------------------------------------------|
| auto_state  | string | volume st. Volumes v auto start deduplica deprioritiz auto_state not start p                                                                                                   | deduplication schedule ate. auto ‐ with auto_state set to post-process tion automatically. ed ‐ Volumes with e set to deprioritized do ost-process tion automatically.                                                                                                    |
| compaction  | string | inline &da<br>compacte<br>volume. n<br>‐ Re<br>FlexGroup<br>constituer                                                                                                    | isabled compaction. sh; Data will be d first and written to the one ‐ None mixed ead only field for os, where some of the at volumes are on enabled and some                                                                                                    |
| compression | string | inline &da<br>compress<br>the volum<br>Data will k<br>and comp<br>‐ Inl<br>compress<br>the volum<br>compress<br>the blocks<br>compress<br>‐ No<br>only field to<br>some of the | isabled compression. sh; Data will be ed first and written to e. background ‐ be written to the volume ressed later. both line compression es the data and write to e, background ion compresses only s on which inline ion is not run. none one mixed ‐ Read for FlexGroups, where ne constituent volumes ression enabled and disabled.  that On volumes with container compression enabled, background |
|             |        | (i)                                                                                                    | compression refers to inactive data compression scan enabled on the volume.                                                                                                    |

| Name                | Туре    | Description                                                                                                    |
|---------------------|---------|----------------------------------------------------------------------------------------------------|
| compression_type    | string  | Compression type to use by compression. Valid for PATCH and GET.                                                                                                    |
| cross_volume_dedupe | string  | The system can be enabled/disabled cross volume dedupe. it can be enabled only when dedupe is enabled. inline ‐ Data will be cross volume deduped first and written to the volume. background ‐ Data will be written to the volume and cross volume deduped later. both ‐ Inline cross volume dedupe dedupes the data and write to the volume, background cross volume dedupe dedupes only the blocks on which inline dedupe is not run. none ‐ None mixed ‐ Read only field for FlexGroups, where some of the constituent volumes are cross volume dedupe enabled and some are disabled. |
| dedupe              | string  | The system can be enabled/disabled dedupe. inline ‐ Data will be deduped first and written to the volume. background ‐ Data will be written to the volume and deduped later. both ‐ Inline dedupe dedupes the data and write to the volume, background dedupe dedupes only the blocks on which inline dedupe is not run. none ‐ None mixed ‐ Read only field for FlexGroups, where some of the constituent volumes are dedupe enabled and some are disabled.                                                                                                    |
| has_savings         | boolean | When true, indicates that the volume contains shared(deduplication, file clones) or compressed data.                                                                                                    |

| Name            | Туре          | Description                                                                                                    |
|-----------------|---------------|----------------------------------------------------------------------------------------------------|
| idcs_scanner    | idcs_scanner  | Inactive data compression scan looks and picks up blocks that have not been read for a certain amount of time(threshold_inactive_days). These blocks are then compressed in 32K chunks. All attributes are valid for GET only, except for 'operation_state' which is valid for PATCH and GET, and is used to start/stop the scanner. |
| last_op_begin   | string        | Last sis operation begin timestamp.                                                                                                    |
| last_op_end     | string        | Last sis operation end timestamp.                                                                                                    |
| last_op_err     | string        | Last sis operation error text.                                                                                                    |
| last_op_size    | integer       | Last sis operation size.                                                                                                    |
| last_op_state   | string        | Last sis operation state.                                                                                                    |
| logging_enabled | boolean       | When true, indicates that space savings for any newly-written data are being logged.                                                                                                    |
| op_state        | string        | Sis status of the volume.                                                                                                    |
| policy          | policy        |                                                                                                    |
| progress        | string        | Sis progress of the volume.                                                                                                    |
| scanner         | scanner       |                                                                                                    |
| schedule        | string        | Schedule associated with volume.                                                                                                    |
| space_savings   | space_savings |                                                                                                    |

| Name                    | Туре   | Description                                                                                                    |
|-------------------------|--------|----------------------------------------------------------------------------------------------------|
| state                   | string | Storage efficiency state of the volume. Currently, this field supports POST/PATCH only for RW (Read-Write) volumes on FSx for ONTAP and Cloud Volumes ONTAP. disabled ‐ All storage efficiency features are disabled. mixed ‐ Readonly field for FlexGroup volumes, storage efficiency is enabled on certain constituents and disabled on others. On FSx for ONTAP and Cloud Volumes ONTAP ‐   enabled ‐ All supported storage efficiency features for the volume are enabled.   custom ‐ Read-only field currently only supported for the FSx for ONTAP and Cloud Volumes ONTAP, userdefined storage efficiency features are enabled. For other platforms ‐   enabled ‐ At least one storage efficiency feature for the volume is enabled.  • enum: ["disabled", "enabled", "mixed", "custom"]  • Introduced in: 9.9  • x-nullable: true |
| storage_efficiency_mode | string | Storage efficiency mode used by volume. This parameter is supported only on AFF platform.                                                                                                    |
| type                    | string | Sis Type of the volume.                                                                                                    |
| volume_path             | string | Absolute volume path of the volume.                                                                                                    |

#### status

| Name | Туре   | Description                       |
|------|--------|-----------------------------------|
| code | string | Encryption progress message code. |

| Name    | Туре   | Description                  |
|---------|--------|------------------------------|
| message | string | Encryption progress message. |

## encryption

| Name                  | Туре    | Description                                                                                                    |
|-----------------------|---------|----------------------------------------------------------------------------------------------------|
| enabled               | boolean | Creates an encrypted or an unencrypted volume. For POST, when set to 'true', a new key is generated and used to encrypt the given volume. In that case, the underlying SVM must be configured with the key manager. When set to 'false', the volume created will be unencrypted. For PATCH, when set to 'true', it encrypts an unencrypted volume. Specifying the parameter as 'false' in a PATCH operation for an encrypted volume is only supported when moving the volume to another aggregate. |
| key_create_time       | string  | Encryption key creation time of the volume.                                                                                                    |
| key_id                | string  | The key ID used for creating encrypted volume. A new key-id is generated for creating an encrypted volume. This key-id is associated with the generated key.                                                                                                    |
| key_manager_attribute | string  | Specifies an additional key manager attribute that is an identifier-value pair, separated by '='. For example, CRN=unique-value. This parameter is required when using the POST method and an IBM Key Lore key manager is configured on the SVM.                                                                                                    |
| rekey                 | boolean | If set to 'true', re-encrypts the volume with a new key. Valid in PATCH.                                                                                                    |

| Name   | Туре   | Description                                                                                                    |
|--------|--------|----------------------------------------------------------------------------------------------------|
| state  | string | Volume encryption state. encrypted ‐ The volume is completely encrypted. encrypting ‐ Encryption operation is in progress. partial ‐ Some constituents are encrypted and some are not. Applicable only for FlexGroup volume. rekeying. Encryption of volume with a new key is in progress. unencrypted ‐ The volume is a plain-text one. |
| status | status |                                                                                                    |
| type   | string | Volume encryption type. none ‐ The volume is a plain-text one. volume ‐ The volume is encrypted with NVE (NetApp Volume Encryption). aggregate ‐ The volume is encrypted with NAE (NetApp Aggregate Encryption).                                                                                                    |

## error\_state

| Name            | Туре    | Description                                                                                                    |
|-----------------|---------|----------------------------------------------------------------------------------------------------|
| has_bad_blocks  | boolean | Indicates whether the volume has any corrupt data blocks. If the damaged data block is accessed, an IO error, such as EIO for NFS or STATUS_FILE_CORRUPT for CIFS, is returned. |
| is_inconsistent | boolean | Indicates whether the file system has any inconsistencies. true ‐ File system is inconsistent. false ‐ File system in not inconsistent.                                         |

#### files

| Name    | Туре    | Description                                                                                                    |
|---------|---------|----------------------------------------------------------------------------------------------------|
| maximum | integer | The maximum number of files (inodes) for user-visible data allowed on the volume. This value can be increased or decreased. Increasing the maximum number of files does not immediately cause additional disk space to be used to track files. Instead, as more files are created on the volume, the system dynamically increases the number of disk blocks that are used to track files. The space assigned to track files is never freed, and this value cannot be decreased below the current number of files that can be tracked within the assigned space for the volume. Valid in PATCH. |
| used    | integer | Number of files (inodes) used for user-visible data permitted on the volume. This field is valid only when the volume is online.                                                                                                    |

## flash\_pool

| Name                     | Туре   | Description                                                                                                    |
|--------------------------|--------|----------------------------------------------------------------------------------------------------|
| cache_eligibility        | string | If this parameter is specified, the command displays information only about the volume or volumes with the specified Flash Pool caching attributes.                                                                                                   |
| cache_retention_priority | string | If this parameter is specified, the command displays the volumes that match the specified cache retention priority policy. A cache retention priority defines how long the blocks of a volume will be cached in the Flash Pool once they become cold. |

| Name           | Туре   | Description                                                                                                    |
|----------------|--------|----------------------------------------------------------------------------------------------------|
| caching_policy | string | This optionally specifies the caching policy to apply to the volume. A caching policy defines how the system caches a volume's data in Flash Cache modules. If a caching policy is not assigned to a volume, the system uses the caching policy that is assigned to the containing SVM. If a caching policy is not assigned to the containing SVM, the system uses the default cluster-wide policy. |

# flexgroup

| Name | Туре   | Description                                                                 |
|------|--------|-----------------------------------------------------------------------------|
| name | string | Name of the FlexGroup volume that the constituent is part of.               |
| uuid | string | Unique identifier for the FlexGroup volume that the constituent is part of. |

## guarantee

| Name    | Туре    | Description                                                     |
|---------|---------|-----------------------------------------------------------------|
| honored | boolean | Is the space guarantee of this volume honored in the aggregate? |
| type    | string  | The type of space guarantee of this volume in the aggregate.    |

## iops

The rate of I/O operations observed at the storage object.

| Name  | Туре    | Description                                                                                                    |
|-------|---------|----------------------------------------------------------------------------------------------------|
| other | integer | Performance metric for other I/O operations. Other I/O operations can be metadata operations, such as directory lookups and so on. |

| Name  | Туре    | Description                                                     |
|-------|---------|-----------------------------------------------------------------|
| read  | integer | Performance metric for read I/O operations.                     |
| total | integer | Performance metric aggregated over all types of I/O operations. |
| write | integer | Peformance metric for write I/O operations.                     |

## latency

The round trip latency in microseconds observed at the storage object.

| Name  | Туре    | Description                                                                                                    |
|-------|---------|----------------------------------------------------------------------------------------------------|
| other | integer | Performance metric for other I/O operations. Other I/O operations can be metadata operations, such as directory lookups and so on. |
| read  | integer | Performance metric for read I/O operations.                                                                                        |
| total | integer | Performance metric aggregated over all types of I/O operations.                                                                    |
| write | integer | Peformance metric for write I/O operations.                                                                                        |

#### cloud

Performance numbers (IOPS and latency) for cloud store. These numbers are relevant only for volumes hosted on FabricPools.

| Name     | Туре   | Description                                                                                                    |
|----------|--------|----------------------------------------------------------------------------------------------------|
| duration | string | The duration over which this sample is calculated. The time durations are represented in the ISO-8601 standard format. Samples can be calculated over the following durations: |
| iops     | iops   | The rate of I/O operations observed at the storage object.                                                                                                    |

| Name      | Туре    | Description                                                                                                    |
|-----------|---------|----------------------------------------------------------------------------------------------------|
| latency   | latency | The round trip latency in microseconds observed at the storage object.                                                                                                    |
| status    | string  | Errors associated with the sample. For example, if the aggregation of data over multiple nodes fails, then any partial errors might return "ok" on success or "error" on an internal uncategorized failure. Whenever a sample collection is missed but done at a later time, it is back filled to the previous 15 second timestamp and tagged with "backfilled_data". "Inconsistent_delta_time" is encountered when the time between two collections is not the same for all nodes. Therefore, the aggregated value might be over or under inflated. "Negative_delta" is returned when an expected monotonically increasing value has decreased in value. "Inconsistent_old_data" is returned when one or more nodes do not have the latest data. |
| timestamp | string  | The timestamp of the performance data.                                                                                                    |

### flexcache

Performance number for FlexCache used to measure cache effectiveness.

| Name               | Туре    | Description                                                                          |
|--------------------|---------|--------------------------------------------------------------------------------------|
| bandwidth_savings  | integer | Bandwidth savings denoting the amount of data served locally by the cache, in bytes. |
| cache_miss_percent | integer | Cache miss percentage.                                                               |

| Name      | Туре   | Description                                                                                                    |
|-----------|--------|----------------------------------------------------------------------------------------------------|
| duration  | string | The duration over which this sample is calculated. The time durations are represented in the ISO-8601 standard format. Samples can be calculated over the following durations:                                                                                                    |
| status    | string | Errors associated with the sample. For example, if the aggregation of data over multiple nodes fails, then any partial errors might return "ok" on success or "error" on an internal uncategorized failure. Whenever a sample collection is missed but done at a later time, it is back filled to the previous 15 second timestamp and tagged with "backfilled_data". "Inconsistent_delta_time" is encountered when the time between two collections is not the same for all nodes. Therefore, the aggregated value might be over or under inflated. "Negative_delta" is returned when an expected monotonically increasing value has decreased in value. "Inconsistent_old_data" is returned when one or more nodes do not have the latest data. |
| timestamp | string | The timestamp of the performance data.                                                                                                    |

# throughput

The rate of throughput bytes per second observed at the storage object.

| Name  | Туре    | Description                                                                                                    |
|-------|---------|----------------------------------------------------------------------------------------------------|
| other | integer | Performance metric for other I/O operations. Other I/O operations can be metadata operations, such as directory lookups and so on. |
| read  | integer | Performance metric for read I/O operations.                                                                                        |

| Name  | Туре    | Description                                                     |
|-------|---------|-----------------------------------------------------------------|
| total | integer | Performance metric aggregated over all types of I/O operations. |
| write | integer | Peformance metric for write I/O operations.                     |

### metric

Performance numbers, such as IOPS, latency and throughput.

| Name      | Туре      | Description                                                                                                    |
|-----------|-----------|----------------------------------------------------------------------------------------------------|
| _links    | _links    |                                                                                                    |
| cloud     | cloud     | Performance numbers (IOPS and latency) for cloud store. These numbers are relevant only for volumes hosted on FabricPools.                                                     |
| duration  | string    | The duration over which this sample is calculated. The time durations are represented in the ISO-8601 standard format. Samples can be calculated over the following durations: |
| flexcache | flexcache | Performance number for FlexCache used to measure cache effectiveness.                                                                                                    |
| iops      | iops      | The rate of I/O operations observed at the storage object.                                                                                                    |
| latency   | latency   | The round trip latency in microseconds observed at the storage object.                                                                                                    |

| Name       | Туре       | Description                                                                                                    |
|------------|------------|----------------------------------------------------------------------------------------------------|
| status     | string     | Errors associated with the sample. For example, if the aggregation of data over multiple nodes fails, then any partial errors might return "ok" on success or "error" on an internal uncategorized failure. Whenever a sample collection is missed but done at a later time, it is back filled to the previous 15 second timestamp and tagged with "backfilled_data". "Inconsistent_delta_time" is encountered when the time between two collections is not the same for all nodes. Therefore, the aggregated value might be over or under inflated. "Negative_delta" is returned when an expected monotonically increasing value has decreased in value. "Inconsistent_old_data" is returned when one or more nodes do not have the latest data. |
| throughput | throughput | The rate of throughput bytes per second observed at the storage object.                                                                                                    |
| timestamp  | string     | The timestamp of the performance data.                                                                                                    |

#### movement

Volume movement. All attributes are modify, that is, not writable through POST. Set PATCH state to destination\_aggregate to initiate a volume move operation. Volume movement on FlexGroup constituents are not supported.

| Name                  | Туре                  | Description                                                                         |
|-----------------------|-----------------------|-------------------------------------------------------------------------------------|
| cutover_window        | integer               | Time window in seconds for cutover. The allowed range is between 30 to 300 seconds. |
| destination_aggregate | destination_aggregate | Aggregate                                                                           |
| percent_complete      | integer               | Completion percentage                                                               |
| start_time            | string                | Start time of volume move.                                                          |

| Name           | Туре   | Description                                                                                                    |
|----------------|--------|----------------------------------------------------------------------------------------------------|
| state          | string | State of volume move operation. PATCH the state to "aborted" to abort the move operation. PATCH the state to "cutover" to trigger cutover. PATCH the state to "paused" to pause the volume move operation in progress. PATCH the state to "replicating" to resume the paused volume move operation. PATCH the state to "cutover_wait" to go into cutover manually. When volume move operation is waiting to go into "cutover" state, this is indicated by the "cutover_pending" state. A change of state is only supported if volume movement is in progress. |
| tiering_policy | string | Tiering policy for FabricPool                                                                                                    |

export\_policy

## **Export Policy**

| Name   | Туре    | Description |
|--------|---------|-------------|
| _links | _links  |             |
| id     | integer |             |
| name   | string  |             |

## junction\_parent

| Name   | Туре   | Description                                                                                                    |
|--------|--------|----------------------------------------------------------------------------------------------------|
| _links | _links |                                                                                                    |
| name   | string | The name of the parent volume that contains the junction inode of this volume. The junction parent volume must belong to the same SVM that owns this volume. |
| uuid   | string | Unique identifier for the parent volume.                                                                                                    |

nas

| Name            | Туре            | Description                                                                                                    |
|-----------------|-----------------|----------------------------------------------------------------------------------------------------|
| export_policy   | export_policy   | Export Policy                                                                                                    |
| gid             | integer         | The UNIX group ID of the volume. Valid in POST or PATCH.                                                                                                    |
| junction_parent | junction_parent |                                                                                                    |
| path            | string          | The fully-qualified path in the owning SVM's namespace at which the volume is mounted. The path is case insensitive and must be unique within a SVM's namespace. Path must begin with '/' and must not end with '/'. Only one volume can be mounted at any given junction path. An empty path in POST creates an unmounted volume. An empty path in PATCH deactivates and unmounts the volume. Taking a volume offline or restricted state removes its junction path. This attribute is reported in GET only when the volume is mounted. |
| security_style  | string          | Security style associated with the volume. Valid in POST or PATCH. mixed ‐ Mixed-style security ntfs ‐ NTFS/WIndows-style security unified ‐ Unified-style security, unified UNIX, NFS and CIFS permissions unix ‐ Unix-style security.                                                                                                    |
| uid             | integer         | The UNIX user ID of the volume. Valid in POST or PATCH.                                                                                                    |

| Name             | Туре    | Description                                                                                                    |
|------------------|---------|----------------------------------------------------------------------------------------------------|
| unix_permissions | integer | UNIX permissions to be viewed as an octal number. It consists of 4 digits derived by adding up bits 4 (read), 2 (write) and 1 (execute). First digit selects the set user ID(4), set group ID (2) and sticky (1) attributes. The second digit selects permission for the owner of the file; the third selects permissions for other users in the same group; the fourth for other users not in the group. Valid in POST or PATCH. For security style "mixed" or "unix", the default setting is 0755 in octal (493 in decimal) and for security style "ntfs", the default setting is 0000. In cases where only owner, group and other permissions are given (as in 755, representing the second, third and fourth dight), first digit is assumed to be zero. |

## policy

| Name                | Туре    | Description                                                                                                    |
|---------------------|---------|----------------------------------------------------------------------------------------------------|
| _links              | _links  |                                                                                                    |
| max_throughput_iops | integer | Specifies the maximum throughput in IOPS, 0 means none. This is mutually exclusive with name and UUID during POST and PATCH.                                                                                                    |
| max_throughput_mbps | integer | Specifies the maximum throughput in Megabytes per sec, 0 means none. This is mutually exclusive with name and UUID during POST and PATCH.                                                                                             |
| min_throughput_iops | integer | Specifies the minimum throughput in IOPS, 0 means none. Setting "min_throughput" is supported on AFF platforms only, unless FabricPool tiering policies are set. This is mutually exclusive with name and UUID during POST and PATCH. |

| Name                | Туре    | Description                                                                                                    |
|---------------------|---------|----------------------------------------------------------------------------------------------------|
| min_throughput_mbps | integer | Specifies the minimum throughput in Megabytes per sec, 0 means none. This is mutually exclusive with name and UUID during POST and PATCH. |
| name                | string  | The QoS policy group name. This is mutually exclusive with UUID and other QoS attributes during POST and PATCH.                           |
| uuid                | string  | The QoS policy group UUID. This is mutually exclusive with name and other QoS attributes during POST and PATCH.                           |

qos

### QoS information

| Name   | Туре   | Description |
|--------|--------|-------------|
| policy | policy |             |

### quota

Quotas track the space or file usage of a user, group, or qtree in a FlexVol or a FlexGroup volume.

| Name    | Туре    | Description                                                                                                    |
|---------|---------|----------------------------------------------------------------------------------------------------|
| enabled | boolean | This option is used to enable or disable the quota for the volume. This option is valid only in PATCH. Quotas are enabled for FlexVols or FlexGroup volumes when the quota state is "on". Quotas are disabled for FlexVols or FlexGroup volumes when the quota state is "off". |
| state   | string  | Quota state of the volume                                                                                                    |

### last\_error

Error information for the last failed file move on the constituent.

| Name        | Туре    | Description                                                                         |
|-------------|---------|-------------------------------------------------------------------------------------|
| code        | integer | Error code of the last file move error on the constituent.                          |
| destination | integer | DSID of the destination constituent of the last file move error on the constituent. |
| file_id     | integer | File ID of the last file move error on the constituent.                             |
| time        | string  | Time of the last file move error on the constituent.                                |

#### movement

Properties on this constituent related to file movement.

| Name                   | Туре       | Description                                                         |
|------------------------|------------|---------------------------------------------------------------------|
| file_moves_started     | integer    | Number of file moves started on this constituent.                   |
| last_error             | last_error | Error information for the last failed file move on the constituent. |
| most_recent_start_time | string     | Start time of the most recent file move on the constituent.         |

## blocks\_skipped

Number of blocks skipped by the scanner on this constituent due to various reasons.

| Name               | Туре    | Description                                                                                                    |
|--------------------|---------|----------------------------------------------------------------------------------------------------|
| efficiency_blocks  | integer | Number of blocks skipped by the scanner on this constituent because storage efficiency lost, in blocks, would be too high.  |
| efficiency_percent | integer | Number of blocks skipped by the scanner on this constituent because storage efficiency lost, in percent, would be too high. |

| Name                  | Туре    | Description                                                                                                    |
|-----------------------|---------|----------------------------------------------------------------------------------------------------|
| fast_truncate         | integer | Number of blocks skipped by the scanner on this constituent because fast truncate is currently running on files.              |
| footprint_invalid     | integer | Number of blocks skipped by the scanner on this constituent because of files with invalid space footprints.                   |
| in_snapshot           | integer | Number of blocks skipped by the scanner on this constituent because of files in Snapshot copies.                              |
| incompatible          | integer | Number of blocks skipped by the scanner on this constituent because of incompatible files.                                    |
| metadata              | integer | Number of blocks skipped by the scanner on this constituent because of metadata files.                                        |
| on_demand_destination | integer | Number of blocks skipped by the scanner on this constituent because of on demand destination files.                           |
| other                 | integer | Number of blocks skipped by the scanner on this constituent for all other reasons.                                            |
| remote_cache          | integer | Number of blocks skipped by the scanner on this constituent because of remote caches.                                         |
| too_large             | integer | Number of blocks skipped by the scanner on this constituent because of files that are larger than rebalancing.max_file_size.  |
| too_small             | integer | Number of blocks skipped by the scanner on this constituent because of files that are smaller than rebalancing.min_file_size. |

| Name         | Туре    | Description                                                                                               |
|--------------|---------|----------------------------------------------------------------------------------------------------|
| write_fenced | integer | Number of blocks skipped by the scanner on this constituent because of files fenced for write operations. |

# files\_skipped

Number of files skipped by the scanner on this constituent due to various reasons.

| Name                  | Туре    | Description                                                                                                    |
|-----------------------|---------|----------------------------------------------------------------------------------------------------|
| efficiency_blocks     | integer | Number of files skipped by the scanner on this constituent because storage efficiency lost, in blocks, would be too high.  |
| efficiency_percent    | integer | Number of files skipped by the scanner on this constituent because storage efficiency lost, in percent, would be too high. |
| fast_truncate         | integer | Number of files skipped by the scanner on this constituent because fast truncate is currently running on the file.         |
| footprint_invalid     | integer | Number of files skipped by the scanner on this constituent because their space footprints are invalid.                     |
| in_snapshot           | integer | Number of files skipped by the scanner on this constituent because they are trapped in Snapshot copies.                    |
| incompatible          | integer | Number of files skipped by the scanner on this constituent because they are incompatible.                                  |
| metadata              | integer | Number of files skipped by the scanner on this constituent because they metadata files.                                    |
| on_demand_destination | integer | Number of files skipped by the scanner on this constituent because they are on demand destinations.                        |

| Name         | Туре    | Description                                                                                                    |
|--------------|---------|----------------------------------------------------------------------------------------------------|
| other        | integer | Number of files skipped by the scanner on this constituent for all other reasons.                                   |
| remote_cache | integer | Number of files skipped by the scanner on this constituent because they are remote caches.                          |
| too_large    | integer | Number of files skipped by the scanner on this constituent because they are larger than rebalancing.max_file_size.  |
| too_small    | integer | Number of files skipped by the scanner on this constituent because they are smaller than rebalancing.min_file_size. |
| write_fenced | integer | Number of files skipped by the scanner on this constituent because they are fenced for write operations.            |

#### scanner

Properties related to determining which files to move and where to move them to.

| Name           | Туре           | Description                                                                         |
|----------------|----------------|-------------------------------------------------------------------------------------|
| blocks_scanned | integer        | Number of blocks scanned on this constituent.                                       |
| blocks_skipped | blocks_skipped | Number of blocks skipped by the scanner on this constituent due to various reasons. |
| files_scanned  | integer        | Number of files scanned on this constituent.                                        |
| files_skipped  | files_skipped  | Number of files skipped by the scanner on this constituent due to various reasons.  |

### engine

Each constituent has one rebalancing engine that co-ordinates scanning constituents for free space and files to move, as well as moving files between constituents. The engine properties must be explicitly requested, are meant for helping diagnose why the volume rebalancer is making decisions.

| Name     | Туре     | Description                                                                      |
|----------|----------|----------------------------------------------------------------------------------|
| movement | movement | Properties on this constituent related to file movement.                         |
| scanner  | scanner  | Properties related to determining which files to move and where to move them to. |

## error\_arguments

| Name    | Туре   | Description      |
|---------|--------|------------------|
| code    | string | Argument code    |
| message | string | Message argument |

#### error

| Name      | Туре                   | Description                                 |
|-----------|------------------------|---------------------------------------------|
| arguments | array[error_arguments] | Message arguments                           |
| code      | string                 | Error code                                  |
| message   | string                 | Error message                               |
| target    | string                 | The target parameter that caused the error. |

## rebalancing

Configuration and runtime properties involving non-disruptive volume capacity rebalancing for a FlexGroup volume.

| Name       | Туре    | Description                                                                                                    |
|------------|---------|----------------------------------------------------------------------------------------------------|
| _links     | _links  |                                                                                                    |
| data_moved | integer | The amount of data that has been moved in or out of a constituent. A positive value represents data moving into the constituent while a negative value is data moving out of the constituent. |

| Name                               | Туре    | Description                                                                                                    |
|------------------------------------|---------|----------------------------------------------------------------------------------------------------|
| engine                             | engine  | Each constituent has one rebalancing engine that co- ordinates scanning constituents for free space and files to move, as well as moving files between constituents. The engine properties must be explicitly requested, are meant for helping diagnose why the volume rebalancer is making decisions.                                                                                                    |
| exclude_snapshots                  | boolean | Specifies whether or not to exclude files that are stuck in Snapshot copies during rebalancing operation. When a new capacity rebalancing operation is started on a FlexGroup volume, it uses the current "exclude_snapshots" value. Once the operation is started, any changes to the "exclude_snapshots" value do not affect the currently running capacity rebalancing operation. Only future capacity rebalancing operations will use the new "exclude_snapshots" value. |
| imbalance_percent                  | integer | Represents the percentage the volume is out of balance.                                                                                                    |
| imbalance_size                     | integer | Represents how much the volume is out of balance, in bytes.                                                                                                    |
| max_constituent_imbalance_perc ent | integer | Absolute percentage of the constituent that is most out of balance. This value will update every 30 seconds when rebalancing is not active and every 10 seconds when rebalancing is active.                                                                                                    |

| Name           | Туре    | Description                                                                                                    |
|----------------|---------|----------------------------------------------------------------------------------------------------|
| max_file_moves | integer | Specifies the maximum number of concurrent file moves in a volume capacity rebalancing operation on a constituent of the FlexGroup volume. When a new capacity rebalancing operation is started on a FlexGroup volume, it uses the current "max_file_moves" value. Once the operation is started, any changes to the "max_file_moves" value do not affect the currently running capacity rebalancing operation. Only future capacity rebalancing operations will use the new "max_file_moves" value.                                                                                                    |
| max_runtime    | string  | This optional field specifies the maximum time a capacity rebalancing operation runs for. Once the maximum runtime has passed, the capacity rebalancing operation stops. If it is not set, the default value is 6 hours. This value cannot be updated while a capacity rebalancing operation is running. The maximum runtime can be in years, months, days, hours, and minutes. A period specified for years, months, and days is represented in the ISO-8601 format as "P <num>V", "P<num>D" respectively, for example "P3D" represents a duration of 3 days. A duration in hours and minutes is represented by "PT<num>H" and "PT<num>M" respectively.</num></num></num></num> |

| Name          | Туре    | Description                                                                                                    |
|---------------|---------|----------------------------------------------------------------------------------------------------|
| max_threshold | integer | Specifies the maximum imbalance percentage for FlexGroup volume constituents. When a constituent's imbalance percentage is larger than this value, files are moved from the constituent. When a new capacity rebalancing operation is started on a FlexGroup volume, it uses the current "max_threshold" value. Once the operation is started, any changes to the "max_threshold" value do not affect the currently running capacity rebalancing operation. Only future capacity rebalancing operations will use the new "max_threshold" value.                                                                                                    |
| min_file_size | integer | Specifies the minimum file size to consider for a volume capacity rebalancing operation. When a new capacity rebalancing operation is started on a FlexGroup volume, it uses the current "min_file_size" value. Once the operation is started, any changes to the "min_file_size" value do not affect the currently running capacity rebalancing operation. Only future capacity rebalancing operations will use the new "min_file_size" value. The value must be a multiple of 4KB. If it is not set, the default value is 100MB. Setting "min-file-size" to less than the default value leads to more files being moved. Moved files use granular data, which may impact read/write I/O performance. |

| Name          | Туре         | Description                                                                                                    |
|---------------|--------------|----------------------------------------------------------------------------------------------------|
| min_threshold | integer      | Specifies the minimum imbalance percentage for FlexGroup volume constituents. When a constituent's imbalance percentage is smaller than this value, files are not moved from the constituent. When a new capacity rebalancing operation is started on a FlexGroup volume, it will use the current "min_threshold" value. Once the operation is started, any changes to the "min_threshold" value do not affect the currently running capacity rebalancing operation. Only future capacity rebalancing operations will use the new "min_threshold" value. |
| notices       | array[error] | Capacity rebalancing notice messages.                                                                                                    |
| runtime       | string       | Duration the capacity rebalancing operation has been running.                                                                                                    |
| start_time    | string       | Time when the current capacity rebalancing operation started, or when a future scheduled rebalancing operation begins.                                                                                                    |

| Name  | Туре   | Description                                                                                                    |
|-------|--------|----------------------------------------------------------------------------------------------------|
| state | string | State of the volume capacity rebalancing operation. PATCH the state to "starting" to trigger the capacity rebalance operation and include start_time to schedule rebalancing. PATCH the state to "stopping" to stop the capacity rebalance operation, or cancel a scheduled rebalancing operation. PATCH without the state with a valid start_time to modify the start_time of an existing scheduled rebalance operation.  While a FlexGroup volume is rebalancing, every constituent whave a rebalancing engine that can either be scanning the filesystem for space usage and files to move, actively moving files or temporarily doing neither.  If one or more constituents has a state of "rebalancing_source" or "rebalancing_dest", then files are |
|       |        | rebalancing_dest", then files ar being moved to rebalance the FlexGroup.  If no files are being moved, mor information about what the rebalancing engine is doing for each constituent is available using the "rebalancing.engine"                                                                                                    |
|       |        | property.  The following values apply to FlexGroup volumes. not_running ‐ capacity rebalancing is not running on the volume. starting ‐ used in a PATCI operation to start a capacity rebalancing operation. rebalancing ‐ capacity rebalancing is running on the volume. paused ‐ volume capacity rebalancing is paused on the volume. stopping ‐                                                                                                    |
|       |        | used in a PATCH operation to stop a capacity rebalancing operation. unknown ‐ the system was unable to determine the rebalancing state for the volume.                                                                                                    |
| 2     |        | The fellowing accelerate                                                                                                    |

The following values apply to FlexGroup volume constituents.

| Name               | Туре    | Description                                                                                                    |
|--------------------|---------|----------------------------------------------------------------------------------------------------|
| stop_time          | string  | Time when the capacity rebalancing operation stopped.                                                                                                    |
| target_used        | integer | Represents the ideal used size of each constituent. Calculated by dividing the total FlexGroup volume used size by the number of constituents.                                                                                                    |
| used_for_imbalance | integer | Represents the used size of each constituent, as determined by the rebalancing engine. Calculated by subtracting the size used by Snapshot copies, the size of files pending deletion and the size of filesystem metadata from the volume used size. |

retention

| Name    | Туре   | Description                                                                                                    |
|---------|--------|----------------------------------------------------------------------------------------------------|
| default | string | Specifies the default retention period that is applied to files while committing them to the WORM state without an associated retention period. The retention value represents a duration and must be specified in the ISO-8601 duration format. The retention period can be in years, months, days, hours, and minutes. A duration specified for years, months, and days is represented in the ISO-8601 format as "P <num>Y", "P<num>D" respectively, for example "P10Y" represents a duration of 10 years. A duration in hours and minutes is represented by "PT<num>H" and "PT<num>M" respectively. The retention string must contain only a single time element that is, either years, months, days, hours, or minutes. A duration which combines different periods is not supported, for example "P1Y10M" is not supported. Apart from the duration specified in the ISO-8601 format, the duration field also accepts the string "infinite" to set an infinite retention period and the string "unspecified" to set an unspecified retention period.</num></num></num></num> |

| Name    | Туре   | Description                                                                                                    |
|---------|--------|----------------------------------------------------------------------------------------------------|
| maximum | string | Specifies the maximum allowed retention period for files committed to the WORM state on the volume. The retention value represents a duration and must be specified in the ISO-8601 duration format. The retention period can be in years, months, days, hours, and minutes. A duration specified for years, months, and days is represented in the ISO-8601 format as "P <num>Y", "P<num>M", "P<num>D" respectively, for example "P10Y" represents a duration of 10 years. A duration in hours and minutes is represented by "PT<num>H" and "PT<num>H" and "PT<num>H" and "PT<num>H" and "PT<num>M" respectively. The retention string must contain only a single time element that is, either years, months, days, hours, or minutes. A duration which combines different periods is not supported, for example "P1Y10M" is not supported. Apart from the duration specified in the ISO-8601 format, the duration field also accepts the string "infinite" to set an infinite retention period.</num></num></num></num></num></num></num></num> |

| Name    | Туре   | Description                                                                                                    |
|---------|--------|----------------------------------------------------------------------------------------------------|
| minimum | string | Specifies the minimum allowed retention period for files committed to the WORM state on the volume. The retention value represents a duration and must be specified in the ISO-8601 duration format. The retention period can be in years, months, days, hours, and minutes. A duration specified for years, month,s and days is represented in the ISO-8601 format as "P <num>Y", "P<num>M", "P<num>D" respectively, for example "P10Y" represents a duration of 10 years. A duration in hours and minutes is represented by "PT<num>H" and "PT<num>M" respectively. The retention string must contain only a single time element that is, either years, months, days, hours, or minutes. A duration which combines different periods is not supported, for example "P1Y10M" is not supported. Apart from the duration specified in the ISO-8601 format, the duration field also accepts the string "infinite" to set an infinite retention period.</num></num></num></num></num> |

# snaplock

| Name                | Туре    | Description                                                                                                    |
|---------------------|---------|----------------------------------------------------------------------------------------------------|
| append_mode_enabled | boolean | Specifies if the volume append mode is enabled or disabled. When it is enabled, all the files created with write permissions on the volume are, by default, WORM appendable files. The user can append the data to a WORM appendable file but cannot modify the existing contents of the file nor delete the file until it expires. |

| Name                  | Туре    | Description                                                                                                    |
|-----------------------|---------|----------------------------------------------------------------------------------------------------|
| autocommit_period     | string  | Specifies the autocommit period for SnapLock volume. All files which are not modified for a period greater than the autocommit period of the volume are committed to the WORM state. The autocommit period value represents a duration and must be specified in the ISO-8601 duration format. The autocommit period can be in years, months, days, hours, and minutes. A period specified for years, months, and days is represented in the ISO-8601 format as "P <num>Y", "P<num>D" respectively, for example "P10Y" represents a duration of 10 years. A duration in hours and minutes is represented by "PT<num>H" and "PT<num>M" respectively. The period string must contain only a single time element that is, either years, months, days, hours, or minutes. A duration which combines different periods is not supported, for example "P1Y10M" is not supported. Apart from the duration specified in the ISO-8601 format, the autocommit field also accepts the string "none".</num></num></num></num> |
| compliance_clock_time | string  | This is the volume compliance clock time which is used to manage the SnapLock objects in the volume.                                                                                                    |
| expiry_time           | string  | Expiry time of the volume.                                                                                                    |
| is_audit_log          | boolean | Indicates if this volume has been configured as SnapLock audit log volume for the SVM.                                                                                                    |
| litigation_count      | integer | Litigation count indicates the number of active legal-holds on the volume.                                                                                                    |

| Name                             | Туре      | Description                                                                                                    |
|----------------------------------|-----------|----------------------------------------------------------------------------------------------------|
| privileged_delete                | string    | Specifies the privileged-delete attribute of a SnapLock volume. On a SnapLock Enterprise (SLE) volume, a designated privileged user can selectively delete files irrespective of the retention time of the file. SLE volumes can have privileged delete as disabled, enabled or permanently_disabled and for SnapLock Compliance (SLC) volumes it is always permanently_disabled. |
| retention                        | retention |                                                                                                    |
| type                             | string    | The SnapLock type of the volume. compliance ‐ A SnapLock Compliance(SLC) volume provides the highest level of WORM protection and an administrator cannot destroy a SLC volume if it contains unexpired WORM files. enterprise ‐ An administrator can delete a SnapLock Enterprise(SLE) volume. non_snaplock ‐ Indicates the volume is non-snaplock.                              |
| unspecified_retention_file_count | integer   | Indicates the number of files with an unspecified retention time in the volume.                                                                                                    |

## destinations

| Name     | Туре    | Description                                                                                                    |
|----------|---------|----------------------------------------------------------------------------------------------------|
| is_cloud | boolean | Specifies whether a volume is a SnapMirror source volume, using SnapMirror to protect its data to a cloud destination. |

| Name     | Туре    | Description                                                                                                    |
|----------|---------|----------------------------------------------------------------------------------------------------|
| is_ontap | boolean | Specifies whether a volume is a SnapMirror source volume, using SnapMirror to protect its data to an ONTAP destination.  • readOnly: 1  • Introduced in: 9.9  • x-nullable: true |

## snapmirror

Specifies attributes for SnapMirror protection.

| Name         | Туре         | Description                                                                                     |
|--------------|--------------|-------------------------------------------------------------------------------------------------|
| destinations | destinations |                                                                                                 |
| is_protected | boolean      | Specifies whether a volume is a SnapMirror source volume, using SnapMirror to protect its data. |

## snapshot\_policy

This is a reference to the Snapshot copy policy.

| Name   | Туре   | Description |
|--------|--------|-------------|
| _links | _links |             |
| name   | string |             |
| uuid   | string |             |

## logical\_space

| Name        | Туре    | Description                                                                                            |
|-------------|---------|----------------------------------------------------------------------------------------------------|
| available   | integer | The amount of space available in this volume with storage efficiency space considered used, in bytes.  |
| enforcement | boolean | Specifies whether space accounting for operations on the volume is done along with storage efficiency. |

| Name              | Туре    | Description                                                                                                  |
|-------------------|---------|----------------------------------------------------------------------------------------------------|
| reporting         | boolean | Specifies whether space reporting on the volume is done along with storage efficiency.                       |
| used              | integer | SUM of (physical-used, shared_refs, compression_saved_in_plane0, vbn_zero, future_blk_cnt), in bytes.        |
| used_by_afs       | integer | The virtual space used by AFS alone (includes volume reserves) and along with storage efficiency, in bytes.  |
| used_by_snapshots | integer | Size that is logically used across all Snapshot copies in the volume, in bytes.                              |
| used_percent      | integer | SUM of (physical-used, shared_refs, compression_saved_in_plane0, vbn_zero, future_blk_cnt), as a percentage. |

### autodelete

| Name         | Туре   | Description                                                                                                    |
|--------------|--------|----------------------------------------------------------------------------------------------------|
| commitment   | string | By default, Snapshot copy autodelete does not delete Snapshot copies locked by Snapmirror, clones of a volume, a LUN, an NVMe namespace, or a file. Deletion of Snapshot copies locked by these applications is specified using this option. The default value is try. |
| defer_delete | string | Allows the user to inform Snapshot copy autodelete to defer the deletion of a specified Snapshot copy until the end. The default value is user_created.                                                                                                    |

| Name              | Туре    | Description                                                                                                    |
|-------------------|---------|----------------------------------------------------------------------------------------------------|
| delete_order      | string  | Specifies the order in which Snapshot copy autodelete occurs. Ordering is done using the date and time the Snapshot copy is created. The default value is oldest_first.                                                                                                  |
| enabled           | boolean | Specifies whether Snapshot copy autodelete is currently enabled on this volume.                                                                                                    |
| prefix            | string  | Specifies the prefix of the Snapshot copy which if matched, is deleted last. Used with autodelete_defer_delete when used with a prefix value.                                                                                                    |
| target_free_space | integer | Snapshot copies are deleted, one at a time, until the used volume space reaches the value specified. The default is 20% free space or 80% utilized.                                                                                                    |
| trigger           | string  | Specifies when the system should trigger an autodelete of Snapshot copies. When set to volume, autodelete is triggered based on volume fullness. When set to snap_reserve, autodelete is triggered based on Snapshot copy reserve fullness. The default value is volume. |

## snapshot

| Name               | Туре       | Description                                                                                                    |
|--------------------|------------|----------------------------------------------------------------------------------------------------|
| autodelete         | autodelete |                                                                                                    |
| autodelete_enabled | boolean    | Specifies whether Snapshot copy autodelete is currently enabled on this volume. This field will no longer be supported in a future release. Use autodelete.enabled instead. |

| Name               | Туре    | Description                                                                                                    |
|--------------------|---------|----------------------------------------------------------------------------------------------------|
| autodelete_trigger | string  | Specifies when the system should trigger an autodelete of Snapshot copies. When set to volume, autodelete is triggered based on volume fullness. When set to snap_reserve, autodelete is triggered based on Snapshot copy reserve fullness. The default value is volume. This field will no longer be supported in a future release. Use autodelete.trigger instead. |
| reserve_available  | integer | Size available for Snapshot copies within the Snapshot copy reserve, in bytes.                                                                                                    |
| reserve_percent    | integer | The space that has been set aside as a reserve for Snapshot copy usage, in percent.                                                                                                    |
| reserve_size       | integer | Size in the volume that has been set aside as a reserve for Snapshot copy usage, in bytes.                                                                                                    |
| space_used_percent | integer | Percentage of snapshot reserve size that has been used.                                                                                                    |
| used               | integer | The total space used by Snapshot copies in the volume, in bytes.                                                                                                    |

### space

| Name                                                | Туре    | Description                                                  |
|-----------------------------------------------------|---------|--------------------------------------------------------------|
| afs_total                                           | integer | Total size of AFS, excluding snap-reserve, in bytes.         |
| auto_adaptive_compression_foot print_data_reduction | integer | Savings achieved due to Auto Adaptive Compression, in bytes. |
| available                                           | integer | The available space, in bytes.                               |
| available_percent                                   | integer | The space available, as a percent.                           |

| Name                                                  | Туре    | Description                                                                                                    |
|-------------------------------------------------------|---------|----------------------------------------------------------------------------------------------------|
| block_storage_inactive_user_dat<br>a                  | integer | The size that is physically used in the block storage of the volume and has a cold temperature. In bytes. This parameter is only supported if the volume is in an aggregate that is either attached to a cloud store or could be attached to a cloud store. |
| block_storage_inactive_user_dat<br>a_percent          | integer | Percentage of size that is physically used in the performance tier of the volume.                                                                                                    |
| capacity_tier_footprint                               | integer | Space used by capacity tier for this volume in the FabricPool aggregate, in bytes.                                                                                                    |
| capacity_tier_footprint_data_reduction                | integer | Savings achieved in the space used by the capacity tier for this volume in the FabricPool aggregate, in bytes.                                                                                                    |
| cross_volume_dedupe_metafiles<br>_footprint           | integer | Cross volume deduplication metadata footprint, in bytes.                                                                                                    |
| cross_volume_dedupe_metafiles<br>_temporary_footprint | integer | Cross volume temporary deduplication metadata footprint, in bytes.                                                                                                    |
| dedupe_metafiles_footprint                            | integer | Deduplication metadata footprint, in bytes.                                                                                                    |
| dedupe_metafiles_temporary_foo tprint                 | integer | Temporary deduplication metadata footprint, in bytes.                                                                                                    |
| delayed_free_footprint                                | integer | Delayed free blocks footprint, in bytes.                                                                                                    |
| effective_total_footprint                             | integer | Volume footprint after efficiency savings, in bytes.                                                                                                    |
| expected_available                                    | integer | Size that should be available for<br>the volume, irrespective of<br>available size in the aggregate, in<br>bytes.                                                                                                    |

| Name                          | Туре          | Description                                                                                                    |
|-------------------------------|---------------|----------------------------------------------------------------------------------------------------|
| file_operation_metadata       | integer       | File operation metadata footprint, in bytes.                                                                                                    |
| filesystem_size               | integer       | Total usable size of the volume, in bytes.                                                                                                    |
| filesystem_size_fixed         | boolean       | Specifies whether the file system is to remain of the same size when set to true or to grow when set to false. This option is automatically set to true when a volume becomes SnapMirrored.            |
| footprint                     | integer       | Data used for this volume in the aggregate, in bytes.                                                                                                    |
| fractional_reserve            | integer       | Used to change the amount of space reserved for overwrites of reserved objects in a volume.                                                                                                    |
| full_threshold_percent        | integer       | Volume full threshold percentage at which EMS warnings can be sent.                                                                                                    |
| is_used_stale                 | boolean       | Specifies if the virtual space used is stale.                                                                                                    |
| large_size_enabled            | boolean       | Indicates if the support for large FlexVol volumes and large files is enabled on this volume. When configured to true, FlexVol volume size can reach up to 300TB and single file size can reach 128TB. |
| local_tier_footprint          | integer       | Space used by the local tier for this volume in the aggregate, in bytes.                                                                                                    |
| logical_space                 | logical_space |                                                                                                    |
| metadata                      | integer       | Space used by the volume metadata in the aggregate, in bytes.                                                                                                    |
| nearly_full_threshold_percent | integer       | Volume nearly full threshold percentage at which EMS warnings can be sent.                                                                                                    |

| Name                             | Туре     | Description                                                                               |
|----------------------------------|----------|-------------------------------------------------------------------------------------------|
| over_provisioned                 | integer  | The amount of space not available for this volume in the aggregate, in bytes.             |
| overwrite_reserve                | integer  | Reserved space for overwrites, in bytes.                                                  |
| overwrite_reserve_used           | integer  | Overwrite logical reserve space used, in bytes.                                           |
| percent_used                     | integer  | Percentage of the volume size that is used.                                               |
| performance_tier_footprint       | integer  | Space used by the performance tier for this volume in the FabricPool aggregate, in bytes. |
| physical_used                    | integer  | Size that is physically used in the volume, in bytes.                                     |
| physical_used_percent            | integer  | Size that is physically used in the volume, as a percentage.                              |
| size                             | integer  | Total provisioned size. The default size is equal to the minimum size of 20MB, in bytes.  |
| size_available_for_snapshots     | integer  | Available space for Snapshot copies from snap-reserve, in bytes.                          |
| snapmirror_destination_footprint | integer  | SnapMirror destination footprint, in bytes.                                               |
| snapshot                         | snapshot |                                                                                           |
| snapshot_reserve_unusable        | integer  | Snapshot reserve that is not available for Snapshot copy creation, in bytes.              |
| snapshot_spill                   | integer  | Space used by the snapshot copies beyond the snap-reserve, in bytes.                      |
| total_footprint                  | integer  | Data and metadata used for this volume in the aggregate, in bytes.                        |

| Name                       | Туре    | Description                                                                            |
|----------------------------|---------|----------------------------------------------------------------------------------------|
| used                       | integer | The virtual space used (includes volume reserves) before storage efficiency, in bytes. |
| used_by_afs                | integer | The space used by Active Filesystem, in bytes.                                         |
| user_data                  | integer | User data, in bytes.                                                                   |
| volume_guarantee_footprint | integer | Space reserved for future writes in the volume, in bytes.                              |

#### access

Raw count and latency data for access operations.

| Name       | Туре    | Description                                                                                                |
|------------|---------|----------------------------------------------------------------------------------------------------|
| count      | integer | Number of operations of the given type performed on this volume.                                           |
| total_time | integer | The raw data component latency in microseconds measured within ONTAP for all operations of the given type. |
|            |         | • example: 200                                                                                             |
|            |         | • Introduced in: 9.11                                                                                      |
|            |         | x-nullable: true                                                                                           |
|            |         |                                                                                                    |

#### audit

Raw count and latency data for audit operations. These statistics are only applicable for CIFS protocol operations.

| Name  | Туре    | Description                                                      |
|-------|---------|------------------------------------------------------------------|
| count | integer | Number of operations of the given type performed on this volume. |

| Name       | Туре    | Description                                                                                                    |
|------------|---------|----------------------------------------------------------------------------------------------------|
| total_time | integer | The raw data component latency in microseconds measured within ONTAP for all operations of the given type.  • example: 200  • Introduced in: 9.11  • x-nullable: true |

dir

Raw count and latency data for directory-create operations.

| Name       | Туре    | Description                                                                                                |
|------------|---------|----------------------------------------------------------------------------------------------------|
| count      | integer | Number of operations of the given type performed on this volume.                                           |
| total_time | integer | The raw data component latency in microseconds measured within ONTAP for all operations of the given type. |
|            |         | • example: 200                                                                                             |
|            |         | • Introduced in: 9.11                                                                                      |
|            |         | x-nullable: true                                                                                           |

### file

Raw count and latency data for file-create operations.

| Name       | Туре    | Description                                                                                                |
|------------|---------|----------------------------------------------------------------------------------------------------|
| count      | integer | Number of operations of the given type performed on this volume.                                           |
| total_time | integer | The raw data component latency in microseconds measured within ONTAP for all operations of the given type. |
|            |         | • example: 200                                                                                             |
|            |         | • Introduced in: 9.11                                                                                      |
|            |         | x-nullable: true                                                                                           |

other

Raw count and latency data for create operations on objects other than files, directories and symlinks.

| Name       | Туре    | Description                                                                                                |
|------------|---------|----------------------------------------------------------------------------------------------------|
| count      | integer | Number of operations of the given type performed on this volume.                                           |
| total_time | integer | The raw data component latency in microseconds measured within ONTAP for all operations of the given type. |
|            |         | • example: 200                                                                                             |
|            |         | • Introduced in: 9.11                                                                                      |
|            |         | x-nullable: true                                                                                           |

## symlink

Raw count and latency data for symlink-create operations.

| Name       | Туре    | Description                                                                                                |
|------------|---------|----------------------------------------------------------------------------------------------------|
| count      | integer | Number of operations of the given type performed on this volume.                                           |
| total_time | integer | The raw data component latency in microseconds measured within ONTAP for all operations of the given type. |
|            |         | • example: 200                                                                                             |
|            |         | Introduced in: 9.11                                                                                        |
|            |         | x-nullable: true                                                                                           |

#### create

Raw count and latency data for create operations.

| Name | Туре | Description                                                 |
|------|------|-------------------------------------------------------------|
| dir  | dir  | Raw count and latency data for directory-create operations. |
| file | file | Raw count and latency data for file-create operations.      |

| Name    | Туре    | Description                                                                                             |
|---------|---------|----------------------------------------------------------------------------------------------------|
| other   | other   | Raw count and latency data for create operations on objects other than files, directories and symlinks. |
| symlink | symlink | Raw count and latency data for symlink-create operations.                                               |

## getattr

Raw count and latency data for getattr operations.

| Name       | Туре    | Description                                                                                                |
|------------|---------|----------------------------------------------------------------------------------------------------|
| count      | integer | Number of operations of the given type performed on this volume.                                           |
| total_time | integer | The raw data component latency in microseconds measured within ONTAP for all operations of the given type. |
|            |         | • example: 200                                                                                             |
|            |         | • Introduced in: 9.11                                                                                      |
|            |         | x-nullable: true                                                                                           |

## link

Raw count and latency data for link operations.

| Name       | Туре    | Description                                                                                                |
|------------|---------|----------------------------------------------------------------------------------------------------|
| count      | integer | Number of operations of the given type performed on this volume.                                           |
| total_time | integer | The raw data component latency in microseconds measured within ONTAP for all operations of the given type. |
|            |         | • example: 200                                                                                             |
|            |         | • Introduced in: 9.11                                                                                      |
|            |         | x-nullable: true                                                                                           |

lock

Raw count and latency data for lock operations.

| Name       | Туре    | Description                                                                                                |
|------------|---------|----------------------------------------------------------------------------------------------------|
| count      | integer | Number of operations of the given type performed on this volume.                                           |
| total_time | integer | The raw data component latency in microseconds measured within ONTAP for all operations of the given type. |
|            |         | • example: 200                                                                                             |
|            |         | • Introduced in: 9.11                                                                                      |
|            |         | x-nullable: true                                                                                           |

## lookup

Raw count and latency data for lookup operations.

| Name       | Туре    | Description                                                                                                |
|------------|---------|----------------------------------------------------------------------------------------------------|
| count      | integer | Number of operations of the given type performed on this volume.                                           |
| total_time | integer | The raw data component latency in microseconds measured within ONTAP for all operations of the given type. |
|            |         | • example: 200                                                                                             |
|            |         | • Introduced in: 9.11                                                                                      |
|            |         | x-nullable: true                                                                                           |

### open

Raw count and latency data for open operations.

| Name  | Туре    | Description                                                      |
|-------|---------|------------------------------------------------------------------|
| count | integer | Number of operations of the given type performed on this volume. |

| Name       | Туре    | Description                                                                                                    |
|------------|---------|----------------------------------------------------------------------------------------------------|
| total_time | integer | The raw data component latency in microseconds measured within ONTAP for all operations of the given type.  • example: 200  • Introduced in: 9.11  • x-nullable: true |

### read

Raw count and latency data for read operations, including histograms categorizing operations by size and latency.

| Name                                         | Туре           | Description                                                                                                    |
|----------------------------------------------|----------------|----------------------------------------------------------------------------------------------------|
| count                                        | integer        | Number of operations of the given type performed on this volume.                                                                                                    |
| total_time                                   | integer        | The raw data component latency in microseconds measured within ONTAP for all operations of the given type.  • example: 200  • readOnly: 1  • x-ntap-advanced: true  • Introduced in: 9.11  • x-nullable: true |
| volume_protocol_latency_histogr<br>am_counts | array[integer] |                                                                                                    |
| volume_protocol_latency_histogr<br>am_labels | array[string]  | Labels for the latency histogram, ranging from <2us to >20s.                                                                                                    |
| volume_protocol_size_histogram<br>_counts    | array[integer] |                                                                                                    |
| volume_protocol_size_histogram<br>_labels    | array[string]  | Labels for the size histogram, ranging from <4KB to >1024KB.                                                                                                    |

### readdir

Raw count and latency data for readdir operations.

| Name       | Туре    | Description                                                                                                |
|------------|---------|----------------------------------------------------------------------------------------------------|
| count      | integer | Number of operations of the given type performed on this volume.                                           |
| total_time | integer | The raw data component latency in microseconds measured within ONTAP for all operations of the given type. |
|            |         | • example: 200                                                                                             |
|            |         | • Introduced in: 9.11                                                                                      |
|            |         | x-nullable: true                                                                                           |

## readlink

Raw count and latency data for readlink operations.

| Name       | Туре    | Description                                                                                                |
|------------|---------|----------------------------------------------------------------------------------------------------|
| count      | integer | Number of operations of the given type performed on this volume.                                           |
| total_time | integer | The raw data component latency in microseconds measured within ONTAP for all operations of the given type. |
|            |         | • example: 200                                                                                             |
|            |         | Introduced in: 9.11                                                                                        |
|            |         | x-nullable: true                                                                                           |

### rename

Raw count and latency data for rename operations.

| Name  | Туре    | Description                                                      |
|-------|---------|------------------------------------------------------------------|
| count | integer | Number of operations of the given type performed on this volume. |

| Name       | Туре    | Description                                                                                                    |
|------------|---------|----------------------------------------------------------------------------------------------------|
| total_time | integer | The raw data component latency in microseconds measured within ONTAP for all operations of the given type.  • example: 200  • Introduced in: 9.11  • x-nullable: true |

### setattr

Raw count and latency data for setattr operations.

| Name       | Туре    | Description                                                                                                |
|------------|---------|----------------------------------------------------------------------------------------------------|
| count      | integer | Number of operations of the given type performed on this volume.                                           |
| total_time | integer | The raw data component latency in microseconds measured within ONTAP for all operations of the given type. |
|            |         | example: 200                                                                                               |
|            |         | • Introduced in: 9.11                                                                                      |
|            |         | x-nullable: true                                                                                           |

### unlink

Raw count and latency data for unlink operations.

| Name       | Туре    | Description                                                                                                |
|------------|---------|----------------------------------------------------------------------------------------------------|
| count      | integer | Number of operations of the given type performed on this volume.                                           |
| total_time | integer | The raw data component latency in microseconds measured within ONTAP for all operations of the given type. |
|            |         | • example: 200                                                                                             |
|            |         | • Introduced in: 9.11                                                                                      |
|            |         | x-nullable: true                                                                                           |

### watch

Raw count and latency data for watch operations. These statistics are only applicable for CIFS protocol operations.

| Name       | Туре    | Description                                                                                                |
|------------|---------|----------------------------------------------------------------------------------------------------|
| count      | integer | Number of operations of the given type performed on this volume.                                           |
| total_time | integer | The raw data component latency in microseconds measured within ONTAP for all operations of the given type. |
|            |         | • example: 200                                                                                             |
|            |         | • Introduced in: 9.11                                                                                      |
|            |         | x-nullable: true                                                                                           |

#### write

Raw count and latency data for write operations, including histograms categorizing operations by size and latency.

| Name                                         | Туре           | Description                                                                                                    |
|----------------------------------------------|----------------|----------------------------------------------------------------------------------------------------|
| count                                        | integer        | Number of operations of the given type performed on this volume.                                                                                                    |
| total_time                                   | integer        | The raw data component latency in microseconds measured within ONTAP for all operations of the given type.  • example: 200  • readOnly: 1  • x-ntap-advanced: true  • Introduced in: 9.11  • x-nullable: true |
| volume_protocol_latency_histogr<br>am_counts | array[integer] |                                                                                                    |
| volume_protocol_latency_histogr<br>am_labels | array[string]  | Labels for the latency histogram, ranging from <2us to >20s.                                                                                                    |
| volume_protocol_size_histogram<br>_counts    | array[integer] |                                                                                                    |

| Name                                      | Туре          | Description                                                  |
|-------------------------------------------|---------------|--------------------------------------------------------------|
| volume_protocol_size_histogram<br>_labels | array[string] | Labels for the size histogram, ranging from <4KB to >1024KB. |

## cifs\_ops\_raw

Raw data component performance values for CIFS operations on this volume, including number of operations and raw latency, in microseconds for each operation. The values are cumulative and increase while the volume is online.

| Name     | Туре     | Description                                                                                                    |
|----------|----------|----------------------------------------------------------------------------------------------------|
| access   | access   | Raw count and latency data for access operations.                                                                   |
| audit    | audit    | Raw count and latency data for audit operations. These statistics are only applicable for CIFS protocol operations. |
| create   | create   | Raw count and latency data for create operations.                                                                   |
| getattr  | getattr  | Raw count and latency data for getattr operations.                                                                  |
| link     | link     | Raw count and latency data for link operations.                                                                     |
| lock     | lock     | Raw count and latency data for lock operations.                                                                     |
| lookup   | lookup   | Raw count and latency data for lookup operations.                                                                   |
| open     | open     | Raw count and latency data for open operations.                                                                     |
| read     | read     | Raw count and latency data for read operations, including histograms categorizing operations by size and latency.   |
| readdir  | readdir  | Raw count and latency data for readdir operations.                                                                  |
| readlink | readlink | Raw count and latency data for readlink operations.                                                                 |

| Name    | Туре    | Description                                                                                                    |
|---------|---------|----------------------------------------------------------------------------------------------------|
| rename  | rename  | Raw count and latency data for rename operations.                                                                   |
| setattr | setattr | Raw count and latency data for setattr operations.                                                                  |
| unlink  | unlink  | Raw count and latency data for unlink operations.                                                                   |
| watch   | watch   | Raw count and latency data for watch operations. These statistics are only applicable for CIFS protocol operations. |
| write   | write   | Raw count and latency data for write operations, including histograms categorizing operations by size and latency.  |

## iops\_raw

The number of I/O operations observed at the storage object. This can be used along with delta time to calculate the rate of I/O operations per unit of time.

| Name  | Туре    | Description                                                                                                    |
|-------|---------|----------------------------------------------------------------------------------------------------|
| other | integer | Performance metric for other I/O operations. Other I/O operations can be metadata operations, such as directory lookups and so on. |
| read  | integer | Performance metric for read I/O operations.                                                                                        |
| total | integer | Performance metric aggregated over all types of I/O operations.                                                                    |
| write | integer | Peformance metric for write I/O operations.                                                                                        |

### latency\_raw

The raw latency in microseconds observed at the storage object. This can be divided by the raw IOPS value to calculate the average latency per I/O operation.

| Name  | Туре    | Description                                                                                                    |
|-------|---------|----------------------------------------------------------------------------------------------------|
| other | integer | Performance metric for other I/O operations. Other I/O operations can be metadata operations, such as directory lookups and so on. |
| read  | integer | Performance metric for read I/O operations.                                                                                        |
| total | integer | Performance metric aggregated over all types of I/O operations.                                                                    |
| write | integer | Peformance metric for write I/O operations.                                                                                        |

#### cloud

These are raw performance numbers (IOPS and latency) for the cloud store. These numbers are aggregated across all nodes in the cluster and increase with the uptime of the cluster. These numbers are relevant only for volumes hosted on FabricPools.

| Name        | Туре        | Description                                                                                                    |
|-------------|-------------|----------------------------------------------------------------------------------------------------|
| iops_raw    | iops_raw    | The number of I/O operations observed at the storage object. This can be used along with delta time to calculate the rate of I/O operations per unit of time. |
| latency_raw | latency_raw | The raw latency in microseconds observed at the storage object. This can be divided by the raw IOPS value to calculate the average latency per I/O operation. |

| Name      | Туре   | Description                                                                                                    |
|-----------|--------|----------------------------------------------------------------------------------------------------|
| status    | string | Errors associated with the sample. For example, if the aggregation of data over multiple nodes fails, then any partial errors might return "ok" on success or "error" on an internal uncategorized failure. Whenever a sample collection is missed but done at a later time, it is back filled to the previous 15 second timestamp and tagged with "backfilled_data". "Inconsistent_delta_time" is encountered when the time between two collections is not the same for all nodes. Therefore, the aggregated value might be over or under inflated. "Negative_delta" is returned when an expected monotonically increasing value has decreased in value. "Inconsistent_old_data" is returned when one or more nodes do not have the latest data. |
| timestamp | string | The timestamp of the performance data.                                                                                                    |

# flexcache\_raw

Performance numbers for FlexCache used to measure cache effectiveness.

| Name                    | Туре    | Description                                                                                                    |
|-------------------------|---------|----------------------------------------------------------------------------------------------------|
| cache_miss_blocks       | integer | Blocks retrieved from origin in case of a cache miss. This can be divided by the raw client_requested_blocks and multiplied by 100 to calculate the cache miss percentage. |
| client_requested_blocks | integer | Total blocks requested by the client.                                                                                                    |

| Name      | Туре   | Description                                                                                                    |
|-----------|--------|----------------------------------------------------------------------------------------------------|
| status    | string | Errors associated with the sample. For example, if the aggregation of data over multiple nodes fails, then any partial errors might return "ok" on success or "error" on an internal uncategorized failure. Whenever a sample collection is missed but done at a later time, it is back filled to the previous 15 second timestamp and tagged with "backfilled_data". "Inconsistent_ delta_time" is encountered when the time between two collections is not the same for all nodes. Therefore, the aggregated value might be over or under inflated. "Negative_delta" is returned when an expected monotonically increasing value has decreased in value. "Inconsistent_old_data" is returned when one or more nodes do not have the latest data. |
| timestamp | string | The timestamp of the performance data.                                                                                                    |

## nfs\_ops\_raw

Raw data component performance values for NFS operations on this volume, including number of operations and raw latency, in microseconds for each operation. The values are cumulative and increase while the volume is online.

| Name    | Туре    | Description                                                                                                    |
|---------|---------|----------------------------------------------------------------------------------------------------|
| access  | access  | Raw count and latency data for access operations.                                                                   |
| audit   | audit   | Raw count and latency data for audit operations. These statistics are only applicable for CIFS protocol operations. |
| create  | create  | Raw count and latency data for create operations.                                                                   |
| getattr | getattr | Raw count and latency data for getattr operations.                                                                  |

| Name     | Туре     | Description                                                                                                    |
|----------|----------|----------------------------------------------------------------------------------------------------|
| link     | link     | Raw count and latency data for link operations.                                                                     |
| lock     | lock     | Raw count and latency data for lock operations.                                                                     |
| lookup   | lookup   | Raw count and latency data for lookup operations.                                                                   |
| open     | open     | Raw count and latency data for open operations.                                                                     |
| read     | read     | Raw count and latency data for read operations, including histograms categorizing operations by size and latency.   |
| readdir  | readdir  | Raw count and latency data for readdir operations.                                                                  |
| readlink | readlink | Raw count and latency data for readlink operations.                                                                 |
| rename   | rename   | Raw count and latency data for rename operations.                                                                   |
| setattr  | setattr  | Raw count and latency data for setattr operations.                                                                  |
| unlink   | unlink   | Raw count and latency data for unlink operations.                                                                   |
| watch    | watch    | Raw count and latency data for watch operations. These statistics are only applicable for CIFS protocol operations. |
| write    | write    | Raw count and latency data for write operations, including histograms categorizing operations by size and latency.  |

# throughput\_raw

Throughput bytes observed at the storage object. This can be used along with delta time to calculate the rate of throughput bytes per unit of time.

| Name  | Туре    | Description                                                                                                    |
|-------|---------|----------------------------------------------------------------------------------------------------|
| other | integer | Performance metric for other I/O operations. Other I/O operations can be metadata operations, such as directory lookups and so on. |
| read  | integer | Performance metric for read I/O operations.                                                                                        |
| total | integer | Performance metric aggregated over all types of I/O operations.                                                                    |
| write | integer | Peformance metric for write I/O operations.                                                                                        |

### statistics

These are raw performance numbers, such as IOPS latency and throughput. These numbers are aggregated across all nodes in the cluster and increase with the uptime of the cluster.

| Name          | Туре          | Description                                                                                                    |
|---------------|---------------|----------------------------------------------------------------------------------------------------|
| cifs_ops_raw  | cifs_ops_raw  | Raw data component performance values for CIFS operations on this volume, including number of operations and raw latency, in microseconds for each operation. The values are cumulative and increase while the volume is online.                       |
| cloud         | cloud         | These are raw performance numbers (IOPS and latency) for the cloud store. These numbers are aggregated across all nodes in the cluster and increase with the uptime of the cluster. These numbers are relevant only for volumes hosted on FabricPools. |
| flexcache_raw | flexcache_raw | Performance numbers for FlexCache used to measure cache effectiveness.                                                                                                    |

| Name        | Туре        | Description                                                                                                    |
|-------------|-------------|----------------------------------------------------------------------------------------------------|
| iops_raw    | iops_raw    | The number of I/O operations observed at the storage object. This can be used along with delta time to calculate the rate of I/O operations per unit of time.                                                                                                    |
| latency_raw | latency_raw | The raw latency in microseconds observed at the storage object. This can be divided by the raw IOPS value to calculate the average latency per I/O operation.                                                                                                    |
| nfs_ops_raw | nfs_ops_raw | Raw data component performance values for NFS operations on this volume, including number of operations and raw latency, in microseconds for each operation. The values are cumulative and increase while the volume is online.                                                                                                    |
| status      | string      | Errors associated with the sample. For example, if the aggregation of data over multiple nodes fails, then any partial errors might return "ok" on success or "error" on an internal uncategorized failure. Whenever a sample collection is missed but done at a later time, it is back filled to the previous 15 second timestamp and tagged with "backfilled_data". "Inconsistent_delta_time" is encountered when the time between two collections is not the same for all nodes. Therefore, the aggregated value might be over or under inflated. "Negative_delta" is returned when an expected monotonically increasing value has decreased in value. "Inconsistent_old_data" is returned when one or more nodes do not have the latest data. |

| Name           | Туре           | Description                                                                                                    |
|----------------|----------------|----------------------------------------------------------------------------------------------------|
| throughput_raw | throughput_raw | Throughput bytes observed at the storage object. This can be used along with delta time to calculate the rate of throughput bytes per unit of time. |
| timestamp      | string         | The timestamp of the performance data.                                                                                                    |

### svm

SVM containing the volume. Required on POST.

| Name   | Туре   | Description                       |
|--------|--------|-----------------------------------|
| _links | _links |                                   |
| name   | string | The name of the SVM.              |
| uuid   | string | The unique identifier of the SVM. |

## tiering

| Name             | Туре          | Description                                                                                                    |
|------------------|---------------|----------------------------------------------------------------------------------------------------|
| min_cooling_days | integer       | This parameter specifies the minimum number of days that user data blocks of the volume must be cooled before they can be considered cold and tiered out to the cloud tier. Note that this parameter is only used for tiering purposes and does not affect the reporting of inactive data. The value specified should be greater than the frequency with which applications in the volume shift between different sets of data. This parameter cannot be set when volume tiering policy is either "none" or "all". The default value of this parameter depends on the volume's tiering policy. See the tiering policy section of this documentation for corresponding default values. If the tiering policy on the volume gets changed, then this parameter will be reset to the default value corresponding to the new tiering policy. |
| object_tags      | array[string] | This parameter specifies tags of a volume for objects stored on a FabricPool-enabled aggregate. Each tag is a key,value pair and should be in the format "key=value".                                                                                                    |

| Name   | Туре   | Description                                                                                                    |
|--------|--------|----------------------------------------------------------------------------------------------------|
| policy | string | Policy that determines whether the user data blocks of a volume in a FabricPool will be tiered to the cloud store when they become cold. FabricPool combines flash (performance tier) with a cloud store into a single aggregate. Temperature of a volume block increases if it is accessed frequently and decreases when it is not. Valid in POST or PATCH. all ‐ This policy allows tiering of both Snapshot copies and active file system user data to the cloud store as soon as possible by ignoring the temperature on the volume blocks. auto ‐ This policy allows tiering of both snapshot and active file system user data to the cloud store none ‐ Volume blocks will not be tiered to the cloud store. snapshot_only ‐ This policy allows tiering of only the volume Snapshot copies not associated with the active file system. The default tiering policy is "snapshotonly" for a FlexVol and "none" for a FlexGroup. The default minimum cooling period for the "snapshot-only" tiering policy is 2 days and for the "auto" tiering policy is 31 days. |

| Name          | Type    | Description                                                                                                    |
|---------------|---------|----------------------------------------------------------------------------------------------------|
| storage_class | string  | This parameter specifies the storage class that a FabricPool uses. This feature is only available on volumes in a FabricPools on FSx or Cloud Volumes ONTAP for AWS.  • Default value: 1  • enum: ["default", "S3_standard", "S3_standard_IA", "S3_glacier_IR"]  • Introduced in: 9.13  • x-ntap-modifyOnly: true  • x-nullable: true                                                                                                    |
| supported     | boolean | This parameter specifies whether or not FabricPools are selected when provisioning a FlexGroup without specifying "aggregates.name" or "aggregates.uuid". Only FabricPool aggregates are used this parameter is set to true and only non FabricPool aggregates are used if this parameter is set to false. Tiering support for a FlexGroup can be changed by moving all of the constituents to the required aggregates. Note that in order to tier data, not only does the volume need to support tiering by using FabricPools, the tiering "policy" must not be 'none A volume that uses FabricPools but has a tiering "policy" of 'none supports tiering, but will not tier any data. |

# **Update volume attributes**

PATCH /storage/volumes/{uuid}

Introduced In: 9.6

Updates the attributes of a volume. For movement, use the "validate\_only" field on the request to validate but not perform the operation. The PATCH API can be used to enable or disable quotas for a FlexVol or a FlexGroup volume. The PATCH API can also be used to start or stop non-disruptive volume capacity

rebalancing for FlexGroup volumes in addition to modifying capacity rebalancing properties. An empty path in PATCH deactivates and unmounts the volume. Taking a volume offline removes its junction path.

A PATCH request for volume encryption performs conversion/rekey operations asynchronously. You can retrieve the conversion/rekey progress details by calling a GET request on the corresponding volume endpoint.

### **Optional properties**

- queue\_for\_encryption Queue volumes for encryption when encryption.enabled=true. If this option is not provided or is false, conversion of volumes starts immediately. When there are volumes in the queue and less than four encryptions are running, volumes are encrypted in the order in which they are queued.
- <code>encryption.action
   You can pause an ongoing rekey/conversion operation or resume a
  paused rekey/conversion operation using this field. The following actions are supported for this field:
  &dash; conversion\_pause Pause an encryption conversion operation currently in progress &dash;
  conversion\_resume Resume a paused encryption conversion operation &dash; rekey\_pause Pause an
  encryption rekey operation currently in progress &dash; rekey\_resume Resume a paused encryption
  rekey operation

#### **Related ONTAP commands**

- volume unmount
- volume mount
- volume online
- volume offline
- volume modify
- volume clone modify
- volume efficiency modify
- volume quota on
- volume quota off
- volume snaplock modify
- volume encryption conversion start
- volume encryption rekey start
- volume rebalance start
- volume rebalance stop
- volume rebalance modify
- security anti-ransomware volume enable
- security anti-ransomware volume disable
- security anti-ransomware volume dry-run
- security anti-ransomware volume pause
- security anti-ransomware volume resume

- volume file async-delete client disable
- volume file async-delete client enable

## **Parameters**

| Name                         | Туре   | In    | Required | Description                                                                                                  |
|------------------------------|--------|-------|----------|----------------------------------------------------------------------------------------------------|
| uuid                         | string | path  | True     | Unique identifier of the volume.                                                                             |
| restore_to.snapshot.<br>uuid | string | query | False    | UUID of the<br>Snapshot copy to<br>restore volume to<br>the point in time the<br>Snapshot copy was<br>taken. |
| restore_to.snapshot.<br>name | string | query | False    | Name of the<br>Snapshot copy to<br>restore volume to<br>the point in time the<br>Snapshot copy was<br>taken. |
| restore_to.path              | string | query | False    | Path to the file which is restored from the Snapshot copy.  • Introduced in: 9.10                            |
| restore_to.restore_p ath     | string | query | False    | Specifies the destination location inside the volume where the file is restored.  • Introduced in: 9.10      |
| restore_to.start_byte        | number | query | False    | Starting byte offset of the source file, in multiples of 4096.  • Introduced in: 9.10                        |

| Name                  | Туре    | In    | Required | Description                                                                                                    |
|-----------------------|---------|-------|----------|----------------------------------------------------------------------------------------------------|
| restore_to.byte_count | number  | query | False    | Number of bytes to restore from the source file, in multiples of 4096.  • Introduced in: 9.10                                 |
| preserve_lun_ids      | boolean | query | False    | Specifies whether LUN IDs need to be preserved during a Snapshot copy restore operation.  Introduced in: 9.10  Default value: |

| Name                                  | Туре    | In    | Required | Description                                                                                                    |
|---------------------------------------|---------|-------|----------|----------------------------------------------------------------------------------------------------|
| nvfail                                | string  | query | False    | When this option is "on", the filer performs additional work at boot time if it finds that there has been any potential data loss due to an NVRAM failure. In such situations, it causes the invalidation of all NFS file handles on all volumes affected by the problem so that client-side users are forced to remount the affected file system (and thus not continue to use potentially incorrect data). It is also possible to specify a set of files per volume that are renamed in such cases. The filer sends error messages to the console whenever such problems are found.  • Introduced in: 9.10  • enum: ["off", "on"] |
| snapshot_directory_<br>access_enabled | boolean | query | False    | This field, if true, enables the visible ".snapshot" directory from the client. The ".snapshot" directory will be available in every directory on the volume.  • Introduced in: 9.10  • Default value: 1                                                                                                    |

| Name          | Туре   | In    | Required | Description                                                                                                    |
|---------------|--------|-------|----------|----------------------------------------------------------------------------------------------------|
| sizing_method | string | query | False    | Represents the method to modify the size of a Flexgroup. The following methods are supported:   use_existing_res ources - Increases or decreases the size of the FlexGroup by increasing or decreasing the size of the current FlexGroup resources |
|               |        |       |          | add_new_resour ces - Increases the size of the FlexGroup by adding new resources. This is limited to two new resources per available aggregate.  • Default value: 1  • enum: ["use_existing_r esources", "add_new_resources"]                      |

| Name                                 | Туре | In    | Required | Description                                                                                                    |
|--------------------------------------|------|-------|----------|----------------------------------------------------------------------------------------------------|
| scheduled_snapshot<br>_naming_scheme |      | query | False    | Description  Naming Scheme for automatic Snapshot copies:  • create_time - Automatic Snapshot copies are saved as per the start of their current date and time.  • ordinal - Latest automatic snapshot copy is saved as <scheduled_freq uency="">.0 and subsequent copies will follow the create_time naming convention.  • Introduced in: 9.10  • Default value: 1</scheduled_freq> |
|                                      |      |       |          | • enum:<br>["create_time",<br>"ordinal"]                                                                                                    |
|                                      |      |       |          |                                                                                                    |

| Name                                | Туре    | In    | Required | Description                                                                                                    |
|-------------------------------------|---------|-------|----------|----------------------------------------------------------------------------------------------------|
| clone.match_parent_<br>storage_tier | boolean | query | False    | Specifies whether the FlexClone volume splits the data blocks by matching its parent storage tier. This option is applicable only if the tiering policy and the tiering minimum cooling days of the parent volume and the FlexClone volume are the same.  • Introduced in: 9.9                                                                                                    |
| aggressive_readahe ad_mode          | string  | query | False    | Specifies the aggressive readahead mode enabled on the volume. When set to "file_prefetch", on a file read, the system aggressively issues readaheads for all of the blocks in the file and retains those blocks in a cache for a finite period of time. This feature is only available on FabricPool volumes on FSx for ONTAP and Cloud Volumes ONTAP.  • Introduced in: 9.13  • Default value: 1  • enum: ["none", "file_prefetch"] |

| Name           | Туре    | In    | Required | Description                                                                                                    |
|----------------|---------|-------|----------|----------------------------------------------------------------------------------------------------|
| return_timeout | integer | query | False    | The number of seconds to allow the call to execute before returning. When doing a POST, PATCH, or DELETE operation on a single record, the default is 0 seconds. This means that if an asynchronous operation is started, the server immediately returns HTTP code 202 (Accepted) along with a link to the job. If a non-zero value is specified for POST, PATCH, or DELETE operations, ONTAP waits that length of time to see if the job completes so it can return something other than 202.  • Default value: 1 • Max value: 120 • Min value: 0 |
| validate_only  | boolean | query | False    | Validate the operation and its parameters, without actually performing the operation.                                                                                                    |

# **Request Body**

| Name   | Туре          | Description                                                                                                  |
|--------|---------------|----------------------------------------------------------------------------------------------------|
| _links | _links        |                                                                                                    |
| _tags  | array[string] | Tags are an optional way to track the uses of a resource. Tag values must be formatted as key:value strings. |

| Name                      | Туре              | Description                                                                                                    |
|---------------------------|-------------------|----------------------------------------------------------------------------------------------------|
| access_time_enabled       | boolean           | Indicates whether or not access time updates are enabled on the volume.                                                                                                    |
| activity_tracking         | activity_tracking |                                                                                                    |
| aggregates                | array[aggregates] | Aggregate hosting the volume. Required on POST.                                                                                                    |
| aggressive_readahead_mode | string            | Specifies the aggressive readahead mode enabled on the volume. When set to "file_prefetch", on a file read, the system aggressively issues readaheads for all of the blocks in the file and retains those blocks in a cache for a finite period of time. This feature is only available on FabricPool volumes on FSx for ONTAP and Cloud Volumes ONTAP.  • Default value: 1  • enum: ["none", "file_prefetch"]  • Introduced in: 9.13  • x-nullable: true |
| analytics                 | analytics         |                                                                                                    |
| anti_ransomware           | anti_ransomware   | Anti-ransomware related information of the volume.                                                                                                    |

| Name                          | Туре                          | Description                                                                                                    |
|-------------------------------|-------------------------------|----------------------------------------------------------------------------------------------------|
| anti_ransomware_state         | string                        | The Anti-ransomware state of the volume. If no "anti_ransomware_state" property is specified, the volume inherits the value from its parent SVM's "anti_ransomware_default_volume_state" property. If this value is "disabled", Anti-ransomware is disabled on the volume. If this value is "enabled", Anti-ransomware is enabled on the volume and alerts are raised if any suspect is detected for those volumes. If this value is "dry_run", Anti-ransomware is enabled in the dry-run or learning mode on the volume. The "dry_run" state is same as the "enabled" state except that the analytics data is used here for learning. No alerts are raised for any detections or violations. If this value is "paused", Anti-ransomware is paused on the volume. Additionally, three more states are available, which are only valid for GET. If this value is "disable_in_progress", Anti-ransomware monitoring is being disabled and a cleanup operation is in effect. If this value is "enable_paused", Anti-ransomware is paused on the volume from its earlier enabled state. If this value is "dry_run_paused", Anti-ransomware monitoring is paused on the volume from its earlier enabled state. If this value is "dry_run_paused", Anti-ransomware monitoring is paused on the volume from its earlier dry_run state. For POST, the valid Anti-ransomware states are only "disabled", "enabled" and "dry_run", whereas for PATCH, "paused" is also valid along with the three valid states for POST. |
| application                   | application                   |                                                                                                    |
| asynchronous_directory_delete | asynchronous_directory_delete | Configuration for asynchronous directory delete from the client. This is only supported on Flexible volumes and FlexGroup volumes.                                                                                                    |
| autosize                      | autosize                      |                                                                                                    |

| Name                   | Туре    | Description                                                                                                    |
|------------------------|---------|----------------------------------------------------------------------------------------------------|
| clone                  | clone   |                                                                                                    |
| cloud_retrieval_policy | string  | This parameter specifies the cloud retrieval policy for the volume. This policy determines which tiered out blocks to retrieve from the capacity tier to the performance tier. The available cloud retrieval policies are "default" policy retrieves tiered data based on the underlying tiering policy. If the tiering policy is 'auto', tiered data is retrieved only for random client driven data reads. If the tiering policy is 'none' or 'snapshot_only', tiered data is retrieved for random and sequential client driven data reads. If the tiering policy is 'all', tiered data is not retrieved. "on_read" policy retrieves tiered data for all client driven data reads. "never" policy never retrieves tiered data.  "promote" policy retrieves all eligible tiered data automatically during the next scheduled scan. It is only supported when the tiering policy is 'none' or 'snapshot_only'. If the tiering policy is 'snapshot_only', the only data brought back is the data in the AFS. Data that is only in a snapshot copy stays in the cloud and if tiering policy is 'none' then all data is retrieved. |
| cloud_write_enabled    | boolean | Indicates whether or not cloud writes are enabled on the volume.  NFS writes to this volume are sent to the cloud directly instead of the local performance tier. This feature is only available on volumes in FabricPools on FSx or Cloud Volumes ONTAP.  • Introduced in: 9.13  • x-ntap-readModify: true  • x-nullable: true                                                                                                    |
| comment                | string  | A comment for the volume. Valid in POST or PATCH.                                                                                                    |

| Name                       | Туре                | Description                                                                                                    |
|----------------------------|---------------------|----------------------------------------------------------------------------------------------------|
| consistency_group          | consistency_group   | Consistency group the volume is part of.                                                                                                    |
| constituents               | array[constituents] | FlexGroup Constituents. FlexGroup Constituents can be retrieved more efficiently by specifying "is_constituent=true" or "is_constituent=true&flexgroup.uuid= <flexgroup.uuid>" as query parameters.</flexgroup.uuid>                                                                                                    |
| constituents_per_aggregate | integer             | Specifies the number of times to iterate over the aggregates listed with the "aggregates.name" or "aggregates.uuid" when creating or expanding a FlexGroup volume. If a volume is being created on a single aggregate, the system creates a flexible volume if the "constituents_per_aggregate" field is not specified, or a FlexGroup volume if it is specified. If a volume is being created on multiple aggregates, the system always creates a FlexGroup volume. The root constituent of a FlexGroup volume is always placed on the first aggregate in the list, unless 'optimize_aggregates' is specified as 'true'. |
| convert_unicode            | boolean             | Specifies whether directory<br>Unicode format conversion is<br>enabled when directories are<br>accessed by NFS clients.                                                                                                    |
| create_time                | string              | Creation time of the volume. This field is generated when the volume is created.                                                                                                    |
| efficiency                 | efficiency          |                                                                                                    |
| encryption                 | encryption          |                                                                                                    |
| error_state                | error_state         |                                                                                                    |
| files                      | files               |                                                                                                    |
| flash_pool                 | flash_pool          |                                                                                                    |

| Name                    | Туре      | Description                                                                                                    |
|-------------------------|-----------|----------------------------------------------------------------------------------------------------|
| flexcache_endpoint_type | string    | FlexCache endpoint type. none ‐ The volume is neither a FlexCache nor origin of any FlexCache. cache ‐ The volume is a FlexCache volume. origin ‐ The volume is origin of a FlexCache volume.                                                                                                    |
| flexgroup               | flexgroup |                                                                                                    |
| granular_data           | boolean   | State of granular data on the volume. This setting is true by default when creating a new FlexGroup volume, but can be specified as false at the time of creation via a POST request. On FlexVol volumes, the setting is always false, as only FlexGroup volumes and FlexGroup constituents support this feature. Once enabled, this setting can only be disabled by restoring a Snapshot copy. Earlier versions of ONTAP (pre 9.11) are not compatible with this feature. Therefore, reverting to an earlier version of ONTAP is not possible unless this volume is deleted or restored to a Snapshot copy that was taken before the setting was enabled.  • Introduced in: 9.12  • x-nullable: true |
| guarantee               | guarantee |                                                                                                    |
| is_object_store         | boolean   | Specifies whether the volume is provisioned for an object store server.                                                                                                    |
| is_svm_root             | boolean   | Specifies whether the volume is a root volume of the SVM it belongs to.                                                                                                    |
| language                | string    | Language encoding setting for volume. If no language is specified, the volume inherits its SVM language encoding setting.                                                                                                    |

| Name                | Туре     | Description                                                                                                    |
|---------------------|----------|----------------------------------------------------------------------------------------------------|
| max_dir_size        | integer  | Maximum directory size. This value sets maximum size, in bytes, to which a directory can grow. The default maximum directory size for FlexVol volumes is model-dependent, and optimized for the size of system memory. Before increasing the maximum directory size, involve technical support.                                                                                                |
| metric              | metric   | Performance numbers, such as IOPS, latency and throughput.                                                                                                    |
| movement            | movement | Volume movement. All attributes are modify, that is, not writable through POST. Set PATCH state to destination_aggregate to initiate a volume move operation. Volume movement on FlexGroup constituents are not supported.                                                                                                    |
| msid                | integer  | The volume's Master Set ID.                                                                                                    |
| name                | string   | Volume name. The name of volume must start with an alphabetic character (a to z or A to Z) or an underscore (_). The name must be 197 or fewer characters in length for FlexGroups, and 203 or fewer characters in length for all other types of volumes. Volume names must be unique within an SVM. Required on POST.                                                                         |
| nas                 | nas      |                                                                                                    |
| optimize_aggregates | boolean  | Specifies whether to create the constituents of the FlexGroup volume on the aggegates specified in the order they are specified, or whether the system should optimize the ordering of the aggregates. If this value is 'true', the system optimizes the ordering of the aggregates specified. If this value is false, the order of the aggregates is unchanged. The default value is 'false'. |

| Name                                 | Туре        | Description                                                                                                    |
|--------------------------------------|-------------|----------------------------------------------------------------------------------------------------|
| qos                                  | qos         | QoS information                                                                                                    |
| queue_for_encryption                 | boolean     | Specifies whether the volume is queued for encryption.                                                                                                    |
| quota                                | quota       | Quotas track the space or file usage of a user, group, or qtree in a FlexVol or a FlexGroup volume.                                                                                                    |
| rebalancing                          | rebalancing | Configuration and runtime properties involving non-disruptive volume capacity rebalancing for a FlexGroup volume.                                                                                                    |
| scheduled_snapshot_naming_sche<br>me | string      | Naming Scheme for automatic Snapshot copies:                                                                                                    |
|                                      |             | <ul> <li>create_time - Automatic         Snapshot copies are saved as per the start of their current date and time.     </li> </ul>                                                                                                    |
|                                      |             | <ul> <li>ordinal - Latest automatic<br/>snapshot copy is saved as<br/><scheduled_frequency>.0 and<br/>subsequent copies will follow<br/>the create_time naming<br/>convention.</scheduled_frequency></li> </ul>                                                                                               |
| size                                 | integer     | Physical size of the volume, in bytes. The minimum size for a FlexVol volume is 20MB and the minimum size for a FlexGroup volume is 200MB per constituent. The recommended size for a FlexGroup volume is a minimum of 100GB per constituent. For all volumes, the default size is equal to the minimum size. |
| snaplock                             | snaplock    |                                                                                                    |
| snapmirror                           | snapmirror  | Specifies attributes for SnapMirror protection.                                                                                                    |
| snapshot_count                       | integer     | Number of Snapshot copies in the volume.                                                                                                    |

| Name                               | Туре            | Description                                                                                                    |
|------------------------------------|-----------------|----------------------------------------------------------------------------------------------------|
| snapshot_directory_access_enable d | boolean         | This field, if true, enables the visible ".snapshot" directory from the client. The ".snapshot" directory will be available in every directory on the volume.                                                                                                    |
| snapshot_locking_enabled           | boolean         | Specifies whether or not snapshot copy locking is enabled on the volume.                                                                                                    |
| snapshot_policy                    | snapshot_policy | This is a reference to the Snapshot copy policy.                                                                                                    |
| space                              | space           |                                                                                                    |
| state                              | string          | Volume state. Client access is supported only when volume is online and junctioned. Taking volume to offline or restricted state removes its junction path and blocks client access. When volume is in restricted state some operations like parity reconstruction and iron on commit are allowed. The 'mixed' state applies to FlexGroup volumes only and cannot be specified as a target state. An 'error' state implies that the volume is not in a state to serve data. |
| statistics                         | statistics      | These are raw performance numbers, such as IOPS latency and throughput. These numbers are aggregated across all nodes in the cluster and increase with the uptime of the cluster.                                                                                                    |
| status                             | array[string]   | Describes the current status of a volume.                                                                                                    |

| Name    | Туре    | Description                                                                                                    |
|---------|---------|----------------------------------------------------------------------------------------------------|
| style   | string  | The style of the volume. If "style" is not specified, the volume type is determined based on the specified aggregates or license. Specifying a single aggregate, without "constituents_per_aggregate", creates a flexible volume. Specifying multiple aggregates, or a single aggregate with "constituents_per_aggregate", creates a FlexGroup volume. When the UDO License is installed, and no aggregates are specified, the system automatically provisions a FlexGroup volume on system selected aggregates. Specifying a volume "style" creates a volume of that type. For example, if the style is "flexvol", you must specify a single aggregate. If the style is "flexgroup", the system either uses the specified aggregates or automatically provisions aggregates if there are no specified aggregates. The style "flexgroup_constituent" is not supported when creating a volume. flexvol ‐ flexible volumes and FlexClone volumes flexgroup ‐ FlexGroup volumes flexgroup_constituent ‐ FlexGroup constituents. |
| svm     | svm     | SVM containing the volume.<br>Required on POST.                                                                                                    |
| tiering | tiering |                                                                                                    |
| type    | string  | Type of the volume. rw ‐ read-write volume. dp ‐ data-protection volume. Is ‐ load-sharing <code>dp</code> volume. Valid in GET.                                                                                                    |

| Name                    | Туре    | Description                                                                                                    |
|-------------------------|---------|----------------------------------------------------------------------------------------------------|
| use_mirrored_aggregates | boolean | Specifies whether mirrored aggregates are selected when provisioning a FlexGroup without specifying "aggregates.name" or "aggregates.uuid". Only mirrored aggregates are used if this parameter is set to 'true' and only unmirrored aggregates are used if this parameter is set to 'false'. Aggregate level mirroring for a FlexGroup can be changed by moving all of the constituents to the required aggregates. The default value is 'true' for a MetroCluster configuration and is 'false' for a non-MetroCluster configuration. |
| uuid                    | string  | Unique identifier for the volume. This corresponds to the instance- uuid that is exposed in the CLI and ONTAPI. It does not change due to a volume move.  • example: 028baa66-41bd- 11e9-81d5-00a0986138f7  • readOnly: 1  • Introduced in: 9.6  • x-nullable: true                                                                                                    |

```
" links": {
   "self": {
     "href": "/api/resourcelink"
   }
 },
 " tags": [
  "team:csi",
   "environment:test"
 ],
 "activity tracking": {
   "state": "off",
   "unsupported reason": {
     "code": "124518405",
     "message": "Volume activity tracking cannot be enabled on volumes
that contain LUNs."
  }
 },
 "aggregates": {
    " links": {
     "self": {
       "href": "/api/resourcelink"
    },
    "name": "aggr1",
   "uuid": "1cd8a442-86d1-11e0-ae1c-123478563412"
 "aggressive readahead mode": "none",
 "analytics": {
    "initialization": {
     "state": "running"
    },
    "scan progress": 17,
   "state": "unknown",
   "unsupported reason": {
     "code": "111411207",
     "message": "File system analytics cannot be enabled on volumes
that contain LUNs."
   }
  },
 "anti ransomware": {
   "attack probability": "none",
    "attack reports": {
     " links": {
```

```
"suspects": {
        "href": "/api/resourcelink"
     }
    } ,
    "time": "2021-06-01 11:06:41 -0400"
  "dry run start time": "string",
  "space": {
   "snapshot count": 0,
   "used": 0,
    "used by logs": 0,
   "used by snapshots": 0
  },
  "state": "disabled",
  "suspect files": {
   "count": 0,
   "entropy": "string",
   "format": "string"
 }
},
"anti ransomware state": "disabled",
"application": {
 "name": "string",
 "uuid": "1cd8a442-86d1-11e0-ae1d-123478563412"
},
"autosize": {
 "mode": "grow"
},
"clone": {
  "inherited physical used": 0,
  "inherited savings": 0,
  "parent snapshot": {
    " links": {
     "self": {
       "href": "/api/resourcelink"
     }
    "name": "this_snapshot",
    "uuid": "1cd8a442-86d1-11e0-ae1c-123478563412"
  },
  "parent svm": {
    " links": {
     "self": {
       "href": "/api/resourcelink"
      }
    },
```

```
"name": "svm1",
    "uuid": "02c9e252-41be-11e9-81d5-00a0986138f7"
  },
  "parent volume": {
   " links": {
     "self": {
        "href": "/api/resourcelink"
     }
    },
    "name": "volume1",
   "uuid": "028baa66-41bd-11e9-81d5-00a0986138f7"
  "split complete percent": 0,
 "split estimate": 0
},
"cloud retrieval policy": "default",
"comment": "string",
"consistency group": {
  "name": "consistency group 1",
 "uuid": "1cd8a442-86d1-11e0-ae1d-123478563412"
},
"constituents": {
  "aggregates": {
   "name": "string",
   "uuid": "028baa66-41bd-11e9-81d5-00a0986138f7"
  },
  "movement": {
    "cutover window": 30,
    "destination aggregate": {
      " links": {
       "self": {
         "href": "/api/resourcelink"
        }
      },
      "name": "aggr1",
     "uuid": "1cd8a442-86d1-11e0-ae1c-123478563412"
    },
    "percent complete": 0,
    "state": "replicating",
   "tiering policy": "all"
  },
  "name": "string",
  "space": {
   "available": 0,
   "block storage inactive user data": 0,
    "capacity tier footprint": 0,
```

```
"footprint": 0,
    "local tier footprint": 0,
    "logical space": {
     "available": 0,
     "used by afs": 0
    },
    "metadata": 0,
    "over provisioned": 0,
    "performance tier footprint": 0,
    "snapshot": {
     "used": 0
    "total footprint": 0,
   "used": 0
 }
},
"create time": "2018-06-04 15:00:00 -0400",
"efficiency": {
  "application io size": "8k",
  "auto state": "auto",
  "compaction": "inline",
  "compression": "inline",
  "compression type": "none",
  "cross volume dedupe": "inline",
  "dedupe": "inline",
  "idcs scanner": {
   "mode": "default",
   "operation state": "idle",
   "status": "success",
   "threshold inactive time": "P14D"
  "last op begin": "string",
  "last op end": "string",
  "last op err": "string",
  "last op size": 0,
  "last op state": "string",
  "op state": "idle",
  "progress": "string",
  "scanner": {
   "state": "idle"
  },
  "schedule": "string",
  "space savings": {
   "compression": 0,
    "compression percent": 0,
    "dedupe": 0,
```

```
"dedupe percent": 0,
      "dedupe sharing": 0,
      "total": 0,
      "total percent": 0
    } ,
    "state": "disabled",
    "storage efficiency mode": "default",
    "type": "regular",
    "volume path": "string"
 },
 "encryption": {
   "key create time": "2022-01-01 14:00:00 -0500",
    "key id": "string",
    "key manager attribute": "CRN=v1:bluemix:public:containers-
kubernetes:us-south:a/asdfghjkl1234:asdfghjkl1234:worker:kubernetes-
asdfghjkl-worker1",
    "state": "encrypted",
    "status": {
     "code": "string",
     "message": "string"
   },
   "type": "none"
 "files": {
   "used": 0
  } ,
 "flash pool": {
   "cache eligibility": "read",
   "cache retention priority": "normal",
   "caching policy": "none"
 "flexcache endpoint type": "none",
 "flexgroup": {
   "name": "my flexgroup",
   "uuid": "75c9cfb0-3eb4-11eb-9fb4-005056bb088a"
 },
 "guarantee": {
   "type": "volume"
 },
 "language": "ar",
 "metric": {
   " links": {
     "self": {
       "href": "/api/resourcelink"
     }
    },
```

```
"cloud": {
   "duration": "PT15S",
   "iops": {
     "read": 200,
     "total": 1000,
     "write": 100
   },
   "latency": {
     "read": 200,
     "total": 1000,
     "write": 100
   },
   "status": "ok",
   "timestamp": "2017-01-25 06:20:13 -0500"
 },
 "duration": "PT15S",
 "flexcache": {
   "bandwidth savings": 4096,
   "cache miss percent": 20,
   "duration": "PT1D",
   "status": "ok",
   "timestamp": "2017-01-25 06:20:13 -0500"
 } ,
 "iops": {
   "read": 200,
   "total": 1000,
   "write": 100
 },
 "latency": {
   "read": 200,
   "total": 1000,
   "write": 100
 },
 "status": "ok",
 "throughput": {
   "read": 200,
  "total": 1000,
   "write": 100
 },
 "timestamp": "2017-01-25 06:20:13 -0500"
},
"movement": {
 "cutover window": 30,
 "destination aggregate": {
   " links": {
     "self": {
```

```
"href": "/api/resourcelink"
      }
    },
    "name": "aggr1",
    "uuid": "1cd8a442-86d1-11e0-ae1c-123478563412"
  },
  "percent complete": 0,
  "start time": "2020-12-07 03:45:12 -0500",
  "state": "replicating",
 "tiering policy": "all"
},
"name": "vol cs dept",
"nas": {
  "export policy": {
    " links": {
      "self": {
       "href": "/api/resourcelink"
      }
    },
    "id": 100,
    "name": "default"
  },
  "junction parent": {
    " links": {
      "self": {
       "href": "/api/resourcelink"
      }
    },
    "name": "vs1 root",
    "uuid": "75c9cfb0-3eb4-11eb-9fb4-005056bb088a"
  "path": "/user/my volume",
  "security style": "mixed",
  "unix permissions": 493
},
"qos": {
  "policy": {
    " links": {
      "self": {
        "href": "/api/resourcelink"
      }
    },
    "max throughput iops": 10000,
    "max throughput mbps": 500,
    "min throughput iops": 2000,
    "min throughput mbps": 500,
```

```
"name": "performance",
    "uuid": "1cd8a442-86d1-11e0-ae1c-123478563412"
 }
},
"quota": {
 "state": "corrupt"
},
"rebalancing": {
  " links": {
   "self": {
     "href": "/api/resourcelink"
   }
  },
  "data moved": 0,
  "engine": {
    "movement": {
      "file moves started": 0,
      "last error": {
       "code": 0,
        "destination": 0,
       "file id": 0,
       "time": "2018-06-04 15:00:00 -0400"
      "most recent start time": "2018-06-04 15:00:00 -0400"
    } ,
    "scanner": {
      "blocks scanned": 0,
      "blocks skipped": {
        "efficiency blocks": 0,
        "efficiency_percent": 0,
        "fast truncate": 0,
        "footprint invalid": 0,
        "in snapshot": 0,
        "incompatible": 0,
        "metadata": 0,
        "on demand destination": 0,
        "other": 0,
        "remote cache": 0,
        "too large": 0,
        "too small": 0,
        "write fenced": 0
      },
      "files scanned": 0,
      "files skipped": {
        "efficiency blocks": 0,
        "efficiency percent": 0,
```

```
"fast truncate": 0,
        "footprint invalid": 0,
        "in snapshot": 0,
        "incompatible": 0,
        "metadata": 0,
        "on demand destination": 0,
        "other": 0,
        "remote cache": 0,
        "too large": 0,
        "too small": 0,
        "write fenced": 0
     }
   }
  },
  "imbalance percent": 0,
  "imbalance size": 0,
  "max constituent imbalance percent": 0,
  "notices": {
   "arguments": {
     "code": "string",
     "message": "string"
   },
   "code": "4",
   "message": "entry doesn't exist",
   "target": "uuid"
  },
  "runtime": "string",
 "state": "rebalancing",
 "stop time": "string",
 "target used": 0,
 "used for imbalance": 0
},
"scheduled snapshot naming scheme": "create time",
"snaplock": {
 "append mode enabled": "",
  "autocommit period": "P30M",
 "compliance clock time": "2018-06-04 15:00:00 -0400",
 "expiry time": "Wed Sep 5 11:02:42 GMT 2018",
  "is audit log": 1,
  "litigation count": 10,
  "privileged delete": "enabled",
  "retention": {
   "default": "P30Y",
   "maximum": "P30Y",
   "minimum": "P30Y"
  },
```

```
"type": "enterprise",
  "unspecified retention file count": 10
},
"snapshot count": 0,
"snapshot policy": {
  " links": {
    "self": {
      "href": "/api/resourcelink"
  },
  "name": "default",
  "uuid": "1cd8a442-86d1-11e0-ae1c-123478563412"
},
"space": {
  "auto adaptive compression footprint data reduction": 0,
  "available": 0,
  "block storage inactive user data": 0,
  "block storage inactive user data percent": 0,
  "capacity tier footprint": 0,
  "capacity tier footprint data reduction": 0,
  "cross volume dedupe metafiles footprint": 0,
  "cross volume dedupe metafiles temporary footprint": 0,
  "dedupe metafiles footprint": 0,
  "dedupe metafiles temporary footprint": 0,
  "delayed free footprint": 0,
  "effective total footprint": 0,
  "file operation metadata": 0,
  "filesystem size": 0,
  "footprint": 0,
  "local tier footprint": 0,
  "logical space": {
   "available": 0,
    "used": 0,
    "used by afs": 0,
    "used by snapshots": 0,
   "used percent": 0
  },
  "metadata": 0,
  "over provisioned": 0,
  "overwrite reserve": 0,
  "overwrite reserve used": 0,
  "percent used": 0,
  "performance tier footprint": 0,
  "size available for snapshots": 0,
  "snapmirror destination footprint": 0,
  "snapshot": {
```

```
"autodelete": {
      "commitment": "try",
      "defer delete": "scheduled",
      "delete order": "newest first",
     "prefix": "string",
     "trigger": "volume"
    },
    "autodelete trigger": "volume",
    "reserve available": 0,
   "reserve size": 0,
    "space used percent": 0,
   "used": 0
  },
  "snapshot reserve unusable": 0,
  "snapshot spill": 0,
  "total footprint": 0,
 "used": 0,
  "user data": 0,
 "volume guarantee footprint": 0
"state": "error",
"statistics": {
  "cifs ops raw": {
   "access": {
     "count": 1000,
     "total time": 200
    },
    "audit": {
     "count": 1000,
     "total time": 200
    },
    "create": {
     "dir": {
        "count": 1000,
       "total time": 200
      },
      "file": {
       "count": 1000,
       "total time": 200
      },
      "other": {
       "count": 1000,
      "total time": 200
      },
      "symlink": {
       "count": 1000,
```

```
"total time": 200
 }
},
"getattr": {
 "count": 1000,
 "total time": 200
},
"link": {
 "count": 1000,
"total time": 200
} ,
"lock": {
 "count": 1000,
 "total time": 200
} ,
"lookup": {
 "count": 1000,
 "total time": 200
} ,
"open": {
 "count": 1000,
 "total time": 200
},
"read": {
 "count": 1000,
 "total time": 200,
  "volume protocol latency histogram counts": [
    0,
    Ο,
    0,
    0,
    0,
    15,
    35,
    100,
    200,
    200,
    300,
    500,
    500,
    500,
    1000,
    1000,
    800,
    500,
    500,
```

```
300,
  200,
  50,
  40,
  15,
  0,
  0,
  0,
  0,
  0,
  0,
  0,
  0,
  0,
  0,
  0,
  0,
  0,
  0,
  0,
  0
],
"volume protocol latency histogram labels": [
 "<2us",
 "<6us",
 "<10us",
  "<14us",
  "<20us",
  "<40us",
  "<60us",
  "<80us",
  "<100us",
  "<200us",
  "<400us",
  "<600us",
  "<800us",
  "<1ms",
  "<2ms",
  "<4ms",
  "<6ms",
  "<8ms",
  "<10ms",
  "<12ms",
  "<14ms",
  "<16ms",
  "<18ms",
```

```
"<20ms",
  "<40ms",
  "<60ms",
  "<80ms",
  "<100ms",
  "<200ms",
  "<400ms",
  "<600ms",
  "<800ms",
  "<1s",
  "<2s",
 "<4s",
 "<6s",
  "<8s",
 "<10s",
 "<20s",
 ">20s"
],
"volume protocol size histogram counts": [
  2400,
 1055,
  1100,
  700,
  500,
  300,
  200,
  100,
  100,
  50,
  50,
  75,
  25,
  0,
  0
],
"volume protocol size histogram labels": [
  "< 4KB",
  "=
      4KB",
  "< 8KB",
  "= 8KB",
  "<
      16KB",
 "= 16KB",
  "< 32KB",
  "= 32KB",
  "< 64KB",
  "= 64KB",
```

```
"< 256KB",
   "= 256KB",
   "< 1024KB",
   "= 1024KB",
   "> 1024KB"
 1
},
"readdir": {
 "count": 1000,
"total time": 200
},
"readlink": {
 "count": 1000,
 "total time": 200
},
"rename": {
"count": 1000,
"total time": 200
},
"setattr": {
 "count": 1000,
"total time": 200
},
"unlink": {
"count": 1000,
"total_time": 200
},
"watch": {
 "count": 1000,
 "total time": 200
} ,
"write": {
 "count": 1000,
 "total time": 200,
 "volume_protocol_latency_histogram_counts": [
   0,
   0,
   0,
   0,
   0,
   15,
   35,
   100,
   200,
   200,
   300,
```

```
500,
  500,
  500,
  1000,
  1000,
  800,
  500,
  500,
  300,
  200,
  50,
  40,
  15,
  0,
  0,
  0,
  0,
  0,
  0,
  0,
  0,
  0,
  0,
  Ο,
  0,
  0,
  0,
  0,
  0
],
"volume protocol latency histogram labels": [
 "<2us",
 "<6us",
 "<10us",
 "<14us",
  "<20us",
  "<40us",
  "<60us",
  "<80us",
  "<100us",
  "<200us",
  "<400us",
  "<600us",
  "<800us",
  "<1ms",
  "<2ms",
```

```
"<4ms",
  "<6ms",
  "<8ms",
  "<10ms",
  "<12ms",
  "<14ms",
  "<16ms",
  "<18ms",
  "<20ms",
  "<40ms",
  "<60ms",
  "<80ms",
  "<100ms",
  "<200ms",
  "<400ms",
  "<600ms",
 "<800ms",
  "<1s",
 "<2s",
 "<4s",
 "<6s",
 "<8s",
  "<10s",
 "<20s",
 ">20s"
],
"volume protocol size histogram counts": [
  2400,
  1055,
  1100,
  700,
  500,
  300,
  200,
  100,
  100,
  50,
  50,
  75,
  25,
  0,
  0
],
"volume protocol size histogram labels": [
       4KB",
  "=
        4KB",
```

```
"< 8KB",
     "= 8KB",
     "< 16KB",
     "= 16KB",
     "< 32KB",
     "= 32KB",
     "< 64KB",
     "= 64KB",
     "< 256KB",
     "= 256KB",
     "< 1024KB",
     "= 1024KB",
     "> 1024KB"
   1
 }
},
"cloud": {
 "iops raw": {
   "read": 200,
   "total": 1000,
  "write": 100
 } ,
 "latency raw": {
   "read": 200,
  "total": 1000,
  "write": 100
 "status": "ok",
 "timestamp": "2017-01-25 06:20:13 -0500"
},
"flexcache raw": {
 "cache miss blocks": 10,
 "client requested blocks": 500,
 "status": "ok",
 "timestamp": "2017-01-25 06:20:13 -0500"
},
"iops raw": {
 "read": 200,
 "total": 1000,
 "write": 100
},
"latency raw": {
"read": 200,
"total": 1000,
 "write": 100
},
```

```
"nfs_ops_raw": {
 "access": {
   "count": 1000,
   "total time": 200
 } ,
 "audit": {
   "count": 1000,
  "total time": 200
 },
 "create": {
   "dir": {
     "count": 1000,
    "total time": 200
   } ,
   "file": {
     "count": 1000,
    "total time": 200
   },
   "other": {
    "count": 1000,
    "total time": 200
   } ,
   "symlink": {
    "count": 1000,
    "total time": 200
   }
 "getattr": {
  "count": 1000,
   "total time": 200
  },
 "link": {
   "count": 1000,
   "total time": 200
 },
 "lock": {
   "count": 1000,
   "total time": 200
 },
 "lookup": {
   "count": 1000,
  "total time": 200
  } ,
 "open": {
   "count": 1000,
   "total time": 200
```

```
},
"read": {
  "count": 1000,
  "total time": 200,
  "volume_protocol_latency_histogram_counts": [
    0,
    0,
    0,
    0,
    15,
    35,
    100,
    200,
    200,
    300,
    500,
    500,
    500,
    1000,
    1000,
    800,
    500,
    500,
    300,
    200,
    50,
    40,
    15,
    0,
    0,
    0,
    0,
    0,
    0,
    0,
    0,
    0,
    0,
    0,
    0,
    0,
    0,
    0,
    0
 ],
```

```
"volume protocol latency histogram labels": [
  "<2us",
  "<6us",
  "<10us",
  "<14us",
  "<20us",
  "<40us",
  "<60us",
  "<80us",
  "<100us",
  "<200us",
  "<400us",
  "<600us",
  "<800us",
  "<1ms",
  "<2ms",
  "<4ms",
  "<6ms",
  "<8ms",
  "<10ms",
  "<12ms",
  "<14ms",
  "<16ms",
  "<18ms",
  "<20ms",
  "<40ms",
  "<60ms",
  "<80ms",
  "<100ms",
  "<200ms",
  "<400ms",
  "<600ms",
  "<800ms",
  "<1s",
  "<2s",
  "<4s",
  "<6s",
 "<8s",
  "<10s",
 "<20s",
  ">20s"
],
"volume_protocol_size_histogram_counts": [
  2400,
  1055,
  1100,
```

```
700,
   500,
   300,
   200,
   100,
   100,
   50,
   50,
   75,
   25,
   0,
   0
 ],
  "volume protocol size histogram labels": [
   "< 4KB",
   "= 4KB",
   "< 8KB",
   "= 8KB",
   "< 16KB",
   "= 16KB",
   "< 32KB",
   "= 32KB",
   "< 64KB",
   "= 64KB",
   "< 256KB",
   "= 256KB",
   "< 1024KB",
   "= 1024KB",
   "> 1024KB"
 ]
} ,
"readdir": {
 "count": 1000,
 "total time": 200
},
"readlink": {
 "count": 1000,
 "total time": 200
},
"rename": {
 "count": 1000,
 "total time": 200
},
"setattr": {
 "count": 1000,
 "total time": 200
```

```
},
"unlink": {
 "count": 1000,
 "total time": 200
},
"watch": {
 "count": 1000,
 "total time": 200
} ,
"write": {
 "count": 1000,
  "total time": 200,
  "volume_protocol_latency_histogram_counts": [
    0,
    0,
    0,
    0,
    0,
    15,
    35,
    100,
    200,
    200,
    300,
    500,
    500,
    500,
    1000,
    1000,
    800,
    500,
    500,
    300,
    200,
    50,
    40,
    15,
    0,
    0,
    0,
    0,
    0,
    0,
    0,
    0,
    0,
```

```
0,
  Ο,
  0,
  0,
  0,
  0,
  0
],
"volume_protocol_latency_histogram_labels": [
 "<2us",
 "<6us",
 "<10us",
 "<14us",
 "<20us",
  "<40us",
  "<60us",
 "<80us",
 "<100us",
 "<200us",
 "<400us",
 "<600us",
 "<800us",
  "<1ms",
  "<2ms",
  "<4ms",
  "<6ms",
  "<8ms",
  "<10ms",
  "<12ms",
  "<14ms",
  "<16ms",
  "<18ms",
 "<20ms",
  "<40ms",
  "<60ms",
  "<80ms",
  "<100ms",
 "<200ms",
 "<400ms",
  "<600ms",
  "<800ms",
  "<1s",
 "<2s",
  "<4s",
  "<6s",
 "<8s",
```

```
"<10s",
     "<20s",
     ">20s"
   ],
    "volume protocol size histogram counts": [
     2400,
     1055,
     1100,
     700,
     500,
     300,
     200,
     100,
     100,
     50,
     50,
     75,
     25,
     0,
     0
   ],
    "volume protocol size histogram labels": [
     "< 4KB",
     "= 4KB",
     "<
          8KB",
     "= 8KB",
     "< 16KB",
     "= 16KB",
     "< 32KB",
     "= 32KB",
     "< 64KB",
     "= 64KB",
     "< 256KB",
     "= 256KB",
     "< 1024KB",
     "= 1024KB",
     "> 1024KB"
   ]
 }
},
"status": "ok",
"throughput raw": {
 "read": 200,
 "total": 1000,
 "write": 100
},
```

```
"timestamp": "2017-01-25 06:20:13 -0500"
 "status": {
 "style": "flexvol",
 "svm": {
   " links": {
     "self": {
       "href": "/api/resourcelink"
    },
   "name": "svm1",
   "uuid": "02c9e252-41be-11e9-81d5-00a0986138f7"
 },
 "tiering": {
   "object tags": {
   },
   "policy": "all",
   "storage_class": "default"
 "type": "rw",
 "uuid": "028baa66-41bd-11e9-81d5-00a0986138f7"
}
```

# Response

```
Status: 202, Accepted
```

| Name | Туре     | Description |
|------|----------|-------------|
| job  | job_link |             |

## **Example response**

## **Error**

```
Status: Default
```

## ONTAP Error Response Codes

| Error Code | Description                                                                          |
|------------|--------------------------------------------------------------------------------------|
| 787141     | The specified "aggregates.name" and "aggregates.uuid" refer to different aggregates. |
| 787144     | The volume is on an aggregate that is not part of a FabricPool.                      |
| 917505     | SVM not found.                                                                       |
| 917829     | Volume autosize grow threshold must be larger than autosize shrink threshold.        |
| 917831     | Volume minimum autosize must be smaller than the maximum autosize.                   |
| 918193     | Cannot modify tiering min cooling days when vol move is in progress.                 |
| 918194     | Tiering min cooling days not supported for SVMDR.                                    |
| 918195     | Tiering min cooling days not supported for non data volumes.                         |
| 918196     | Tiering min cooling days not allowed for the provided tiering policy.                |
| 918248     | Specifying a value is not valid for initiating volume FlexClone split operation.     |
| 918251     | Specifying a value is not valid for a Snapshot copy restore operation.               |

| Error Code | Description                                                                                                    |
|------------|----------------------------------------------------------------------------------------------------|
| 918252     | specified "nas.path" is invalid.                                                                                                    |
| 918265     | Volume is on the same aggregate.                                                                                                    |
| 918266     | "movement.destination_aggregate" and "movement.state" are mutually exclusive, unless the state is "cutover-wait".                                                |
| 918267     | The specified "movement.destination_aggregate" does not exist.                                                                                                   |
| 918291     | Invalid volume cloud retrieval policy for the provided tiering policy.                                                                                           |
| 918292     | cloud retrieval policy not supported for non data volume.                                                                                                    |
| 918293     | Cannot modify cloud retrieval policy when vol move is in progress.                                                                                               |
| 918521     | The volume maximum autosize must be smaller than or equal to the maximum volume size.                                                                            |
| 918532     | The FlexClone match-parent-storage-tier option requires an effective cluster version of 9.9.1 or later.                                                          |
| 918533     | The FlexClone match-parent-storage-tier option not applicable for FlexClone volumes hosted on non-FabricPool storage.                                            |
| 918534     | The tiering policy values are different for the FlexClone volume and its parent volume. The match-parent-storage-tier option cannot be set to true.              |
| 918535     | The tiering minimum cooling day values are different for the FlexClone volume and its parent volume. The match-parent-storage-tier option cannot be set to true. |
| 918537     | Could not get the FlexClone volume tiering policy or its parent volume tiering policy. Wait a minute and try again.                                              |
| 918538     | The match-parent-storage-tier option is not supported for clone creation.                                                                                        |
| 918599     | Cloud write requires an effective cluster version of 9.13.1 or later.                                                                                            |
| 918600     | Cloud write is only supported for volumes in a FabricPool on FSx for ONTAP or Cloud Volumes ONTAP.                                                               |
| 918601     | Only the \"all\" or \"archive\" tiering policy is allowed on a volume with cloud write.                                                                          |
| 918602     | Cannot move volume when cloud write is enabled.                                                                                                    |
| 918603     | Cloud write is only supported on volumes with Read-Write access.                                                                                                 |

| Error Code | Description                                                                                                    |
|------------|----------------------------------------------------------------------------------------------------|
| 918604     | Cloud write is not supported because the volume is the destination or source endpoint of one or more SnapMirror relationships.                                                                                                    |
| 918605     | Cloud write cannot be enabled on a clone volume.                                                                                                    |
| 918606     | Cloud write cannot be enabled on a volume containing LUNs.                                                                                                    |
| 918607     | Cloud write is not supported because this volume belongs to an SVM that is the source of a DR relationship.                                                                                                    |
| 918624     | Tiering storage class requires an effective cluster version of ONTAP 9.13.1 or later.                                                                                                    |
| 918625     | Tiering storage class is only supported for volumes in a FabricPool on FSx for ONTAP or Cloud Volumes ONTAP for AWS.                                                                                                    |
| 918626     | Tiering storage class is not supported for volumes in a FlexGroup.                                                                                                    |
| 918627     | The specified value for "tiering.storage_class" is not supported.                                                                                                    |
| 2424998    | Unable to determine whether MetroCluster is configured.                                                                                                    |
| 9437885    | The volume is not online.                                                                                                    |
| 13107256   | Operation is only supported on FlexGroup volumes.                                                                                                    |
| 13107371   | Operation is only supported on read-write FlexGroup volumes.                                                                                                    |
| 13107404   | When adding new resources to a FlexGroup by specifying "aggregates.name" or "aggregates.uuid", the FlexGroup cannot be resized using "size". These operations must be done separately.                                             |
| 13107415   | Failed to lookup a volume property.                                                                                                    |
| 13107431   | Failed to lookup an SVM property.                                                                                                    |
| 13107433   | A Snapshot copy is scheduled to be taken within the volume capacity rebalancing runtime.                                                                                                    |
| 13107434   | A SnapMirror update is scheduled within the volume capacity rebalancing runtime.                                                                                                    |
| 13109187   | When adding new resources to a FlexGroup using "sizing_method", "size" must be specified. Neither "aggregates.name" nor "aggregates.uuid" are allowed to be specified, as the aggregates are selected automatically by the system. |
| 13109198   | Resizing by adding new resources is only supported for FlexGroups.                                                                                                    |

| Error Code | Description                                                                                                    |
|------------|----------------------------------------------------------------------------------------------------|
| 13109258   | Cannot enable granular data on volume "name" in Vserver "svm.name". This setting can only be enabled on FlexGroups.                       |
| 13109259   | Granular data cannot be disabled on volume "name" in Vserver "svm.name". This property can only be disabled by restoring a Snapshot copy. |
| 13109260   | Failed to enable granular data on the volume.                                                                                             |
| 111411201  | File system analytics cannot be enabled on the target volume because of the specified reason.                                             |
| 111411202  | File system analytics cannot be disabled on the target volume because of the specified reason.                                            |
| 111411205  | File system analytics requires an effective cluster version of 9.8 or later.                                                              |
| 111411206  | The specified "analytics.state" is invalid.                                                                                               |
| 111411207  | File system analytics cannot be enabled on volumes that contain LUNs.                                                                     |
| 111411207  | Volume file system analytics is not supported on volumes that contain LUNs.                                                               |
| 111411209  | Volume file system analytics is not supported on FlexCache volumes.                                                                       |
| 111411210  | Volume file system analytics is not supported on audit staging volumes.                                                                   |
| 111411211  | Volume file system analytics is not supported on object store server volumes.                                                             |
| 111411212  | Volume file system analytics is not supported on SnapMirror destination volumes.                                                          |
| 111411216  | Enabling or disabling volume file system analytics is not supported on individual FlexGroup constituents.                                 |
| 111411217  | Volume file system analytics is not supported on SnapLock volumes.                                                                        |
| 111411230  | Volume file system analytics is not supported on volumes that contain NVMe namespaces.                                                    |
| 111411241  | Volume file system analytics is not supported for All SAN Array clusters.                                                                 |
| 124518405  | Volume activity tracking is not supported on volumes that contain LUNs.                                                                   |
| 124518407  | Volume activity tracking is not supported on FlexCache volumes.                                                                           |
| 124518408  | Volume activity tracking is not supported on audit staging volumes.                                                                       |

| Error Code | Description                                                                                                    |
|------------|----------------------------------------------------------------------------------------------------|
| 124518409  | Volume activity tracking is not supported on object store server volumes.                                                                         |
| 124518410  | Volume activity tracking is not supported on SnapMirror destination volumes.                                                                      |
| 124518411  | Enabling or disabling volume activity tracking is not supported on individual FlexGroup constituents.                                             |
| 124518412  | Volume activity tracking is not supported on SnapLock volumes.                                                                                    |
| 124518414  | Volume activity tracking is not supported on volumes that contain NVMe namespaces.                                                                |
| 124518422  | Volume activity tracking is not supported on All SAN Array clusters.                                                                              |
| 144180203  | Volume capacity rebalancing is not supported on FlexCache volumes.                                                                                |
| 144180204  | Volume capacity rebalancing is not supported on object store volumes.                                                                             |
| 144180207  | Volume capacity rebalancing is not supported on inactive MetroCluster configurations.                                                             |
| 144182201  | Volume capacity rebalancing using non-disruptive file move operations and granular data requires an effective cluster version of 9.11.1 or later. |
| 144182203  | The specified value for the "rebalancing.state" parameter is invalid for a PATCH operation. Valid values are "starting" and "stopping".           |
| 144182207  | Modifying the volume capacity rebalancing configuration is not supported in the same operation that volume capacity rebalancing is being stopped. |
| 144182211  | The specified value for "-max-file-moves" is not valid.                                                                                           |
| 144182212  | The "-min-file-size" value specified must be larger than 0.                                                                                       |
| 144182213  | The "-min-threshold" value specified must be larger than 0.                                                                                       |
| 144182214  | The "-max-threshold" value specified must be larger than 0.                                                                                       |
| 144182215  | The maximum imbalance threshold value must be larger than the minimum imbalance threshold value.                                                  |
| 144182216  | Volume capacity rebalancing is running on the volume.                                                                                             |
| 144182219  | Volume capacity rebalancing for the volume has been started on some constituents.                                                                 |

| Error Code | Description                                                                  |
|------------|------------------------------------------------------------------------------|
| 144182221  | The "-max-runtime" value specified must be 30 minutes or longer.             |
| 144182223  | Volume capacity rebalancing is not running on the volume.                    |
| 144182225  | Internal error in the data component.                                        |
| 144182226  | Failed to load the volume capacity rebalancing configuration for the volume. |

| Name  | Туре  | Description |
|-------|-------|-------------|
| error | error |             |

#### **Example error**

```
{
   "error": {
        "arguments": {
            "code": "string",
            "message": "string"
        },
        "code": "4",
        "message": "entry doesn't exist",
        "target": "uuid"
      }
}
```

## **Definitions**

## **See Definitions**

href

| Name | Туре   | Description |
|------|--------|-------------|
| href | string |             |

\_links

| Name | Туре | Description |
|------|------|-------------|
| self | href |             |

## unsupported\_reason

| Name    | Туре   | Description                                                                                                    |
|---------|--------|----------------------------------------------------------------------------------------------------|
| code    | string | If volume activity tracking is not supported on the volume, this field provides an appropriate error code.                       |
| message | string | If volume activity tracking is not supported on the volume, this field provides an error message detailing why this is the case. |

## activity\_tracking

| Name  | Туре   | Description                                                                                                    |
|-------|--------|----------------------------------------------------------------------------------------------------|
| state | string | Activity tracking state of the volume. If this value is "on", ONTAP collects top metrics information for the volume in real time. There is a slight impact to I/O performance in order to collect this information. If this value is "off", no activity tracking information is collected or available to view.  • enum: ["off", "on"]  • Introduced in: 9.10  • x-nullable: true |

| Name               | Туре               | Description                                                                                                    |
|--------------------|--------------------|----------------------------------------------------------------------------------------------------|
| supported          | boolean            | This field indicates whether or not volume activity tracking is supported on the volume. If volume activity tracking is not supported, the reason why is provided in the "activity_tracking.unsupported_re ason" field. |
| unsupported_reason | unsupported_reason |                                                                                                    |

# aggregates

# Aggregate

| Name   | Туре   | Description |
|--------|--------|-------------|
| _links | _links |             |
| name   | string |             |
| uuid   | string |             |

## initialization

| Name  | Туре   | Description                              |
|-------|--------|------------------------------------------|
| state | string | State of the analytics file system scan. |

# unsupported\_reason

| Name    | Туре   | Description                                                                                                    |
|---------|--------|----------------------------------------------------------------------------------------------------|
| code    | string | If file system analytics is not supported on the volume, this field provides the error code explaining why.    |
| message | string | If file system analytics is not supported on the volume, this field provides the error message explaining why. |

# analytics

| Name           | Туре           | Description |
|----------------|----------------|-------------|
| initialization | initialization |             |

| Name               | Туре               | Description                                                                                                    |
|--------------------|--------------------|----------------------------------------------------------------------------------------------------|
| scan_progress      | integer            | Percentage of files in the volume that the file system analytics initialization scan has processed. Only returned when the state is initializing.                                                                                                    |
| state              | string             | File system analytics state of the volume. If this value is "on", ONTAP collects extra file system analytics information for all directories on the volume. There will be a slight impact to I/O performance to collect this information. If this value is "off", file system analytics information is not collected and not available to be viewed. If this value is "initializing", that means file system analytics was recently turned on, and the initialization scan to gather information for all existing files and directories is currently running. If this value is "initialization_paused", this means that the initialization scan is currently paused. If this value is 'unknown', this means that there was an internal error when determining the file system analytics state for the volume.  • enum: ["unknown", "initializing", "initializing", "initialization_paused", "off", "on"]  • Introduced in: 9.8  • x-nullable: true |
| supported          | boolean            | This field indicates whether or not file system analytics is supported on the volume. If file system analytics is not supported, the reason will be specified in the "analytics.unsupported_reason" field.                                                                                                    |
| unsupported_reason | unsupported_reason |                                                                                                    |

\_links

| Name     | Туре | Description |
|----------|------|-------------|
| suspects | href |             |

# anti\_ransomware\_attack\_report

| Name   | Туре   | Description                                       |
|--------|--------|---------------------------------------------------|
| _links | _links |                                                   |
| time   | string | Timestamp at which ransomware attack is observed. |

#### space

| Name              | Туре    | Description                                                               |
|-------------------|---------|---------------------------------------------------------------------------|
| snapshot_count    | integer | Total number of Anti-ransomware backup Snapshot copies.                   |
| used              | integer | Total space in bytes used by the Anti-ransomware feature.                 |
| used_by_logs      | integer | Space in bytes used by the Anti-<br>ransomware analytics logs.            |
| used_by_snapshots | integer | Space in bytes used by the Anti-<br>ransomware backup Snapshot<br>copies. |

# suspect\_files

| Name    | Туре    | Description                                                                                                |
|---------|---------|----------------------------------------------------------------------------------------------------|
| count   | integer | Total number of suspect_files.format files observed by the Anti-ransomware analytics engine on the volume. |
| entropy | string  | Indicates the entropy level of this file type.                                                             |
| format  | string  | File formats observed by the Anti-<br>ransomware analytics engine on<br>the volume.                        |

# anti\_ransomware

Anti-ransomware related information of the volume.

| Name               | Туре                                  | Description                                                                                                    |
|--------------------|---------------------------------------|----------------------------------------------------------------------------------------------------|
| attack_probability | string                                | Probability of a ransomware attack. none No files are suspected of ransomware activity. low A number of files are suspected of ransomware activity. moderate A moderate number of files are suspected of ransomware activity. high A large number of files are suspected of ransomware activity. |
| attack_reports     | array[anti_ransomware_attack_re port] |                                                                                                    |
| dry_run_start_time | string                                | Time when Anti-ransomware monitoring state is set to dry-run value for starting evaluation mode.                                                                                                    |
| space              | space                                 |                                                                                                    |

| Name            | Туре                 | Description                                                                                                    |
|-----------------|----------------------|----------------------------------------------------------------------------------------------------|
| state           | string               | Anti-ransomware state.  disabled Anti-ransomware monitoring is disabled on the volume. This is the default state in a POST operation.  disable_in_progress Anti- ransomware monitoring is being disabled and a cleanup operation is in effect. Valid in GET operation. dry_run Anti- ransomware monitoring is enabled in the evaluation mode. enabled Anti-ransomware monitoring is active on the volume. paused Anti- ransomware monitoring is paused on the volume. enable_paused Anti-ransomware monitoring is paused on the volume from its earlier enabled state. Valid in GET operation. dry_run_paused Anti- ransomware monitoring is paused on the volume from its earlier dry_run_state. Valid in GET operation. For POST, the valid Anti-ransomware states are only disabled, enabled and dry_run, whereas for PATCH, paused is also valid along with the three valid states for POST. |
| surge_as_normal | boolean              | Indicates whether or not to set<br>the surge values as historical<br>values.                                                                                                    |
| suspect_files   | array[suspect_files] |                                                                                                    |

# application

| Name | Туре   | Description                                                                                                    |
|------|--------|----------------------------------------------------------------------------------------------------|
| name | string | Name of the application to which<br>the volume belongs. Available<br>only when the volume is part of<br>an application. |

| Name | Туре | Description                                                                                                    |
|------|------|----------------------------------------------------------------------------------------------------|
| uuid |      | UUID of the application to which<br>the volume belongs. Available<br>only when the volume is part of<br>an application. |

# asynchronous\_directory\_delete

Configuration for asynchronous directory delete from the client. This is only supported on Flexible volumes and FlexGroup volumes.

| Name      | Туре    | Description                                                                                                    |
|-----------|---------|----------------------------------------------------------------------------------------------------|
| enabled   | boolean | Specifies whether asynchronous directory delete from the client is enabled on the volume.                                                     |
| trash_bin | string  | Name of the trash bin directory. If no "trash_bin" property is specified when enabling, the default trash bin name, "ontaptrashbin", is used. |

#### autosize

| Name           | Туре    | Description                                                                                                    |
|----------------|---------|----------------------------------------------------------------------------------------------------|
| grow_threshold | integer | Used space threshold size, in percentage, for the automatic growth of the volume. When the amount of used space in the volume becomes greater than this threhold, the volume automatically grows unless it has reached the maximum size. The volume grows when 'space.used' is greater than this percent of 'space.size'. The 'grow_threshold' size cannot be less than or equal to the 'shrink_threshold' size |
| maximum        | integer | Maximum size in bytes up to which a volume grows automatically. This size cannot be less than the current volume size, or less than or equal to the minimum size of volume.                                                                                                    |

| Name             | Туре    | Description                                                                                                    |
|------------------|---------|----------------------------------------------------------------------------------------------------|
| minimum          | integer | Minimum size in bytes up to which the volume shrinks automatically. This size cannot be greater than or equal to the maximum size of volume.                                                                                                    |
| mode             | string  | Autosize mode for the volume. grow ‐ Volume automatically grows when the amount of used space is above the 'grow_threshold' value. grow_shrink ‐ Volume grows or shrinks in response to the amount of space used. off ‐ Autosizing of the volume is disabled.                                                                                                    |
| shrink_threshold | integer | Used space threshold size, in percentage, for the automatic shrinkage of the volume. When the amount of used space in the volume drops below this threshold, the volume automatically shrinks unless it has reached the minimum size. The volume shrinks when the 'space.used' is less than the 'shrink_threshold' percent of 'space.size'. The 'shrink_threshold' size cannot be greater than or equal to the 'grow_threshold' size. |

# snapshot\_reference

| Name   | Туре   | Description |
|--------|--------|-------------|
| _links | _links |             |
| name   | string |             |
| uuid   | string |             |

# parent\_svm

| Name   | Туре   | Description          |
|--------|--------|----------------------|
| _links | _links |                      |
| name   | string | The name of the SVM. |

| Name | Туре   | Description                       |
|------|--------|-----------------------------------|
| uuid | string | The unique identifier of the SVM. |

## parent\_volume

| Name   | Туре   | Description                                                                                                    |
|--------|--------|----------------------------------------------------------------------------------------------------|
| _links | _links |                                                                                                    |
| name   | string | The name of the volume.                                                                                                    |
| uuid   | string | Unique identifier for the volume. This corresponds to the instance- uuid that is exposed in the CLI and ONTAPI. It does not change due to a volume move.  • example: 028baa66-41bd- 11e9-81d5-00a0986138f7  • Introduced in: 9.6  • x-nullable: true |

#### clone

| Name                    | Туре               | Description                                                                                                    |
|-------------------------|--------------------|----------------------------------------------------------------------------------------------------|
| inherited_physical_used | integer            | Inherited physical used from the clone's base snapshot.                                                                         |
| inherited_savings       | integer            | Inherited savings from the clone's base snapshot.                                                                               |
| is_flexclone            | boolean            | Specifies if this volume is a normal FlexVol or FlexClone. This field needs to be set when creating a FlexClone. Valid in POST. |
| parent_snapshot         | snapshot_reference |                                                                                                    |
| parent_svm              | parent_svm         |                                                                                                    |
| parent_volume           | parent_volume      |                                                                                                    |
| split_complete_percent  | integer            | Percentage of FlexClone blocks split from its parent volume.                                                                    |

| Name            | Туре    | Description                                                                                                    |
|-----------------|---------|----------------------------------------------------------------------------------------------------|
| split_estimate  | integer | Space required by the containing-<br>aggregate to split the FlexClone<br>volume.                                                                                                    |
| split_initiated | boolean | This field is set when split is executed on any FlexClone, that is when the FlexClone volume is split from its parent FlexVol. This field needs to be set for splitting a FlexClone form FlexVol. Valid in PATCH. |

# consistency\_group

Consistency group the volume is part of.

| Name | Туре   | Description                                                                                                    |
|------|--------|----------------------------------------------------------------------------------------------------|
| name | string | The name of the consistency group to which the volume belongs. Available only when the volume is part of a consistency group. If this volume belongs to a child consistency group, then this will be the UUID of the parent consistency group. |
| uuid | string | The UUID of the consistency group to which the volume belongs. Available only when the volume is part of a consistency group. If this volume belongs to a child consistency group, then this will be the UUID of the parent consistency group. |

# aggregates

| Name | Туре   | Description                                              |
|------|--------|----------------------------------------------------------|
| name | string | Name of the aggregate hosting the FlexGroup Constituent. |
| uuid | string | Unique identifier for the aggregate.                     |

destination\_aggregate

Aggregate

| Name   | Туре   | Description |
|--------|--------|-------------|
| _links | _links |             |
| name   | string |             |
| uuid   | string |             |

#### movement

Volume movement. All attributes are modify, that is, not writable through POST. Set PATCH state to destination\_aggregate to initiate a volume move operation. Volume movement on FlexGroup constituents are not supported.

| Name                  | Туре                  | Description                                                                                                    |
|-----------------------|-----------------------|----------------------------------------------------------------------------------------------------|
| cutover_window        | integer               | Time window in seconds for cutover. The allowed range is between 30 to 300 seconds.                                                                                                    |
| destination_aggregate | destination_aggregate | Aggregate                                                                                                    |
| percent_complete      | integer               | Completion percentage                                                                                                    |
| state                 | string                | State of volume move operation. PATCH the state to "aborted" to abort the move operation. PATCH the state to "cutover" to trigger cutover. PATCH the state to "paused" to pause the volume move operation in progress. PATCH the state to "replicating" to resume the paused volume move operation. PATCH the state to "cutover_wait" to go into cutover manually. When volume move operation is waiting to go into "cutover" state, this is indicated by the "cutover_pending" state. A change of state is only supported if volume movement is in progress. |
| tiering_policy        | string                | Tiering policy for FabricPool                                                                                                    |

logical\_space

| Name        | Туре    | Description                                                                                                 |
|-------------|---------|----------------------------------------------------------------------------------------------------|
| available   | integer | The amount of space available in this volume with storage efficiency space considered used, in bytes.       |
| enforcement | boolean | Specifies whether space accounting for operations on the volume is done along with storage efficiency.      |
| reporting   | boolean | Specifies whether space reporting on the volume is done along with storage efficiency.                      |
| used_by_afs | integer | The virtual space used by AFS alone (includes volume reserves) and along with storage efficiency, in bytes. |

## snapshot

| Name               | Туре    | Description                                                                         |
|--------------------|---------|-------------------------------------------------------------------------------------|
| autodelete_enabled | boolean | Specifies whether Snapshot copy autodelete is currently enabled on this volume.     |
| reserve_percent    | integer | The space that has been set aside as a reserve for Snapshot copy usage, in percent. |
| used               | integer | The total space used by Snapshot copies in the volume, in bytes.                    |

## space

| Name              | Туре    | Description                                          |
|-------------------|---------|------------------------------------------------------|
| afs_total         | integer | Total size of AFS, excluding snap-reserve, in bytes. |
| available         | integer | The available space, in bytes.                       |
| available_percent | integer | The space available, as a percent.                   |

| Name                                 | Туре          | Description                                                                                                    |
|--------------------------------------|---------------|----------------------------------------------------------------------------------------------------|
| block_storage_inactive_user_dat<br>a | integer       | The size that is physically used in the block storage of the volume and has a cold temperature. In bytes. This parameter is only supported if the volume is in an aggregate that is either attached to a cloud store or could be attached to a cloud store. |
| capacity_tier_footprint              | integer       | Space used by capacity tier for this volume in the FabricPool aggregate, in bytes.                                                                                                    |
| footprint                            | integer       | Data used for this volume in the aggregate, in bytes.                                                                                                    |
| large_size_enabled                   | boolean       | Specifies whether the support for large volumes and large files is enabled on the volume.                                                                                                    |
| local_tier_footprint                 | integer       | Space used by the local tier for this volume in the aggregate, in bytes.                                                                                                    |
| logical_space                        | logical_space |                                                                                                    |
| metadata                             | integer       | Space used by the volume metadata in the aggregate, in bytes.                                                                                                    |
| over_provisioned                     | integer       | The amount of space not available for this volume in the aggregate, in bytes.                                                                                                    |
| performance_tier_footprint           | integer       | Space used by the performance tier for this volume in the FabricPool aggregate, in bytes.                                                                                                    |
| size                                 | integer       | Total provisioned size. The default size is equal to the minimum size of 20MB, in bytes.                                                                                                    |
| snapshot                             | snapshot      |                                                                                                    |
| total_footprint                      | integer       | Data and metadata used for this volume in the aggregate, in bytes.                                                                                                    |

| Name         | Туре    | Description                                                                                |
|--------------|---------|--------------------------------------------------------------------------------------------|
| used         | integer | The virtual space used (includes volume reserves) before storage efficiency, in bytes.     |
| used_by_afs  | integer | The space used by Active Filesystem, in bytes.                                             |
| used_percent | integer | The virtual space used (includes volume reserves) before storage efficiency, as a percent. |

#### constituents

| Name       | Туре       | Description                                                                                                    |
|------------|------------|----------------------------------------------------------------------------------------------------|
| aggregates | aggregates |                                                                                                    |
| movement   | movement   | Volume movement. All attributes are modify, that is, not writable through POST. Set PATCH state to destination_aggregate to initiate a volume move operation. Volume movement on FlexGroup constituents are not supported. |
| name       | string     | FlexGroup Constituents name.                                                                                                    |
| space      | space      |                                                                                                    |

#### idcs\_scanner

Inactive data compression scan looks and picks up blocks that have not been read for a certain amount of time(threshold\_inactive\_days). These blocks are then compressed in 32K chunks. All attributes are valid for GET only, except for 'operation\_state' which is valid for PATCH and GET, and is used to start/stop the scanner.

| Name          | Туре    | Description                                                                                                    |
|---------------|---------|----------------------------------------------------------------------------------------------------|
| enabled       | boolean | Specifies the administrative state of the inactive data compression scanner.                                                                                                    |
| inactive_days | integer | Data blocks older than, or equal to, 'inactive_days' are picked up by the inactive data compression scanner. Valid for PATCH only. Only applicable when 'operation_state' set to 'active'. |

| Name                    | Туре   | Description                                                                                                    |
|-------------------------|--------|----------------------------------------------------------------------------------------------------|
| mode                    | string | Specifies the mode of inactive data compression scanner. Valid for PATCH and GET.                                                                                                    |
| operation_state         | string | Specifies the operational state of the inactive data compression scanner. VALID for PATCH and GET. Valid options for PATCH are "idle" and "active".                                                                 |
| status                  | string | Status of last inactive data compression scan on the volume.                                                                                                    |
| threshold_inactive_time | string | Time interval after which inactive data compression is automatically triggered. The value is in days and is represented in the ISO-8601 format "P <num>D", for example "P3D" represents a duration of 3 days.</num> |

# policy

| Name | Туре | Description                                  |
|------|------|----------------------------------------------|
| name | S .  | Specifies the name of the efficiency policy. |

#### scanner

| Name          | Туре    | Description                                                                                                    |
|---------------|---------|----------------------------------------------------------------------------------------------------|
| compression   | boolean | Start compression if scanning old data. Valid for PATCH and GET. This option is not supported for FSX/CVO platforms. |
| dedupe        | boolean | Start deduplication if scanning old data. Valid for PATCH and GET.                                                   |
| scan_old_data | boolean | Indicates whether or not to scan old data. Valid for PATCH and GET.                                                  |

| Name  | Туре | Description                                                                                                    |
|-------|------|----------------------------------------------------------------------------------------------------|
| state |      | State of the volume efficiency scanner. Valid for PATCH and GET. Valid options for PATCH are "idle" and "active". |

# space\_savings

| Name                | Туре    | Description                                                                                            |
|---------------------|---------|----------------------------------------------------------------------------------------------------|
| compression         | integer | Total disk space that is saved by compressing blocks on the referenced file system, in bytes.          |
| compression_percent | integer | Percentage of total disk space that is saved by compressing blocks on the referenced file system.      |
| dedupe              | integer | Total disk space that is saved by deduplication and file cloning, in bytes.                            |
| dedupe_percent      | integer | Percentage of total disk space that is saved by deduplication and file cloning.                        |
| dedupe_sharing      | integer | Total disk space that is shared due to deduplication and file cloning.                                 |
| total               | integer | Total disk space saved in the volume due to deduplication, compression and file cloning, in bytes.     |
| total_percent       | integer | Percentage of total disk space saved in the volume due to deduplication, compression and file cloning. |

## efficiency

| Name                | Туре   | Description                       |
|---------------------|--------|-----------------------------------|
| application_io_size | string | Block size to use by compression. |

| Name        | Туре   | Descripti                                                                                                    | on                                                                                                    |
|-------------|--------|----------------------------------------------------------------------------------------------------|----------------------------------------------------------------------------------------------------|
| auto_state  | string | volume st. Volumes v auto start deduplica deprioritiz auto_state not start p                                                                                                   | deduplication schedule ate. auto ‐ with auto_state set to post-process tion automatically. ed ‐ Volumes with e set to deprioritized do post-process tion automatically.                                                                                                    |
| compaction  | string | inline &da<br>compacte<br>volume. n<br>‐ Re<br>FlexGroup<br>constituer                                                                                                    | isabled compaction. sh; Data will be d first and written to the one ‐ None mixed ead only field for os, where some of the nt volumes are on enabled and some                                                                                                    |
| compression | string | inline &da<br>compress<br>the volum<br>Data will k<br>and comp<br>‐ Inl<br>compress<br>the volum<br>compress<br>the blocks<br>compress<br>‐ No<br>only field to<br>some of the | isabled compression. sh; Data will be ed first and written to e. background ‐ be written to the volume bressed later. both line compression es the data and write to e, background ion compresses only s on which inline ion is not run. none one mixed ‐ Read for FlexGroups, where ne constituent volumes ression enabled and disabled.  that On volumes with container compression enabled, background |
|             |        | (i)                                                                                                    | compression refers<br>to inactive data<br>compression scan<br>enabled on the<br>volume.                                                                                                    |

| Name                | Туре    | Description                                                                                                    |
|---------------------|---------|----------------------------------------------------------------------------------------------------|
| compression_type    | string  | Compression type to use by compression. Valid for PATCH and GET.                                                                                                    |
| cross_volume_dedupe | string  | The system can be enabled/disabled cross volume dedupe. it can be enabled only when dedupe is enabled. inline ‐ Data will be cross volume deduped first and written to the volume. background ‐ Data will be written to the volume and cross volume deduped later. both ‐ Inline cross volume dedupe dedupes the data and write to the volume, background cross volume dedupe dedupes only the blocks on which inline dedupe is not run. none ‐ None mixed ‐ Read only field for FlexGroups, where some of the constituent volumes are cross volume dedupe enabled and some are disabled. |
| dedupe              | string  | The system can be enabled/disabled dedupe. inline ‐ Data will be deduped first and written to the volume. background ‐ Data will be written to the volume and deduped later. both ‐ Inline dedupe dedupes the data and write to the volume, background dedupe dedupes only the blocks on which inline dedupe is not run. none ‐ None mixed ‐ Read only field for FlexGroups, where some of the constituent volumes are dedupe enabled and some are disabled.                                                                                                    |
| has_savings         | boolean | When true, indicates that the volume contains shared(deduplication, file clones) or compressed data.                                                                                                    |

| Name            | Туре          | Description                                                                                                    |
|-----------------|---------------|----------------------------------------------------------------------------------------------------|
| idcs_scanner    | idcs_scanner  | Inactive data compression scan looks and picks up blocks that have not been read for a certain amount of time(threshold_inactive_days). These blocks are then compressed in 32K chunks. All attributes are valid for GET only, except for 'operation_state' which is valid for PATCH and GET, and is used to start/stop the scanner. |
| last_op_begin   | string        | Last sis operation begin timestamp.                                                                                                    |
| last_op_end     | string        | Last sis operation end timestamp.                                                                                                    |
| last_op_err     | string        | Last sis operation error text.                                                                                                    |
| last_op_size    | integer       | Last sis operation size.                                                                                                    |
| last_op_state   | string        | Last sis operation state.                                                                                                    |
| logging_enabled | boolean       | When true, indicates that space savings for any newly-written data are being logged.                                                                                                    |
| op_state        | string        | Sis status of the volume.                                                                                                    |
| policy          | policy        |                                                                                                    |
| progress        | string        | Sis progress of the volume.                                                                                                    |
| scanner         | scanner       |                                                                                                    |
| schedule        | string        | Schedule associated with volume.                                                                                                    |
| space_savings   | space_savings |                                                                                                    |

| Name                    | Туре   | Description                                                                                                    |
|-------------------------|--------|----------------------------------------------------------------------------------------------------|
| state                   | string | Storage efficiency state of the volume. Currently, this field supports POST/PATCH only for RW (Read-Write) volumes on FSx for ONTAP and Cloud Volumes ONTAP. disabled ‐ All storage efficiency features are disabled. mixed ‐ Read-only field for FlexGroup volumes, storage efficiency is enabled on certain constituents and disabled on others. On FSx for ONTAP and Cloud Volumes ONTAP ‐   enabled ‐ All supported storage efficiency features for the volume are enabled.   custom ‐ Read-only field currently only supported for the FSx for ONTAP and Cloud Volumes ONTAP, user-defined storage efficiency features are enabled. For other platforms ‐   enabled ‐ At least one storage efficiency feature for the volume is enabled.  • enum: ["disabled", "enabled", "mixed", "custom"]  • Introduced in: 9.9  • x-nullable: true |
| storage_efficiency_mode | string | Storage efficiency mode used by volume. This parameter is supported only on AFF platform.                                                                                                    |
| type                    | string | Sis Type of the volume.                                                                                                    |
| volume_path             | string | Absolute volume path of the volume.                                                                                                    |

#### status

| Name | Туре   | Description                       |
|------|--------|-----------------------------------|
| code | string | Encryption progress message code. |

| Name    | Туре   | Description                  |
|---------|--------|------------------------------|
| message | string | Encryption progress message. |

# encryption

| Name                  | Туре    | Description                                                                                                    |
|-----------------------|---------|----------------------------------------------------------------------------------------------------|
| enabled               | boolean | Creates an encrypted or an unencrypted volume. For POST, when set to 'true', a new key is generated and used to encrypt the given volume. In that case, the underlying SVM must be configured with the key manager. When set to 'false', the volume created will be unencrypted. For PATCH, when set to 'true', it encrypts an unencrypted volume. Specifying the parameter as 'false' in a PATCH operation for an encrypted volume is only supported when moving the volume to another aggregate. |
| key_create_time       | string  | Encryption key creation time of the volume.                                                                                                    |
| key_id                | string  | The key ID used for creating encrypted volume. A new key-id is generated for creating an encrypted volume. This key-id is associated with the generated key.                                                                                                    |
| key_manager_attribute | string  | Specifies an additional key manager attribute that is an identifier-value pair, separated by '='. For example, CRN=unique-value. This parameter is required when using the POST method and an IBM Key Lore key manager is configured on the SVM.                                                                                                    |
| rekey                 | boolean | If set to 'true', re-encrypts the volume with a new key. Valid in PATCH.                                                                                                    |

| Name   | Туре   | Description                                                                                                    |
|--------|--------|----------------------------------------------------------------------------------------------------|
| state  | string | Volume encryption state. encrypted ‐ The volume is completely encrypted. encrypting ‐ Encryption operation is in progress. partial ‐ Some constituents are encrypted and some are not. Applicable only for FlexGroup volume. rekeying. Encryption of volume with a new key is in progress. unencrypted ‐ The volume is a plain-text one. |
| status | status |                                                                                                    |
| type   | string | Volume encryption type. none ‐ The volume is a plain-text one. volume ‐ The volume is encrypted with NVE (NetApp Volume Encryption). aggregate ‐ The volume is encrypted with NAE (NetApp Aggregate Encryption).                                                                                                    |

# error\_state

| Name            | Туре    | Description                                                                                                    |
|-----------------|---------|----------------------------------------------------------------------------------------------------|
| has_bad_blocks  | boolean | Indicates whether the volume has any corrupt data blocks. If the damaged data block is accessed, an IO error, such as EIO for NFS or STATUS_FILE_CORRUPT for CIFS, is returned. |
| is_inconsistent | boolean | Indicates whether the file system has any inconsistencies. true ‐ File system is inconsistent. false ‐ File system in not inconsistent.                                         |

### files

| Name    | Туре    | Description                                                                                                    |
|---------|---------|----------------------------------------------------------------------------------------------------|
| maximum | integer | The maximum number of files (inodes) for user-visible data allowed on the volume. This value can be increased or decreased. Increasing the maximum number of files does not immediately cause additional disk space to be used to track files. Instead, as more files are created on the volume, the system dynamically increases the number of disk blocks that are used to track files. The space assigned to track files is never freed, and this value cannot be decreased below the current number of files that can be tracked within the assigned space for the volume. Valid in PATCH. |
| used    | integer | Number of files (inodes) used for user-visible data permitted on the volume. This field is valid only when the volume is online.                                                                                                    |

# flash\_pool

| Name                     | Туре   | Description                                                                                                    |
|--------------------------|--------|----------------------------------------------------------------------------------------------------|
| cache_eligibility        | string | If this parameter is specified, the command displays information only about the volume or volumes with the specified Flash Pool caching attributes.                                                                                                   |
| cache_retention_priority | string | If this parameter is specified, the command displays the volumes that match the specified cache retention priority policy. A cache retention priority defines how long the blocks of a volume will be cached in the Flash Pool once they become cold. |

| Name           | Туре   | Description                                                                                                    |
|----------------|--------|----------------------------------------------------------------------------------------------------|
| caching_policy | string | This optionally specifies the caching policy to apply to the volume. A caching policy defines how the system caches a volume's data in Flash Cache modules. If a caching policy is not assigned to a volume, the system uses the caching policy that is assigned to the containing SVM. If a caching policy is not assigned to the containing SVM, the system uses the default cluster-wide policy. |

# flexgroup

| Name | Туре   | Description                                                                 |
|------|--------|-----------------------------------------------------------------------------|
| name | string | Name of the FlexGroup volume that the constituent is part of.               |
| uuid | string | Unique identifier for the FlexGroup volume that the constituent is part of. |

# guarantee

| Name    | Туре    | Description                                                     |
|---------|---------|-----------------------------------------------------------------|
| honored | boolean | Is the space guarantee of this volume honored in the aggregate? |
| type    | string  | The type of space guarantee of this volume in the aggregate.    |

# iops

The rate of I/O operations observed at the storage object.

| Name  | Туре    | Description                                                                                                    |
|-------|---------|----------------------------------------------------------------------------------------------------|
| other | integer | Performance metric for other I/O operations. Other I/O operations can be metadata operations, such as directory lookups and so on. |

| Name  | Туре    | Description                                                     |
|-------|---------|-----------------------------------------------------------------|
| read  | integer | Performance metric for read I/O operations.                     |
| total | integer | Performance metric aggregated over all types of I/O operations. |
| write | integer | Peformance metric for write I/O operations.                     |

# latency

The round trip latency in microseconds observed at the storage object.

| Name  | Туре    | Description                                                                                                    |
|-------|---------|----------------------------------------------------------------------------------------------------|
| other | integer | Performance metric for other I/O operations. Other I/O operations can be metadata operations, such as directory lookups and so on. |
| read  | integer | Performance metric for read I/O operations.                                                                                        |
| total | integer | Performance metric aggregated over all types of I/O operations.                                                                    |
| write | integer | Peformance metric for write I/O operations.                                                                                        |

#### cloud

Performance numbers (IOPS and latency) for cloud store. These numbers are relevant only for volumes hosted on FabricPools.

| Name     | Туре   | Description                                                                                                    |
|----------|--------|----------------------------------------------------------------------------------------------------|
| duration | string | The duration over which this sample is calculated. The time durations are represented in the ISO-8601 standard format. Samples can be calculated over the following durations: |
| iops     | iops   | The rate of I/O operations observed at the storage object.                                                                                                    |

| Name      | Туре    | Description                                                                                                    |
|-----------|---------|----------------------------------------------------------------------------------------------------|
| latency   | latency | The round trip latency in microseconds observed at the storage object.                                                                                                    |
| status    | string  | Errors associated with the sample. For example, if the aggregation of data over multiple nodes fails, then any partial errors might return "ok" on success or "error" on an internal uncategorized failure. Whenever a sample collection is missed but done at a later time, it is back filled to the previous 15 second timestamp and tagged with "backfilled_data". "Inconsistent_delta_time" is encountered when the time between two collections is not the same for all nodes. Therefore, the aggregated value might be over or under inflated. "Negative_delta" is returned when an expected monotonically increasing value has decreased in value. "Inconsistent_old_data" is returned when one or more nodes do not have the latest data. |
| timestamp | string  | The timestamp of the performance data.                                                                                                    |

### flexcache

Performance number for FlexCache used to measure cache effectiveness.

| Name               | Туре    | Description                                                                          |
|--------------------|---------|--------------------------------------------------------------------------------------|
| bandwidth_savings  | integer | Bandwidth savings denoting the amount of data served locally by the cache, in bytes. |
| cache_miss_percent | integer | Cache miss percentage.                                                               |

| Name      | Туре   | Description                                                                                                    |
|-----------|--------|----------------------------------------------------------------------------------------------------|
| duration  | string | The duration over which this sample is calculated. The time durations are represented in the ISO-8601 standard format. Samples can be calculated over the following durations:                                                                                                    |
| status    | string | Errors associated with the sample. For example, if the aggregation of data over multiple nodes fails, then any partial errors might return "ok" on success or "error" on an internal uncategorized failure. Whenever a sample collection is missed but done at a later time, it is back filled to the previous 15 second timestamp and tagged with "backfilled_data". "Inconsistent_delta_time" is encountered when the time between two collections is not the same for all nodes. Therefore, the aggregated value might be over or under inflated. "Negative_delta" is returned when an expected monotonically increasing value has decreased in value. "Inconsistent_old_data" is returned when one or more nodes do not have the latest data. |
| timestamp | string | The timestamp of the performance data.                                                                                                    |

# throughput

The rate of throughput bytes per second observed at the storage object.

| Name  | Туре    | Description                                                                                                    |
|-------|---------|----------------------------------------------------------------------------------------------------|
| other | integer | Performance metric for other I/O operations. Other I/O operations can be metadata operations, such as directory lookups and so on. |
| read  | integer | Performance metric for read I/O operations.                                                                                        |

| Name  | Туре    | Description                                                     |
|-------|---------|-----------------------------------------------------------------|
| total | integer | Performance metric aggregated over all types of I/O operations. |
| write | integer | Peformance metric for write I/O operations.                     |

### metric

Performance numbers, such as IOPS, latency and throughput.

| Name      | Туре      | Description                                                                                                    |
|-----------|-----------|----------------------------------------------------------------------------------------------------|
| _links    | _links    |                                                                                                    |
| cloud     | cloud     | Performance numbers (IOPS and latency) for cloud store. These numbers are relevant only for volumes hosted on FabricPools.                                                     |
| duration  | string    | The duration over which this sample is calculated. The time durations are represented in the ISO-8601 standard format. Samples can be calculated over the following durations: |
| flexcache | flexcache | Performance number for FlexCache used to measure cache effectiveness.                                                                                                    |
| iops      | iops      | The rate of I/O operations observed at the storage object.                                                                                                    |
| latency   | latency   | The round trip latency in microseconds observed at the storage object.                                                                                                    |

| Name       | Туре       | Description                                                                                                    |
|------------|------------|----------------------------------------------------------------------------------------------------|
| status     | string     | Errors associated with the sample. For example, if the aggregation of data over multiple nodes fails, then any partial errors might return "ok" on success or "error" on an internal uncategorized failure. Whenever a sample collection is missed but done at a later time, it is back filled to the previous 15 second timestamp and tagged with "backfilled_data". "Inconsistent_delta_time" is encountered when the time between two collections is not the same for all nodes. Therefore, the aggregated value might be over or under inflated. "Negative_delta" is returned when an expected monotonically increasing value has decreased in value. "Inconsistent_old_data" is returned when one or more nodes do not have the latest data. |
| throughput | throughput | The rate of throughput bytes per second observed at the storage object.                                                                                                    |
| timestamp  | string     | The timestamp of the performance data.                                                                                                    |

#### movement

Volume movement. All attributes are modify, that is, not writable through POST. Set PATCH state to destination\_aggregate to initiate a volume move operation. Volume movement on FlexGroup constituents are not supported.

| Name                  | Туре                  | Description                                                                         |
|-----------------------|-----------------------|-------------------------------------------------------------------------------------|
| cutover_window        | integer               | Time window in seconds for cutover. The allowed range is between 30 to 300 seconds. |
| destination_aggregate | destination_aggregate | Aggregate                                                                           |
| percent_complete      | integer               | Completion percentage                                                               |
| start_time            | string                | Start time of volume move.                                                          |

| Name           | Туре   | Description                                                                                                    |
|----------------|--------|----------------------------------------------------------------------------------------------------|
| state          | string | State of volume move operation. PATCH the state to "aborted" to abort the move operation. PATCH the state to "cutover" to trigger cutover. PATCH the state to "paused" to pause the volume move operation in progress. PATCH the state to "replicating" to resume the paused volume move operation. PATCH the state to "cutover_wait" to go into cutover manually. When volume move operation is waiting to go into "cutover" state, this is indicated by the "cutover_pending" state. A change of state is only supported if volume movement is in progress. |
| tiering_policy | string | Tiering policy for FabricPool                                                                                                    |

export\_policy

# **Export Policy**

| Name   | Туре    | Description |
|--------|---------|-------------|
| _links | _links  |             |
| id     | integer |             |
| name   | string  |             |

# junction\_parent

| Name   | Туре   | Description                                                                                                    |
|--------|--------|----------------------------------------------------------------------------------------------------|
| _links | _links |                                                                                                    |
| name   | string | The name of the parent volume that contains the junction inode of this volume. The junction parent volume must belong to the same SVM that owns this volume. |
| uuid   | string | Unique identifier for the parent volume.                                                                                                    |

nas

| Name            | Туре            | Description                                                                                                    |
|-----------------|-----------------|----------------------------------------------------------------------------------------------------|
| export_policy   | export_policy   | Export Policy                                                                                                    |
| gid             | integer         | The UNIX group ID of the volume. Valid in POST or PATCH.                                                                                                    |
| junction_parent | junction_parent |                                                                                                    |
| path            | string          | The fully-qualified path in the owning SVM's namespace at which the volume is mounted. The path is case insensitive and must be unique within a SVM's namespace. Path must begin with '/' and must not end with '/'. Only one volume can be mounted at any given junction path. An empty path in POST creates an unmounted volume. An empty path in PATCH deactivates and unmounts the volume. Taking a volume offline or restricted state removes its junction path. This attribute is reported in GET only when the volume is mounted. |
| security_style  | string          | Security style associated with the volume. Valid in POST or PATCH. mixed ‐ Mixed-style security ntfs ‐ NTFS/WIndows-style security unified ‐ Unified-style security, unified UNIX, NFS and CIFS permissions unix ‐ Unix-style security.                                                                                                    |
| uid             | integer         | The UNIX user ID of the volume.<br>Valid in POST or PATCH.                                                                                                    |

| Name             | Туре    | Description                                                                                                    |
|------------------|---------|----------------------------------------------------------------------------------------------------|
| unix_permissions | integer | UNIX permissions to be viewed as an octal number. It consists of 4 digits derived by adding up bits 4 (read), 2 (write) and 1 (execute). First digit selects the set user ID(4), set group ID (2) and sticky (1) attributes. The second digit selects permission for the owner of the file; the third selects permissions for other users in the same group; the fourth for other users not in the group. Valid in POST or PATCH. For security style "mixed" or "unix", the default setting is 0755 in octal (493 in decimal) and for security style "ntfs", the default setting is 0000. In cases where only owner, group and other permissions are given (as in 755, representing the second, third and fourth dight), first digit is assumed to be zero. |

# policy

| Name                | Туре    | Description                                                                                                    |
|---------------------|---------|----------------------------------------------------------------------------------------------------|
| _links              | _links  |                                                                                                    |
| max_throughput_iops | integer | Specifies the maximum throughput in IOPS, 0 means none. This is mutually exclusive with name and UUID during POST and PATCH.                                                                                                    |
| max_throughput_mbps | integer | Specifies the maximum throughput in Megabytes per sec, 0 means none. This is mutually exclusive with name and UUID during POST and PATCH.                                                                                             |
| min_throughput_iops | integer | Specifies the minimum throughput in IOPS, 0 means none. Setting "min_throughput" is supported on AFF platforms only, unless FabricPool tiering policies are set. This is mutually exclusive with name and UUID during POST and PATCH. |

| Name                | Туре    | Description                                                                                                    |
|---------------------|---------|----------------------------------------------------------------------------------------------------|
| min_throughput_mbps | integer | Specifies the minimum throughput in Megabytes per sec, 0 means none. This is mutually exclusive with name and UUID during POST and PATCH. |
| name                | string  | The QoS policy group name. This is mutually exclusive with UUID and other QoS attributes during POST and PATCH.                           |
| uuid                | string  | The QoS policy group UUID. This is mutually exclusive with name and other QoS attributes during POST and PATCH.                           |

qos

### QoS information

| Name   | Туре   | Description |
|--------|--------|-------------|
| policy | policy |             |

### quota

Quotas track the space or file usage of a user, group, or qtree in a FlexVol or a FlexGroup volume.

| Name    | Туре    | Description                                                                                                    |
|---------|---------|----------------------------------------------------------------------------------------------------|
| enabled | boolean | This option is used to enable or disable the quota for the volume. This option is valid only in PATCH. Quotas are enabled for FlexVols or FlexGroup volumes when the quota state is "on". Quotas are disabled for FlexVols or FlexGroup volumes when the quota state is "off". |
| state   | string  | Quota state of the volume                                                                                                    |

### last\_error

Error information for the last failed file move on the constituent.

| Name        | Туре    | Description                                                                         |
|-------------|---------|-------------------------------------------------------------------------------------|
| code        | integer | Error code of the last file move error on the constituent.                          |
| destination | integer | DSID of the destination constituent of the last file move error on the constituent. |
| file_id     | integer | File ID of the last file move error on the constituent.                             |
| time        | string  | Time of the last file move error on the constituent.                                |

#### movement

Properties on this constituent related to file movement.

| Name                   | Туре       | Description                                                         |
|------------------------|------------|---------------------------------------------------------------------|
| file_moves_started     | integer    | Number of file moves started on this constituent.                   |
| last_error             | last_error | Error information for the last failed file move on the constituent. |
| most_recent_start_time | string     | Start time of the most recent file move on the constituent.         |

# blocks\_skipped

Number of blocks skipped by the scanner on this constituent due to various reasons.

| Name               | Туре    | Description                                                                                                    |
|--------------------|---------|----------------------------------------------------------------------------------------------------|
| efficiency_blocks  | integer | Number of blocks skipped by the scanner on this constituent because storage efficiency lost, in blocks, would be too high.  |
| efficiency_percent | integer | Number of blocks skipped by the scanner on this constituent because storage efficiency lost, in percent, would be too high. |

| Name                  | Туре    | Description                                                                                                    |
|-----------------------|---------|----------------------------------------------------------------------------------------------------|
| fast_truncate         | integer | Number of blocks skipped by the scanner on this constituent because fast truncate is currently running on files.              |
| footprint_invalid     | integer | Number of blocks skipped by the scanner on this constituent because of files with invalid space footprints.                   |
| in_snapshot           | integer | Number of blocks skipped by the scanner on this constituent because of files in Snapshot copies.                              |
| incompatible          | integer | Number of blocks skipped by the scanner on this constituent because of incompatible files.                                    |
| metadata              | integer | Number of blocks skipped by the scanner on this constituent because of metadata files.                                        |
| on_demand_destination | integer | Number of blocks skipped by the scanner on this constituent because of on demand destination files.                           |
| other                 | integer | Number of blocks skipped by the scanner on this constituent for all other reasons.                                            |
| remote_cache          | integer | Number of blocks skipped by the scanner on this constituent because of remote caches.                                         |
| too_large             | integer | Number of blocks skipped by the scanner on this constituent because of files that are larger than rebalancing.max_file_size.  |
| too_small             | integer | Number of blocks skipped by the scanner on this constituent because of files that are smaller than rebalancing.min_file_size. |

| Name         | Туре | Description                                                                                               |
|--------------|------|----------------------------------------------------------------------------------------------------|
| write_fenced | S .  | Number of blocks skipped by the scanner on this constituent because of files fenced for write operations. |

# files\_skipped

Number of files skipped by the scanner on this constituent due to various reasons.

| Name                  | Туре    | Description                                                                                                    |
|-----------------------|---------|----------------------------------------------------------------------------------------------------|
| efficiency_blocks     | integer | Number of files skipped by the scanner on this constituent because storage efficiency lost, in blocks, would be too high.  |
| efficiency_percent    | integer | Number of files skipped by the scanner on this constituent because storage efficiency lost, in percent, would be too high. |
| fast_truncate         | integer | Number of files skipped by the scanner on this constituent because fast truncate is currently running on the file.         |
| footprint_invalid     | integer | Number of files skipped by the scanner on this constituent because their space footprints are invalid.                     |
| in_snapshot           | integer | Number of files skipped by the scanner on this constituent because they are trapped in Snapshot copies.                    |
| incompatible          | integer | Number of files skipped by the scanner on this constituent because they are incompatible.                                  |
| metadata              | integer | Number of files skipped by the scanner on this constituent because they metadata files.                                    |
| on_demand_destination | integer | Number of files skipped by the scanner on this constituent because they are on demand destinations.                        |

| Name         | Туре    | Description                                                                                                    |
|--------------|---------|----------------------------------------------------------------------------------------------------|
| other        | integer | Number of files skipped by the scanner on this constituent for all other reasons.                                   |
| remote_cache | integer | Number of files skipped by the scanner on this constituent because they are remote caches.                          |
| too_large    | integer | Number of files skipped by the scanner on this constituent because they are larger than rebalancing.max_file_size.  |
| too_small    | integer | Number of files skipped by the scanner on this constituent because they are smaller than rebalancing.min_file_size. |
| write_fenced | integer | Number of files skipped by the scanner on this constituent because they are fenced for write operations.            |

#### scanner

Properties related to determining which files to move and where to move them to.

| Name           | Туре           | Description                                                                         |
|----------------|----------------|-------------------------------------------------------------------------------------|
| blocks_scanned | integer        | Number of blocks scanned on this constituent.                                       |
| blocks_skipped | blocks_skipped | Number of blocks skipped by the scanner on this constituent due to various reasons. |
| files_scanned  | integer        | Number of files scanned on this constituent.                                        |
| files_skipped  | files_skipped  | Number of files skipped by the scanner on this constituent due to various reasons.  |

# engine

Each constituent has one rebalancing engine that co-ordinates scanning constituents for free space and files to move, as well as moving files between constituents. The engine properties must be explicitly requested, are meant for helping diagnose why the volume rebalancer is making decisions.

| Name     | Туре     | Description                                                                      |
|----------|----------|----------------------------------------------------------------------------------|
| movement | movement | Properties on this constituent related to file movement.                         |
| scanner  | scanner  | Properties related to determining which files to move and where to move them to. |

### error\_arguments

| Name    | Туре   | Description      |
|---------|--------|------------------|
| code    | string | Argument code    |
| message | string | Message argument |

#### error

| Name      | Туре                   | Description                                 |
|-----------|------------------------|---------------------------------------------|
| arguments | array[error_arguments] | Message arguments                           |
| code      | string                 | Error code                                  |
| message   | string                 | Error message                               |
| target    | string                 | The target parameter that caused the error. |

# rebalancing

Configuration and runtime properties involving non-disruptive volume capacity rebalancing for a FlexGroup volume.

| Name       | Туре    | Description                                                                                                    |
|------------|---------|----------------------------------------------------------------------------------------------------|
| _links     | _links  |                                                                                                    |
| data_moved | integer | The amount of data that has been moved in or out of a constituent. A positive value represents data moving into the constituent while a negative value is data moving out of the constituent. |

| Name                               | Туре    | Description                                                                                                    |
|------------------------------------|---------|----------------------------------------------------------------------------------------------------|
| engine                             | engine  | Each constituent has one rebalancing engine that co- ordinates scanning constituents for free space and files to move, as well as moving files between constituents. The engine properties must be explicitly requested, are meant for helping diagnose why the volume rebalancer is making decisions.                                                                                                    |
| exclude_snapshots                  | boolean | Specifies whether or not to exclude files that are stuck in Snapshot copies during rebalancing operation. When a new capacity rebalancing operation is started on a FlexGroup volume, it uses the current "exclude_snapshots" value. Once the operation is started, any changes to the "exclude_snapshots" value do not affect the currently running capacity rebalancing operation. Only future capacity rebalancing operations will use the new "exclude_snapshots" value. |
| imbalance_percent                  | integer | Represents the percentage the volume is out of balance.                                                                                                    |
| imbalance_size                     | integer | Represents how much the volume is out of balance, in bytes.                                                                                                    |
| max_constituent_imbalance_perc ent | integer | Absolute percentage of the constituent that is most out of balance. This value will update every 30 seconds when rebalancing is not active and every 10 seconds when rebalancing is active.                                                                                                    |

| Name           | Туре    | Description                                                                                                    |
|----------------|---------|----------------------------------------------------------------------------------------------------|
| max_file_moves | integer | Specifies the maximum number of concurrent file moves in a volume capacity rebalancing operation on a constituent of the FlexGroup volume. When a new capacity rebalancing operation is started on a FlexGroup volume, it uses the current "max_file_moves" value. Once the operation is started, any changes to the "max_file_moves" value do not affect the currently running capacity rebalancing operation. Only future capacity rebalancing operations will use the new "max_file_moves" value.                                                                                                    |
| max_runtime    | string  | This optional field specifies the maximum time a capacity rebalancing operation runs for. Once the maximum runtime has passed, the capacity rebalancing operation stops. If it is not set, the default value is 6 hours. This value cannot be updated while a capacity rebalancing operation is running. The maximum runtime can be in years, months, days, hours, and minutes. A period specified for years, months, and days is represented in the ISO-8601 format as "P <num>V", "P<num>D" respectively, for example "P3D" represents a duration of 3 days. A duration in hours and minutes is represented by "PT<num>H" and "PT<num>M" respectively.</num></num></num></num> |

| Name          | Туре    | Description                                                                                                    |
|---------------|---------|----------------------------------------------------------------------------------------------------|
| max_threshold | integer | Specifies the maximum imbalance percentage for FlexGroup volume constituents. When a constituent's imbalance percentage is larger than this value, files are moved from the constituent. When a new capacity rebalancing operation is started on a FlexGroup volume, it uses the current "max_threshold" value. Once the operation is started, any changes to the "max_threshold" value do not affect the currently running capacity rebalancing operation. Only future capacity rebalancing operations will use the new "max_threshold" value.                                                                                                    |
| min_file_size | integer | Specifies the minimum file size to consider for a volume capacity rebalancing operation. When a new capacity rebalancing operation is started on a FlexGroup volume, it uses the current "min_file_size" value. Once the operation is started, any changes to the "min_file_size" value do not affect the currently running capacity rebalancing operation. Only future capacity rebalancing operations will use the new "min_file_size" value. The value must be a multiple of 4KB. If it is not set, the default value is 100MB. Setting "min-file-size" to less than the default value leads to more files being moved. Moved files use granular data, which may impact read/write I/O performance. |

| Name          | Туре         | Description                                                                                                    |
|---------------|--------------|----------------------------------------------------------------------------------------------------|
| min_threshold | integer      | Specifies the minimum imbalance percentage for FlexGroup volume constituents. When a constituent's imbalance percentage is smaller than this value, files are not moved from the constituent. When a new capacity rebalancing operation is started on a FlexGroup volume, it will use the current "min_threshold" value. Once the operation is started, any changes to the "min_threshold" value do not affect the currently running capacity rebalancing operation. Only future capacity rebalancing operations will use the new "min_threshold" value. |
| notices       | array[error] | Capacity rebalancing notice messages.                                                                                                    |
| runtime       | string       | Duration the capacity rebalancing operation has been running.                                                                                                    |
| start_time    | string       | Time when the current capacity rebalancing operation started, or when a future scheduled rebalancing operation begins.                                                                                                    |

| Name  | Туре   | Description                                                                                                    |
|-------|--------|----------------------------------------------------------------------------------------------------|
| state | string | State of the volume capacity rebalancing operation. PATCH the state to "starting" to trigger the capacity rebalance operation and include start_time to schedule rebalancing. PATCH the state to "stopping" to stop the capacity rebalance operation, or cancel a scheduled rebalancing operation. PATCH without the state with a valid start_time to modify the start_time of an existing scheduled rebalance operation.                                                              |
|       |        | While a FlexGroup volume is rebalancing, every constituent whave a rebalancing engine that can either be scanning the filesystem for space usage and files to move, actively moving files or temporarily doing neither.                                                                                                    |
|       |        | If one or more constituents has a state of "rebalancing_source" or "rebalancing_dest", then files are being moved to rebalance the FlexGroup.                                                                                                    |
|       |        | If no files are being moved, more information about what the rebalancing engine is doing for each constituent is available using the "rebalancing.engine" property.                                                                                                    |
|       |        | The following values apply to FlexGroup volumes. not_running ‐ capacity rebalancing is not running on the volume. starting ‐ used in a PATCH operation to start a capacity rebalancing operation. rebalancing ‐ capacity rebalancing is running on the volume. paused ‐ volume capacity rebalancing is paused on the volume. stopping ‐ used in a PATCH operation to stop a capacity rebalancing operation. unknown ‐ the system was unable to determine the rebalancing state for the |

The following values apply to FlexGroup volume constituents.

| Name               | Туре    | Description                                                                                                    |
|--------------------|---------|----------------------------------------------------------------------------------------------------|
| stop_time          | string  | Time when the capacity rebalancing operation stopped.                                                                                                    |
| target_used        | integer | Represents the ideal used size of each constituent. Calculated by dividing the total FlexGroup volume used size by the number of constituents.                                                                                                    |
| used_for_imbalance | integer | Represents the used size of each constituent, as determined by the rebalancing engine. Calculated by subtracting the size used by Snapshot copies, the size of files pending deletion and the size of filesystem metadata from the volume used size. |

retention

| Name    | Туре   | Description                                                                                                    |
|---------|--------|----------------------------------------------------------------------------------------------------|
| default | string | Specifies the default retention period that is applied to files while committing them to the WORM state without an associated retention period. The retention value represents a duration and must be specified in the ISO-8601 duration format. The retention period can be in years, months, days, hours, and minutes. A duration specified for years, months, and days is represented in the ISO-8601 format as "P <num>Y", "P<num>D" respectively, for example "P10Y" represents a duration of 10 years. A duration in hours and minutes is represented by "PT<num>H" and "PT<num>M" respectively. The retention string must contain only a single time element that is, either years, months, days, hours, or minutes. A duration which combines different periods is not supported, for example "P1Y10M" is not supported. Apart from the duration specified in the ISO-8601 format, the duration field also accepts the string "infinite" to set an infinite retention period and the string "unspecified" to set an unspecified retention period.</num></num></num></num> |

| Name    | Туре   | Description                                                                                                    |
|---------|--------|----------------------------------------------------------------------------------------------------|
| maximum | string | Specifies the maximum allowed retention period for files committed to the WORM state on the volume. The retention value represents a duration and must be specified in the ISO-8601 duration format. The retention period can be in years, months, days, hours, and minutes. A duration specified for years, months, and days is represented in the ISO-8601 format as "P <num>Y", "P<num>M", "P<num>D" respectively, for example "P10Y" represents a duration of 10 years. A duration in hours and minutes is represented by "PT<num>H" and "PT<num>H" and "PT<num>M" respectively. The retention string must contain only a single time element that is, either years, months, days, hours, or minutes. A duration which combines different periods is not supported, for example "P1Y10M" is not supported. Apart from the duration specified in the ISO-8601 format, the duration field also accepts the string "infinite" to set an infinite retention period.</num></num></num></num></num></num> |

| Name    | Туре   | Description                                                                                                    |
|---------|--------|----------------------------------------------------------------------------------------------------|
| minimum | string | Specifies the minimum allowed retention period for files committed to the WORM state on the volume. The retention value represents a duration and must be specified in the ISO-8601 duration format. The retention period can be in years, months, days, hours, and minutes. A duration specified for years, month,s and days is represented in the ISO-8601 format as "P <num>Y", "P<num>M", "P<num>D" respectively, for example "P10Y" represents a duration of 10 years. A duration in hours and minutes is represented by "PT<num>H" and "PT<num>H" and "PT<num>M" respectively. The retention string must contain only a single time element that is, either years, months, days, hours, or minutes. A duration which combines different periods is not supported, for example "P1Y10M" is not supported. Apart from the duration specified in the ISO-8601 format, the duration field also accepts the string "infinite" to set an infinite retention period.</num></num></num></num></num></num> |

# snaplock

| Name                | Туре    | Description                                                                                                    |
|---------------------|---------|----------------------------------------------------------------------------------------------------|
| append_mode_enabled | boolean | Specifies if the volume append mode is enabled or disabled. When it is enabled, all the files created with write permissions on the volume are, by default, WORM appendable files. The user can append the data to a WORM appendable file but cannot modify the existing contents of the file nor delete the file until it expires. |

| Name                  | Туре    | Description                                                                                                    |
|-----------------------|---------|----------------------------------------------------------------------------------------------------|
| autocommit_period     | string  | Specifies the autocommit period for SnapLock volume. All files which are not modified for a period greater than the autocommit period of the volume are committed to the WORM state. The autocommit period value represents a duration and must be specified in the ISO-8601 duration format. The autocommit period can be in years, months, days, hours, and minutes. A period specified for years, months, and days is represented in the ISO-8601 format as "P <num>Y", "P<num>D" respectively, for example "P10Y" represents a duration of 10 years. A duration in hours and minutes is represented by "PT<num>H" and "PT<num>M" respectively. The period string must contain only a single time element that is, either years, months, days, hours, or minutes. A duration which combines different periods is not supported, for example "P1Y10M" is not supported. Apart from the duration specified in the ISO-8601 format, the autocommit field also accepts the string "none".</num></num></num></num> |
| compliance_clock_time | string  | This is the volume compliance clock time which is used to manage the SnapLock objects in the volume.                                                                                                    |
| expiry_time           | string  | Expiry time of the volume.                                                                                                    |
| is_audit_log          | boolean | Indicates if this volume has been configured as SnapLock audit log volume for the SVM.                                                                                                    |
| litigation_count      | integer | Litigation count indicates the number of active legal-holds on the volume.                                                                                                    |

| Name                             | Туре      | Description                                                                                                    |
|----------------------------------|-----------|----------------------------------------------------------------------------------------------------|
| privileged_delete                | string    | Specifies the privileged-delete attribute of a SnapLock volume. On a SnapLock Enterprise (SLE) volume, a designated privileged user can selectively delete files irrespective of the retention time of the file. SLE volumes can have privileged delete as disabled, enabled or permanently_disabled and for SnapLock Compliance (SLC) volumes it is always permanently_disabled. |
| retention                        | retention |                                                                                                    |
| type                             | string    | The SnapLock type of the volume. compliance ‐ A SnapLock Compliance(SLC) volume provides the highest level of WORM protection and an administrator cannot destroy a SLC volume if it contains unexpired WORM files. enterprise ‐ An administrator can delete a SnapLock Enterprise(SLE) volume. non_snaplock ‐ Indicates the volume is non-snaplock.                              |
| unspecified_retention_file_count | integer   | Indicates the number of files with an unspecified retention time in the volume.                                                                                                    |

# destinations

| Name     | Туре    | Description                                                                                                    |
|----------|---------|----------------------------------------------------------------------------------------------------|
| is_cloud | boolean | Specifies whether a volume is a SnapMirror source volume, using SnapMirror to protect its data to a cloud destination. |

| Name     | Туре    | Description                                                                                                    |
|----------|---------|----------------------------------------------------------------------------------------------------|
| is_ontap | boolean | Specifies whether a volume is a SnapMirror source volume, using SnapMirror to protect its data to an ONTAP destination.  • readOnly: 1  • Introduced in: 9.9  • x-nullable: true |

# snapmirror

Specifies attributes for SnapMirror protection.

| Name         | Туре         | Description                                                                                     |
|--------------|--------------|-------------------------------------------------------------------------------------------------|
| destinations | destinations |                                                                                                 |
| is_protected | boolean      | Specifies whether a volume is a SnapMirror source volume, using SnapMirror to protect its data. |

# snapshot\_policy

This is a reference to the Snapshot copy policy.

| Name   | Туре   | Description |
|--------|--------|-------------|
| _links | _links |             |
| name   | string |             |
| uuid   | string |             |

# logical\_space

| Name        | Туре    | Description                                                                                            |
|-------------|---------|----------------------------------------------------------------------------------------------------|
| available   | integer | The amount of space available in this volume with storage efficiency space considered used, in bytes.  |
| enforcement | boolean | Specifies whether space accounting for operations on the volume is done along with storage efficiency. |

| Name              | Туре    | Description                                                                                                  |
|-------------------|---------|----------------------------------------------------------------------------------------------------|
| reporting         | boolean | Specifies whether space reporting on the volume is done along with storage efficiency.                       |
| used              | integer | SUM of (physical-used, shared_refs, compression_saved_in_plane0, vbn_zero, future_blk_cnt), in bytes.        |
| used_by_afs       | integer | The virtual space used by AFS alone (includes volume reserves) and along with storage efficiency, in bytes.  |
| used_by_snapshots | integer | Size that is logically used across all Snapshot copies in the volume, in bytes.                              |
| used_percent      | integer | SUM of (physical-used, shared_refs, compression_saved_in_plane0, vbn_zero, future_blk_cnt), as a percentage. |

### autodelete

| Name         | Туре   | Description                                                                                                    |
|--------------|--------|----------------------------------------------------------------------------------------------------|
| commitment   | string | By default, Snapshot copy autodelete does not delete Snapshot copies locked by Snapmirror, clones of a volume, a LUN, an NVMe namespace, or a file. Deletion of Snapshot copies locked by these applications is specified using this option. The default value is try. |
| defer_delete | string | Allows the user to inform Snapshot copy autodelete to defer the deletion of a specified Snapshot copy until the end. The default value is user_created.                                                                                                    |

| Name              | Туре    | Description                                                                                                    |
|-------------------|---------|----------------------------------------------------------------------------------------------------|
| delete_order      | string  | Specifies the order in which Snapshot copy autodelete occurs. Ordering is done using the date and time the Snapshot copy is created. The default value is oldest_first.                                                                                                  |
| enabled           | boolean | Specifies whether Snapshot copy autodelete is currently enabled on this volume.                                                                                                    |
| prefix            | string  | Specifies the prefix of the Snapshot copy which if matched, is deleted last. Used with autodelete_defer_delete when used with a prefix value.                                                                                                    |
| target_free_space | integer | Snapshot copies are deleted, one at a time, until the used volume space reaches the value specified. The default is 20% free space or 80% utilized.                                                                                                    |
| trigger           | string  | Specifies when the system should trigger an autodelete of Snapshot copies. When set to volume, autodelete is triggered based on volume fullness. When set to snap_reserve, autodelete is triggered based on Snapshot copy reserve fullness. The default value is volume. |

# snapshot

| Name               | Туре       | Description                                                                                                    |
|--------------------|------------|----------------------------------------------------------------------------------------------------|
| autodelete         | autodelete |                                                                                                    |
| autodelete_enabled | boolean    | Specifies whether Snapshot copy autodelete is currently enabled on this volume. This field will no longer be supported in a future release. Use autodelete.enabled instead. |

| Name               | Туре    | Description                                                                                                    |
|--------------------|---------|----------------------------------------------------------------------------------------------------|
| autodelete_trigger | string  | Specifies when the system should trigger an autodelete of Snapshot copies. When set to volume, autodelete is triggered based on volume fullness. When set to snap_reserve, autodelete is triggered based on Snapshot copy reserve fullness. The default value is volume. This field will no longer be supported in a future release. Use autodelete.trigger instead. |
| reserve_available  | integer | Size available for Snapshot copies within the Snapshot copy reserve, in bytes.                                                                                                    |
| reserve_percent    | integer | The space that has been set aside as a reserve for Snapshot copy usage, in percent.                                                                                                    |
| reserve_size       | integer | Size in the volume that has been set aside as a reserve for Snapshot copy usage, in bytes.                                                                                                    |
| space_used_percent | integer | Percentage of snapshot reserve size that has been used.                                                                                                    |
| used               | integer | The total space used by Snapshot copies in the volume, in bytes.                                                                                                    |

### space

| Name                                                | Туре    | Description                                                  |
|-----------------------------------------------------|---------|--------------------------------------------------------------|
| afs_total                                           | integer | Total size of AFS, excluding snap-reserve, in bytes.         |
| auto_adaptive_compression_foot print_data_reduction | integer | Savings achieved due to Auto Adaptive Compression, in bytes. |
| available                                           | integer | The available space, in bytes.                               |
| available_percent                                   | integer | The space available, as a percent.                           |

| Name                                                  | Туре    | Description                                                                                                    |
|-------------------------------------------------------|---------|----------------------------------------------------------------------------------------------------|
| block_storage_inactive_user_dat<br>a                  | integer | The size that is physically used in the block storage of the volume and has a cold temperature. In bytes. This parameter is only supported if the volume is in an aggregate that is either attached to a cloud store or could be attached to a cloud store. |
| block_storage_inactive_user_dat a_percent             | integer | Percentage of size that is physically used in the performance tier of the volume.                                                                                                    |
| capacity_tier_footprint                               | integer | Space used by capacity tier for this volume in the FabricPool aggregate, in bytes.                                                                                                    |
| capacity_tier_footprint_data_reduction                | integer | Savings achieved in the space used by the capacity tier for this volume in the FabricPool aggregate, in bytes.                                                                                                    |
| cross_volume_dedupe_metafiles<br>_footprint           | integer | Cross volume deduplication metadata footprint, in bytes.                                                                                                    |
| cross_volume_dedupe_metafiles<br>_temporary_footprint | integer | Cross volume temporary deduplication metadata footprint, in bytes.                                                                                                    |
| dedupe_metafiles_footprint                            | integer | Deduplication metadata footprint, in bytes.                                                                                                    |
| dedupe_metafiles_temporary_foo tprint                 | integer | Temporary deduplication metadata footprint, in bytes.                                                                                                    |
| delayed_free_footprint                                | integer | Delayed free blocks footprint, in bytes.                                                                                                    |
| effective_total_footprint                             | integer | Volume footprint after efficiency savings, in bytes.                                                                                                    |
| expected_available                                    | integer | Size that should be available for<br>the volume, irrespective of<br>available size in the aggregate, in<br>bytes.                                                                                                    |

| Name                          | Туре          | Description                                                                                                    |
|-------------------------------|---------------|----------------------------------------------------------------------------------------------------|
| file_operation_metadata       | integer       | File operation metadata footprint, in bytes.                                                                                                    |
| filesystem_size               | integer       | Total usable size of the volume, in bytes.                                                                                                    |
| filesystem_size_fixed         | boolean       | Specifies whether the file system is to remain of the same size when set to true or to grow when set to false. This option is automatically set to true when a volume becomes SnapMirrored.            |
| footprint                     | integer       | Data used for this volume in the aggregate, in bytes.                                                                                                    |
| fractional_reserve            | integer       | Used to change the amount of space reserved for overwrites of reserved objects in a volume.                                                                                                    |
| full_threshold_percent        | integer       | Volume full threshold percentage at which EMS warnings can be sent.                                                                                                    |
| is_used_stale                 | boolean       | Specifies if the virtual space used is stale.                                                                                                    |
| large_size_enabled            | boolean       | Indicates if the support for large FlexVol volumes and large files is enabled on this volume. When configured to true, FlexVol volume size can reach up to 300TB and single file size can reach 128TB. |
| local_tier_footprint          | integer       | Space used by the local tier for this volume in the aggregate, in bytes.                                                                                                    |
| logical_space                 | logical_space |                                                                                                    |
| metadata                      | integer       | Space used by the volume metadata in the aggregate, in bytes.                                                                                                    |
| nearly_full_threshold_percent | integer       | Volume nearly full threshold percentage at which EMS warnings can be sent.                                                                                                    |

| Name                             | Туре     | Description                                                                               |
|----------------------------------|----------|-------------------------------------------------------------------------------------------|
| over_provisioned                 | integer  | The amount of space not available for this volume in the aggregate, in bytes.             |
| overwrite_reserve                | integer  | Reserved space for overwrites, in bytes.                                                  |
| overwrite_reserve_used           | integer  | Overwrite logical reserve space used, in bytes.                                           |
| percent_used                     | integer  | Percentage of the volume size that is used.                                               |
| performance_tier_footprint       | integer  | Space used by the performance tier for this volume in the FabricPool aggregate, in bytes. |
| physical_used                    | integer  | Size that is physically used in the volume, in bytes.                                     |
| physical_used_percent            | integer  | Size that is physically used in the volume, as a percentage.                              |
| size                             | integer  | Total provisioned size. The default size is equal to the minimum size of 20MB, in bytes.  |
| size_available_for_snapshots     | integer  | Available space for Snapshot copies from snap-reserve, in bytes.                          |
| snapmirror_destination_footprint | integer  | SnapMirror destination footprint, in bytes.                                               |
| snapshot                         | snapshot |                                                                                           |
| snapshot_reserve_unusable        | integer  | Snapshot reserve that is not available for Snapshot copy creation, in bytes.              |
| snapshot_spill                   | integer  | Space used by the snapshot copies beyond the snap-reserve, in bytes.                      |
| total_footprint                  | integer  | Data and metadata used for this volume in the aggregate, in bytes.                        |

| Name                       | Туре    | Description                                                                            |
|----------------------------|---------|----------------------------------------------------------------------------------------|
| used                       | integer | The virtual space used (includes volume reserves) before storage efficiency, in bytes. |
| used_by_afs                | integer | The space used by Active Filesystem, in bytes.                                         |
| user_data                  | integer | User data, in bytes.                                                                   |
| volume_guarantee_footprint | integer | Space reserved for future writes in the volume, in bytes.                              |

#### access

Raw count and latency data for access operations.

| Name       | Туре    | Description                                                                                                |
|------------|---------|----------------------------------------------------------------------------------------------------|
| count      | integer | Number of operations of the given type performed on this volume.                                           |
| total_time | integer | The raw data component latency in microseconds measured within ONTAP for all operations of the given type. |
|            |         | • example: 200                                                                                             |
|            |         | • Introduced in: 9.11                                                                                      |
|            |         | x-nullable: true                                                                                           |

#### audit

Raw count and latency data for audit operations. These statistics are only applicable for CIFS protocol operations.

| Name  | Туре    | Description                                                      |
|-------|---------|------------------------------------------------------------------|
| count | integer | Number of operations of the given type performed on this volume. |

| Name       | Туре    | Description                                                                                                    |
|------------|---------|----------------------------------------------------------------------------------------------------|
| total_time | integer | The raw data component latency in microseconds measured within ONTAP for all operations of the given type.  • example: 200  • Introduced in: 9.11  • x-nullable: true |

dir

Raw count and latency data for directory-create operations.

| Name       | Туре    | Description                                                                                                |
|------------|---------|----------------------------------------------------------------------------------------------------|
| count      | integer | Number of operations of the given type performed on this volume.                                           |
| total_time | integer | The raw data component latency in microseconds measured within ONTAP for all operations of the given type. |
|            |         | example: 200                                                                                               |
|            |         | • Introduced in: 9.11                                                                                      |
|            |         | x-nullable: true                                                                                           |

### file

Raw count and latency data for file-create operations.

| Name       | Туре    | Description                                                                                                |
|------------|---------|----------------------------------------------------------------------------------------------------|
| count      | integer | Number of operations of the given type performed on this volume.                                           |
| total_time | integer | The raw data component latency in microseconds measured within ONTAP for all operations of the given type. |
|            |         | • example: 200                                                                                             |
|            |         | • Introduced in: 9.11                                                                                      |
|            |         | x-nullable: true                                                                                           |

other

Raw count and latency data for create operations on objects other than files, directories and symlinks.

| Name       | Туре    | Description                                                                                                |
|------------|---------|----------------------------------------------------------------------------------------------------|
| count      | integer | Number of operations of the given type performed on this volume.                                           |
| total_time | integer | The raw data component latency in microseconds measured within ONTAP for all operations of the given type. |
|            |         | example: 200                                                                                               |
|            |         | • Introduced in: 9.11                                                                                      |
|            |         | x-nullable: true                                                                                           |

## symlink

Raw count and latency data for symlink-create operations.

| Name       | Туре    | Description                                                                                                |
|------------|---------|----------------------------------------------------------------------------------------------------|
| count      | integer | Number of operations of the given type performed on this volume.                                           |
| total_time | integer | The raw data component latency in microseconds measured within ONTAP for all operations of the given type. |
|            |         | • example: 200                                                                                             |
|            |         | Introduced in: 9.11                                                                                        |
|            |         | x-nullable: true                                                                                           |

#### create

Raw count and latency data for create operations.

| Name | Туре | Description                                                 |
|------|------|-------------------------------------------------------------|
| dir  | dir  | Raw count and latency data for directory-create operations. |
| file | file | Raw count and latency data for file-create operations.      |

| Name    | Туре    | Description                                                                                             |
|---------|---------|----------------------------------------------------------------------------------------------------|
| other   | other   | Raw count and latency data for create operations on objects other than files, directories and symlinks. |
| symlink | symlink | Raw count and latency data for symlink-create operations.                                               |

## getattr

Raw count and latency data for getattr operations.

| Name       | Туре    | Description                                                                                                |
|------------|---------|----------------------------------------------------------------------------------------------------|
| count      | integer | Number of operations of the given type performed on this volume.                                           |
| total_time | integer | The raw data component latency in microseconds measured within ONTAP for all operations of the given type. |
|            |         | • example: 200                                                                                             |
|            |         | • Introduced in: 9.11                                                                                      |
|            |         | x-nullable: true                                                                                           |

## link

Raw count and latency data for link operations.

| Name       | Туре    | Description                                                                                                |
|------------|---------|----------------------------------------------------------------------------------------------------|
| count      | integer | Number of operations of the given type performed on this volume.                                           |
| total_time | integer | The raw data component latency in microseconds measured within ONTAP for all operations of the given type. |
|            |         | • example: 200                                                                                             |
|            |         | • Introduced in: 9.11                                                                                      |
|            |         | x-nullable: true                                                                                           |

lock

Raw count and latency data for lock operations.

| Name       | Туре    | Description                                                                                                |
|------------|---------|----------------------------------------------------------------------------------------------------|
| count      | integer | Number of operations of the given type performed on this volume.                                           |
| total_time | integer | The raw data component latency in microseconds measured within ONTAP for all operations of the given type. |
|            |         | • example: 200                                                                                             |
|            |         | Introduced in: 9.11                                                                                        |
|            |         | x-nullable: true                                                                                           |

## lookup

Raw count and latency data for lookup operations.

| Name       | Туре    | Description                                                                                                |
|------------|---------|----------------------------------------------------------------------------------------------------|
| count      | integer | Number of operations of the given type performed on this volume.                                           |
| total_time | integer | The raw data component latency in microseconds measured within ONTAP for all operations of the given type. |
|            |         | • example: 200                                                                                             |
|            |         | • Introduced in: 9.11                                                                                      |
|            |         | x-nullable: true                                                                                           |

### open

Raw count and latency data for open operations.

| Name  | Туре    | Description                                                      |
|-------|---------|------------------------------------------------------------------|
| count | integer | Number of operations of the given type performed on this volume. |

| Name       | Туре    | Description                                                                                                    |
|------------|---------|----------------------------------------------------------------------------------------------------|
| total_time | integer | The raw data component latency in microseconds measured within ONTAP for all operations of the given type.  • example: 200  • Introduced in: 9.11  • x-nullable: true |

#### read

Raw count and latency data for read operations, including histograms categorizing operations by size and latency.

| Name                                         | Туре           | Description                                                                                                    |
|----------------------------------------------|----------------|----------------------------------------------------------------------------------------------------|
| count                                        | integer        | Number of operations of the given type performed on this volume.                                                                                                    |
| total_time                                   | integer        | The raw data component latency in microseconds measured within ONTAP for all operations of the given type.  • example: 200  • readOnly: 1  • x-ntap-advanced: true  • Introduced in: 9.11  • x-nullable: true |
| volume_protocol_latency_histogr<br>am_counts | array[integer] |                                                                                                    |
| volume_protocol_latency_histogr<br>am_labels | array[string]  | Labels for the latency histogram, ranging from <2us to >20s.                                                                                                    |
| volume_protocol_size_histogram<br>_counts    | array[integer] |                                                                                                    |
| volume_protocol_size_histogram<br>_labels    | array[string]  | Labels for the size histogram, ranging from <4KB to >1024KB.                                                                                                    |

### readdir

Raw count and latency data for readdir operations.

| Name       | Туре    | Description                                                                                                |
|------------|---------|----------------------------------------------------------------------------------------------------|
| count      | integer | Number of operations of the given type performed on this volume.                                           |
| total_time | integer | The raw data component latency in microseconds measured within ONTAP for all operations of the given type. |
|            |         | • example: 200                                                                                             |
|            |         | Introduced in: 9.11                                                                                        |
|            |         | x-nullable: true                                                                                           |

## readlink

Raw count and latency data for readlink operations.

| Name       | Туре    | Description                                                                                                |
|------------|---------|----------------------------------------------------------------------------------------------------|
| count      | integer | Number of operations of the given type performed on this volume.                                           |
| total_time | integer | The raw data component latency in microseconds measured within ONTAP for all operations of the given type. |
|            |         | example: 200                                                                                               |
|            |         | Introduced in: 9.11                                                                                        |
|            |         | x-nullable: true                                                                                           |

### rename

Raw count and latency data for rename operations.

| Name  | Туре    | Description                                                      |
|-------|---------|------------------------------------------------------------------|
| count | integer | Number of operations of the given type performed on this volume. |

| Name       | Туре    | Description                                                                                                    |
|------------|---------|----------------------------------------------------------------------------------------------------|
| total_time | integer | The raw data component latency in microseconds measured within ONTAP for all operations of the given type.  • example: 200  • Introduced in: 9.11  • x-nullable: true |

### setattr

Raw count and latency data for setattr operations.

| Name       | Туре    | Description                                                                                                |
|------------|---------|----------------------------------------------------------------------------------------------------|
| count      | integer | Number of operations of the given type performed on this volume.                                           |
| total_time | integer | The raw data component latency in microseconds measured within ONTAP for all operations of the given type. |
|            |         | • example: 200                                                                                             |
|            |         | • Introduced in: 9.11                                                                                      |
|            |         | x-nullable: true                                                                                           |

## unlink

Raw count and latency data for unlink operations.

| Name       | Туре    | Description                                                                                                |
|------------|---------|----------------------------------------------------------------------------------------------------|
| count      | integer | Number of operations of the given type performed on this volume.                                           |
| total_time | integer | The raw data component latency in microseconds measured within ONTAP for all operations of the given type. |
|            |         | example: 200     Introduced in: 9.11                                                                       |
|            |         | • x-nullable: true                                                                                         |

## watch

Raw count and latency data for watch operations. These statistics are only applicable for CIFS protocol operations.

| umber of operations of the ven type performed on this blume.                                                 |
|----------------------------------------------------------------------------------------------------|
|                                                                                                    |
| ne raw data component latency<br>microseconds measured within<br>NTAP for all operations of the<br>ven type. |
| • example: 200                                                                                               |
| • Introduced in: 9.11                                                                                        |
| x-nullable: true                                                                                             |
| •<br>•                                                                                                    |

### write

Raw count and latency data for write operations, including histograms categorizing operations by size and latency.

| Name                                         | Туре           | Description                                                                                                    |
|----------------------------------------------|----------------|----------------------------------------------------------------------------------------------------|
| count                                        | integer        | Number of operations of the given type performed on this volume.                                                                                                    |
| total_time                                   | integer        | The raw data component latency in microseconds measured within ONTAP for all operations of the given type.  • example: 200  • readOnly: 1  • x-ntap-advanced: true  • Introduced in: 9.11  • x-nullable: true |
| volume_protocol_latency_histogr<br>am_counts | array[integer] |                                                                                                    |
| volume_protocol_latency_histogr<br>am_labels | array[string]  | Labels for the latency histogram, ranging from <2us to >20s.                                                                                                    |
| volume_protocol_size_histogram<br>_counts    | array[integer] |                                                                                                    |

| Name                                      | Туре          | Description                                                  |
|-------------------------------------------|---------------|--------------------------------------------------------------|
| volume_protocol_size_histogram<br>_labels | array[string] | Labels for the size histogram, ranging from <4KB to >1024KB. |

## cifs\_ops\_raw

Raw data component performance values for CIFS operations on this volume, including number of operations and raw latency, in microseconds for each operation. The values are cumulative and increase while the volume is online.

| Name     | Туре     | Description                                                                                                    |
|----------|----------|----------------------------------------------------------------------------------------------------|
| access   | access   | Raw count and latency data for access operations.                                                                   |
| audit    | audit    | Raw count and latency data for audit operations. These statistics are only applicable for CIFS protocol operations. |
| create   | create   | Raw count and latency data for create operations.                                                                   |
| getattr  | getattr  | Raw count and latency data for getattr operations.                                                                  |
| link     | link     | Raw count and latency data for link operations.                                                                     |
| lock     | lock     | Raw count and latency data for lock operations.                                                                     |
| lookup   | lookup   | Raw count and latency data for lookup operations.                                                                   |
| open     | open     | Raw count and latency data for open operations.                                                                     |
| read     | read     | Raw count and latency data for read operations, including histograms categorizing operations by size and latency.   |
| readdir  | readdir  | Raw count and latency data for readdir operations.                                                                  |
| readlink | readlink | Raw count and latency data for readlink operations.                                                                 |

| Name    | Туре    | Description                                                                                                    |
|---------|---------|----------------------------------------------------------------------------------------------------|
| rename  | rename  | Raw count and latency data for rename operations.                                                                   |
| setattr | setattr | Raw count and latency data for setattr operations.                                                                  |
| unlink  | unlink  | Raw count and latency data for unlink operations.                                                                   |
| watch   | watch   | Raw count and latency data for watch operations. These statistics are only applicable for CIFS protocol operations. |
| write   | write   | Raw count and latency data for write operations, including histograms categorizing operations by size and latency.  |

## iops\_raw

The number of I/O operations observed at the storage object. This can be used along with delta time to calculate the rate of I/O operations per unit of time.

| Name  | Туре    | Description                                                                                                    |
|-------|---------|----------------------------------------------------------------------------------------------------|
| other | integer | Performance metric for other I/O operations. Other I/O operations can be metadata operations, such as directory lookups and so on. |
| read  | integer | Performance metric for read I/O operations.                                                                                        |
| total | integer | Performance metric aggregated over all types of I/O operations.                                                                    |
| write | integer | Peformance metric for write I/O operations.                                                                                        |

### latency\_raw

The raw latency in microseconds observed at the storage object. This can be divided by the raw IOPS value to calculate the average latency per I/O operation.

| Name  | Туре    | Description                                                                                                    |
|-------|---------|----------------------------------------------------------------------------------------------------|
| other | integer | Performance metric for other I/O operations. Other I/O operations can be metadata operations, such as directory lookups and so on. |
| read  | integer | Performance metric for read I/O operations.                                                                                        |
| total | integer | Performance metric aggregated over all types of I/O operations.                                                                    |
| write | integer | Peformance metric for write I/O operations.                                                                                        |

#### cloud

These are raw performance numbers (IOPS and latency) for the cloud store. These numbers are aggregated across all nodes in the cluster and increase with the uptime of the cluster. These numbers are relevant only for volumes hosted on FabricPools.

| Name        | Туре        | Description                                                                                                    |
|-------------|-------------|----------------------------------------------------------------------------------------------------|
| iops_raw    | iops_raw    | The number of I/O operations observed at the storage object. This can be used along with delta time to calculate the rate of I/O operations per unit of time. |
| latency_raw | latency_raw | The raw latency in microseconds observed at the storage object. This can be divided by the raw IOPS value to calculate the average latency per I/O operation. |

| Name      | Туре   | Description                                                                                                    |
|-----------|--------|----------------------------------------------------------------------------------------------------|
| status    | string | Errors associated with the sample. For example, if the aggregation of data over multiple nodes fails, then any partial errors might return "ok" on success or "error" on an internal uncategorized failure. Whenever a sample collection is missed but done at a later time, it is back filled to the previous 15 second timestamp and tagged with "backfilled_data". "Inconsistent_delta_time" is encountered when the time between two collections is not the same for all nodes. Therefore, the aggregated value might be over or under inflated. "Negative_delta" is returned when an expected monotonically increasing value has decreased in value. "Inconsistent_old_data" is returned when one or more nodes do not have the latest data. |
| timestamp | string | The timestamp of the performance data.                                                                                                    |

# flexcache\_raw

Performance numbers for FlexCache used to measure cache effectiveness.

| Name                    | Туре    | Description                                                                                                    |
|-------------------------|---------|----------------------------------------------------------------------------------------------------|
| cache_miss_blocks       | integer | Blocks retrieved from origin in case of a cache miss. This can be divided by the raw client_requested_blocks and multiplied by 100 to calculate the cache miss percentage. |
| client_requested_blocks | integer | Total blocks requested by the client.                                                                                                    |

| Name      | Туре   | Description                                                                                                    |
|-----------|--------|----------------------------------------------------------------------------------------------------|
| status    | string | Errors associated with the sample. For example, if the aggregation of data over multiple nodes fails, then any partial errors might return "ok" on success or "error" on an internal uncategorized failure. Whenever a sample collection is missed but done at a later time, it is back filled to the previous 15 second timestamp and tagged with "backfilled_data". "Inconsistent_delta_time" is encountered when the time between two collections is not the same for all nodes. Therefore, the aggregated value might be over or under inflated. "Negative_delta" is returned when an expected monotonically increasing value has decreased in value. "Inconsistent_old_data" is returned when one or more nodes do not have the latest data. |
| timestamp | string | The timestamp of the performance data.                                                                                                    |

## nfs\_ops\_raw

Raw data component performance values for NFS operations on this volume, including number of operations and raw latency, in microseconds for each operation. The values are cumulative and increase while the volume is online.

| Name    | Туре    | Description                                                                                                    |
|---------|---------|----------------------------------------------------------------------------------------------------|
| access  | access  | Raw count and latency data for access operations.                                                                   |
| audit   | audit   | Raw count and latency data for audit operations. These statistics are only applicable for CIFS protocol operations. |
| create  | create  | Raw count and latency data for create operations.                                                                   |
| getattr | getattr | Raw count and latency data for getattr operations.                                                                  |

| Name     | Туре     | Description                                                                                                    |
|----------|----------|----------------------------------------------------------------------------------------------------|
| link     | link     | Raw count and latency data for link operations.                                                                     |
| lock     | lock     | Raw count and latency data for lock operations.                                                                     |
| lookup   | lookup   | Raw count and latency data for lookup operations.                                                                   |
| open     | open     | Raw count and latency data for open operations.                                                                     |
| read     | read     | Raw count and latency data for read operations, including histograms categorizing operations by size and latency.   |
| readdir  | readdir  | Raw count and latency data for readdir operations.                                                                  |
| readlink | readlink | Raw count and latency data for readlink operations.                                                                 |
| rename   | rename   | Raw count and latency data for rename operations.                                                                   |
| setattr  | setattr  | Raw count and latency data for setattr operations.                                                                  |
| unlink   | unlink   | Raw count and latency data for unlink operations.                                                                   |
| watch    | watch    | Raw count and latency data for watch operations. These statistics are only applicable for CIFS protocol operations. |
| write    | write    | Raw count and latency data for write operations, including histograms categorizing operations by size and latency.  |

# throughput\_raw

Throughput bytes observed at the storage object. This can be used along with delta time to calculate the rate of throughput bytes per unit of time.

| Name  | Туре    | Description                                                                                                    |
|-------|---------|----------------------------------------------------------------------------------------------------|
| other | integer | Performance metric for other I/O operations. Other I/O operations can be metadata operations, such as directory lookups and so on. |
| read  | integer | Performance metric for read I/O operations.                                                                                        |
| total | integer | Performance metric aggregated over all types of I/O operations.                                                                    |
| write | integer | Peformance metric for write I/O operations.                                                                                        |

### statistics

These are raw performance numbers, such as IOPS latency and throughput. These numbers are aggregated across all nodes in the cluster and increase with the uptime of the cluster.

| Name          | Туре          | Description                                                                                                    |
|---------------|---------------|----------------------------------------------------------------------------------------------------|
| cifs_ops_raw  | cifs_ops_raw  | Raw data component performance values for CIFS operations on this volume, including number of operations and raw latency, in microseconds for each operation. The values are cumulative and increase while the volume is online.                       |
| cloud         | cloud         | These are raw performance numbers (IOPS and latency) for the cloud store. These numbers are aggregated across all nodes in the cluster and increase with the uptime of the cluster. These numbers are relevant only for volumes hosted on FabricPools. |
| flexcache_raw | flexcache_raw | Performance numbers for FlexCache used to measure cache effectiveness.                                                                                                    |

| Name        | Туре        | Description                                                                                                    |
|-------------|-------------|----------------------------------------------------------------------------------------------------|
| iops_raw    | iops_raw    | The number of I/O operations observed at the storage object. This can be used along with delta time to calculate the rate of I/O operations per unit of time.                                                                                                    |
| latency_raw | latency_raw | The raw latency in microseconds observed at the storage object. This can be divided by the raw IOPS value to calculate the average latency per I/O operation.                                                                                                    |
| nfs_ops_raw | nfs_ops_raw | Raw data component performance values for NFS operations on this volume, including number of operations and raw latency, in microseconds for each operation. The values are cumulative and increase while the volume is online.                                                                                                    |
| status      | string      | Errors associated with the sample. For example, if the aggregation of data over multiple nodes fails, then any partial errors might return "ok" on success or "error" on an internal uncategorized failure. Whenever a sample collection is missed but done at a later time, it is back filled to the previous 15 second timestamp and tagged with "backfilled_data". "Inconsistent_delta_time" is encountered when the time between two collections is not the same for all nodes. Therefore, the aggregated value might be over or under inflated. "Negative_delta" is returned when an expected monotonically increasing value has decreased in value. "Inconsistent_old_data" is returned when one or more nodes do not have the latest data. |

| Name           | Туре           | Description                                                                                                    |
|----------------|----------------|----------------------------------------------------------------------------------------------------|
| throughput_raw | throughput_raw | Throughput bytes observed at the storage object. This can be used along with delta time to calculate the rate of throughput bytes per unit of time. |
| timestamp      | string         | The timestamp of the performance data.                                                                                                    |

### svm

SVM containing the volume. Required on POST.

| Name   | Туре   | Description                       |
|--------|--------|-----------------------------------|
| _links | _links |                                   |
| name   | string | The name of the SVM.              |
| uuid   | string | The unique identifier of the SVM. |

# tiering

| Name             | Туре          | Description                                                                                                    |
|------------------|---------------|----------------------------------------------------------------------------------------------------|
| min_cooling_days | integer       | This parameter specifies the minimum number of days that user data blocks of the volume must be cooled before they can be considered cold and tiered out to the cloud tier. Note that this parameter is only used for tiering purposes and does not affect the reporting of inactive data. The value specified should be greater than the frequency with which applications in the volume shift between different sets of data. This parameter cannot be set when volume tiering policy is either "none" or "all". The default value of this parameter depends on the volume's tiering policy. See the tiering policy section of this documentation for corresponding default values. If the tiering policy on the volume gets changed, then this parameter will be reset to the default value corresponding to the new tiering policy. |
| object_tags      | array[string] | This parameter specifies tags of a volume for objects stored on a FabricPool-enabled aggregate. Each tag is a key,value pair and should be in the format "key=value".                                                                                                    |

| Name   | Туре   | Description                                                                                                    |
|--------|--------|----------------------------------------------------------------------------------------------------|
| policy | string | Policy that determines whether the user data blocks of a volume in a FabricPool will be tiered to the cloud store when they become cold. FabricPool combines flash (performance tier) with a cloud store into a single aggregate. Temperature of a volume block increases if it is accessed frequently and decreases when it is not. Valid in POST or PATCH. all ‐ This policy allows tiering of both Snapshot copies and active file system user data to the cloud store as soon as possible by ignoring the temperature on the volume blocks. auto ‐ This policy allows tiering of both snapshot and active file system user data to the cloud store none ‐ Volume blocks will not be tiered to the cloud store. snapshot_only ‐ This policy allows tiering of only the volume Snapshot copies not associated with the active file system. The default tiering policy is "snapshotonly" for a FlexVol and "none" for a FlexGroup. The default minimum cooling period for the "snapshot-only" tiering policy is 2 days and for the "auto" tiering policy is 31 days. |

| Name          | Туре    | Description                                                                                                    |
|---------------|---------|----------------------------------------------------------------------------------------------------|
| storage_class | string  | This parameter specifies the storage class that a FabricPool uses. This feature is only available on volumes in a FabricPools on FSx or Cloud Volumes ONTAP for AWS.  • Default value: 1  • enum: ["default", "S3_standard", "S3_standard_IA", "S3_glacier_IR"]  • Introduced in: 9.13  • x-ntap-modifyOnly: true  • x-nullable: true                                                                                                    |
| supported     | boolean | This parameter specifies whether or not FabricPools are selected when provisioning a FlexGroup without specifying "aggregates.name" or "aggregates.uuid". Only FabricPool aggregates are used if this parameter is set to true and only non FabricPool aggregates are used if this parameter is set to false. Tiering support for a FlexGroup can be changed by moving all of the constituents to the required aggregates. Note that in order to tier data, not only does the volume need to support tiering by using FabricPools, the tiering "policy" must not be 'none'. A volume that uses FabricPools but has a tiering "policy" of 'none' supports tiering, but will not tier any data. |

## volume

| Name   | Туре          | Description                                                                                                    |
|--------|---------------|----------------------------------------------------------------------------------------------------|
| _links | _links        |                                                                                                    |
| _tags  | array[string] | Tags are an optional way to track<br>the uses of a resource. Tag<br>values must be formatted as<br>key:value strings. |

| Name                      | Туре              | Description                                                                                                    |
|---------------------------|-------------------|----------------------------------------------------------------------------------------------------|
| access_time_enabled       | boolean           | Indicates whether or not access time updates are enabled on the volume.                                                                                                    |
| activity_tracking         | activity_tracking |                                                                                                    |
| aggregates                | array[aggregates] | Aggregate hosting the volume. Required on POST.                                                                                                    |
| aggressive_readahead_mode | string            | Specifies the aggressive readahead mode enabled on the volume. When set to "file_prefetch", on a file read, the system aggressively issues readaheads for all of the blocks in the file and retains those blocks in a cache for a finite period of time. This feature is only available on FabricPool volumes on FSx for ONTAP and Cloud Volumes ONTAP.  • Default value: 1  • enum: ["none", "file_prefetch"]  • Introduced in: 9.13  • x-nullable: true |
| analytics                 | analytics         |                                                                                                    |
| anti_ransomware           | anti_ransomware   | Anti-ransomware related information of the volume.                                                                                                    |

| Name                  | Туре        | Description                                                                                                    |
|-----------------------|-------------|----------------------------------------------------------------------------------------------------|
| anti_ransomware_state | string      | The Anti-ransomware state of the volume. If no  "anti_ransomware_state" property is specified, the volume inherits the value from its parent SVM's  "anti_ransomware_default_volum e_state" property. If this value is "disabled", Anti-ransomware is disabled on the volume. If this value is "enabled", Anti-ransomware is enabled on the volume and alerts are raised if any suspect is detected for those volumes. If this value is "dry_run", Anti-ransomware is enabled in the dry-run or learning mode on the volume. The "dry_run" state is same as the "enabled" state except that the analytics data is used here for learning. No alerts are raised for any detections or violations. If this value is "paused", Anti-ransomware is paused on the volume. Additionally, three more states are available, which are only valid for GET. If this value is "disable_in_progress", Anti-ransomware monitoring is being disabled and a cleanup operation is in effect. If this value is "enable_paused", Anti-ransomware is paused on the volume from its earlier enabled state. If this value is "dry_run_paused", Anti-ransomware monitoring is paused on the volume from its earlier enabled state. If this value is "dry_run_paused", Anti-ransomware monitoring is paused on the volume from its earlier enabled state. If this value is "dry_run_paused", Anti-ransomware states are only "disabled", "enabled" and "dry_run", whereas for PATCH, "paused" is also valid along with the three valid states for POST. |
| application           | application |                                                                                                    |

| Name                          | Туре                          | Description                                                                                                    |
|-------------------------------|-------------------------------|----------------------------------------------------------------------------------------------------|
| asynchronous_directory_delete | asynchronous_directory_delete | Configuration for asynchronous directory delete from the client. This is only supported on Flexible volumes and FlexGroup volumes.                                                                                                    |
| autosize                      | autosize                      |                                                                                                    |
| clone                         | clone                         |                                                                                                    |
| cloud_retrieval_policy        | string                        | This parameter specifies the cloud retrieval policy for the volume. This policy determines which tiered out blocks to retrieve from the capacity tier to the performance tier. The available cloud retrieval policies are "default" policy retrieves tiered data based on the underlying tiering policy. If the tiering policy is 'auto', tiered data is retrieved only for random client driven data reads. If the tiering policy is 'none' or 'snapshot_only', tiered data is retrieved for random and sequential client driven data reads. If the tiering policy is 'all', tiered data is not retrieved.  "on_read" policy retrieves tiered data for all client driven data reads. "never" policy never retrieves tiered data. "promote" policy retrieves all eligible tiered data automatically during the next scheduled scan. It is only supported when the tiering policy is 'none' or 'snapshot_only', the only data brought back is the data in the AFS. Data that is only in a snapshot copy stays in the cloud and if tiering policy is 'none' then all data is retrieved. |

| Name                       | Туре                | Description                                                                                                    |
|----------------------------|---------------------|----------------------------------------------------------------------------------------------------|
| cloud_write_enabled        | boolean             | Indicates whether or not cloud writes are enabled on the volume. NFS writes to this volume are sent to the cloud directly instead of the local performance tier. This feature is only available on volumes in FabricPools on FSx or Cloud Volumes ONTAP.  • Introduced in: 9.13  • x-ntap-readModify: true  • x-nullable: true                                                                                                    |
| comment                    | string              | A comment for the volume. Valid in POST or PATCH.                                                                                                    |
| consistency_group          | consistency_group   | Consistency group the volume is part of.                                                                                                    |
| constituents               | array[constituents] | FlexGroup Constituents. FlexGroup Constituents can be retrieved more efficiently by specifying "is_constituent=true" or "is_constituent=true&flexgroup.uuid= <flexgroup.uuid>" as query parameters.</flexgroup.uuid>                                                                                                    |
| constituents_per_aggregate | integer             | Specifies the number of times to iterate over the aggregates listed with the "aggregates.name" or "aggregates.uuid" when creating or expanding a FlexGroup volume. If a volume is being created on a single aggregate, the system creates a flexible volume if the "constituents_per_aggregate" field is not specified, or a FlexGroup volume if it is specified. If a volume is being created on multiple aggregates, the system always creates a FlexGroup volume. The root constituent of a FlexGroup volume is always placed on the first aggregate in the list, unless 'optimize_aggregates' is specified as 'true'. |

| Name                    | Туре        | Description                                                                                                    |
|-------------------------|-------------|----------------------------------------------------------------------------------------------------|
| convert_unicode         | boolean     | Specifies whether directory<br>Unicode format conversion is<br>enabled when directories are<br>accessed by NFS clients.                                                                       |
| create_time             | string      | Creation time of the volume. This field is generated when the volume is created.                                                                                                    |
| efficiency              | efficiency  |                                                                                                    |
| encryption              | encryption  |                                                                                                    |
| error_state             | error_state |                                                                                                    |
| files                   | files       |                                                                                                    |
| flash_pool              | flash_pool  |                                                                                                    |
| flexcache_endpoint_type | string      | FlexCache endpoint type. none ‐ The volume is neither a FlexCache nor origin of any FlexCache. cache ‐ The volume is a FlexCache volume. origin ‐ The volume is origin of a FlexCache volume. |
| flexgroup               | flexgroup   |                                                                                                    |

| Name            | Туре      | Description                                                                                                    |
|-----------------|-----------|----------------------------------------------------------------------------------------------------|
| granular_data   | boolean   | State of granular data on the volume. This setting is true by default when creating a new FlexGroup volume, but can be specified as false at the time of creation via a POST request. On FlexVol volumes, the setting is always false, as only FlexGroup volumes and FlexGroup constituents support this feature. Once enabled, this setting can only be disabled by restoring a Snapshot copy. Earlier versions of ONTAP (pre 9.11) are not compatible with this feature. Therefore, reverting to an earlier version of ONTAP is not possible unless this volume is deleted or restored to a Snapshot copy that was taken before the setting was enabled.  • Introduced in: 9.12 • x-nullable: true |
| guarantee       | guarantee |                                                                                                    |
| is_object_store | boolean   | Specifies whether the volume is provisioned for an object store server.                                                                                                    |
| is_svm_root     | boolean   | Specifies whether the volume is a root volume of the SVM it belongs to.                                                                                                    |
| language        | string    | Language encoding setting for volume. If no language is specified, the volume inherits its SVM language encoding setting.                                                                                                    |
| max_dir_size    | integer   | Maximum directory size. This value sets maximum size, in bytes, to which a directory can grow. The default maximum directory size for FlexVol volumes is model-dependent, and optimized for the size of system memory. Before increasing the maximum directory size, involve technical support.                                                                                                    |

| Name                 | Туре     | Description                                                                                                    |
|----------------------|----------|----------------------------------------------------------------------------------------------------|
| metric               | metric   | Performance numbers, such as IOPS, latency and throughput.                                                                                                    |
| movement             | movement | Volume movement. All attributes are modify, that is, not writable through POST. Set PATCH state to destination_aggregate to initiate a volume move operation. Volume movement on FlexGroup constituents are not supported.                                                                                                    |
| msid                 | integer  | The volume's Master Set ID.                                                                                                    |
| name                 | string   | Volume name. The name of volume must start with an alphabetic character (a to z or A to Z) or an underscore (_). The name must be 197 or fewer characters in length for FlexGroups, and 203 or fewer characters in length for all other types of volumes. Volume names must be unique within an SVM. Required on POST.                                                                         |
| nas                  | nas      |                                                                                                    |
| optimize_aggregates  | boolean  | Specifies whether to create the constituents of the FlexGroup volume on the aggegates specified in the order they are specified, or whether the system should optimize the ordering of the aggregates. If this value is 'true', the system optimizes the ordering of the aggregates specified. If this value is false, the order of the aggregates is unchanged. The default value is 'false'. |
| qos                  | qos      | QoS information                                                                                                    |
| queue_for_encryption | boolean  | Specifies whether the volume is queued for encryption.                                                                                                    |
| quota                | quota    | Quotas track the space or file usage of a user, group, or qtree in a FlexVol or a FlexGroup volume.                                                                                                    |

| Name                                 | Туре        | Description                                                                                                    |
|--------------------------------------|-------------|----------------------------------------------------------------------------------------------------|
| rebalancing                          | rebalancing | Configuration and runtime properties involving non-disruptive volume capacity rebalancing for a FlexGroup volume.                                                                                                    |
| scheduled_snapshot_naming_sch<br>eme | string      | Naming Scheme for automatic Snapshot copies:  • create_time - Automatic Snapshot copies are saved as per the start of their current date and time.  • ordinal - Latest automatic snapshot copy is saved as <scheduled_frequency>.0 and subsequent copies will follow the create_time naming convention.</scheduled_frequency> |
| size                                 | integer     | Physical size of the volume, in bytes. The minimum size for a FlexVol volume is 20MB and the minimum size for a FlexGroup volume is 200MB per constituent. The recommended size for a FlexGroup volume is a minimum of 100GB per constituent. For all volumes, the default size is equal to the minimum size.                 |
| snaplock                             | snaplock    |                                                                                                    |
| snapmirror                           | snapmirror  | Specifies attributes for SnapMirror protection.                                                                                                    |
| snapshot_count                       | integer     | Number of Snapshot copies in the volume.                                                                                                    |
| snapshot_directory_access_enabled    | boolean     | This field, if true, enables the visible ".snapshot" directory from the client. The ".snapshot" directory will be available in every directory on the volume.                                                                                                    |
| snapshot_locking_enabled             | boolean     | Specifies whether or not snapshot copy locking is enabled on the volume.                                                                                                    |

| Name            | Туре            | Description                                                                                                    |
|-----------------|-----------------|----------------------------------------------------------------------------------------------------|
| snapshot_policy | snapshot_policy | This is a reference to the Snapshot copy policy.                                                                                                    |
| space           | space           |                                                                                                    |
| state           | string          | Volume state. Client access is supported only when volume is online and junctioned. Taking volume to offline or restricted state removes its junction path and blocks client access. When volume is in restricted state some operations like parity reconstruction and iron on commit are allowed. The 'mixed' state applies to FlexGroup volumes only and cannot be specified as a target state. An 'error' state implies that the volume is not in a state to serve data. |
| statistics      | statistics      | These are raw performance numbers, such as IOPS latency and throughput. These numbers are aggregated across all nodes in the cluster and increase with the uptime of the cluster.                                                                                                    |
| status          | array[string]   | Describes the current status of a volume.                                                                                                    |

| Name    | Туре    | Description                                                                                                    |
|---------|---------|----------------------------------------------------------------------------------------------------|
| style   | string  | The style of the volume. If "style" is not specified, the volume type is determined based on the specified aggregates or license. Specifying a single aggregate, without "constituents_per_aggregate", creates a flexible volume. Specifying multiple aggregates, or a single aggregate with "constituents_per_aggregate", creates a FlexGroup volume. When the UDO License is installed, and no aggregates are specified, the system automatically provisions a FlexGroup volume on system selected aggregates. Specifying a volume "style" creates a volume of that type. For example, if the style is "flexyol", you must specify a single aggregate. If the style is "flexgroup", the system either uses the specified aggregates or automatically provisions aggregates if there are no specified aggregates. The style "flexgroup_constituent" is not supported when creating a volume. flexvol ‐ flexible volumes and FlexClone volumes flexgroup ‐ FlexGroup volumes flexgroup_constituent ‐ FlexGroup constituents. |
| svm     | svm     | SVM containing the volume.<br>Required on POST.                                                                                                    |
| tiering | tiering |                                                                                                    |
| type    | string  | Type of the volume. rw ‐ read-write volume. dp ‐ data-protection volume. ls ‐ load-sharing <code>dp</code> volume. Valid in GET.                                                                                                    |

| Name                    | Туре    | Description                                                                                                    |
|-------------------------|---------|----------------------------------------------------------------------------------------------------|
| use_mirrored_aggregates | boolean | Specifies whether mirrored aggregates are selected when provisioning a FlexGroup without specifying "aggregates.name" or "aggregates.uuid". Only mirrored aggregates are used if this parameter is set to 'true' and only unmirrored aggregates are used if this parameter is set to 'false'. Aggregate level mirroring for a FlexGroup can be changed by moving all of the constituents to the required aggregates. The default value is 'true' for a MetroCluster configuration and is 'false' for a non-MetroCluster configuration. |
| uuid                    | string  | Unique identifier for the volume. This corresponds to the instance- uid that is exposed in the CLI and ONTAPI. It does not change due to a volume move.  • example: 028baa66-41bd- 11e9-81d5-00a0986138f7  • readOnly: 1  • Introduced in: 9.6  • x-nullable: true                                                                                                    |

## job\_link

| Name   | Туре   | Description                                                                               |
|--------|--------|-------------------------------------------------------------------------------------------|
| _links | _links |                                                                                           |
| uuid   | string | The UUID of the asynchronous job that is triggered by a POST, PATCH, or DELETE operation. |

#### Copyright information

Copyright © 2024 NetApp, Inc. All Rights Reserved. Printed in the U.S. No part of this document covered by copyright may be reproduced in any form or by any means—graphic, electronic, or mechanical, including photocopying, recording, taping, or storage in an electronic retrieval system—without prior written permission of the copyright owner.

Software derived from copyrighted NetApp material is subject to the following license and disclaimer:

THIS SOFTWARE IS PROVIDED BY NETAPP "AS IS" AND WITHOUT ANY EXPRESS OR IMPLIED WARRANTIES, INCLUDING, BUT NOT LIMITED TO, THE IMPLIED WARRANTIES OF MERCHANTABILITY AND FITNESS FOR A PARTICULAR PURPOSE, WHICH ARE HEREBY DISCLAIMED. IN NO EVENT SHALL NETAPP BE LIABLE FOR ANY DIRECT, INDIRECT, INCIDENTAL, SPECIAL, EXEMPLARY, OR CONSEQUENTIAL DAMAGES (INCLUDING, BUT NOT LIMITED TO, PROCUREMENT OF SUBSTITUTE GOODS OR SERVICES; LOSS OF USE, DATA, OR PROFITS; OR BUSINESS INTERRUPTION) HOWEVER CAUSED AND ON ANY THEORY OF LIABILITY, WHETHER IN CONTRACT, STRICT LIABILITY, OR TORT (INCLUDING NEGLIGENCE OR OTHERWISE) ARISING IN ANY WAY OUT OF THE USE OF THIS SOFTWARE, EVEN IF ADVISED OF THE POSSIBILITY OF SUCH DAMAGE.

NetApp reserves the right to change any products described herein at any time, and without notice. NetApp assumes no responsibility or liability arising from the use of products described herein, except as expressly agreed to in writing by NetApp. The use or purchase of this product does not convey a license under any patent rights, trademark rights, or any other intellectual property rights of NetApp.

The product described in this manual may be protected by one or more U.S. patents, foreign patents, or pending applications.

LIMITED RIGHTS LEGEND: Use, duplication, or disclosure by the government is subject to restrictions as set forth in subparagraph (b)(3) of the Rights in Technical Data -Noncommercial Items at DFARS 252.227-7013 (FEB 2014) and FAR 52.227-19 (DEC 2007).

Data contained herein pertains to a commercial product and/or commercial service (as defined in FAR 2.101) and is proprietary to NetApp, Inc. All NetApp technical data and computer software provided under this Agreement is commercial in nature and developed solely at private expense. The U.S. Government has a non-exclusive, non-transferrable, nonsublicensable, worldwide, limited irrevocable license to use the Data only in connection with and in support of the U.S. Government contract under which the Data was delivered. Except as provided herein, the Data may not be used, disclosed, reproduced, modified, performed, or displayed without the prior written approval of NetApp, Inc. United States Government license rights for the Department of Defense are limited to those rights identified in DFARS clause 252.227-7015(b) (FEB 2014).

#### **Trademark information**

NETAPP, the NETAPP logo, and the marks listed at <a href="http://www.netapp.com/TM">http://www.netapp.com/TM</a> are trademarks of NetApp, Inc. Other company and product names may be trademarks of their respective owners.